BIBLIOTECA CENTRAL ELOIR

# Tesis de Posgrado

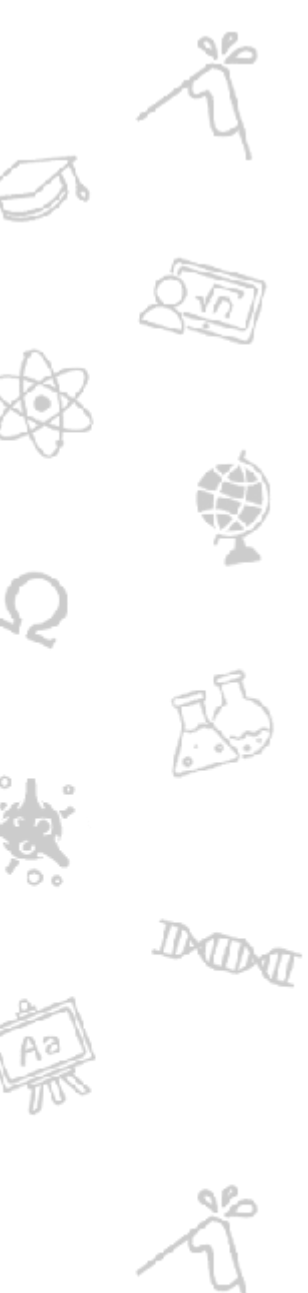

# Estudio teórico de propiedades anarmónicas de cristales de distintas estructuras

Soriano, María Rosario

1992

Tesis presentada para obtener el grado de Doctor en Ciencias Químicas de la Universidad de Buenos Aires

Este documento forma parte de la colección de tesis doctorales y de maestría de la Biblioteca Central Dr. Luis Federico Leloir, disponible en [digital.bl.fcen.uba.ar](http://digital.bl.fcen.uba.ar). Su utilización debe ser acompañada por la cita bibliográfica con reconocimiento de la fuente.

This document is part of the doctoral theses collection of the Central Library Dr. Luis Federico Leloir, available in [digital.bl.fcen.uba.ar](http://digital.bl.fcen.uba.ar). It should be used accompanied by the corresponding citation acknowledging the source.

## Cita tipo APA:

Soriano, María Rosario. (1992). Estudio teórico de propiedades anarmónicas de cristales de distintas estructuras. Facultad de Ciencias Exactas y Naturales. Universidad de Buenos Aires. [http://digital.bl.fcen.uba.ar/Download/Tesis/Tesis\\_2534\\_Soriano.pdf](http://digital.bl.fcen.uba.ar/Download/Tesis/Tesis_2534_Soriano.pdf)

#### Cita tipo Chicago:

Soriano, María Rosario. "Estudio teórico de propiedades anarmónicas de cristales de distintas estructuras". Tesis de Doctor. Facultad de Ciencias Exactas y Naturales. Universidad de Buenos Aires. 1992. [http://digital.bl.fcen.uba.ar/Download/Tesis/Tesis\\_2534\\_Soriano.pdf](http://digital.bl.fcen.uba.ar/Download/Tesis/Tesis_2534_Soriano.pdf)

# **FXACTAS®** Facultad de Ciencias Exactas y Naturales

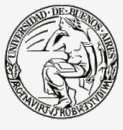

UBA Jniversidad de Buenos Aires

Dirección: Biblioteca Central Dr. Luis F. Leloir, Facultad de Ciencias Exactas y Naturales, Universidad de Buenos Aires. Intendente Güiraldes 2160 - C1428EGA - Tel. (++54 +11) 4789-9293

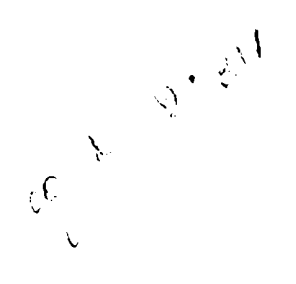

UNIVERSIDAD DE BUENOS AIRES

FACULTAD DE CIENCIAS EXACTAS Y NATURALES

TEMA

Estudio Teórico de Propiedades Anarmónicas de Cristales de Distintas Estructuras

Autor

Maria Rosario Soriano

Director de tesis Dra. Alicia Batana

 $\overline{y}$  $/ e$ s $\leq$ 1,2539

Lugar de Trabajo

Departamento de Quimica Inorgánica, Analítica y Quimica Física

Tesis presentada para optar al titulo de Doctor en Ciencias Quimicas

1992

# ESTUDIO TEORICO DE PROPIEDADES ANARMONICAS

# DE CRISTALES DE DISTINTAS ESTRUCTURAS

María Rosario Soriano

1992

#### AGRADECIMIENTOS

En primer lugar y muyespecialmente a mi directora de tesis, la Dra. Alicia Batana, por toda la enseñanza y guía brindada, por sus consejos oportunos, por su capacidad para aclarar las dudas y por la consistencia de sus conocimientos.

A 1a Lic. Nieves Devcic, al Ing. Jorge Contou-Carrére y al Ing. Rafael Soriano por su colaboración invalorable en distintas tareas de computación.

A todos los integrantes del grupo de Química Teórica.

A las autoridades y personal del CTCS de la UBA donde, más allá de las dificultades inherentes al mal funcionamiento de este centro de cómputos, se realizaron todos los cálculos de este trabajo.

## INDICE

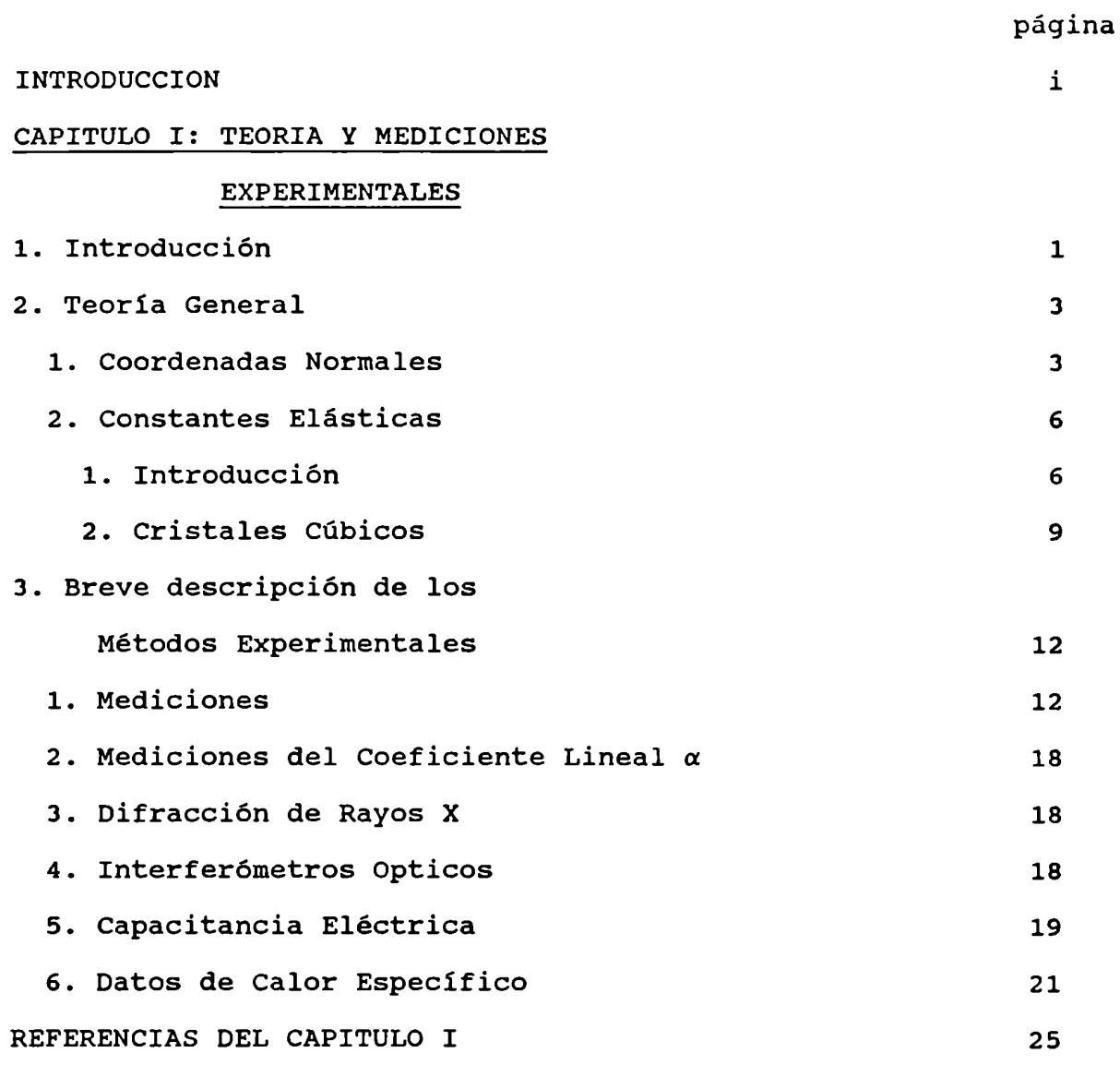

# CAPITULO II: MODELOS PARA CRISTALES

# IONICOS

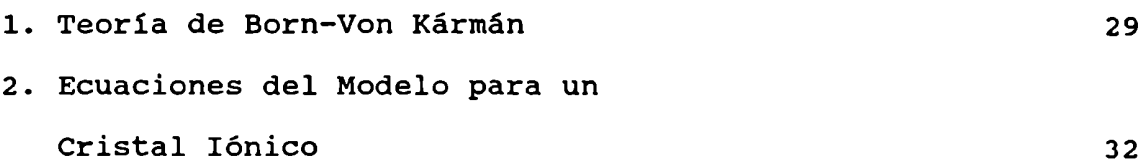

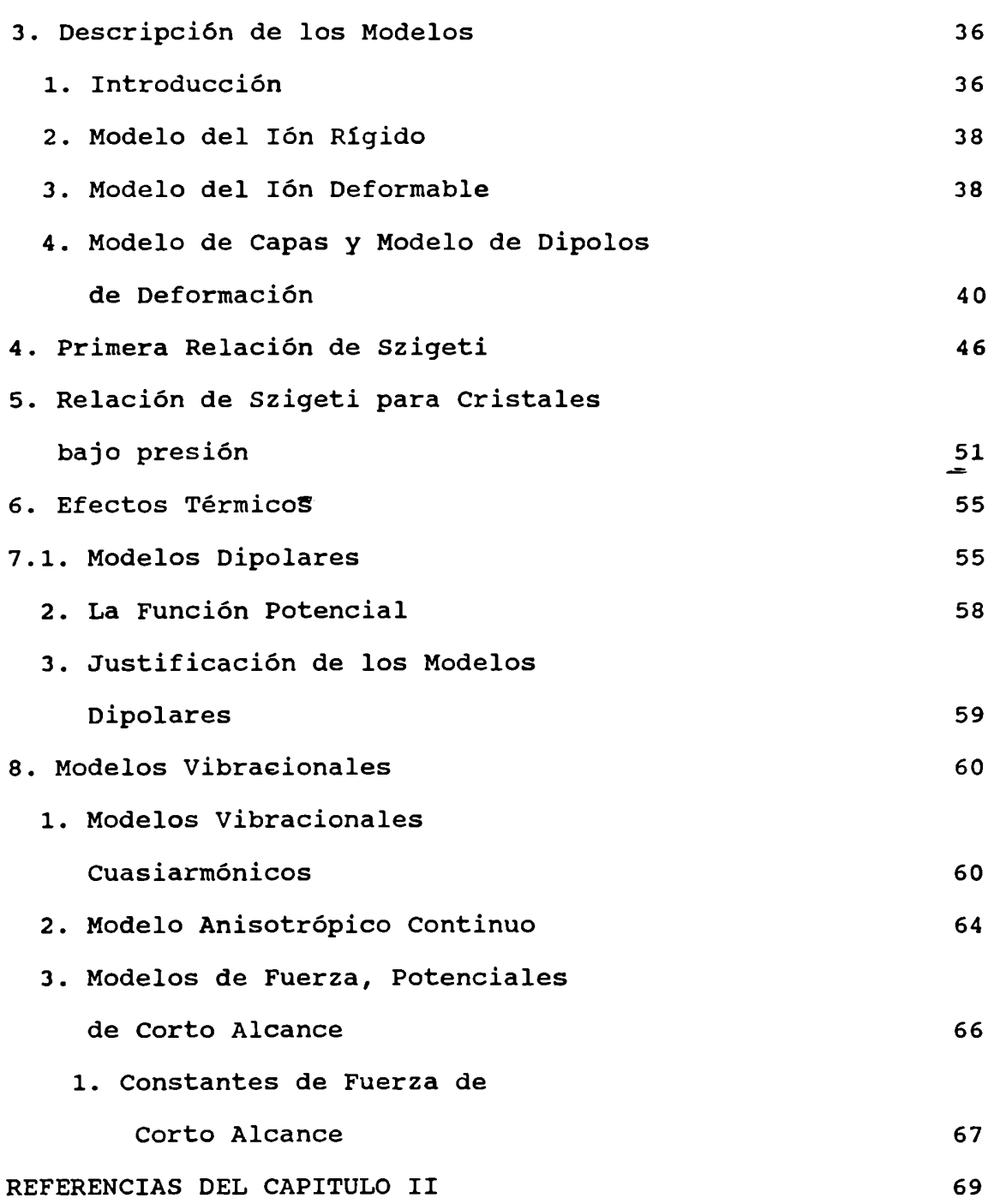

# CAPITULO III: EXPANSION TERMICA: CALCULO

# DE LAS FUNCIONES DE GRÜNEISEN

1. Introducción

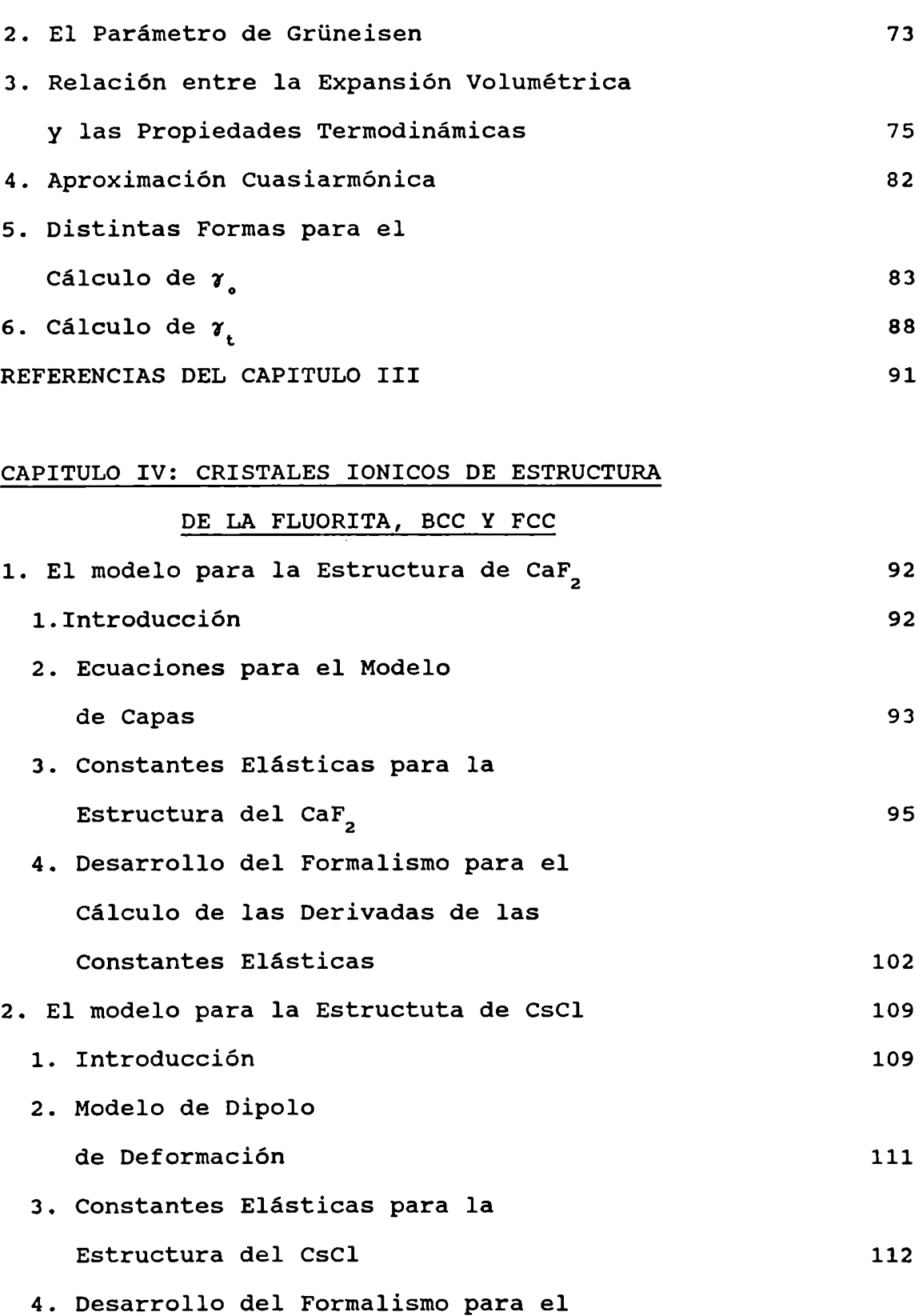

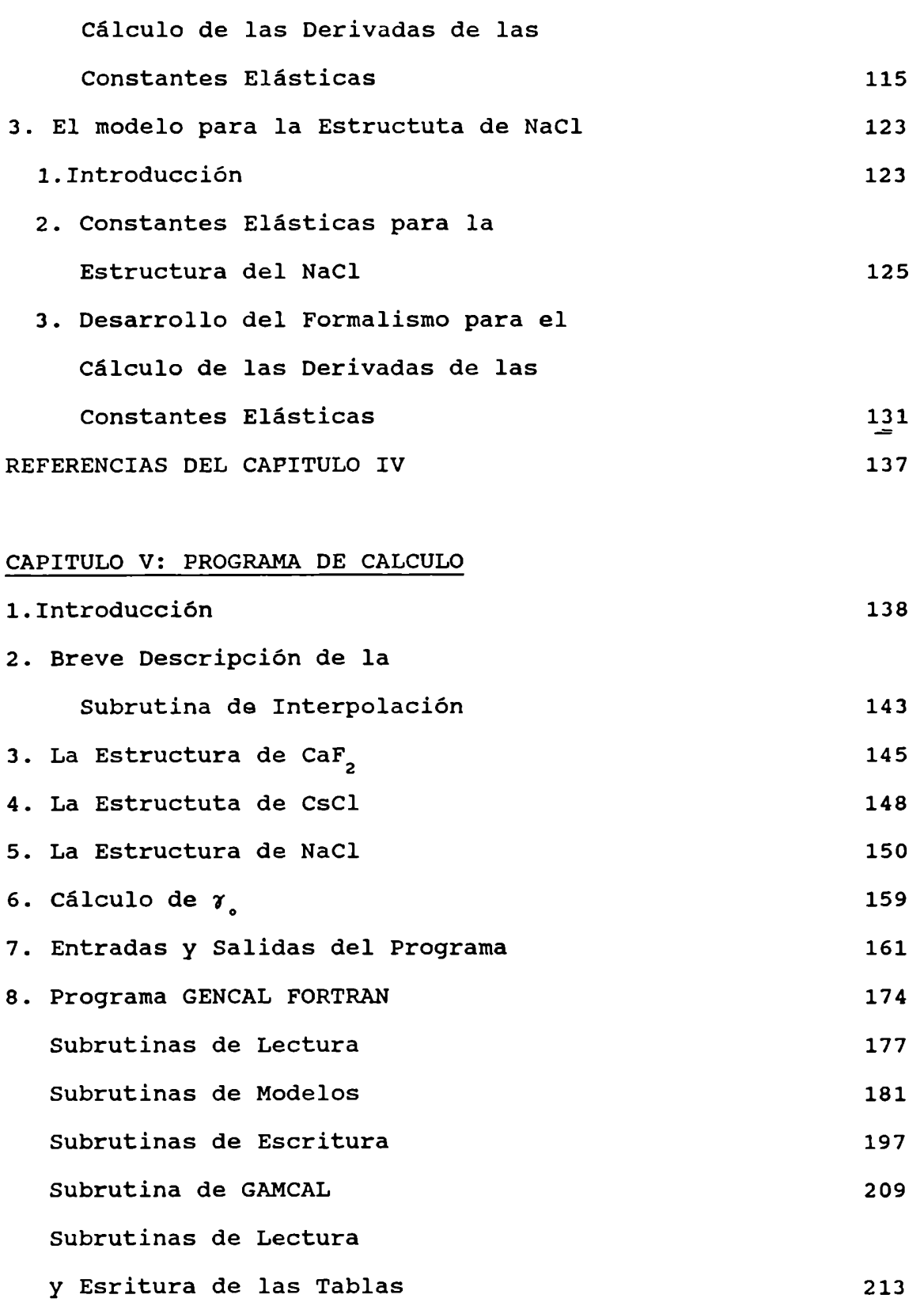

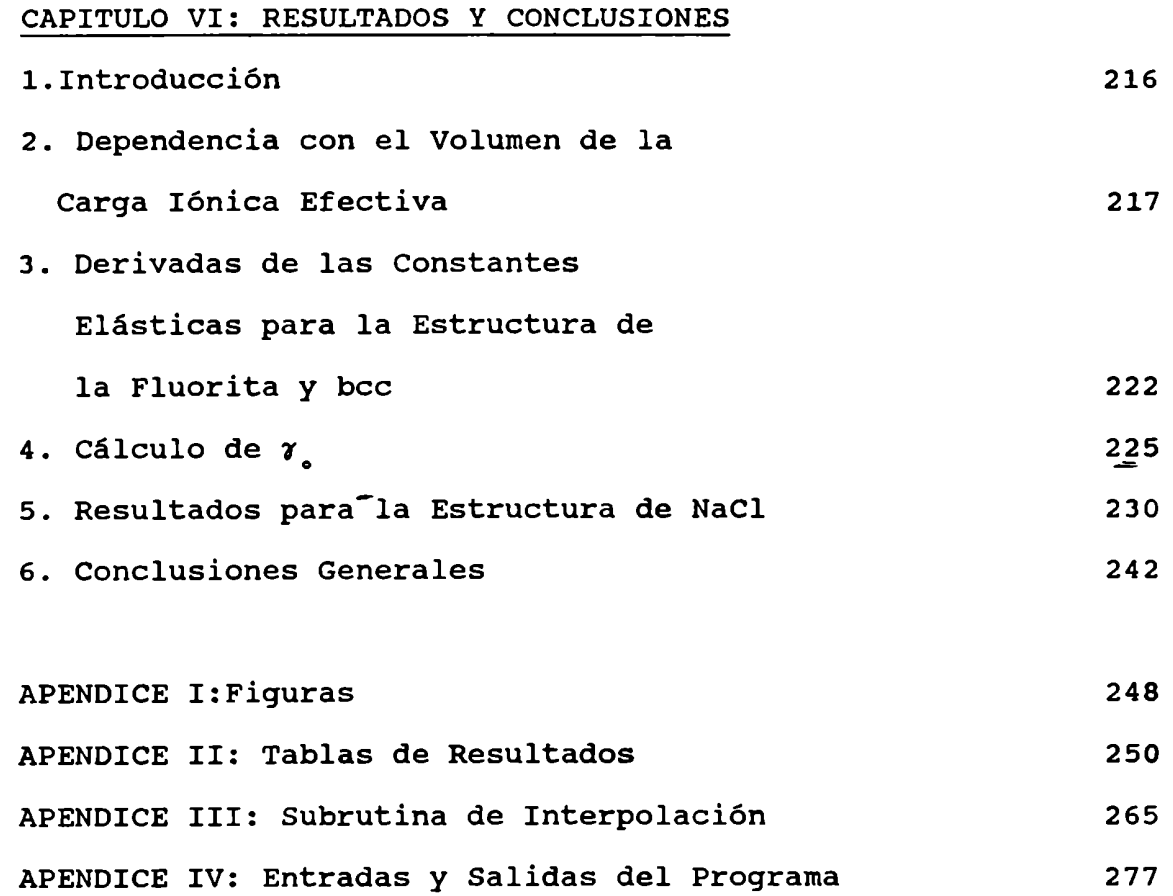

#### -INTRODUCCION-

La dinámica de redes puede reclamar ser la más antigua rama de la física del estado sólido. La teoría de la radiación y teoria del calor especifico de M. Planck fue publicada por Einstein en 1907; Born y Von Kármán en 1912 publicaron: "Sobre vibraciones de las Redes Espaciales", y Debye en el mismoaño publicó la teoria del calor especifico. otros trabajos de la primera época incluyen los de Debge y Waller sobre el efecto de la temperatura de difracción de Rx sobre cristales. En los años 30 Blackman llevó a fin la aceptación de la validez completa de la teoria de Debye sobre el calor especifico y contribuyó también con los primeros trabajos de radiación IR y sobre los efectos anarmónicos de absorción de cristales iónicos. Estos trabajos usan la teoria formal de dinámica de redes para dar cuenta de las propiedades térmicas y otras de los cristales. Recién en 1940 Kellermann hizo el primer intento, no muy exitoso, de predecir las propiedades dinámicas de un cristal; a fines de los años 50 se desarrolló la técnica de difracción inelástica de neutrones que hizo posible, por primera vez, obtener información detallada del espectro de vibración de una red cristalina. La teoria formal de la dinámica de redes en la aproximación armónica tiene hoy un fundamento firme, ampliamante probado por los trabajos de Born. y sus colaboradores. Desde entonces

 $-i-$ 

tenemos una imagen experimental más clara del comportamiento patrón de varios tipos de sólidos.

El modelo de Einstein no nos da una representación adecuada de los movimientos térmicos de los iones a bajas temperaturas. En este modelo cada átomo se trata como un oscilador independiente que ejecuta movimientos armónicos alrededor de un punto fijo en el espacio, en realidad sabemos que los átomos oscilan en relación a sus vecinos. Para longitudes de onda largas, en relación al enlace, los movimientos de los átomos adyacentes son apenas independientes, pero la mayor parte del cristal se mueve coherentemente. Esto es una simplificación que asigna a las 3 N oscilaciones la misma frecuencia. Los movimientos de longitud de onda larga son particularmente importantes a bajas temperaturas, ya que siempre habrá modos de vibración, en un cristal infinito, para el cual h $\omega$ /(2 $\pi$ )>>kT, aunque tengamos T<< $\theta_{\rm c}$ . Así, aún a bajas temperaturas, algunos grados del cristal se comportan clásicamente, y cada uno de esos modos tendrá aproximadamente una contribución igual a kT a la energia, de modo que la energia total no necesariamente se va a aproximar a cero, como ocurre en el modelo de Einstein. Debye consideró que el espectro acústico de un sólido monoatómicopodia ser tratado como si fuera un medio homogéneo, excepto que el número total de ondas elásticas debia cortarse en 3 N, de modo que coincidiera con el número de grados de libertad de N átomos;

 $-i$  $i$ -

además consideró que los sólidos son elásticamente isotrópicos de modo que las velocidades  $(v, y, v)$  transversal y longitudinal son independientes de la dirección de propagación, relativa a los ejes de los cristales.

En nuestro trabajo el interés se centra en expansión térmica y cuando hablamos de expansión térmica nos referimos a un término que significa cualquier variación, con la temperatura, de un parámetro geométrico, que describa las dimensiones y estructura de la red de un sólido. Contracción o expansión, variaciones de las dimensiones de la celda, que pueden ser distintas de la dilatación macroscópica debida a defectos cristalinos, y variaciones de los parámetros que dan las posiciones promedio de los átomos en la celda unitaria. Cuando hablamos del coeficiente de expansión volumétrica nos referimos a :

$$
\beta = \frac{\partial \ln v}{\partial T} \Bigg|_{p}
$$

que para sólidos cúbicos isotrópicos se obtiene del coeficiente de expansión lineal a de la siguiente forma:

$$
\beta = 3 \alpha = 3 \left( \frac{\partial \ln 1}{\partial T} \right)_1
$$

Para un cristal estrictamente armónico la expansión térmica será nula. Esto implica que la expansión térmica es una propiedad anarmónica que nos permite obtener información de los términos correspondientes al potencial. En una primera aproximación se puede reducir el cálculo del potencial a los tres primeros términos del desarrollo, y no considerar los términos superiores; esta es la aproximación que se conoce con el nombre de aproximación armónica de la energia potencial del sistema.

Los cambios dimensionales son tales que minimizan la energia libre, cuyas contribuciones pueden venir de la red estática, de las vibraciones reticulares, de los electrones de valencia, de dipolos eléctricos, iones magnéticos, spin nuclear, etc. El comportamiento de la expansión térmica se relaciona con la elasticidad, espectros Raman e IR, conductividad térmica y otras propiedades de sólidos. Dado que la expansión térmica toma valores muy pequeños a bajas temperaturas es muy dificil de determinar con precisión experimentalmente (varía en 10<sup>4</sup> dentro del rango de temperaturas experimentales y la forma de las curvas  $\beta$  versus T no son sensibles a diferencias entre distintos materiales). Esta es la razón por la que es necesario tener datos de

 $-iv-$ 

expansión térmica en el estudio del estado sólido, asi como también contar con medidas confiables de los cambios de dimensión con la temperatura.

Por todo esto es que Grüneisen adoptó el modelo cuántico de Einstein, caracterizado por la frecuencia de vibración u, que proviene de fuerzas interatómicas centrales, la combinación adimensional será:

$$
\frac{\beta V}{\chi_T C_V} = \frac{\beta V}{\chi_s C_p} = \gamma = \frac{-d \ln \omega}{d \ln V} =
$$

(-d ln w)/(d ln V) indica cómo varia la frecuencia con el volumen y con esto tendremos una medida de la anarmonicidad.  $x_T$  y  $x_S$  son la compresibilidad isotérmica y adiabática respectivamente y  $C_v$  y  $C_p$  la capacidad calorífica a volumen y presión constante. V es el volumen molar; como V y  $\chi$  dependen débilmente de la temperatura, a bajas temperaturas;  $\gamma$ representa convenientemente el comportamiento de  $\beta$  y toma valores cercanos a 1a unidad, la expresión correspondiente a 7 se ve que refleja el comportamiento anarmónico del potencial del cristal. En estudios teóricos y en la presentación de resultados experimentales se usa este  $\gamma$  de Grüneisen.

En estos últimos años se cuenta con datos experimentales más precisos de propiedades elásticas y su variación con la presión que permiten el estudio, a bajas

 $-v -$ 

#### **INTRODUCCION**

temperaturas, de la expansión térmica de sólidos. La función de Grüneisen a bajas temperaturas se puede calcular a partir de datos experimentales de las constantes elásticas y de su variación con respecto a la presión (c<sub>ij</sub> y c'<sub>ij</sub>), así como a partir de las constantes y sus derivadas obtenidas a partir de modelos teóricos.

A bajas temperaturas se puede aplicar un método cuasiarmónico donde se supone que existen modos independientes de vibración pero la frecuencia de los modos normales depende del volumen y esto-incluye la anarmonicidad aplicando un modelo simplificado que conduce a buenos resultados El problema desde el punto de vista teórico reside en que se tiene que trabajar a bajas temperaturas ya que el modelo es más adecuado y se necesitan mediciones más precisas de esas magnitudes, en particular de c' $\frac{1}{11}$ .

Hasta hace unos años los métodos experimentales estaban limitados a medir a 9/10; recientemente, con métodos capacitivos, se han obtenido mediciones muy precisas de hasta 6/100 y se pueden separar las contribuciones de la red (electrónicas, magnéticas). Contar con estos datos actualmente ha intensificado el interés teórico por conocer la forma de 7(T) a bajas temperaturas; en particular si los modelos teóricos son adecuados para describir la densidad de estado de fonones, pueden extenderse a tomar en cuenta la anarmonicidad y predicen un mínimo considerable en  $\gamma(T)$  como lo hacen en  $\theta(T)$ .

 $-vi-$ 

$$
\gamma_{\circ} = \frac{-d \ln \theta_{\circ}^{\text{C}}}{d \ln V}
$$

donde  $\theta_a^C$  es la temperatura de Debye para la capacidad calorífica con T  $\rightarrow$  0K.  $\theta_{s}^{\text{C}}$  se puede calcular a partir de las constantes elásticas de segundo orden c<sub>ij</sub> a T  $\rightarrow$  OK y  $\gamma$  se puede calcular conociendo la dependencia de c<sub>ij</sub> con el volumen. Los valores experimentales que provienen de mediciones elásticas se denotan como  $\theta_{_{\bullet}}$ e $^{1}$  y  $\gamma_{_{\bullet}}$ e $^{1}$  para distinguirlas de las que provienen de mediciones térmicas,  $\theta _{a}$ <sup>th</sup> y  $\gamma _{a}$ <sup>th</sup>. Dado que  $\beta$ toma valores muy pequeños a bajas temperaturas se necesitan medidas muy sensibles para obtener buenos resultados de  $\tau$ <sup>th</sup>.

Se realiza este trabajo con la doble finalidad. de usar datos experimentales precisos de magnitudes para ajustar los modelos y por otro lado usar los modelos para proponer valores de magnitudes no medidas experimentalmente.

Asi el interés principal en este trabajo radica en los siguientes puntos:

I- buscar modelos adecuados para el cálculo de  $c_{i,j}$  y c'<sub>ij</sub> y fundamentalmente  $\gamma$ ; luego se podrán introducir estos valores de constantes y derivadas calculadas a partir de distintos modelos en un programa desarrollado a tal fin y hacer comparaciones.

II- buscar los potenciales adecuados (parámetros y forma) para propiedades térmicas  $(\tau_s)$  y elásticas  $(C_{11} \vee C_{11})$ :

i- dentro de los que han sido usados

$$
-vii
$$

previamente,

ii-variando la forma del potencial usado.

Analizar la importancia del uso de diferentes funciones potenciales aplicadas a los modelos. Buscar' potenciales que expliquen los resultados experimentales y potenciales adecuados para el estudio de estas magnitudes ( $\gamma$ , C'<sub>i</sub>, etc), se espera controlar la sensibilidad de la forma de potencial y de la parametrización sobre los modelos.

III- extender el formalismo de dipolos de deformación para la estructura de CaF<sub>.</sub>.

Algunos problemas de interés que podrian resolverse con lo arriba expuesto son:

1- se habia visto que para halogenuros de Cs algunosautores proponían la existencia de un máximo en la curva de  $\gamma(\tau)$ , usando un modelo de iones rígidos con carga iónica efectiva. Simultáneamente T. H. K. Barron acusa un error debido probablemente a un problema de integración en la red recíproca.

2- la existencia de una gran variedad de resultados no concordantes, especialmente  $\gamma(T)$ , experimentales y teóricos, en el caso de halogenuros alcalino -térreos. 3- controlar y comparar resultados teóricos previos (y) que para CsBr confirman un máximo en la curva de  $\gamma(\tau)$  y ampliar estos estudios a sistemas distintos del cúbico fcc y obtener resultados para el bcc .

 $-viii -$ 

4- Separar los términos de  $\gamma$  y ver el peso de cada uno de ellos para las distintas sales.

Con estos resultados esperamos poder comparar con cálculos de propiedades dieléctricas que se están realizando en este momento en nuestro grupo; esperamos hacer comparaciones con potenciales generalizados y controlar la validez de una forma de potencial óptima, para comparar con generalizados y corroborar esto con un cálculo de INDOmodificado, que también se realiza en nuestro grupo.

Veremos en la primera parte de este trabajo una introducción a la teoria y a los métodos de medidas experimentales de las propiedades que nos interesan, ya que 1a precisión de estos resultados es uno de los motivos por los que se ha reavivado el interés teórico sobre estos temas. Más adelante tendremos una descripción de los modelos iniciales asi como los usados por otros autores y los que proponemos nosotros.

En el capitulo III presentamos el tema central que es la expansión térmica y el cálculo de las funciones de Grüneisen y analizamos las distintas formas de calcular  $\gamma$ . En el capítulo IV desarrollamos las ecuaciones del modelo para la estructura de la fluorita, del CsCl y el NaCl. En cada una de estas descripciones ha sido necesario desarrollar el formalismo de cálculo de las constantes elásticas y las derivadas respecto de la presión por esto en el capitulo I hemos hecho una

 $-ix-$ 

introducción al tema de las constantes elásticas.

El capitulo V se trata del programa que hemos desarrollado en lenguaje FORTRAN para llevar a cabo los cálculos descriptos y para cerrar el trabajo presentamos los resultados obtenidos y nuestras conclusiones sobre ellos en el sexto capitulo.

#### -CAPITULO I-

## TEORIA X MEDICIONES EXPERIMENTALES

## 1.Introducción

Cuando se habla del estudio de sólidos se deben tener en cuenta dos tipos de consideraciones, por un lado la dinamica de los electrones'de valencia, que requiere el estudio de las excitaciones elementales del sistema; y por otro la dinámica del movimiento nuclear. Estas dos cuestiones tienen una diferencia fundamental ya que los electrones de valencia están completamente delocalizados y se mueven libremente en todo el cristal, mientras que a los núcleos se los puede considerar, haciendo una buena aproximación, localizados en sitios fijos de 1a red. Esta diferencia nos permite tratar el movimiento nuclear con una precisión considerable, superior a lo que es posible en el caso de los sistemas electrónicos. La localización del núcleo da lugar a la existencia de excitaciones elementales llamadas fonones del sistema.

El desarrollo formal de la teoria de las excitaciones elementales es anterior al de la teoria cuántica moderna, fue realizado en los años 1912 a 1914 por Born y Von Kármán<sup>12</sup>.La única modificación impuesta por la teoria cuántica es el

 $\mathbf{1}$ 

requerimiento de cuantización de las excitaciones, que no es relevante en la determinación del espectro de excitación elemental del sistema del núcleo, el espectro en sí mismo no se ve afectado.

En la aproximación armónica, que considera la amplitud de la vibración nuclear muypequeña en comparación con el espaciado internuclear promedio, se pueden transformar los desplazamientos cartesianos en coordenadas generales, que son combinaciones lineales de los desplazamientos cartesianos. Estas coordenadas asi definidas tienen la propiedad de estar desacopladas unas de otras. Esto nos permite obtener una solución formal completa para estudiar la naturaleza de los modos normales, para cristales reales, en forma detallada. En las situaciones en que esta separación no se puede llevar a cabo se utiliza un modelo teórico, lo más simple posible, que ofrezca una solución exacta o casi exacta.

Un pseudopotencial que reproduzca la estructura de banda electrónica para un dado material no reproduce necesariamente, con precisión, las frecuencias observadas del fonón , generalmente debido a la extremada sensibilidad de la frecuencia de fonones. La forma del potencial a corta distancia, deberá ser distinta para las diferentes aproximaciones, aunque se logren reproducir curvas de dispersión de forma satisfactoria. En particular, la posición del primer minimo en el potencial efectivo interiónico puede ser marcadamente elevada respecto de la posición del primer vecino. Esto tiene un efecto drástico sobre los valores de las

primeras y segundas derivadas del potencial interiónico en la posición de los primeros vecinos. Este tipo de dificultades, que aparecen aún para los materiales más simples, nos habla de la necesidad de plantear modelos semiempiricos para calcular frecuencias de fonones.

La estructura periódica de los cristales es el fundamento de gran parte de la fisica moderna del estado sólido. Esto será muy utilizado en nuestro trabajo en dinámica de redes cristalinas.

## 2.Teorïa General

## 2.1.Coordenadas Normales

Para obtener un conjunto de coordenadas normales independientes para una red cristalina es necesario tener en cuenta que : i) la energia potencial del sistema puede ser expandida como serie de potencias, ii) es adecuado truncar las series en el término de segundo orden y despreciar ordenes más elevados. Para cristales como los haluros alcalinos esto es razonablemente válido, particularmente a bajas temperaturas. Esto se debe a que la energia de unión del cristal debe ser mucho mayor que la energia vibracional del punto cero. Si se considera la aproximación armónica sólo se tomarán en cuenta los términos de segundo orden en la función potencial; esto es porque dentro de la aproximación armónica el problema de determinar las coordenadas normales independientes es exactamente resoluble, incluir términos de mayor orden exigiria el uso de aproximaciones. Si se escribe la energia potencial del sistema como una función de los desplazamientos nucleares únicamente no se consideran los grados de libertad electrónicos del mismo. Cuando se consideran modelos especificos para haluros alcalinos deberá incluirse la polarizabilidad del ión en el cristal y estas polarizabilidades y los momentos dipolares electrónicos asociados, constituyen, de alguna forma, grados de libertad adicionales. Pero estos grados de libertad pueden ser eliminados ya que las magnitudes de los momentos dipolares electrónicos quedan determinados por la configuración nuclear en un momento dado.

La expresión para la energia potencial de un cristal expandido hasta los desplazamientos de segundo orden es :

$$
U = U_{o} + \frac{1}{2} \sum_{\substack{k,k'\\ \alpha\beta}} \xi_{\alpha} \begin{pmatrix} 1 \\ k \end{pmatrix} \begin{bmatrix} \frac{\partial U^{2}}{\partial \xi_{\alpha} \begin{pmatrix} 1 \\ k \end{pmatrix} \partial \xi_{\beta} \begin{pmatrix} 1 \\ k \end{pmatrix}} \xi_{\beta} \begin{pmatrix} 1 \\ k \end{pmatrix} \qquad (I.1)
$$

para el caso más general que tiene la posibilidad de contener más de un tipo de átomo dentro de la celda primitiva. En la ecuación,  $\xi$  son los desplazamientos, l y k son índices de la celda primitiva y la subred respectivamente;  $\alpha$  y  $\beta$  son indices

de las componentes cartesianas de los desplazamientos, U es la energía total de la red y U es el valor de la energía de la red sin distorsionar; el segundo término corresponde al más bajo orden de los desplazamientos que no es despreciable.

Si tomamos un gran bloque de cristal que tenga las dimensiones de la celda unitaria primitiva correspondiente a la red que se está considerando, asumimos que esta gran celda tiene L celdas unitarias en cada una de las direcciones de los tres ejes, la celda unitaria contendrá por lo tanto  $(L\pm 1)^3$ celdas unitarias en conjunto. Si imponemosahora la condición limite de que puntos equivalentes en las caras opuestas de la gran celda tienen el mismo desplazamiento, esto significará que reducimos el número de grados de libertad de la red de  $3L^3$  a3N por subred, siendo N el número de átomos. Esta elección de condiciones límite es en parte artificial, pero tiene 1a ventaja de permitirnos usar coordenadas normales. Se ha considerado en todo esto que las fuerzas interatómicas que actúan son de corto alcance, pero se puede demostrar que aunque fueran de largo alcance las condiciones siguen siendo válidas.

Para una red que contenga n átomos por celda unitaria se obtienen n modos normales para un vector de onda; para un cristal diatómico esto implica seis modos normales. Para un vector de onda pequeño tres de ellos serán vibraciones normales acústicas, que pueden identificarse con ondas sonoras macroscópicas. Las otras tres tienen como propiedad que los átomos de la celda unitaria se muevenen antifase, son llamadas vibraciones ópticas. Esta nomenclatura tiene por origen el

hecho de que en un cristal iónico estas vibraciones tienen un momento dipolar asociado y pueden acoplarse a un campo electromagnético externo. Hay una marcada diferencia entre estas vibraciones para cristales iónicos y no iónicos. Para materiales iónicos se asocia a las vibraciones longitudinales de tipo óptico un campo eléctrico macroscópico que tiene el efecto de elevar la frecuencia de este tipo de vibraciones con respecto a las transversales; este efecto está ausente en cristales no polares.

## 2.2. Constantes elásticas

## 2.2.1. Introducción

Las constantes elásticas son de gran interés por la información que nos dan sobre las fuerzas de unión de un sólido así como de las propiedades térmicas de los mismos.

Si llamamos a los tres ejes de la celda unitaria a, b y c, los ángulos entre ellos serán  $\alpha$ ,  $\beta$  y  $\gamma$ , la deformación puede producir cambios que llamaremos  $e_{xx}$ ,  $e_{yy}$ ,  $e_{zz}$ ,  $e_{xy}$ ,  $e_{zx}$  y  $e_{yz}$ . Tomamos tres ejes ortogonales f, g y h, de longitud unitaria, suponemos que luego de una pequeña deformación uniforme tendremos f', g' y h' que se han distorsionado en orientación y longitud. Las variaciones en longitud de f, g y h son  $\varepsilon_{xx}$ ,  $\varepsilon_{yy}$  y  $\varepsilon_{zz}$  respectivamente. Definimos las componentes

de deformación:

$$
e_{xx} = \varepsilon_{xx}
$$
,  $e_{yy} = \varepsilon_{yy}$  y  $e_{zz} = \varepsilon_{zz}$ .

Las componentes de deformación e<sub>xv</sub>, e<sub>zx</sub> y e<sub>vz</sub> se pueden definir como la variación de los ángulos entre los ejes de modo que:

$$
e_{xy} = f' \cdot g' = \varepsilon_{yx} + \varepsilon_{xy}
$$
  

$$
= e_{yz} = g' \cdot h' = \varepsilon_{zy} + \varepsilon_{yz}
$$
  

$$
e_{zx} = h' \cdot f' = \varepsilon_{zx} + \varepsilon_{xz}
$$

Llamamos una deformación uniforme a aquella para la que los valores de las componentes de deformación son independientes del origen elegido; una rotación de los ejes no cambia los ángulos entre ellos, y así:  $e_{xy} = 0$  y  $\varepsilon_{yx} = - \varepsilon_{xy}$ .

Se llama dilatación al incremento fraccional de volumen; nuestro cubo unitario de lados f, g y h tendrá luego de la deformación un volumen  $V' = f' \cdot g' \times h'$ .

Las fuerzas que actúan en un área unitaria del sólido se definen como tensión, las nueve componentes de la tensión son:  $X_x$ ,  $X_y$ ,  $X_z$ ,  $Y_x$ ,  $Y_y$ ,  $Y_z$   $Y$   $Z_x$ ,  $Z_y$ ,  $Z_z$ . La letra mayúscula indica la dirección de la fuerza y el subindice señala la normal al plano al que se aplica la fuerza. El número de componentes independientes de tensión se reduce a seis aplicando la consideración de aceleración angular nula, con lo

que:  $Y_{z} = Z_{y}$ ,  $X_{y} = Y_{x}$ ,  $X_{z} = Z_{x}$ .

La ley de Hooke establece que para pequeñas deformaciones la deformación es proporcional a la tensión con lo que las componentes de la deformación son función lineal de las componentes de la tensión y viceversa:

$$
e_{xx} = S_{11}X_x + S_{12}Y_y + S_{13}Z_z + S_{14}Y_z + S_{15}Z_x + S_{16}X_y
$$
  
\n
$$
e_{yy} = S_{21}X_x + S_{22}Y_y + S_{13}Z_z + S_{24}Y_z + S_{25}Z_x + S_{26}X_y
$$
  
\n
$$
e_{zz} = S_{31}X_x + S_{32}Y_y + S_{33}Z_z + S_{34}Y_z + S_{35}Z_x + S_{36}X_y
$$
  
\n
$$
e_{xy} = S_{41}X_x + S_{42}Y_y + S_{43}Z_z + S_{44}Y_z + S_{45}Z_x + S_{46}X_y
$$
  
\n
$$
e_{yx} = S_{51}X_x + S_{52}Y_y + S_{53}Z_z + S_{54}Y_z + S_{55}Z_x + S_{56}X_y
$$
  
\n
$$
e_{yz} = S_{61}X_x + S_{62}Y_y + S_{63}Z_z + S_{64}Y_z + S_{65}Z_x + S_{66}X_y
$$
  
\n
$$
X_x = C_{11}e_{xx} + C_{12}e_{yy} + C_{13}e_{zz} + C_{14}e_{yz} + C_{15}e_{zx} + C_{16}e_{xy}
$$
  
\n
$$
Y_y = C_{21}e_{xx} + C_{22}e_{yy} + C_{23}e_{zz} + C_{24}e_{yz} + C_{25}e_{zx} + C_{26}e_{xy}
$$
  
\n
$$
Z_z = C_{31}e_{xx} + C_{32}e_{yy} + C_{33}e_{zz} + C_{34}e_{yz} + C_{35}e_{zx} + C_{36}e_{xy}
$$
  
\n
$$
X_x = C_{41}e_{xx} + C_{42}e_{yy} + C_{43}e_{zz} + C_{44}e_{yz} + C_{45}e_{zx} + C_{46}e_{xy}
$$
  
\n
$$
X_x = C_{51}e_{xx} + C_{52}e_{yy} + C_{53}e_{zz} + C_{54}e_{yz} + C_{55}e_{zx} + C_{56}e_{xy}
$$

$$
X_{y} = C_{61} e_{xx} + C_{62} e_{yy} + C_{63} e_{zz} + C_{64} e_{yz} + C_{65} e_{zx} + C_{66} e_{xy}
$$

Los parámetros  $S_{11}$ ,  $S_{12}$  ... son los que llamamos constantes de elasticidad y los  $C_{11}$ ,  $C_{12}$  ... son las constantes elásticas.

El incremento de energia elástica por unidad de volumen es:

$$
\partial U = X_x \partial e_{xx} + Y_y \partial e_{yy} + Z_z \partial e_{zz} + Y_z \partial e_{yz} + Z_x \partial e_{zx} + X_y \partial e_{xy}
$$

Como:

$$
\frac{\partial U}{\partial e_{xx}} = X_x , \frac{\partial U}{\partial e_{yy}} = Y_y y \tanh i\epsilon_n \frac{\partial X_x}{\partial e_{yy}} = \frac{\partial Y_y}{\partial e_{xx}}
$$

se llega a que  $C_{12} = C_{21}$ , y en general a que  $C_{11} = C_{11}$ , y tendremos quince términos entre los treinta no diagonales de la matriz C, con esto los treinta y seis  $C_{11}$  se reducen a veintiún coeficientes. Lo mismo ocurre con los  $S_{ij}$ , las matrices C y S son simétricas.

## 2.2.2. Cristales cúbicos

Cuando en un cristal aparecen elementos simetría de el número de constantes se reduce. En el caso particular de un cristal cúbico se reducen a tres. Si consideramos los ejes paralelos a los lados del cubo veremos que tres de los ejes son

equivalentes, así resulta también que:  $C_{11} = C_{22} = C_{33}$ ;  $C_{44} =$  $C_{\rm 55}$  =  $C_{\rm 66}$ . Por otro lado  $C_{\rm 12}$  =  $C_{\rm 13}$  =  $C_{\rm 23}$ ; si como vimos antes  $C_{11} = C_{11}$ , tendremos:  $C_{12} = C_{13} = C_{23} = C_{21} = C_{31} = C_{32}$ . Además hay un plano espejo normal a cada eje, ya que invirtiendo la dirección de uno de los ejes la tensión no cambia. Aplicando esto tendremos:

> $C_{14} = C_{25} = C_{36} = C_{63} = C_{52} = C_{41} = 0$  $C_{45} = C_{56} = C_{64} = C_{46} = C_{65} = C_{54} = 0$  $C_{15} = C_{26} = C_{34} = C_{43} = C_{62} = C_{51} =$  $C_{16} = C_{24} = C_{35} = C_{53} = C_{42} = C_{61} = 0$

Como resultado de todo esto tendremos:

$$
\begin{bmatrix} C_{11} & C_{12} & C_{12} & 0 & 0 & 0 \\ C_{12} & C_{11} & C_{12} & 0 & 0 & 0 \\ C_{12} & C_{12} & C_{11} & 0 & 0 & 0 \\ 0 & 0 & 0 & C_{44} & 0 & 0 \\ 0 & 0 & 0 & 0 & C_{44} & 0 \\ 0 & 0 & 0 & 0 & 0 & C_{44} \end{bmatrix}
$$

Para un cristal cúbico la expresión correspondiente a la energía será:

$$
U = \frac{1}{2} C_{11} (e_{xx}^{2} + e_{yy}^{2} + e_{zz}^{2}) +
$$
  
\n
$$
C_{12} (e_{yy} e_{zz}^{2} + e_{zz} e_{xx}^{2} + e_{xx}^{2} e_{yy}^{2}) +
$$
  
\n
$$
\frac{1}{2} C_{44} (e_{yz}^{2} + e_{zx}^{2} + e_{xy}^{2})
$$

Para la energia elástica en función de la densidad tenemos:

$$
\frac{\partial U}{\partial e_{yy}} = C_{11} e_{yy} + C_{12} e_{zz} + C_{12} e_{xx} = Y_y
$$

Para cristales cúbicos las relaciones entre C y S son:

$$
C_{11} = (S_{11} + S_{12}) / (S_{11} - S_{12}) (S_{11} + 2 S_{12})
$$
  
\n
$$
C_{12} = - S_{12} / (S_{11} - S_{12}) (S_{11} + 2 S_{12})
$$
  
\n
$$
C_{44} = 1 / S_{44}
$$
  
\n
$$
S_{11} = (C_{11} + C_{12}) / (C_{11} - C_{12}) (C_{11} + 2 C_{12})
$$
  
\n
$$
S_{12} = - C_{12} / (C_{11} - C_{12}) (C_{11} + 2 C_{12})
$$
  
\n
$$
S_{44} = 1 / C_{44}
$$

La determinación experimental de estas constantes elásticas se realiza mediante pulsos de ultrasonido, el tiempo que transcurre entre la incidencia y el recibimiemto del pulso se mide por métodos eletrónicos, 1a velocidad se obtiene de dividir la distancia por el tiempo. Las constantes  $C_{11}$ ,  $C_{12}$  y C. se pueden determinar, para un cristal cúbico, con la velocidad de tres ondas.

#### 3. Breve descripción de los métodos experimentales

#### 3.1 Mediciones

El mejoramiento de técnicas experimentales para la determinación de modos normales de redes cristalinas ha significado, en una buena medida, el despertar del interés por las redes dinámicas en los últimos 30 años. El trabajo inicial para haluros alcalinos fue el que realizó el grupo de Chalk River, que bajo la dirección de Brockhouse<sup>3</sup>, desarrolló la técnica de scattering inelástico de neutrones en un procedimiento experimental muypreciso. Se mide simultaneamente la frecuencia y el vector de onda para cualquier modode la red de interés. Esto provee un promedio de las curvas de dispersión medidas directamente, aunque no ofrece un promedio de la medición de la distribución de frecuencias completa directamente. Normalmente se miden las curvas de dispersión, por propagación de fonones, a lo largo de direcciones de alta simetría, como son <100> <110> y <111>. La estabilidad de los

neutrones lentos resulta de la forma en que han sido difractados por la red cristalina. Se cumple asi la condición de difracción general a la que se debe sumar la información de la dispersión inelástica que implica participación de una excitación elemental del sólido. De este modo se puede determinar el vector de onda q para la excitación elemental. Esta condición se aplica a la difracción de rayos X también, pero ésta no nos dará una medida directa de la excitación elemental, ya que esta última es de mucho menor energia que la del fotón de rayos x. La variación de energia en el proceso de difracción inelástica está regida por:

$$
\Delta E = E_i - E_j = \pm h \omega(q) / 2\pi
$$
 (I.2)

y es demasiado pequeña para ser medible. Pero también ocurre que los neutrones de longitud de onda comparable con el espaciado de la red tienen energias comparables con las de los fonones típicos. Entoces se puede medir directamente la variación de energia del neutrón. A temperaturas finitas esto se puede hacer de dos formas ya que existe la posibilidad de que el neutrón pueda perder o ganar energia (1.2). En el primer caso se genera una excitación elemental, y en el segundo se destruye una excitación elemental.

Cuando se calcula la sección transversal para difracción de neutrones por un cristal, se considera que el núcleo atómico difracta totalmente los neutrones; para la interacción neutrón-núcleo se usa un pseudopotencial de Fermi.

Se computa la sección transversal diferencial de scattering de acuerdo a la teoria de perturbaciones de primer orden con la aproximación de Born, todo esto es adecuado para la energia de neutrones con 1a que estamos tratando.

Ecuaciones semejantes a las del caso anterior gobiernan la difracción térmica difusa (DTD) de rayos X, pero este scattering viene de los electrones. Para determinar frecuencias de fonones por medidas DTD es necesario un difícil proceso de medidas absolutas de frecuencias. Esto ha sido realizado, pero no es fácil obtener una forma nítida de las frecuencias porque la sección transversal es función de las frecuencias de los modos normales y de los autovectores, además en el caso de DTD de rayos X la difracción de las distintas ramas del espectro de frecuencias para un dado vector de onda está superpuesta'y en general no es posible separarla. Asi en este caso se necesita un modelo para calcular las intensidades DTD, que pueden ser comparadas con valores experimentales.

Se consiguen cambios significativos, que dan mejores resultados, si se usa el modelo de capas extendido y se hace un ajuste por cuadrados minimos de los parámetros para las curvas de dispersión medidas. Muchas veces los valores de los parámetros usados no tienen demasiado sentido fisico; es más, se puede obtener un buen ajuste para curvas de dispersión con un modelo simple de ión rigido, con interacción de corto alcance; y de hecho un modelo asi requerirá un menor número de parámetros.

La difración inelástica de neutrones ha mostrado la

primera evidencia clara de las excitaciones de fonones en las redes cristalinas. La técnica permite estudios directos de estas excitaciones, y se ha vuelto hoy en dia de mucha importancia para poder calcular las curvas de dispersión. Los modelos que se usaron antes de que se desarrollara esta técnica eran algo sobresimplificados.

En la interpretación de los espectros de absorción IR para haluros alcalinos se ha hecho uso de un tratamiento clásico, lo más simple posible. La discrepancia principal entre este espectro experimental y el calculado recae en la existencia de una estructura secundaria en el mismo. La interpretación de la estructura de banda puede reducirse a un cálculo de funciones de autofrecuencia. y autovectores de la red.

Hay dos posibles mecanismos que pueden causar la subestructura de la banda observada. El primer proceso es el más complicado y está asociado a la anarmonicidad de la red. Se debe tener en cuenta este efecto especifico si queremos comprender las propiedades de absorción IR en datalle. Esto se debe a que los términos de anarmonicidad en la energia potencial de la red son el origen del "damping". Un fonón óptico transversal cuyo vector de onda es aproximadamente cero existirá por un periodo finito de tiempo, luego del cual decae en dos fonones que tendrán vectores de onda iguales y opuestos. Esto se ve en el término de tercer orden del potencial y el desplazamiento en el espacio directo es una transformada de Fourier que dará la expresión final en términos de coordenadas

15

normales. Para describir la anarmonicidad de la red se deben aplicar algunas aproximaciones. El modelo más simple es el que empleó Cowley'. En él se considera que los efectos anarmónicos son importantes únicamente para componentes de corto alcance de la interacción entre primeros vecinos. Dentro de esta aproximación la parte anarmónica de tercer orden queda determinada por una constante.

El otro mecanismo distinguible que puede producir la subestructura en el espectro de absorción IR, es el momento dipolar de sequndo orden. Para cristales iónicos normalmente se considera sólo el término lineal, una aproximación que sería rigurosa en ausencia de deformación iónica. Para permitir la posibilidad de deformación de las nubes de cargas electrónicas alrededor de los iones por distorsión de la red hay que introducir la posibilidad de un acoplamiento electromagnético externo que es finito para todos los órdenes de desplazamiento. El término adicional más importante es el de segundo orden del desplazamiento; nuevamente tendremos una transformada de Fourier para éste. Para cristales iónicos hay un acoplamineto transversal entre la creación de dos fonones por la anarmonicidad de la red y por los efectos de momento dipolar de segundo orden.

Se puede agregar la existencia de otrá complicación señalada por Szigeti<sup>56</sup>. El demostró que se puede esperar una gran anarmonicidad en materiales que tengan momentos dipolares de segundo orden grandes. Esto es porque existe un acoplamiento directo entre el momento dipolar de primer orden asociado con

un modo dado de la red y el momento dipolar de segundo orden asociado a otro par de modos de la red. Este acoplamiento produce una interacción anarmónica de tercer orden entre los modos.

Con el advenimiento de las fuentes láser la difracción de luz se ha vuelto una técnica muy efectiva para el estudio de fonones. Los estudios realizados con arco de Hg no dieron resultados demasiado fiables y no se obtenía, a partir de ellos, información sobre polarización. La difracción Raman es difracción inelástica de fotones por fonones a otra excitación elemental del sistema en estudio. Una teoria ideal deberia ser capaz de predecir tanto la forma como las intensidades del espectro observado. Los cálculos más cercanos a esto fueron los de Loudon<sup>7</sup> sobre difracción Raman transversal de primer orden para semiconductores polares y no polares. Se han hecho cálculos similares para espectros de segundo orden y son bastante complicados.

Existen trabajos experimentales  $9^{9}$  <sup>10</sup> que indican que es posible obtener una comprensión del espectro Raman para haluros alcalinos sin introducir un número demasiado grande de parámetros. El punto importante acerca del espectro Raman es que contiene bastante más información que un espectro IR de segundo orden. En particular es posible extraer información importante de las tensiones relativas de los espectros polarizados y despolarizados. Este tipo de información ha hecho posible un importante progreso en la comprensión del espectro Raman para haluros alcalinos.
# $3.2.$  Medición del coeficiente lineal  $\alpha$

La dificultad para medir Al, a bajas temperaturas, es la limitación principal para medir  $\alpha$ , a temperaturas normales la termometria puede imponer los límites. Usando termómetros de resistencias correctamente calibradas, de germanio o platino, se pueden medir  $\Delta T \cong 1K$  con un error menor del 0.2%. Los problemas de control de temperatura y de medición de pequeñas diferencias de temperaturas son similares a los que ocurren en calorimetría y surgen de las pérdidas de calor y las irregularidades en la escala de temperatura<sup>11 12 13</sup>.

# 3.3. Difracción de Rayos x

La resolución usual de cambios en el parámetro de la red a, es  $\Delta a/a \approx 10^{-5}$  (se han detectado de 5x10<sup>-6</sup>) por técnicas de reflexión posterior oscilante. Es claro que esto no es suficientemente sensible como para detectar  $\alpha$  para temperaturas  $T < \theta$  /10. Los espectrómetros de tres cristales tienen una sensibilidad más elevada ( $\Delta a/a \approx 10^{-8}$ ) pero se aplica sólo a cristales con red perfecta<sup>14</sup> <sup>15</sup> <sup>16</sup>.

#### 3.4. Interferómetros Opticos

El interferómetro de Fizeau tiene una extensa

historia midiendo expansión. La muestra se pone habitualmente en la forma de cilindro hueco o tres varillas de igual longitud, colocadas de manera tal que la separación de dos planos pueda variar si la especie se expande o contrae. El límite óptico cae en el rango de  $\Delta 1/1$  entre 10<sup>-7</sup>a 10<sup>-8</sup>, los errores surgen de la parte mecánica de la medición<sup>17 18 19</sup>.

Se puede obtener mayor precisión usando un sistema de multihaces de Fabry-Perot con un estabilizador Laser<sup>20</sup>. La precisión es de  $\Delta 1/1 \cong 10^{-9}$ , limitada por la estabilidad del Laser. El interferómetro de polarización es otro instrumento capaz de gran sensibilidad $^{21-22}$ .

Para detectar movimientos angulares tan pequeños como  $10^{-10}$  radianes y desplazamientos menores que 1 pm, se han desarrollado amplificadores ópticos<sup>23</sup>. Se ha medido α con una resolución menor que  $0.1 \text{ nm}^{24}$ .

# 3.5. Capacitancia Eléctrica

Las variaciones de longitud pueden ser medidas eléctricamente haciéndoles cambiar el área efectiva o el espaciado de las placas paralelas del capacitor. El primero tiene la ventaja de la linearidad y el segundo puede ser más sensible<sup>25</sup>. Los primeros dilatómetros se armaron usando dos capacitores terminales en un circuito LC y se midió la variación en frecuencia resonante. Estos circuitos incluyen una capacitancia de plomo en resonancia y dan limites de detección de  $\Delta 1/1$  > 10<sup>-7 26 27</sup>. Con el advenimiento de los osciladores de túnel de diodo, el circuito entero LC resonante puede localizarse a bajas temperaturas en un criostato, con lo que se  $evitan$  capacitancias de plomo inestables $^{28}$   $^{29}$ .

La mayoria de los dilatómetros que se usan hoy en dia usan tres capacitores terminales y miden capacitancia con puentes asociados. Con puentes mejores, se registra con una sensibilidad aproximada de 1pm  $(10^{-2}$ Å)<sup>30 31</sup>. En un dilatómetro de inductancia eléctrica la expansión axial de la muestra= se transmite a la bobina interna, la inductancia varia linealmente con el desplazamiento. Se pueden adquirir comercialmente transformadores diferenciales con sensibilidad mayor o igual que  $1\mu\text{m}^{32}$   $^{33}$ . Se han desarrollado versiones más sensibles que  $\text{ésta}^{\text{31}}$ .

Los dilatómetros producen habitualmente una serie de valores de variación de longitud con la temperatura. Después de realizar las correcciones necesarias por desviación se puede calcular un valor promedio de  $\overline{\alpha}$  correspondiente a sucesivos pares de lecturas:

$$
\overline{\alpha} \ = \ \frac{1}{1} \qquad \frac{\Delta 1}{\Delta T} \qquad \quad
$$

Si AT fuera mayor que el 5% de T se hace necesaria una corrección de intervalos de temperatura $^{19}$   $^{34}$ .

Los valores de  $\alpha$  obtenidos se pueden ajustar con los pesos apropiados, a un polinomio, esto se hace tanto por conveniencia técnica para la presentación de los datos como para separar las distintas contribuciones a  $\alpha$ , que es la razón fundamental. La dependencia con la temperatura ha sido ampliamente estudiada<sup>30</sup> <sup>35</sup>. Se ha hecho un análisis de los datos en un rango completo de bajas, intermedias y moderadamente altas temperaturas<sup>36</sup>.

#### 3.6. Datos de calor especifico

Los datos de calor especifico son, probablemente, la fuente más antigua de información acerca de los fonones en redes cristalinas y fueron, de hecho, una de las fuentes de las paradojas originales que llevaron al desarrollo de la teoría cuántica moderna. El hecho de que los calores específicos de los cristales no fueran constantes en función de 1a temperatura no era explicable por la teoria clásica de equipartición de la energía. Cuando Einstein<sup>37</sup>, siguiendo a Planck<sup>38</sup>, introdujo la cuantificación de los niveles de energia del oscilador armónico fue posible explicar 1a forma en que se comporta el calor especifico, de cualquier cristal real, en el limite de bajas temperaturas. El modelo de Einstein está compuesto por un gran número de osciladores armónicos independientes que tienen la misma frecuencia. Esta es una aproximación relativamente grosera y por lo tanto sujeta a ciertas limitaciones. El aumento predicho a bajas temperaturas es función exponencial de la temperatura mientras que el crecimiento observado es proporcional a T<sup>3</sup>.

Para tener en cuenta esto, Debye<sup>39</sup> desarrolló un modelo en el que se veia a la red como un continuo elástico. Este modelo era más satisfactorio que el de Einstein ya que podía predecir una dependencia del calor específico con  $T^3$  a muy bajas temperaturas. Podemos entender en forma cualitativa a la región de  $T^3$  si suponemos que sólo serán excitados los modos de enlace que tienen  $h\omega/(2\pi) < kT$ , en forma apreciable, a bajas temperaturas, y' más aún, 1a excitación de estos modos será aproximadamente la clásica; es decir, cada modo definido gomo excitado tendrá una energía cercana a kT. En algún sentido se puede decir' que este modelo no le hizo un gran favor a la teoria del estado sólido aplicado a redes dinámicas, ya que en el momento en que fue aplicado y aún por muchos años después, pareció tan satisfactorio que se lo tomó como la última palabra. Tenia también el atractivo que los espectros de Debye y las funciones derivadas de ellos tomaban formas analíticas simples, de este modo los cálculos de propiedades cristalinas se podian hacer sin necesidad de procedimientos engorrosos, pero el mismo Debye<sup>40</sup> no veía en su modelo más que una primera aproximación.

Recién a mediados de los años 30 Blackman<sup>41 42</sup> 43 44 45 dió a conocer una serie de trabajos revelando las limitaciones del modelo de Debye, mostrando que eran realmente más importantes de lo que se habia pensado. Blackman calculó una serie de calores especificos para un modelo de red en función de la temperatura, y usó las ecuaciones correctas de redes dinámicas para computar las frecuencias de modos normales. Para

cada uno de los modelos, Blackman calculó una temperatura de Debye efectiva  $\theta_n$ . Esto se hizo tomando el calor específico calculado a una dada temperatura y determinando la temperatura de Debye apropiada que daria el mismo calor específico usando la función de Debye. De este modo se puede determinar la temperatura de Debye en función de la temperatura. Estos resultados muestran un mínimo de temperatura tal que T/ $\theta_{p} \cong$ 0.1. El verdadero limite de Debye es aquel en el que el único conjunto de oscilaciones de la red que es apreciable es el de modos de vibración longitudinales acústicos. Este régimen se alcanza únicamente a muy bajas temperaturas (esto es cuando T<  $\theta_{\text{p}}$ /50). No fue hasta mediados del año 1950 que Morrison<sup>46 47</sup> y su grupo obtuvieron información más precisa acerca de los espectros de frecuencia a partir de datos de calor especifico.

Es necésario aplicar varias correcciones a los datos experimentales con el fin de eliminar efectos anarmónicos. Se hace la corrección normal llevando C a C :

$$
C_p(T) - C_v(T) = T V \alpha^2/\epsilon
$$

donde a es el coeficiente de expansión volumétrico, los autores de trabajos experimentales llaman  $\alpha$  a lo que nosotros llamamos a lo largo de este trabajo  $\beta$ ,  $\varepsilon$  la compresibilidad isotérmica y V el volumen de la especie. Es necesario hacer esta corrección con el fin de permitir que se esté calculando realmente el calor específico a un volumen fijo para todas las temperaturas y no el calor especifico a volumen constante a una dada temperatura; esta corrección es de importancia en los cálculos usando la expansión a altas temperaturas para  $\theta_{p}$ . Barron , Berg y Morrison" han hecho la siguiente corrección:

$$
\frac{\Theta_{\text{D}}(V_{\text{o}})}{\Theta_{\text{D}}(V_{\text{T}})} = \left[\frac{\rho_{\text{o}}}{\rho_{\text{T}}}\right]^{\gamma}
$$

donde  $\rho$  y V son la densidad y el volumen y los subíndices... T indican OK y  $\overline{TK}$  respectivamente,  $\gamma$  es la constante de Grüneisen. A temperaturas altas los efectos de anarmonicidad son tales que no pueden eliminarse con correcciones simples. Hay correcciones anarmónicas a la energia libre y, como consecuencia, al calor especifico correspondiente; si el volumen del cristal se mantiene completamente fijo esto tiene como resultado causar en las curvas de Debye desviaciones del valor limite ideal a altas temperaturas. Las desviaciones encontradas para haluros alcalinos tipo fcc son distintas que las de la estructura de haluros de Cs. Este comportamiento indica que las magnitudes relativas para los términos anarmónicos de tercer y cuarto orden en la energía potencial son muydistintos de la secuencia de los haluros de Cs.

Referencias del Capitulo I

 $1_M$ . Born and T. Von Kármán, Physik Z. 13, 297 (1912).

 $2<sup>2</sup>M$ . Born and T. Von Kármán, Physik Z. 14, 15 (1913).

 $3A.D.B.$  Woods, W. Cochran and B.N. Brockhouse, Phys. Rev., 119, 980 (1960).

 $R.A.$  Cowley, In Lattice Dynamics (R.F. Wallis, ed) 295, Pergamon, Oxford (1965).

 ${}^{5}$ B. Szigeti, Proc. Roy. Soc.(London) A 252, 217 (1959).

 ${}^{6}$ B. Szigeti, Proc. Roy. Soc. (London) A 261, 274 (1961).

 ${}^{7}$ R. Loudon, Proc. Roy. Soc. (London) A 275, 218 (1963).

 $^{8}$ M. Krauzman, Compt. Rend. Acad. Sci. B 265, 1029 (1967).

 $3M.$  Krauzman, Compt. Rend. Acad. Sci. B 266, 1029 (1968).

 $^{10}$ J.R. Hardy, A.M. Karo, I.W. Morrison, C.T. Sennett and J.P. Russel, Phys.Rev. 179, 837 (1969).

 $11$ F.R. Kroeger and C.A. Swenson, J. Appl. Phys. 48, 853 (1977).  $12$ T.J. Quinn and J.P. Compton, Rep. Prog. Phys. 38, 151 (1975).  $13B.$  Yates, Thermal Expansion (london, Plenum) (1972).

14D.N. Batchelder and R.0. Sommons, J. Appl. Phys. 36, 2864 (1965).

<sup>15</sup>D. Schuele ans C.S. Smith, J. Phys. Chem. Solids, 25, 801 (1964).

 $16$ W.L. Bond, Acta Crystallogr., 13, 814 (1960).

 $17$ T. Rubin, H.W. Altman and H.L. Johnston, J. Am. Chem. Soc., 76, 5289 (1954).

 $18$ N. Waterhouse and B. Yates, Cryogenics, 8, 267 (1968).

 $19$ T.A. Hahn, J. Appl. Phys., 41, 5096 (1970).

 $^{20}$ S.F. Jacobs, J.N. Bradford and J.W. Berthold, Appl. Optics, 9, 2477 (1970).

 $21$ K.G. Lyon, G.L. Salinger, C.A. Swenson and G.K. White, J. Appl. Phys., 48, 865 (1977).

 $22R.B.$  Roberts, J. Phys. E, 8, 600 (1975), Thermal Expansion Vol. 6 (I.D. Peggs, NY, Plenum) (1978).

 $^{23}$ R.V. Jones, J. Scient. Instrum., 38, 37 (1961).

 $24$ K. Andres, Cryogenics, 2, 93 (1961); Phys. Kondes Mat. 2, 294 (1964).

 $^{25}$ R.V. Jones and J.C.S. Richards, J. Phys. E, 6, 589 (1973).

 $^{26}$ D. Bijl and H. Pullan, Physica, 21, 285 (1955).

 $^{27}$ P.N. Dheer and S.L. Surange, Phil. Mag. 3, 665 (1958).

<sup>28</sup>A.M. Tolkachev, A.N.Aleksandrovskii and V.I. Kuchnev, Cryogenics, 15, 547 (1975).

 $^{29}$ G.E. Morse and A.W. Lawson, J. Phys. Chem. Solids, 28, 939 (1967).

 $^{30}$ G.K. White and J.G. Collins, J. Low-temp. Phys., 7, 43 (1972).

 $^{31}$ F.R. Kroeger and C.A. Swenson, J. Appl. Phys., 48, 853 (1977).  $R.H.$  Carr and C.A. Swenson, Cryogenics, 4, 76 (1964).  $33P.W.$  Sparks and C.A. Swenson, Phys. rev, 163, 779 (1967).  $34$ R.G. Pritcard and D. Gugan, Physics Lett. A. 32, 124 (1970).  $35$ T.H.K. Barron, A.J. Leadbetter and J.A. Morrison, Proc. Roy. Soc. A, 279, 62 (1964) (corrigenda A 289, 440).  $36$ T.H.K. Barron and R.W. Munn, Phil. Mag. 15, 85 (1967).  $^{37}$ A. Einstein, Ann.Physik 22, 180(1907).  $^{38}$ M. Planck, Ann.Physik 4, 553 (1901).  $3^{39}$ P. Debye, Ann. Physik 39, 789 (1912). 40P.Debye, In Lattice Dynamics (R.D. Wallis, ed), p. 9. Pergamon, Oxford (1965).  $41$ M.Blackman, Proc. Roy. Soc. (London) A 148, 365 (1935).  $42$ M. Blackman, Proc. Roy. Soc (London) A 149, 117 (1935). 43M.Blackman, Phi1.Trans. Roy. Soc (London) A 236, 103 (1936). 44M. Blackman, Proc. Roy. Soc (London) A 159, 416 (1937). 45M. Blackman, Proc. Camb. Phil. Soc (London) A 178, 17 (1941). 46W.T. Berg and J.A. Morrison, Proc. Roy. Soc. (London) A 242,

47J.A. Morrison and D. Patterson, Trans. Faraday Soc. 55, 764 (1956).

467 (1957).

<sup>48</sup>T.H.K. Barron, W.T. Berg and J.A. Morrison, Proc. Roy. Soc. (London) A 242, 473 (1957).

 $\overline{\phantom{m}}$ 

æ.

#### -CAPITULO II-

#### MODELOS PARA CRISTALES IONICOS

#### 1.Teoria de Born-Von Kármán

Con la posibilidad de obtener resultados experimentales precisos se pudo comprobar que 1a teoria de Debye no resultaba apropiada. Una forma sensible de demostrar la bondad de los resultados de la teoría de Debye es registrar la temperatura característica de Debye  $\theta$ , para cada valor de calor específico a volumen constante,  $C_{\nu}$ , y graficar  $\theta$  vs T. Es importante poder distinguir si las desviaciones observadas de la constante  $\theta$  son causadas por algún fenómeno en particular, o lo son por el simple hecho que la teoria no es adecuada en cuanto a las contribuciones de las vibraciones de la red. La teoría de Born-Von Kármán permite obtener soluciones exactas de redes cuadradas en dos dimensiones.

En este trabajo, en el que estamos interesados en comprender propiedades dinámicas de un cristal en términos de las interacciones entre electrones, o más precisamente, entre iones "carozo" interactuando directamente y a través de los electrones de valencia, es necesario hacer una introducción resumida a la teoria de Born-Von Kármán para presentar

29

posteriormente el desarrollo de las ecuaciones de nuestros modelos.

Para esta teoria la variación de energia potencial en un cristal cuando los átomos sufren pequeños desplazamientos (u) en lk se toma en la aproximación armónica como:

$$
\phi - \phi_{\alpha} = \frac{1}{2} \sum_{\begin{array}{c} 1, k \\ 1, k \end{array}} \sum_{\alpha \beta} \phi_{\alpha \beta} (\text{lkl'k'}) u_{\alpha} (\text{lk}) u_{\beta} (\text{l'k'})
$$

los subíndices  $\alpha$  y  $\beta$  denotan componentes en el sistema de coordenadas cartesianas, 1 identifica la celda unitaria y k un átomo particular cuya posición de equilibrio es:

$$
r(i\mathbf{k}) = r(i) + r(\mathbf{k})
$$

donde estamos tomando  $r = r^2 + u$ .

La cantidad  $\phi_{\alpha\beta}^{\quad\;\;(1\mathrm{k}1'\mathrm{k}')}\,^{49\quad\;50\quad\;51}$  es una constante de fuerza que da la fuerza en la dirección  $\alpha$  del átomo en r(Ik) cuando el que está en r(1'k') se desplaza una pequeña cantidad en la dirección B. Se imponen condiciones restrictivas a la constante de fuerza por las condiciones de que el cristal está inicialmente en eqilibrio y que el potencial es invariante frente a la traslación y la rotación y por el grupo de simetría espacial del cristal. Y resulta de todo esto que :

$$
\phi_{\alpha\beta}(\text{ikik}) = -\sum_{1 \text{'}k'} \phi_{\alpha\beta}(\text{iklik})
$$

da la constante de fuerza de interacción consigo mismo por la consideración de que no puede haber ninguna fuerza sobre el átomo cuando todos los desplazamientos son iguales. La ecuación de movimiento para un átomo de masa m<sub>u</sub> es :

$$
m_{k} \frac{\partial^{2} u_{\alpha}(\iota \kappa)}{\partial t^{2}} = - \sum_{i \uparrow k'} \phi_{\alpha\beta}(\iota \kappa \iota \cdot \kappa') u_{\beta}(\iota \cdot \kappa')
$$

Cuando la energía potencial del cristal  $\phi$  se toma de modo tal que implica un par de interacciones interatómicas que dependen sólo de la distancia  $|r(1'k') - r(1k)|$ , cada constante de fuerza está dada por:

$$
-\phi_{\alpha\beta}(\mathbf{i}\mathbf{k}\mathbf{i}\cdot\mathbf{k'}) = \left(\frac{\partial^2 \phi(\mathbf{k}\mathbf{k}\cdot\mathbf{k})}{\partial \mathbf{r}_{\alpha} \partial \mathbf{r}_{\beta}}\right)_{\mathbf{r} = \mathbf{r}(\mathbf{i}\cdot\mathbf{k'}) - \mathbf{r}(\mathbf{i}\mathbf{k})}
$$

Las nueve constantes de fuerza entre cualquier par puede expresarse en términos de constantes de fuerza radiales:

$$
\phi_p(i\kappa i'\kappa') = \left(\frac{1}{r} \frac{\partial \phi(\kappa \kappa' | r)}{\partial r}\right)_{r = |r(i'\kappa') - r(i\kappa)|} =
$$

$$
\left(\frac{\partial^2 \phi(\kappa \kappa' | r)}{\partial t^2}\right)_{r = |r(i'\kappa') - r(i\kappa)|}
$$

donde el subíndice a representa que es paralela al eje de unión entre los átomos y p que es perpendicular a r.

### 2.Ecuaciones del modelopara un cristal iónico

En el modelo de Born para haluros alcalinos el potencial que se toma entre dos iones es de la forma:

$$
\phi(\mathbf{k}\mathbf{k}'|\mathbf{r}) = \frac{Z_{\mathbf{k}} Z_{\mathbf{k}}, e^2}{\mathbf{r}} + \mathbf{b}_{\mathbf{k}\mathbf{k}'} \exp(-\mathbf{r}/\rho) \qquad (II.1)
$$

El segundo término, que llamamos  $\phi_{\mathbf{r}}^{(R)}$ , es el potencial de apantallamiento de Born-Mayer que se toma hasta los vecinos más cercanos. Tomando la dirección a como la que une los iones vecinos de un tipo (k=l) con el otro (k=2), el potencial de corto alcance, cualquiera sea su forma, contribuye a una constante de fuerza radial y a una tangencial entre los vecinos más próximos únicamente:

$$
-\phi_{\alpha\alpha}^{(R)}(1112) = \left(\frac{\partial^2 \phi_{\Gamma}^{(R)}}{\partial r^2}\right)_{\Gamma=\Gamma_o} = \frac{e^2}{2V_o} A
$$
 (II.2)

$$
-\phi_{\beta\beta}^{(R)}(1112) = \frac{1}{r_{\circ}} \left( \frac{\partial \phi_{r}^{(R)}}{\partial r} \right)_{r=r_{\circ}} = \frac{e^{2}}{2 V_{\circ}} B
$$
 (II.3)

Las constantes A y B son parámetros adimensionales que se introducen por conveniencia  $y \rightharpoondown c$  es la distancia de equilibrio entre los vecinos más próximos. Como la energía estática del cristal por celda es:

$$
U_{o} = -\frac{\alpha_{N} Z^{2} e^{2}}{r} + 6 \phi_{r_{o}}^{(R)}
$$
 (II.4)

8 U imponiendo la condición de equilibrio que  $\left(\begin{array}{c} \sigma\ \textcolor{red}{0} \ \textcolor{red}{0} \ \textcolor{red}{0} \ \textcolor{red}{0} \ \textcolor{red}{0} \end{array} \right)$  se anula, se puede determinar B a partir de la constante de Madelung  $\alpha$ como:

$$
B = -\frac{2}{3} \alpha_{\rm M} Z^2 = -1.165 Z^2
$$
 (II.5)

Hoy sabemos que la interacción entre dipolos electrónicos , como la interacción entre iones, no puede ser tomada como puramente coulómbica cuando están involucrados los vecinos más cercanos. Esto puede comprenderse más fácilmente a través del modelo de capas que introdujeron Dick y Overhauser<sup>52</sup>. Imaginamos que cada ión consiste en un carozo no polarizable

ligado a una capa esférica que representa los electrones externos. La capa lleva una carga  $Y_k$ e y su desplazamiento  $v(1k)$ relativo al carozo produce un momento dipolar :

$$
P(lk) = Y_k e \mathbf{v}(lk)
$$

Si llamamos  $k_k$  a la constante de fuerza entre la capa y el carozo, la polarizabilidad será:

$$
\alpha_{\kappa} = \frac{Y_{\kappa}^2 e^2}{k_{\kappa}} =
$$

En el cristal consideramos que  $k_k$  es la interacción adecuada para la interacción de la capa con los carozos del mismo átomo y de los átomos vecinos. La energía potencial del cristal es:<br>  $\phi - \phi_{\bullet} =$ <br>  $-\frac{1}{2} \sum_{\alpha} \left[ \oint_{\alpha} (\psi_{\alpha}^{\alpha}) (\psi_{\alpha}^{\alpha})^{\alpha} u_{\alpha}^{\alpha} (\psi_{\alpha})^{\alpha} u_{\beta}^{\alpha} (\psi_{\alpha})^{\alpha} + \frac{1}{2} \sum_{\alpha} \left[ \oint_{\alpha} (\psi_{\alpha}^{\alpha})^{\alpha} u_{\alpha}^{\alpha} u_{\beta}^{\alpha} (\psi_{\$ 

 $\overline{\phantom{a}}$ 

$$
\phi - \phi_{\alpha} =
$$

$$
-\frac{1}{2}\sqrt{\sqrt{\pi}}\left[\begin{array}{cc}\phi_{\alpha\beta}^{(a)}(ik)k' & u_{\alpha}(ik)u_{\beta}(ik') + \frac{1}{2}\sqrt{\pi\beta}(2ik)k' & u_{\beta}(ik)u_{\beta}(2ik') + \frac{1}{2}\sqrt{\pi\beta}(2ik)k' & u_{\beta}(2ik)u_{\beta}(2ik') + \frac{1}{2}\sqrt{\pi\beta}(2ik)k' & u_{\beta}(2ik)u_{\beta}(2ik') + \frac{1}{2}\sqrt{\pi\beta}(2ik)k''\sqrt{\pi\beta}(2ik') & u_{\beta}(2ik)u_{\beta}(2ik')\end{array}\right]
$$

Hemos usado los suprindices a y p, como ya lo mencionamos

antes, para indicar que se trata de los términos paralelos y perpendiculares al eje de unión de los átomos.  $\phi_{\alpha}^{(S)}(ikl'k')$  se refiere a una constante de fuerza entre capas, por eso lo indicamos con 1a s (shell).

Las ventajas de introducir las cargas Y, e y los desplazamientos w, aún cuando es claro que sólo el producto tiene sentido fisico, es simplemente la ayuda visual que esto provee. La energía de Coulombestá incluida a través del campo efectivo E(ik). Si todos los  $w_{\alpha}$ (ik) son iguales a sero obtenemos la expresión de la energia del modelo del ión rigido del cristal.

Se ha demostrado<sup>3</sup> que las constantes elásticas para haluros alcalinos de la estructura fcc son las mismas para el modelo de capas que para el del ión rigido, cuando se toma en cuenta únicamente la interacción entre primeros vecinos y se consideran fuerzas centrales:

$$
C_{11} = \frac{e^2}{r_o^4} \left( -1.278 \t Z^2 + \frac{1}{4} \t A \right) \t (II.6)
$$

doned A es el término que ya definimos en (II.2) y

$$
C_{12} = C_{44} = \frac{e^2}{r_e^4} (0.348 Z^2)
$$
 (II.7)

donde r es la distancia entre los vecinos más próximos y la interacción repulsiva de corto alcance se extiende únicamente hasta estos vecinos. No se toman en cuenta la polarizabilidad electrónica ni la carga efectiva. La relación de Cauchy viene de considerar que la estructura está en equilibrio bajo la

acción de fuerzas centrales, pero esta ecuación no resulta particularmente satisfactoria c uando se quieren hacer comparaciones experimentales. El modelo más simple es aquel en el que las fuerzas entre átomo-átomo, átomo-capa y capa-capa se extienden únicamente a los vecinos más próximos, lo que obliga a tener seis parámetros.

Las constantes elásticas  $C_{12}$  y  $C_{44}$  deben ser iguales cuando la energía U del cristal está dada por (II.4) y se impone la condición de equilibrio. Pero si se impone\_una constante de fuerza tangencial originada por un potencial de corto alcance  $C_{1,2}^*$   $C_{4,4}$ . Esto corresponde a introducir un potencial dependiente del volumen. Como los valores experimentales para estas dos constantes elásticas son diferentes se ve que es necesario quitar las restricciones sobre B (II.3) si se usa este modelo. Este paso es lo que se llama introducir fuerzas no centrales, el potencial queda especificado por un par de interacciones, pero es un potencial que depende únicamente del volumen del cristal.

#### 3.Descripción de los modelos

#### 3.1 Introducción

El primer modelo fue desarrollado por Born<sup>53</sup>. En el mismo se veía al cristal como un conjunto de iones puntuales

(con cargas positivas y negativas), que no llegaban a colapsar entre si debido a una interacción repulsiva de corto alcance, que en este modelo se considera actuando únicamente entre primeros vecinos. Este modelo fue muy exitoso en cuanto a las energias cohesivas de estos materiales y tuvo justificación mecanocuántica debida a un trabajo de P.O. Löwdin<sup>54</sup>. Pero el modelo no es adecuado si se quiere analizar el comportamiento dinámico de estos materiales. Esto se puede ver de la siguiente forma: cuando la red sufre una distorsión, los iones dejan de ocupar sitios simétricos y las distribuciones de cargas adquieren un momento multipolar. Por esto en un trabajo teórico de redes cristalinas es necesario tener en cuenta la distorsión electrónica.

El primer trabajo teórico sobre dinámica de redes iónicas fue el realizado por Kellermann<sup>55</sup>. Este tratamiento se basó en el modelo simple de Born, teniendo en cuenta las interacciones de Coulomb de largo alcance; esta interacción aparece en la energia de cohesión en el término de Madelung. El desplazamiento de los iones se puede representar, cuando hay distorsión, por dipolos localizados en sitios perfectos de 1a red. De este modo la variación de energia aparece como una interacción dipolo-dipolo sumada sobre todos los sitios del cristal. La suma no deberá truncarse si se toma en cuenta interacción de largo alcance, esto se hace por la técnica propuesta por Ewald<sup>56</sup>.

#### 3.2 Modelo del ión rigido

En los modelos más simples de cristales iónicos los iones interactúan con fuerzas de Coulomb de largo alcance y fuerzas repulsivas de corto alcance. Las fuerzas repulsivas dominan las derivadas segunda y tercera del potencial y por lo tanto las propiedades vibracionales.

En los materiales iónicos reales los iones no son rígidos, sufren deformaciones al desplazarse de sus ubicacignes en la red, por eso'estos modelos, si bien han sido importantes históricamente, habitualmente sirven para poner de manifiesto aspectos cualitativos que no estén asociados directamente con la deformación.

Un modelo de ión rigido modificado contiene más parámetros que describen fuerzas no centrales o fuerzas de corto alcance entre vecinos más alejados, o carga iónica efectiva. Los primeros cálculos completos para este modelo los realizaron Blackman<sup>57</sup> y Barron<sup>58</sup> basados en el modelo de Kellermann.

# 3.3 Modelo del ión deformable

Cuando los átomos se desplazan de sus ubicaciones de equilibrio la distribución de los electrones alrededor de cada átomo puede distorsionarse tanto por interacciones de solapamiento como por interacción de Coulomb de largo alcance.

Estas distorsiones afectan el espectro de fonones. Muchos modelos conservan el concepto simple de iones separados, pero permiten la distorsión de la distribución de carga dentro del ión. El modelo de dipolos de deformación de Hardy<sup>59</sup> toma en cuenta dipolos puntuales, localizados en el centro del ión, asociados al campode polarización y al apantallamiento de cada vecino.

En el modelo simple de capas<sup>60</sup> un ión carozo está rodeado de capas esféricas cargadas que están unidas elásticamente al carozo y a las capas vecinas. Otra variante del modelo de capas es el de expansión térmica, el modelo de capas "respiratorias"<sup>61 62</sup> que permite expandirse o contraerse a las capas esféricas.

Los modelos de carga de unión<sup>63</sup> representan la concentración de la densidad electrónica en uniones covalentes, por cargas puntuales situadas a mitad de camino entre los átomos unidos, incluyen un apantallamiento lineal de los electrones.

El modelo de pseudopotencial es un modelo potencial simplificado que opera en una forma de función de onda para dar la misma estructura de energia de banda de un hamiltoniano como hace el verdadero potencial de la red operando sobre la verdadera función de onda. Esta idea ha sido ampliada incluyendo formas empíricas de potencial capaces de reproducir propiedades estáticas y dinámicas.

# 3.4 Modelo de capas y modelo de dipolos de deformación<sup>52 64</sup> 65:

Ambos modelos consideran básicamente que es adecuado describir la distorsión iónica asociada a la onda de la red por una aproximación dipolo-puntual. Así el efecto de la distorsión de la red en la configuración electrónica queda adecuadamente descripta por un dipolo efectivo localizado en el centro de un ión. Esto tiene una importancia clave para ambas teorias. El modelo de capas tal como lo usa Cochran<sup>3</sup> es una versión simplificada del ' modelo original de capas de Dick y Overhauser<sup>52</sup>. La idea básica es ver al ión como compuesto por un carozo central que contiene el núcleo y los electrones de valencia interiores, que están sujetos por resortes isotrópicos a una capa esférica externa sin masa, tomada como representativa de los electrones de valencia. Las fuerzas interiónicas de corto alcance actúan entre las capas, entre los carozos y entre las capas y carozos. Para haluros alcalinos las fuerzas interiónicas de corto alcance están generalmente restringidas a actuar entre las capas únicamente. Se puede ver con esta descripción que el modelo de capas introduce un número grande de parámetros para cada unión en el cristal. Esto nos lleva a hacer consideraciones que nos permitan disminuir el número de parámetros (una forma es restringir las fuerzas de corto alcance a actuar únicamente entre las capas). El modelo nos lleva a una aproximación dipolar, ya que el efecto de distorsión de la red sobre la configuración de un dado ión es el desplazamiento del carozo y la capa, uno respecto del otro.

El efecto de hacer esto, dado que la capa es esférica, es crear un dipolo en el centro del ión para minimizar el orden.

El punto crucial del modelo de capas es que nos da una polarización de corto alcance de un dado ión producida por las fuerzas de corto alcance del cristal. Para simplificar, como ya se ha dicho, se restringen estas fuerzas de corto alcance a actuar entre primeros vecinos o entre primeras capas vecinas. Se debe tener en cuenta que existe la posibilidad de un desplazamiento capa-carozo producido por un campo efectivo que puede estar presente debido a las cargas efectivas de otros iones en el cristal o debido a otros dipolos inducidos sobre estos iones. Existen entonces dos mecanismos de polarización: i) inducción debido a las fuerzas de corto alcance e ii) inducción debido al campo eléctrico de largo alcance. Este modelo es capaz de explicar las desviaciones de las cargas efectivas de Szigeti de la carga electrónica completa. Y a su vez tiene la restricción de considerar las capas rígidas. Por esto cualquier movimiento efectivo sobre un lado de la capa se transmite rigidamente al otro lado. Esta es la diferencia fundamental con el modelo de dipolos de deformación. Además' debido a la rigidez de las capas hay solamente tres grados de libertad de polarización por ión y hay, entonces, un inevitable acoplamiento entre las polarizaciones inducidas por el campo y aquellas inducidas por fuerzas de corto alcance. Hay también una polarización de largo alcance no coulómbica debido a que, si una capa es desplazada respecto del carozo, las interacciones capa-capa provocan que este desplazamiento

carozo-capa pase a otros átomos en el cristal. Esto ha sido discutido por Cochran<sup>60</sup>. Se ha propuesto también agregar un grado de libertad que permita la distorsión por simetría de la capa. Esta modificación nos conduce a una marcada mejora sobre el modelo de capas. El grado de libertad se asemeja a la posibilidad de "respirar" del modelo, pero no se agregan parámetros adicionales en la teoria. Esto presenta una ventaja importante para los cálculos de curvas de dispersión de fonones con un mínimo de parámetros de entrada.

En el modelo de dipolos de deformación las bases parten de los trabajos de Szigeti<sup>66 67</sup>. En éstos, él señala la necesidad de postular un mecanismo de polarización de corto alcance para explicar los valores de las cargas efectivas dinámicas para cristales iónicos. Si se realiza un análisis exhaustivo de Ias propiedades dieléctricas de los haluros alcalinos se llega a dos relaciones, que se han llamado primera y segunda relación de Szigeti. Las bases del trabajo de Szigeti fueron las de usar la aproximación dipolar para cristales iónicos. Al hacer esto y asumir a la vez que el ión transporta una carga electrónica, se llega a valores de constantes dieléctricas que son el doble respecto de las observadas; esto obligó a Szigeti a postular que el ión se comporta como si transportara una carga efectiva menor que la carga electrónica. Señaló que ya que existe una repulsión de corto alcance entre los iones primeros vecinos, es de esperar que esto afecte la configuración electrónica. Los electrones de un ión tienden a alejarse de las regiones de alta densidad de carga. En un

cristal no deformado este efecto estará contenido casi exclusivamente en la parte de corto alcance de la energía cohesiva y no afecta la energía electrostática ya que el multipolo asociado de menor orden con este tipo de distorsión es un hexadipolo. Estos multipolos actuan sólo a cortas distancias. Hay que tener en cuenta que la situación es diferente si consideramos las distorsiones de la red en las que las distorsiones alrededor de un dado ión tienen una componente antisimétrica, ya que en este caso el dipolo induce al ión. El dipolo acoplado con el campo externo efectivo actúa de tal manera que cambia la carga efectiva. Veremos las ecuaciones correspondientes a esto en la sección 4 de este capitulo.

Esta hipótesis sugiere que los iones se nmeven en antifase comosi transportaran una carga efectiva menor que la carga electrónica total. De todos modos, Szigeti mismo aceptaba que esta descripción puede considerarse de alguna forma demasiado simple, en principio, comoaproximación al tipo de distorsión electrónica compleja que realmente tiene lugar. En particular estos dipolos, que llamamos dipolos de deformación, tienen una localización algo ambigua; se esperaría que la distorsión fuera mayor en la periferia del ión, y por esto puede que no sea una buena aproximación representar tal distorsión simplemente por un dipolo puntual con un ión en el centro. Pero es un buen punto de partida. El punto clave acerca de los dipolos de deformación es que se considera la deformación comoque tiene lugar independientemente de las seis uniones de vecinos más cercanos. Esto es consistente con el

hecho de despreciar los términos que sean mayores que los de primer orden en las funciones de onda de recubrimiento y es critico que este recubrimiento sea pequeño. Más aún, se considera también que la deformación por polarización no está directamente acoplada a ningún campo inducido por polarización del ión, que también podria estar presente. Un buen argumento frente a este cuestionamiento es que se espera que los electrones en la región de mayor recubrimiento, donde la deformación es mayor, estén en estado de equilibrio local bajo el efecto de fuerzas de corto alcance, y por esto insensibles en primer término, a la presencia de un campo eléctrico externo.

Asi el modelo de dipolos de deformación es, hasta cierto punto, más flexible que los modelos de capas o los cálculos variaciónales que se han usado para justificar los modelos de capas. Esto es asi ya que una especificación completa de la distribución de carga de un dado ión en una red arbitrariamente deformada requiere un considerable número de parámetros. Esta distorsión de la que hemos estado hablando se restringe a un tipo de distorsión dipolar, pero están también presentes las distorsiones de tipo multipolar de mayor orden. Para especificar la configuración dipolar se requieren varios parámetros, que están íntimamente conectados con la forma en que las fuerzas de corto alcance ejercidas por los vecinos sobre un dado ión interactúan unas con otras. Comoel número de parámetros es relativamente grande, es necesario hacer simplificaciones que permitan reducirlo.

El modelo de capas y el de dipolos de deformación representan dos alternativas. El de capas nos dice que si se empuja de un lado un ión lo comunicará seguidamente al vecino del lado opuesto; el modelo de dipolos de deformación dice que esta comunicación no existe. Son dos extremos y la realidad posiblemente esté entre ambas descripciones, y como los resultados que se obtienen con ambos modelos son similares se puede concluir que los mismos son insensibles a efectos tan sutiles. De todos modos, como ya señalaba Szigeti<sup>67</sup>, si uno permite un apantallamiento por repulsión, es necesario que se dé una cierta deformación sobre la nube de cargas entre los iones y esto no queda verdaderamente representado por el modelo de capas. Este efecto fue reconocido por Dick y Overhauser<sup>52</sup> en su tratamiento original, cuando permiten la distorsión por polarización; la localización de esta deformación es incierta y su trabajo los lleva a una imagen en la que el apantallamiento produce distorsión localizada en algún punto entre la unión de primeros vecinos. Esta distorsión es equivalente a una pequeña carga positiva, que se compensa por un crecimiento uniforme en magnitud de carga negativa. Dentro de la aproximación dipolar, la deformación dipolar efectiva producida es la diferencia entre dipolos centrados opuestamente sobre los dos tipos de iones presentes.

4. Primera relación de Szigeti

Se debe tener en cuenta que donde las oscilaciones de la red y del campo electromagnético del espacio libre se acoplan, las vibraciones del sistema no pueden ser clasificadas como puramente mecánicas o puramente electromagnéticas, sino como de caracter nezclado; esto ha sido extensamente tratado por Huang<sup>68</sup> 69.

La compresibilidad  $\beta$  para un potencial central de Coulomb nos da la interacción del solapamiento de corto alcance de los vecinos más próximos:

$$
\frac{1}{\beta} = \left[ \frac{r_{\circ} d}{3 dr} \left( \frac{r}{3v_{\circ} dr} \right) \right]_{r=r_{\circ}} \quad (II.8)
$$

donde u es la energía de la red por celda, r<sub>a</sub> es la distancia de equilibrio entre los primeros vecinos  $y - v$  es el volumen de la celda unitaria .

Si la energia estática del cristal por celda es como vimos en (II.4) al comienzo de este mismo capítulo:

$$
U_{\circ} = \frac{-\alpha_{\mu} Z^{2} e^{2}}{r_{\circ}} + M \phi(r_{\circ})
$$
 (II.9)

Usando la condición de equilibrio  $\{(dU_{\bullet}/dr)_{r=r_{\bullet}}= 0 \}$  obtenemos:

$$
(Ze)2(\alpha_{H}/r_{o}^{2}) + M \phi'(r_{o}) = 0
$$
 (II.10)

donde  $\phi'$ (r<sub>s</sub>) es la derivada primera del potencial de corto

alcance  $\phi$ <sup>(r)</sup> evaluada en r = r<sub>o</sub>, M es el número de coordinación  $y \alpha$  es la constante de Madelung.

Reemplazando en (II.8) las derivadas por sus correspondientes expresiones obtendremos una nueva expresión para 1a compresibilidad:

$$
\frac{1}{\beta} = \frac{r_{\circ}^2}{9v_{\circ}} \left[ \frac{-2 \alpha_{\rm H} (Ze)^2}{r_{\circ}^3} + M \phi^{\rm H} (r_{\circ}) \right]
$$
(II.11)

y teniendo en cuenta (II.10) podemos reescribirla como:

a-

$$
\frac{1}{\beta} = \frac{M r_{\circ}^{2}}{9v_{a}} \left[ \phi^{\prime\prime}(r_{\circ}) + 2 \phi'(r_{\circ}) \right]_{T=T_{\circ}} = \frac{r_{\circ}^{2}}{3v_{a}} K
$$
 (II.12)

si tenemos en cuenta que la combinación de las ecuaciones macroscópicas y microscópicas para el desplazamiento de los iones en 1a red es:

$$
\omega_{t}^{2} = \frac{K}{\mu} - \omega_{0}^{2} \frac{\varepsilon_{0} - \varepsilon_{\infty}}{\varepsilon_{\infty} + 2}
$$
 (II.13)

obtenemos:

$$
\frac{1}{\beta} = \frac{\mu r_{\circ}^2}{3v_{\circ}} - \frac{\varepsilon_{\circ} + 2}{\varepsilon_{\circ} + 2} \omega_{\circ}^2 \tag{II.14}
$$

que se conoce como la primera relación de Szigeti<sup>67</sup>. En esta ecuación  $\mu$  es la expresión de la masa reducida:

$$
\mu = m_1 m_2 / (m_1 + m_2).
$$

 $y \omega$  es la frecuencia de dispersión IR, la frecuencia a la que el indice de refracción y la constante dieléctrica toman valores infinitamente grandes,  $\varepsilon$  es la constante dieléctrica estática,  $\varepsilon_{n}$  es la constante dieléctrica para frecuencias mucho mayores que  $\omega_i$ , es la frecuencia angular de las ondas transversales opticas a longitud de onda larga, v es el volumen por par iónico.

Si seguimos a Szigeti decimos que los iones positivos "crean agujeros" en los iones negativos y son los dipolos de deformación asociados que reducen la polarización neta. Vimos en este mismo capitulo al describir el modelo de capas y de dipolos de deformación (11.3.4) que si colocamos la deformación dipolar resultante en el centro de un ión negativo, la carga efectiva calculada se reduce en una cantidad, que llamaremos p:

$$
p = -\frac{M}{3} \left[ m'(r_o) + \frac{2 m(r_o)}{r_o} \right]
$$
 (II.15)

donde m(r) es el momento dipolar de una dada unión.

En la teoria. macroscópica se considera que no hay cargas libres y que estamos tratando un dieléctrico isotrópico, y son válidas las cuatro ecuaciones de Maxwell. En primer lugar tomamos el desplazamiento óptico de la subred y usamos el vector w:

$$
W = (\mu/v_a)^{1/2} (u_t - u_{t})
$$
 (II.16)

donde u corresponde al desplazamiento promedio sobre muchas celdas. Escribimos para la derivada:

$$
\overline{\mathbf{W}} = \mathbf{b}_{11} \ \mathbf{W} + \mathbf{b}_{12} \ \mathbf{E} \tag{II.17}
$$

$$
-\omega^2 W = b_{11} W + b_{12} E
$$
 (II.18)

$$
p = b_{21} W + b_{22} E
$$
 (II.19)

$$
\overline{a}
$$

Si tenemos en cuenta que:

$$
b_{11} = -\omega_o^2 \tag{II.20}
$$

$$
b_{12} = b_{21} = \left(\frac{\varepsilon_{o} - \varepsilon_{\infty}}{4\pi}\right)^{1/2} \omega_{o}
$$
 (II.21)

$$
b_{22} = \left(\epsilon_{\infty} - 1\right) / 4\pi \tag{II.22}
$$

.<br>podremos relacionar los parámetros b, a los coeficientes macroscópicos.

$$
\mathbf{E}_{\text{ef}} = \mathbf{E} + (4\pi/3)\mathbf{p} \tag{II.23}
$$

**Y** 

$$
p = [Ze (u+ - u]) + (\alpha+ + \alphaz)Eef](va)-1
$$
 (II.24)

Si reescribimos p usando (II.16) y (11.23) obtenemos:

$$
p = \left[ \frac{Ze}{\left(\mu v_a\right)^{1/2}} W + \frac{\alpha_{\star} + \alpha_{\star}}{v_a} E \right] \left\{ \left[ 1 - \frac{4 \pi}{3 \ v_a} \left( \alpha_{\star} + \alpha_{\star} \right) \right] \right\}^{-1}
$$

que si recordamos (II.19) vemos que las expresiones de  $b_{21}$  y  $b_{22}$  corresponden a:

$$
b_{21} = \frac{2e \ (\mu v_a)^{-1/2}}{\left[1 - \frac{4 \ \pi}{3 \ \nu_a} \left(\alpha_+ + \alpha_-\right)\right]}
$$
(II.25)  

$$
b_{22} = \frac{(\alpha_+ + \alpha_-)/v_a}{\left[1 - \frac{4 \ \pi}{3 \ \nu_a} \left(\alpha_+ + \alpha_-\right)\right]}
$$
(II.26)

Para el movimiento de los iones se propone una constante de fuerza no coulómbica que es un escalar; para el ión positivo tendremos:

$$
F_r = - K(u_r - u_s)
$$

y lo mism0¡ con signo opuesto, para el ión negativo.

En las ecuaciones anteriores, lo único que varía es Ze en la cantidad p que propusimos en (II.15), ahora será (Ze-p) que llamaremos Zes y asi:

$$
\frac{(2e-p) / (\mu v_a)^{1/2}}{1 - (4\pi/3) [(\alpha_+ + \alpha_-)/v_a]} = \left(\frac{\varepsilon_a - \varepsilon_{\omega}}{4\pi}\right)^{1/2} \omega_t \qquad (II.27)
$$

y p se puede calcular directamente a partir de esta ecuación.

Para determinar m'(r) y m(r) en forma independiente es necesario tener una forma para m(r); la más simple será:

$$
\mathfrak{m}(\mathbf{r}) \propto \exp(-\mathbf{r}/\rho) \tag{II.28}
$$

donde  $\rho$  es la distancia de apantallamiento de Born-Mayer. Esto es cualitativamente correcto, pero será necesario hacer correciones cuando r sea aproximadamente el radio iónico. En todo esto se han despreciado los efectos de deformación interiónica, es necesario darle a los dipolos una posición más real.

# 5. Relaciones de Szigeti para cristales bajo presión

La expresión correspondiente a 1a relación entre la carga iónica efectiva y el volumen es:

$$
Zes = \omega_{t} \left( \frac{\varepsilon_{\circ} - \varepsilon_{\infty}}{4 \pi} \right)^{1/2} \frac{3}{\varepsilon_{\infty} + 2} \left( \mu \ v_{a} \right)^{1/2}
$$
 (II.29)

que se conoce como segunda relación de Szigeti<sup>67</sup> y cuyos parámetros hemos descripto al presentar la primera relación de Szigeti (II.14).

La dependencia con el volumen de la carga iónica efectiva Zes se puede obtener diferenciando esta segunda relación de Szigeti que da:

$$
\left(\frac{\partial \ln s}{\partial \ln v}\right) =
$$
\n
$$
\frac{-1}{2\chi_{\text{T}}} \left\{ \frac{1}{\varepsilon_{\text{o}} - \varepsilon_{\text{m}}} \left[ \left( \frac{\partial \varepsilon_{\text{o}}}{\partial p} \right)_{\text{T}} - \left( \frac{\partial \varepsilon_{\text{o}}}{\partial p} \right)_{\text{T}} \right] - \frac{2}{\varepsilon_{\text{m}} + 2} \left( \frac{\partial \varepsilon_{\text{o}}}{\partial p} \right)_{\text{T}} \right\}
$$
\n
$$
+ \frac{1}{2} - \gamma_{\text{t}} \qquad (II.30)
$$

donde  $\gamma_t = \begin{bmatrix} - & \partial & \ln & \omega_t / & \partial & \ln & v \end{bmatrix}$  y  $\chi_t$  es la compresibilidad isotérmica. Debemos recordar aquí,ya que lo hemos usado para obtener la ecuación (II.30), que:

$$
dv/v = 3dr/r \t y \t dp/dr = -3/(rxT)
$$

Esta expresión, que es válida para la estructura de 1a Fluorita, coincide con la correspondiente a las estructuras de NaCl y CsCl. Cuando se pueden despreciar los efectos anarmónicos, esto es a bajas temperaturas, el modelo que sigue esta ecuación indita que ( $\partial \ln s / \partial \ln v$ ) se espera que sea estrictamente positivo.

La expresión correspondiente para  $\omega$  en función de las constantes dieléctricas y el volumen está dada por la primera relación de Szigeti generalizada, que difiere de (II.14) pue es válida a distintas presiones:

$$
\omega_{t}^{2} = \frac{1}{\mu} \left( \frac{\epsilon_{\alpha} + 2}{\epsilon_{\rho} + 2} \right) \left( \frac{1}{\chi_{T}} - \frac{4}{3} p \right) \frac{3 v}{r^{2}} \qquad (II.31)
$$

si expresamos el volumen de modo que sea válido para cualquiera de las estructuras en las que estamos interesados en este trabajo, pondremos  $v = c r^3$ , donde c es una constante y podemos reescribir la expresión anterior:

$$
\omega_{t} = \frac{1}{\sqrt{\mu}} \left( \frac{\epsilon_{\omega} + 2}{\epsilon_{\phi} + 2} \right)^{1/2} \left( \frac{1}{\chi} - \frac{4}{3} p \right)^{1/2} \left( 3 c r \right)^{1/2} \qquad (II.32)
$$

y como ya vimos que  $\gamma_t = \begin{pmatrix} - & \partial & \ln & \omega_t / \partial & \ln & v \end{pmatrix}_t$ , derivando la expresión anterior tendremos:

$$
\gamma_{t} = \frac{1}{2\chi_{T}} \left\{ \left[ \frac{1}{\varepsilon_{\omega} + 2} \frac{d\varepsilon_{\omega}}{dp} - \frac{1}{\varepsilon_{\circ} + 2} \frac{d\varepsilon_{\circ}}{dp} \right] + \right\}
$$

(II.33)  

$$
\frac{\left[-\frac{5}{3} + \frac{d(\chi^{-1})}{dp} - \frac{4}{9} p \chi\right]}{\left[\frac{1}{\chi} - \frac{4}{3} p\right]}
$$

que es válida para todo v = c  $r^3$ , para las estructuras estudiadas en este trabajo, la fluorita, la de CsCl y la de NaCl. v será en cada caso : v = 16  $r^3/(3\sqrt{3})$ , v = 8  $r^3/(3\sqrt{3})$  y v  $= 2 r<sup>3</sup>$  respectivamente, con lo que se cumple que vale para todos los casos, con r igual a la distancia más cercana entre
átomos distintos.

Los valores experimentales de  $\gamma$ , se pueden tener sólo a temperatura ambiente y hay una gran dispersión de datos obtenidos por distintos autores<sup>70 71</sup>. Cuando se usa la dependencia con el volumen de la primera ecuación de Szigeti para calcular  $\gamma_t$  a bajas temperaturas<sup>72</sup>, obtenemos:

$$
\left(\frac{\partial \ln s}{\partial \ln v}\right) = \frac{1}{2x_{\text{T}}}
$$

 $\left\{\left[\frac{1}{\varepsilon_{\circ} - \varepsilon_{\omega}} - \frac{1}{\varepsilon_{\omega} + 2}\right] \frac{\partial \varepsilon_{\circ}}{\partial p} \right\}$  $(II.34)$ 

$$
-\left[\frac{1}{\epsilon_{\circ} - \epsilon_{\omega}} + \frac{1}{\epsilon_{\omega} + 2}\right] \frac{\partial \epsilon_{\omega}}{\partial p} - \frac{1}{\chi} \frac{d\chi}{dp} + \frac{4}{3}
$$

donde hemos reemplazado en la ecuación (II.33)  $\gamma$ , por la ecuación (II.36) a  $p = 0$ , que corresponde a:

$$
\gamma_{t} = \frac{1}{2\chi_{T}} \left\{ \frac{1}{\epsilon_{\omega} + 2} \frac{d\epsilon_{\omega}}{dp} - \frac{1}{\epsilon_{\circ} + 2} \frac{d\epsilon_{\circ}}{dp} \right\}
$$

$$
+ \frac{1}{2} \frac{d\chi^{1}}{dp} - \frac{5}{6}
$$
(II.35)

se usan habitualmente derivadas totales porque la teoria se aplica a la red estática.

#### 6. Efectos térmicos

Con el fin de estudiar los efectos de la temperatura en el uso de la segunda relación de Szigeti diferenciada respecto del volumen para calcular ( $\partial \ln s / \partial \ln v$ ), se obtuvieron valores de estas cantidades usando datos a temperatura ambiente y a bajas temperaturas.  $(\partial \epsilon_{\mathbf{m}}/\partial p)_{T\rightarrow 0K}$  se calculó a partir de datos a temperatura ambiente considerando que  $(\partial \epsilon_m/\partial \ln v)_r$  es independiente de la temperatura<sup>74</sup>. ( $\partial \varepsilon$ <sub>o</sub>/ $\partial p$ )<sub>r</sub> se obtuvo por extrapolación, método usado por Hardy y Karo anteriormente<sup>75</sup>, de este modo  $(\partial c_y/\partial p)_\tau$  se evalúa a la presión que reduciría el volumen del cristal desde una temperatura ambiente a una  $T\rightarrow 0K$ , este método da ( $\partial \varepsilon$  / $\partial p$ )<sub>r</sub> a bajas temperaturas si ( $\partial \varepsilon$  / $\partial T$ )<sub>v</sub> puede considerarse despreciable. Las contribuciones de los distintos términos en el cálculo de (alns/alnv) con datos a bajas temperaturas muestran un resultado un orden de magnitud menor que el valor de las dos contribuciones principales, que el término en  $\gamma$ , y que el término en ( $\partial \varepsilon$  / $\partial p$ )<sub>r</sub> que tienen signos opuestos. El valor de (alns/alnv) obtenido es por lo tanto muy sensible a pequeños errores de los datos experimentales que se usen en los cálculos, especialmente los de  $\gamma$ , y ( $\partial \varepsilon$  / $\partial p$ )<sub>r</sub>.

# 7.1. Modelos Dipolares

Para llevar a cabo un modelo de función potencial

será necesario incluir algunos parámetros que especifiquen la polarización iónica y la deformación. Estos parámetros quedan determinados unïvocamente por la configuración nuclear instantánea que es lo que requiere la aproximación adiabática. Esta situación es algo diferente para metales, ya que 1a validez de la aproximación de Born-Oppenheimer no se cumple estrictamente; de todas maneras se ha utilizado la aproximación adiabática en el tratamiento de dinámica de redes de metales y si es cierto que se cumple para los haluros alcalinos. Si tomamos en cuenta la aproximación adiabática, al computar la función potencial efectivo, debemos evaluar la energia del sistema como función de la configuración nuclear en un dado instante y estamos considerando que el sistema electrónico se ajusta instantáneamente al movimiento vibracional del núcleo.

#### 7.2.La Función Potencial

Retomamos ahora el tema del potencial de corto alcance, 1a repulsión de Born-Mayer, que es necesario para mantener 1a estabilidad del cristal. Por un lado, siguiendo a Kellermann, nos restringimos a que la interacción fuera efectiva únicamente entre primeros vecinos; luego agregamos a cálculos posteriores la interacción entre segundos vecinos. Todo lo necesario para estos cálculos es la información acerca de las primeras, segundas y terceras derivadas de la función potencial a la distancia apropiada de los vecinos

correspondientes. Estas se pueden obtener a partir de la expresión para el potencial, pero no es posible obtener toda la información necesaria únicamente con estos parámetros en el caso que se quiera incluir fuerzas no centrales entre los primeros vecinos, ya que entonces será necesario agregar como información la compresibilidad  $(x<sub>+</sub>)$  o bien dC<sub>11</sub>/dp. En la mayor parte de nuestro trabajo nos hemos restringido a tomar en cuenta la interacción entre segundos vecinos negativos únicamente. Esto es habitualmente una aproximación razonable ya que los iones negativos son mayores y más polarizables. Todo esto nos lleva a esperar que las interacciones atractivas de Van der Waals entre estos vecinos sean significativamente mayores que las que existen entre iones positivos. De todos modos, hemos incluído en el caso de la estructura fcc, situaciones en las que tomamos en cuenta los segundos vecinos positivos y analizamos la influencia sobre los resultados de las constantes elásticas, sus derivadas y el factor de Grüneisen  $\gamma$ .

Hemos incluido en nuestro trabajo, como fuerzas de corto alcance, tanto fuerzas centrales comono centrales; la importancia de todo esto se puede analizar viendo hasta qué punto se cumple la relación de Cauchy,  $C_{12} = C_{34}$ . Para los haluros alcalinos el rango en el que esta relación se cumple es bastante amplio , pero no se puede decir que sea idealmente válida para todos ellos.

Finalmente queremos recordar que la polarización por deformación como la entendemos aqui, está asociada con sólo una

parte de las fuerzas de :orto alcance: la parte que contribuye al apantallamiento de repulsión de Born-Mayer. No estamos pensando que el comportamiento de interacción de corto alcance de Van der Waals dé lugar a una apreciable polarización del tipo de deformación. Nuestros dipolos deben ser vistos como surgidos de distorsiones internas del ión negativo. Esto tiene el efecto de producir un momentodipolar en cada unión y este momento dipolar queda corfinado a iones negativos.

En principio, el modelo de dipolos de deformación introduce términos de naturaleza de multicuerpos dentro de la energia potencial de la red; la interacción entre dos iones vecinos, que tienen un momento dipolar asociado a la unión, será influenciado por la configuración de otros iones en la red ya que este dipolo va a interactuar con las variaciones electrostáticas potenciales que producen los desplazamientos de otros iones. Esto se puede evitar colocando los dipolos en el centro de uno u otro tipo de ión. En este caso no habrá problemas porque los efectos de multicuerpos quedarán representados por 1a interacción de deformación del dipolo con las otras cargas de la red. Si no se hace esta simplificación surgen problemas adicionales. La magnitud de estos dipolos cambia si se trata de un movimiento simétrico o de una compresión uniforme de la red y esto puede dar lugar a interacciones cuadrupolares y aún más generalmente, interacciones multipolares, que afectarán las constantes elásticas.

# 7.3. Justificación de los modelos dipolares

Para poder obtener los coeficientes del acoplamiento dipolar necesitamos la matriz H, que representa la transformada de Fourier de las interacciones dipolo-dipolo entre los iones de la red. Esta matriz es necesaria para describir el acoplamiento de largo alcance ya que otro tipo de interacciones dipolares pueden ser incorporadas a la matriz dinámica. Es muy importante poder evaluar los elementos de la matriz H y no es un problema triviaÏ ya que la suma en los elementos de esta matriz se deben obtener sobre todos los iones de la red. Esto complica las cosas considerablemente, ya que las sumas son sólo condicionalmente convergentes. La técnica general más utilizada para evaluar este tipo de sumas es la que se debe a Ewald<sup>76</sup> y que fue adoptada por Kellermann para la evaluación de los elementos de la matriz H. La base de la técnica es la transformación de una suma en el espacio directo y la otra en el espacio recíproco. Una imagen física de la situación sería: se agrega una carga puntual real en cada sitio de la red, dos distribuciones de carga ficticia, una positiva y una negativa. Ambas son Gaussianas tridimensionales y tienen el mismo espesor medio. Luego se agrupan las cargas puntuales con las Gaussianas de signo opuesto y se suman los campos en un dado punto, los campos asociados son de relativo corto alcance. Para las distribuciones de cargas Gaussianas residuales, se suma el total de la distribución de carga sobre el cristal completo y se toma su forma de la transformada de Fourier. Usando 1a

ecuación de Poisson se deriva el correspondiente componente de Fourier del potencial. De aqui se puede calcular el campo en cualquier punto, ya que las series de Fourier son rápidamente convergentes en el espacio recíproco. La técnica se restringe a una red cuya carga total sea cero, de otro modo un término vector de onda cero en la suma sobre el espacio recíproco diverge.

La ventaja de los modelos dipolares es su simpleza. Lo que se necesita es un modelo que represente la dinámica de los haluros alcalinos con precisión razonable sin necesidad de incluir tantos parámetros que hagan al modelo dificil de extender para cristales para los que faltan medidas experimentales.

#### 8. Modelos vibracionales

## 8.1. Modelos vibracionales cuasi-armónicos

En los modelos vibracionales puros las vibraciones no interactúan con otros grados de libertad y quedan gobernados por la energia potencial que es función de las posiciones atómicas. En el modelo armónico, la energia potencial no contiene términos más allá de los desplazamientos atómicos de segundo orden; las vibraciones son una superposición de las vibraciones armónicas independientes (modos normales), cuya

simetría indica que puede no haber expansión térmica. Los coeficientes de segundo orden, y por lo tanto las frecuencias de los modos, no son alterados por cualquier fuerza externa, y por esto son independientes del volumen. La expansión térmica vibracional tiene lugar sólo en modelos anarmónicos. En presencia de anarmonicidad los coeficientes de segundo orden son independientes del volumen y hasta una primera aproximación la expansión térmica queda correctamente descripta por la teoría cuasiarmónica<sup>50</sup>. Esta teoría trata las vibraciones como armónicas pero tiene en cuenta la dependencia de las frecuencias  $\omega_{\parallel}$ (v) con el volumen. En esta aproximación la entropía vibracional de la red  $S<sub>1</sub>$  es la suma de contribuciones  $separadas$ <sup>77</sup>:

$$
S_{1} = \sum_{j} S_{j} = \sum_{j} S(\begin{array}{cc} h \omega_{j} / 2 \pi k T \end{array})
$$
 (II.36)

De esta ecuación se ve que:

$$
\left(\begin{array}{c}\n\frac{\partial S_j}{\partial \ln V}\n\end{array}\right)_T = \left(\begin{array}{c}\n\frac{\partial \ln \omega_j}{\partial \ln V}\n\end{array}\right) \left(\begin{array}{c}\n\frac{\partial S_j}{\partial \ln \omega_j}\n\end{array}\right)_T =
$$
\n(II.37)\n
$$
-\left(\begin{array}{c}\n\frac{\partial \ln \omega_j}{\partial \ln V}\n\end{array}\right) \left(\begin{array}{c}\n\frac{\partial S_j}{\partial \ln T}\n\end{array}\right)_v = \gamma_j C_j
$$

donde  $\gamma_1$  = - d ln  $\omega_1$ / d ln V y C<sub>1</sub> es la contribución del modo j a la capacidad calorífica a volúmen constante  $(C_{u})$ . A partir de

estas ecuaciones se puede obtener una nueva ecuación relacionando la función macroscópica vibracional de Grüneisen de la red, que llamaremos  $\gamma$ , con los parámetros de Grüneisen  $\gamma$ , para los modos individuales:

$$
\gamma_1(V,T) = \sum_j \gamma_j(v) C_j/C_v
$$
 (II.38)

para un sólido cristalino vamos a señalar cada modo con (q,j) donde q es el vector de onda y j la polarización:

$$
\gamma(q,j) = - d \ln \omega(q,j) / d \ln V
$$
 (II.39)

$$
\gamma_1(V,T) = \left[ \left\{ \sum_{i=1}^{n} \gamma(q, j) C(q, j) \right\} dq / C \right] \qquad (II.40)
$$

la integración se hace sobre la primera zona de Brillouin, y puede realizarse con métodos numéricos conocidos<sup>78</sup>.

La ecuación de  $\gamma_1(V,T)$  nos da este valor como un promedio de los parámetros del modo  $\gamma$ <sub>,</sub> con los factores pesados C<sub>1</sub> dependientes de la temperatura. La regla de Grüneisen nos dice que  $\gamma_1(V,T)$  no debería tener una dependencia explícita con la temperatura, esto es, como la variación del volumen con la temperatura a presión constante es pequeña, se espera que el valor medio de  $\gamma$  no varie con la temperatura. La condición necesaria para la regla de Grüneisen es que el promedio, de los  $\gamma$  ( $\overline{\gamma}$ ( $\omega$ )) en cada intervalo de frecuencia infinitesimal debería ser constante para todo el rango de frecuencias.

A muy bajas temperaturas sólo se exitan las longitudes de onda acústicas, y la entropía tiene la forma $T$ :

$$
S_1 = \frac{1}{3} B T^3 + \frac{1}{5} C T^5 + \dots
$$

Se puede demostrar que el coeficiente de expansión, si no hay otras contribuciones a la entropía, toma la forma:

$$
\beta = b T^3 + c T^5 + \ldots
$$

Así  $\gamma$  puede expresarse como una serie de potencias en T<sup>2</sup> con:

$$
\gamma_1 = \frac{1}{3} - \frac{d \ln B}{d \ln V}
$$
  
+  $\frac{C}{B} T^2 \left[ \frac{1}{5} \frac{d \ln C}{d \ln V} - \frac{1}{3} \frac{d \ln B}{d \ln V} \right] + \dots$  (II.41)

Si tomamos en cuenta que el límite a bajas temperaturas será (  $\gamma$  es  $\gamma$  para T + 0K):

$$
\gamma_{\circ} = \frac{1}{3} \frac{d \ln B}{d \ln V} = - \frac{d \ln \theta_{\circ}^{c}}{d \ln V}
$$
 (II.42)

donde  $\theta$ <sup>c</sup> es la temperatura de Debye para la capacidad calorífica vibracional cuando T  $\rightarrow$  0K. Se puede conocer  $\theta^c$  a partir de 1a densidad y las constantes elásticas de segundo orden C $_{\lambda\mu}$  a temperatura cero, y  $\gamma$  puede ser computado en el caso que se conozca la dependencia de las constantes elásticas con el volumen. Cuando se tienen valores experimentales derivados de mediciones elásticas se los llama normalmente  $\theta_s^{\text{el}}$  $y$   $\gamma$ <sup>el</sup> para diferenciarlos de los valores  $\theta$ <sup>th</sup>  $y$   $\gamma$ <sup>th</sup> obtenidos a partir de mediciones térmicas. Ya mencionamos en la introducción de este trabajo que como  $\beta$  toma valores pequeños a

bajas temperaturas, es necesario contar con métodos muy sensibles para obtener valores precisos de  $\gamma^{\text{th}}$ .

Blackman<sup>57</sup> muestra que la identidad de  $\gamma$ <sub>s</sub> obtenido de la teoria de dinámica de redes cristalinas y el obtenido por elasticidad  $\gamma_s^{el}$ , se puede usar como control de  $\gamma_s$  ya que a veces se usa un espaciado demasiado abierto en la integración para calcular  $\gamma_{\text{c}}$  con  $|\theta_{\text{c}}|^C$ . También es vital la compensación de  $\gamma$ <sup>el</sup> y  $\gamma$ <sup>th</sup> empírico. Esta compensación no se ve afectada por efectos anarmónicos ya que la identidad  $\theta_{\lambda}^{th}$  y  $\theta_{\lambda}^{c}$  ,  $\gamma_{\lambda}^{el}$  y  $\gamma_{\lambda}^{th}$  se conserva siempre que se usen datos elásticos a bajas temperaturas para calcular  $\gamma$ <sup>el</sup>.

#### 8.2 Modelo anisotrópico continuo

Estos modelos han sido considerados de especial importancia para el cálculo de expansión térmica a bajas temperaturas. Son modelos del tipo del de Debye, en los que el número de modos vibracionales queda determinado por el número de átomos, que es el único aspecto que se toma en cuenta de la estructura de la red. Una aproximación anterior de este tipo fue el modelo de Slater<sup>79</sup> quien tomó el modelo anisotrópico de Debye y consideró el radio de Poisson independiente del volumen;las ondas longitudinales y las transversales tienen el mismo parámetro de Grüneisen, el "gamma de Slater". A diferencia de este modelo el anisotrópico continuo tomó en cuenta la elasticidad completa del cristal<sup>80</sup>. Debería predecir

un comportamiento límite correcto para la capacidad calorífica y la expansión térmica a medida que  $T \rightarrow 0K$ . A temperaturas más elevadas el modelo no es exacto, ya que considera que las vibraciones de la red son ondas elásticas no dispersivas con velocidades  $v(0)$ , que dependen únicamente de la dirección de propagación Q y la polarización j. En este modelo, para obtener  $\gamma_s^{el}$  es necesario derivar el logaritmo de  $\theta_s^{el}$  respecto del volumen y es un resultado apropiado para un sistema en el que la entropía queda determinada por un único parámetro,  $\theta^{\text{el}}(V)$ .

Daniels<sup>81</sup> señaló que  $\gamma$ <sup>el</sup> se puede obtener de un modo simple y muy preciso usando las tablas de de Launay<sup>82</sup> para calcular  $\theta_s^{e1}$  y su derivada respecto del volumen. Esto lo analizaremos en detalle en el siguiente capítulo.

Ya hemos mencionado en la sección anterior que una aplicación importante es comparar los valores empíricos de  $\gamma_s^{\text{el}}$  $y \gamma_i^{th}$ . Los efectos anarmónicos de mayor orden no afectan esta comparación, ya que la identidad de  $\theta_{\circ}^{\text{el}}$  y  $\theta_{\circ}^{\text{c}}$  y por lo tanto la de  $\gamma_i^{\text{el}}$  y  $\gamma_i^{\text{th}}$  se mantienen<sup>83</sup>, porque se usan datos a muy bajas temperaturas para calcular  $\gamma$ <sup>el</sup>. Cuando no se cuenta con datos a la temperatura del helio se estiman valores de  $\gamma^{\text{el}}$  a temperatura ambiente usando las derivadas respecto de la presión  $(\partial C_{\lambda\mu}^s/\partial p)_{T}$ , y en esos casos sólo se puede esperar una coincidencia aproximada entre  $\gamma$ <sup>el</sup> y  $\gamma$ <sup>th</sup>. Los pocos datos experimentales con que se cuenta delas derivadas experimentales respecto de la presión muestran alguna dependencia con la temperatura. Las derivadas respecto de la presión pueden obtenerse a partir de medidas de baja presión o a partir de

medidasde constantes elásticas de tercer orden.

#### 8.3. Modelos de fuerza, potenciales de corto alcance

Un potencial  $\phi(r)$  para la interacción entre pares de átomos da lugar a una fuerza restauradora sobre los átomos desplazados por dos mecanismos: a) el desplazamiento relativo de los átomos transversal a la unión entre ellos cambia la dirección de la fuerza,  $\phi'(r)$ , b) el desplazamiento relativo a lo largo del enlace cambia la magnitud de la fuerza en  $\phi''(r)$ . En un sólido a presión atmosférica,  $\phi'(\mathbf{r})$  es pequeño y la fuerza transversal restauradora generalmente se desprecia. De todas formas no debe despreciarse en los cálculos la variación de la frecuencia vibracional de la red con el aumento del volumen, que es lo que importa cuando se trata de expansión térmica.  $\phi''(r)$  es positivo para las interacciones más fuertes entre pares, por lo que dan lugar a contribuciones negativas al modo de los parámetros de Grüneisen  $\gamma$ . Si el par potencial  $\phi(r)$  fuera perfectamente armónico no habría otra contribución y la expansión térmica seria negativa para todas las temperaturas<sup>58</sup>. Para un par potencial típicamente armónico, con  $\phi'$ '' negativo, hay también grandes contribuciones positivas al  $\gamma$ , asociado con el movimiento vibracional a lo largo del enlace. Para un cristal empaquetado todas las direcciones de vibración tendrán componentes longitudinales a lo largo de algunos enlaces y transversales a otros, y las contribuciones

positivas son las mayores para todos los modos. Los modos en los que hay menor movimiento a lo largo del enlace tenderán a tener menores frecuencias, por lo que existe alguna correlación entre bajas frecuencias  $\omega$ , y bajos parámetros de Grüneisen  $\tau$ . Para todos los modelos simples, de este tipo,  $\gamma$ (r) decrece consecuentemente a medida que la temperatura disminuye". Para cristales empaquetados la variación de  $\gamma$ (r) con T es pequeña. El modelo más simple de este tipo considera fuerzas centrales de corto alcance a) entre primeros vecinos, que se puede extender a b) todos los vecinos.

#### 8.3.1. Constantes de fuerza de corto alcance

Las ecuaciones que definen las constantes de fuerza de corto alcance las vimos en (II.2) y (II.3). Si despejamos los parámetros A y B que aparecían en las mismas, indicando con los subindices el tipo de vecinos implicados , obtenemos:

$$
A_{12} = \frac{v_a}{e^2} \left[ \frac{d^2 \phi_{pv}(r)}{dr^2} \right]_{r=r_a}
$$
 (II.43)

$$
B_{12} = \frac{2v_a}{e^2} \left[ \frac{1}{r} \frac{d \phi_{pv}(r)}{dr} \right]_{r=r_a}
$$
 (II.44)

donde  $v = cr_3^3$  que, como ya vimos, es la forma de tener una expresión general del volumen para las tres estructuras que queremos analizar en este trabajo. Los subíndices 12 los usamos

para indicar que se trata de interacción entre primeros vecinos (w). Estas ecuaciones son las apropiadas para un modelo en el que el potencial de corto alcance  $\phi_{\text{ov}}$  queda restringido a actuar entre primeros vecinos únicamente. Si se quiere permitir la interacción entre segundos vecinos, indicándolos con los subíndices 22, obtenemos la ecuación que determina la primera y segunda derivada para la interacción de corto alcance entre los mismos:

$$
A_{22} = \frac{v_a}{e^2} \left[ \frac{d^2 \phi_s(\mathbf{r})}{dr^2} \right]_{r=r'},
$$
 (II=45)

$$
B_{22} = \frac{2 V_a}{e^2} \left[ \frac{1}{r} \frac{d \phi_s(\mathbf{r})}{d\mathbf{r}} \right]_{\mathbf{r} = \mathbf{r'}} \qquad (II.46)
$$

en general se considera que estas interacciones son significativas sólo para el mayor de los iones constituyentes. Si se tienen en cuenta interacciones de tipo centrales son válidas estas ecuaciones. Si se desea permitir la desviación de la relación de Cauchy,  $C_{12} = C_{44}$ , es necesario introducir un parámetro adicional, por ejemplo por relajación, a partir de la condición de equilibrio; esto nos da:

$$
B_{NC} = \frac{2 r_{\circ}^4}{e^2} \left( C_{44} - C_{12} \right) = \frac{2 v_{\circ}}{e^2} \left[ \frac{d^2 \phi_{PV}(r)}{dr_{\perp}^2} \right]_{r=r}
$$
 (II.47)

donde dr<sub>1</sub> se refiere a la variación perpendicular a la unión y usamos el subíndice m para indicar fuerzas no centrales.

Referencias del Capitulo II

49M. Born and K. Huang, Dynamical Theory of Crystal Lattices, Clarendon Press, Oxford (1954).

 $^{50}$ G. Leibfried and W. Ludwig, Sol. St. Phys., 12, 275 (1961).

51A.A. Maradudin, E.w. Montrol and G.H. Weiss, Sol State Phys, Supple 3, Academic Press, NY, (1963).

 ${}^{52}$ B.G. Dick and A.W. Overhauser, Phys. Rev. 112, 90 (1958).

 $53$ M. Born and J.E. Mayer, Z. Physik, 75, 1 (1932).

S4P.O.L6wdin."ATheoretical Investigation into some Properties of Ionic Crystals" Ph.D thesis, Uppsala University, Uppsala, Sweden. Almquist and Wiksells, Uppsala (1948).

SSE.W.Kellermann, Phil. Trans. Roy. Soc. (London) A 238, 513 (1940).

56P.P. Ewald, Nachr. Ges. Wiss. Góttingen, Jahresker. Math. Phys. K1. Fachgrup. I,55 (1938).

 $57$ M. Blackman, Proc. Phys. Soc. B, 70, 827 (1957).

5&T.H.K. Barron, Ann. Phys. (N.Y.) 1, 77 (1957).

 $^{59}$ R.J. Hardy, Phil. Mag. 7, 315 (1962).

 $^{60}$ W. Cochran, Proc. Roy. Soc.A, 253, 260 (1959).

 $^{61}$ U. Schröder, Solid St. Commun., 4, 347 (1966).

 $^{62}$ W. Kress, Phys. Stat. Sol. (b), 62, 403 (1974).

63J.C. Phillips, Covalent Bonding in Crystals, Molecules and Polymers (Chicago University Press) 1969.

6"RJ. Hardy, Phil. Mag. 4, 1278 (1959).

 $^{65}$ A.M. Karo and J.R. Hardy, Phys. Rev., 124, 2024 (1963).

 $^{66}$ B.Szigeti, Trans. Faraday Soc. 45, 155 (1949).

 ${}^{67}$ B. Szigeti, Proc. Roy. Soc. (London) A 204, 51 (1950).

 $^{68}$ K. Huang, Proc.Roy.Soc(London) A 208, 352 (1951).

<sup>69</sup>K. Huang, Nature 167, 779 (1951).

 $^{70}$ J.R. Ferraro, H. Horan and A. Quattrochi, J. Chem. Phys. 55, 664 (1971).

 $^{71}$ R.P. Lowndes, J. Phys. C 4, 3083 (1971).

 $72$ A. Batana and E.R. González, Phys. Stat. Solidi (b) 76, K 105 (1976).

 $^{73}$ A. Batana and C. Hense, J. Phys. Chem. Solids 41, 863 (1980).  $74$ T.H.K. Barron and A. Batana, Phil. Mag. 20 (165), 619 (1969).  $^{75}$ Hardy R.J. and Karo A.M., Phys.Rev B7 (10), 4696 (1973).

 $76$ P.P.Ewald, Ann Physik (Liepzig) 64, 253 (1921).

 $\pi$  T.H.K. Barron,J.G. Collins and G.K. White, Adv. Phys., 29, 609 (1980).

 $^{78}$ D.C. Wallace, Thermodynamics of Crystals, p. 455, NY, John Wiley (1972).

 $^{79}$ J.C. Slater, Introdution to Chemical Physics (New York: McGraw Hill) 1939.

°°F.w. Sheard, Phyl. Mag. 3, 1381 (1953).

81W.B.Daniels, Phys. Rev. Lett. a, 3 (1962).

82J. de Launay, J.Chem. Phys., 22, 1676 (1954);ibid 24, 1071 (1956).

83M. Blackman, Proc. Phys. Soc., 84, 371 (1964).

 $^{84}$ T.H.K. Barron and T.G. Gibbons, J. Phys. C, 7, 3260 (1974).

#### CAPITULO III

## EXPANSION TERMICA: CALCULO DE LAS FUNCIONES DE GRÜNEISEN

#### 1. Introducción

Debido a que la expansión térmica de los haluros alcalinos y de Cs, y los fluoruros alcalino-térreos, es\_muy pequeña a bajas temperaturas, ya hemos mencionado antes en este trabajo que, el comportamiento detallado a  $T\rightarrow 0K$ , es muy difícil de determinar experimentalmente. La función de Grüneisen, función adimensional de la variación de la temperatura, representa correctamente este comportamiento.

Por otro lado cuando se usan modelos teóricos para estudiar la curva de  $\gamma(T)$  en la zona de bajas temperaturas, algunos autores presentaron la aparición de máximosen el caso de los halogenuros de Cs, e incluso un mínimo en la curva de CsCl. Nosotros proponemos en este trabajo hacer un estudio más sofisticado del límite  $\gamma$ , con la finalidad de ver la magnitud de estos máximos y minimos. Esto nos permite a la vez hacer un estudio detallado (comparando resultados de modelos con los resultados de mediciones experimentales) de distintas formas de potencial, a fin de saber cuáles pueden ser las más apropiadas, ya que esto nos interesa y complementa este estudio de

72

propiedades elásticas.

En este capítulo describimos el parámetro de Grüneisen, vemos las relaciones entre la expansión volumétrica y las propiedades termodinámicas, y finalmente presentamos las formas de calcular  $\gamma$  y  $\gamma$ .

#### 2. El parámetro de Grüneisen

Recordemos que describimos en la introducción de este trabajo que el coeficiente de expansión térmica,  $\beta$ , usualmente se trata en términos del parámetro macroscópico de Grüneisen,  $\gamma_c$ , definido por la siguiente relación:

$$
\gamma_{\rm c} = \frac{\beta \text{ V B}_{\rm s}}{C_{\rm p}} \tag{III.1}
$$

donde V es el volumen molar, C<sub>p</sub> la capacidad calorífica a presión constante y B<sub>s</sub> = 1/ $\chi$ <sub>s</sub>. Se puede también obtener una expresión del parámetro macroscópico de Grüneisen en términos de cantidades microscópicas; el uso de la aproximación cuasiarmónica, en la que los modos de la red forman un conjunto de vibraciones armónicas de frecuencias  $\{\omega_i\}$  que son las que están permitidas, son función del volumen. La dependencia con el volumen se expresa en términos de un modo  $\gamma$ , como vimos a partir de (II.39).

El parámetro de Grüneisen que se determina, dentro de 1a aproximación cuasiarmónica, a partir de los modos gamma microscópicos se llama  $\gamma$ ,  $\gamma$  se hace la suma sobre todos los modos. El promedio incluye los modos ópticos y acústicos y se extiende a toda la zona de Brillouin. La expresión (11.40) se reduce a un promedio asimétrico de los modos  $\gamma$  en la región de altas temperaturas ( todos los modos clasicamente excitados). En la región de bajas temperaturas, donde el cristal se puede considerar como un continuo elástico, los factores de peso se vuelven proporcionales a la inversa de la velocidad al cubo de un modo acústico y la ecuación se transforma en una integral:

$$
\overline{\gamma}_{L} = \frac{\sum_{i=1}^{3} \int_{\Omega} \gamma_{i} c_{i}^{-3/2} d\Omega}{\sum_{i=1}^{3} \int_{\Omega} c_{i}^{-3/2} d\Omega}
$$
 (III.2)

donde d $\Omega$  es un elemento de ángulo sólido, c<sub>,</sub> es al constante elástica de la rama iésima en al dirección  $\theta$ ,  $\phi$  y la suma se obtiene sobre las tres ramas acústicas. Los modos gamma para las ramas acústicas en la región de bajas frecuencias no dispersiva, pueden calcularse de las constantes elásticas y sus derivadas respecto de la presión<sup>85</sup>. Para mayores temperaturas es necesario hacer un cálculo más detallado que tenga en cuenta todos los modos vibracionales, acústicos y ópticos, ya que todos son excitados.

# 3. Relación entre la expansión volumétrica y propiedades termodinámicas

Conocer la dependencia con el volumen de los parámetros termodinámicos, que caracterizan a un sólido, es un problema de gran interés. La frecuencia y el vector de onda de la relación de dispersión describen la dinámica de redes cristalinas dentro de la aproximación armónica. La determinación experimental de la dispersión se hace con rayas x y espectrometría neutrónica, esta relación ha sido medida con muchaprecisión para metales y semiconductores consistentes en un sólo tipo de átomos; las únicas determinaciones que se realizan para cristales con distintos tipos de átomos se hacen a partir de rayos x. La estructura más sencilla de entender con distintos tipos 'de átomos son los haluros alcalinos. Estos átomos son iones con carga unitaria (positiva o negativa), en los que la unión se debe mayormente a las interacciones de Coulomb entre los iones, y el cristal se estabiliza por las fuerzas repulsivas de corto alcance entre los vecinos más cercanos.

Este modelo muy simple, que se logra considerando fuerzas de Coulomb entre todos los iones, cada uno de los cuales tiene una carga unitaria, y una fuerza repulsiva entre los vecinos más próximos, da resultados aceptables de acuerdo con los datos experimentales que hoy tenemos a nuestro alcance.

Para cristales en los que las energias de transición electrónica son apreciables, como es el caso de los haluros

alcalinos, es adecuadc usar la ya mencionada aproximación adiabática armónica y electrostática de las ecuaciones de movimiento. La variación de energía potencial nos permite calcular la fuerza entre los iones cuando éstos se desplazan. Esta variación de energia surge, en parte, de la distorsión de la función de onda electrónica. El modelo de capas es una aproximación, en la que sólo se incluyen los momentos dipolares y se los localiza en el centro de los iones. Tendremos seis grados de libertad asociadc: con cada ión del cristal, tres para el desplazamiento y tr s para el momento dipolar, y en general habrá acoplamiento e¡tre todos ellos. Las fuerzas se calculan dividiendo las interacciones en:

1- fuerzas de Coulomb de largo alcance entre los dipolos puntuales, que se calc11an usando los coeficientes adimensionales propuestos por Kellermann<sup>86</sup>; y

2- las fuerzas repulsivas de corto alcance entre iones vecinos.

La polarizabilidad surge del movimiento relativo de los electrones más externos, y en el modelo de capas el movimiento de las capas es el que representa dicho movimiento y se considera en este modelo una representación adecuada de esto si dichas interacciones actuan unicamente a traves de las capas. Las interacciones de corto alcance se pueden calcular en términos de las derivadas del potencial.

Los coeficientes de expansión volumétrica están relacionados en forma muy simple con las derivadas de la energia libre de Gibbs , G(P,T):

$$
\beta = (\partial \ln V / \partial T)_{p} =
$$
\n
$$
(\partial^{2}G/\partial P \partial T) / V = (\partial^{2}G/\partial P \partial T) / (\partial G/\partial P)_{T}
$$
\n(III.3)

$$
\verb+También + resulta + interestante + relationar + \beta + \verb+con la + \verb+Con+end.
$$

energia libre de Helmholtz, F(V,T), para el estudio con los modelos:

$$
\beta = -(\partial \ln V/\partial P)_{T} (\partial P/\partial T)_{V} = \chi_{T} (\partial P/\partial T)_{V} =
$$
 (III.4)

$$
-\chi_{\tau}(\partial^2 F/\partial V \partial T) = \chi_{\tau}(\partial S/\partial V)_{\tau}
$$
 (III.5)

donde S es la entropía y  $x_{\tau}$  es la compresibilidad isotérmica. El módulo de compresibilidad isotérmico,  $B_{T}$ , se define como:

$$
B_T = - (\partial P/\partial \ln V)_T = V(\partial^2 F/\partial^2 V)_T
$$
 (III.6)

y como  $x_{\tau}$  es la inversa de B<sub> $_{\tau}$ </sub> se llega a:

$$
\beta B_{T} = - (\partial^{2} F / \partial V \partial T) \qquad (III.7)
$$

En la ecuación (III.4) se ve la expansión térmica como un efecto proveniente de dos pasos: primero un cambio de presión, mientras la temperatura aumenta a volumen constante, y luego un cambio de volumen mientras se permite que el cuerpo se relaje elásticamente a una temperatura más elevada y a una presión externa P<sub>2</sub>. En la ecuación (III.5) se puede ver la

expansión como determinada por la minimización a cada temperatura de la función de Gibbs:

## $F + P V$

la posición del mínimo cambia sólo si 1a entropía es dependiente del volumen. La variación del volumen será siempre en la dirección de entropía creciente, y el factor  $\chi$ <sub>r</sub> indica que las sustancias ampliamente compresibles tienden a tener una expansión mayor. A medida que  $T \rightarrow 0K$  la compresibilidad se mantiene finita, y la dependencia de la expansión térmica<sub>r</sub>con la temperatura depende principalmente de  $(\partial S/\partial V)$ .

La energía libre de Helmholtz, que está limitada por el principio adiabático, puede expresarse como 1a suma de términos debido a los diferentes componentes del sistema, red iónica, electrones de conducción, spins, dipolos impuros, etc. La separación es válida ya que los tiempos de relajación para los sistemas componentes son suficientemente diferentes para los estados de energía de cualquiera comopara calcularlos con exactitud considerando que los estados energéticos para todos los otros componentes quedan "congelados" en alguna configuración instantánea o promedio. Se pueden obtener así contribuciones aditivas independientes para las derivadas de F, como la entropía, la capacidad calorífica y el módulo de compresibilidad, pero no para la expansión térmica que es una relación de derivadas. No es conveniente, de todos modos, separar las contribuciones al módulo de compresibilidad, que a bajas temperaturas queda determinado, mayormente, por la energía estática de 1a red y varía poco con la temperatura. Y

se puede escribir:

$$
\beta = \sum_{r} \beta_r
$$

con esto y usando la ecuación (III.5):

$$
\beta = \sum_{r} \beta_r = \chi_r \sum_{r} (\partial S_r / \partial V)_T
$$

La magnitud de  $\beta$  depende de la sensibilidad, de las contribuciones de la energía libre F<sub>r</sub>, a las variaciones de volumen. La identificación de los componentes por separado, a partir de mediciones experimentales de expansión térmica, se hacen ususalmente a traves de un tipo conocido de dependencia con la temperatura. Por ejemplo a bajas temperaturas, la contribución de las vibraciones de la red a la expansión varía como T<sup>3</sup> más términos mayores en potencias impares de T.

Si debido a la interacción cooperativa entre los electrones, spin magnético o dipolos eléctricos, ocurre una transformación termodinámica, podemos esperar un cambio de orden marcadoy por lo tanto de la entropía; esto deberia verse reflejado en un cambio en la capacidad calorifica y en la expansión térmica a las temperaturas de transición.

Las funciones termodinámicas de Grüneisen son útiles en el análisis de datos de expansión térmica y su interpretación. El cambio diferencial en entropía que resulta de las variaciones dV y dT puede escribirse:

$$
dS = (0S/\partial T)_{T} dT + (0S/\partial V)_{T} dV
$$
 (III.8)

$$
= C_{\mathbf{v}} \dim T + \beta B_{\mathbf{r}} \text{V d} \ln V \qquad (III.9)
$$

y por lo tanto, a entropía constante:

$$
\beta B_{T} V / C_{V} = -(\partial \ln T / \partial \ln V)_{S} = \gamma(T, v)
$$
 (III.10)

de esta manera se define 1a función de Grüneisen adimensional. Esta relaciona dos cantidades fuertemente dependientes de la temperatura,  $\beta$  y C<sub>y</sub>, pero resulta en sí misma, muy poco dependiente de la temperatura.

Otra expresión útil para  $\gamma$  puede obtenerse de transformaciones termodinámicas, los valores experimentales de 1 usualmente se derivan de combinaciones de distintas cantidades medidas:

$$
\gamma(\mathbf{T}, \mathbf{v}) = \beta \ \nabla / \ \chi_{\mathbf{T}} C_{\mathbf{v}} = \beta \ \nabla / \ \chi_{\mathbf{S}} C_{\mathbf{p}} \tag{III.11}
$$

donde  $x_c$  es la compresibilidad adiabática y C<sub>p</sub> la capacidad calorifica a presión constante. En los cálculos de modelos teóricos  $\gamma$  se obtiene de las derivadas de la energía libre de Helmholtz:

$$
\gamma(\tau, v) = \frac{(\partial S/\partial \ln V)}{C_v} =
$$
\n
$$
V(\partial^2 F / \partial V \partial T) / T (\partial^2 F / \partial T^2)_v
$$
\n(III.12)

Si los estados cuánticos del cuerpo tienen energias

E., la mecánica estadística da:

$$
C_{v} = \frac{E_{i}(E_{i} - \langle E_{i} \rangle) - E_{i}(\text{III.13})}{k T^{2}}
$$

$$
Y \t( \frac{\partial S}{\partial V} )_{T} = - \frac{< E'_{i} (E_{i} - < E_{i}>) >}{k T^{2}}
$$
 (III.14)

aqui los brackets indican promedios sobre la distribución de Boltzmann y E' = dE<sub>1</sub>/dV. La función de Grüneisen puede escribirse como:

$$
\gamma(\tau, v) = \frac{-V \cdot E_1' - E_1 - \langle E_1 \rangle}{\langle E_1 (E_1 - \langle E_1 \rangle) \rangle}
$$
 (III.15)

Esto nos da información sobre la dependencia de los niveles de energia con el volumen, y es generalmente de orden uno para todo rango de temperatura. Si la dependencia del volumen con los niveles de energia puede expresarse en términos de una energía característica  $\omega(v)$ ,

$$
\gamma = - d \ln \omega / d \ln V
$$
 (III.16)

y es independiente de la temperatura. Existen modelos simples de vibraciones de sólidos que tienen esa energia característica. Como para sólidos reales  $\gamma$  es frecuentemente constante en un amplio rango de temperatura, se la conoce como constante de Grüneisen.

Con sólidos anisotrópicos la forma y el volumen varía con la temperatura y la expansión térmica debe ser descripta en términos de un tensor  $\alpha^{87}$   $^{88}$   $^{89}$ .

## 4. Aproximación cuasi-armónica

En esta aproximación, la dependencia explicita con la temperatura de las frecuencias de los modos normales  $(\partial \omega / \partial T)_{\nu}$ , se considera igual a cero. Las mediciones permiten calcular las desviaciones de la aproximación cuasiarmónica para los modos acústicos no dispersivos. En la región no dispersiva de los modosnormales del espectro la relación de dispersión es:

$$
\omega_j(\theta,\phi) = \mathbf{v}(\theta,\phi) \mathbf{k}_j(\theta,\phi)
$$

donde k<sub>,</sub> es el vector de onda del jésimo modo. La diferenciación logaritmica respecto de la temperatura a volumen constante da:

$$
\left(\begin{array}{cc} \frac{\partial \ln \omega_j}{\partial T} \end{array}\right) = \left(\begin{array}{cc} \frac{\partial \ln \omega_j}{\partial T} \end{array}\right)_P + \beta B_T \left(\begin{array}{cc} \frac{\partial \ln \omega_j}{\partial P} \end{array}\right)_T
$$

Ampartir de estos cálculos se pudo probar que la dependencia explicita con la temperatura es negativa y pequeña. Para los modos compartidos la dependencia es menor en magnitud a más bajas temperaturas mientras que el modo longitudinal es mayor.

5. Distintas formas para el cálculo de  $\gamma$ 

Existen dos formas distintas de cálculo de  $\gamma$ :

I- Collins<sup>90</sup>:  $\theta$ <sub>,</sub>  $\gamma$  su derivada respecto de la presión se pueden calcular por la media pesada de las derivadas de las constantes elásticas con respecto a la presión:

$$
\gamma_1 = -\frac{1}{6} + \frac{B_T}{2 C_1} \left( \frac{\partial C_1}{\partial p} \right)_T
$$
 (III.19)

Se ha visto que en general para haluros alcalinos  $\gamma_{\text{s}} < \gamma_{\text{ramb}}$ , y  $\gamma_{\text{s}}$  varía mucho con la naturaleza del catión pero no con la del anión. A mayor ión  $C_{44}$  se hace pequeño respecto de  $\frac{1}{2}$  (C<sub>11</sub> - C<sub>12</sub>) y C<sub>11</sub>, al mismo tiempo su derivada respecto de la presión también disminuye siendo negativos para haluros de K.

II- Daniels<sup>81</sup>:  $\gamma$  puede calcularse en forma simple y con mucha precisión haciendo uso de las tablas de de Launay<sup>82</sup>. Para usar estas tablas necesitamos como datos las constantes elásticas , su variación respecto de la presión y la compresibilidad; se definen dos parámetros en relación con las constantes elásticas, s y t:

$$
s = (C_{11} - C_{44}) / (C_{12} + C_{44})
$$
 (III.20)

$$
t = (C_{12} - C_{44}) / C_{44}
$$
 (III.21)

Se define f como el factor de anisotropía que es función de s y t, se calculan las derivadas de f respeto de s y t y las derivadas de s y t respecto de la presión.

Se calcula la temperatura caracteristica de Debye a 0 K,  $\theta$ , a partir de las constantes elásticas si se considera que los modos de vibración son los mismos modos acústicos. La expresión para 9 para la red cúbica, tipo fcc, bcc y la fluorita, es:

$$
\theta_{\circ}^{3} = \frac{9N}{4 \pi V} \left(\frac{h}{k}\right)^{3} \left(\frac{C_{44}}{\rho}\right)^{3/2} \frac{9}{18 + \sqrt{3}} f(s, t)
$$
 (III.22)

V es el volúmen atómico y  $\rho$  la densidad, conociendo la constante de la celda unitaria, por rayos X, se pueden calcular V y  $\rho$ . El volúmen en términos de a, que es la constante de la celda, será  $a^3$  y  $a^3/4$  para las redes bcc y fcc respectivamente. Las densidades serán m/a<sup>3</sup> y 4m/a<sup>3</sup>, donde m es la masa de un átomo. Las cantidades V,  $\rho$  y C<sub>11</sub> deben estar evaluadas a 0 K.

El factor f, es un factor de anisotropía del cristal y toma el valor unitario cuando las constantes elásticas satisfacen 1a condición de isotropia:

$$
C_{11} - C_{12} = 2C_{44}
$$

El factor de anisotropía es función de dos variables independientes, s y t.

Para calcular el factor de anisotropia se usa el

tratamiento analítico del calculo de  $\theta$ <sup>3</sup>. La dificultad de este cálculo reside en determinar los espacios k ( vector propagación) contenido en una superficie de frecuencia. Esto se calcula evaluando la integral  $\int k^3 d\omega$ , a frecuencia constante, donde dw es el elemento de ángulo sólido. El trabajo se simplifica gracias al grado de simetría de la superficie. La superficie de frecuencia puede ser generada de la porción que contiene el ángulo triedro con lados a lo largo de  $(001)$ ,  $(011)$  y  $(111)$ , usando una rotación simétrica de un cubo. Este ángulo sólido es 1/48 del ángulo sólido 4n. Dividimos el ángulo sólido  $\pi/12$  en setenta elementos de igual magnitud. Los coeficientes de la ecuación cúbica se calculan en el centro de estos ángulos sólidos y se obtienen las raices para los valores de  $s = 0.1, 0.2, ..., 0.9$ . Estas raíces están linealmente relacionadas con  $v^2$  y en su transformación a  $v^2$  es que aparece t. Además k es proporcional a v, la constante de proporcionalidad es un número que depende de las coordenadas esféricas  $\theta$  y  $\phi$ , y de los parámetros s y t. Esto significa que  $k^3$  se expresa en términos de  $v^3$  en cada centroide y así se puede calcular la suma  $\sum_{n=1}^{\infty} k^3$  Aw. Después de normalizarla la recíproca de esta suma será f.

Una interpelación de doble entrada, que describiremos en el capítulo V, en la tabla de  $f(s,t)$  nos permite calcular  $\gamma$ <sup>el</sup> con una exactitud de fracciones de centésimo.

En el método de Collins se hace una integración sobre el espacio recíproco y aqui se puede cometer el error de no tomar suficientes puntos. Mientras que en el método de Daniels, a partir de las tablas de de Launay, no se corre este riesgo ya que el factor f y las tablas mismas tienen una gran precisión.

Podemos representar al sólido por un modelo anisotrópico elástico continuo que permita la determinación precisa de  $\gamma$ . Vimos en el capítulo II.8.1 que en el límite a bajas temperaturas  $\gamma$  se puede expresar según (II.42) en función de las constantes elásticas y su variación con la presión, de este modo obtenemos:

$$
\gamma_{\circ} = -\frac{d \ln \theta_{\circ}^{\circ}}{d \ln V} =
$$

$$
-\frac{1}{6} + \frac{1}{2 \chi_{T} C_{44}} \frac{\partial C_{44}}{\partial p} + \qquad (III.23)
$$

$$
\frac{1}{3 \text{ f(s,t)} \chi_{\text{r}}} \left( \frac{\partial f}{\partial s} - \frac{\partial s}{\partial p} + \frac{\partial f}{\partial t} - \frac{\partial t}{\partial p} \right)
$$

a C44 as at  $\frac{1}{\sqrt{3}}$ ,  $\frac{2}{\sqrt{3}}$  y  $\frac{2}{\sqrt{3}}$  son derivadas respecto de la presió  $\partial \mathbf{p}$   $\partial \mathbf{p}$   $\partial \mathbf{p}$  $f(s,t)$  es el factor de anisotropía, que como ya vimos es función de los parámetros independientes s y t,  $\frac{\partial f}{\partial s}$  y  $\frac{\partial f}{\partial t}$  son derivadas parciales de f respecto de s y t y  $\chi$  es la compresibilidad isotérmica. La función f(s,t) está tabulada en intervalos suficientemente pequeños como para calcular las

derivadas parciales dentro de 1 a 2% de precisión.

La ecuación de  $\gamma$  se puede dividir en tres términos:

$$
\gamma_1 = -\frac{1}{6}
$$
 (III.24)

$$
\gamma_2 = \frac{1}{2 \chi_{\text{T}} C_{44}} \frac{\partial C_{44}}{\partial p} \tag{III.25}
$$

$$
\gamma_3 = \frac{1}{3 \text{ f(s,t)}} \frac{\partial f}{\partial \gamma} \left( \frac{\partial f}{\partial s} - \frac{\partial s}{\partial p} + \frac{\partial f}{\partial t} - \frac{\partial t}{\partial p} \right) \qquad (III.26)
$$

Resulta de interés evaluar el peso de  $\gamma$ , y  $\gamma$ , en  $\gamma$ , su variación en cada modelo así como en los distintos sistemas que han sido estudiados.

Las ecuaciones de s y t (III, 20 y 21) nos muestran que para obtener  $\partial s/\partial p$  y  $\partial t/\partial p$  necesitamos las derivadas de las constantes elásticas respecto de la presión, se pueden calcular a partir de datos experimentales o los obtenidos a través de los modelos. Hemos diseñado una subrutina de cálculo de  $\gamma$ (GAMCAL) que necesita como datos las constantes elásticas y sus derivadas po<mark>r lo que la misma puede ser utili</mark>zad indistintamente a partir de datos experimentales o a partir de datos obtenidos con los modelos. Esta subrutina incluye el cálculo de s y t y de  $\partial s/\partial p$  y  $\partial t/\partial p$ . Las expresiones correspondientes para las dos últimas son:

$$
\frac{\partial s}{\partial p} = \frac{\left[\frac{\partial C_{11}}{\partial p} - \frac{\partial C_{44}}{\partial p}\right] \left(C_{12} + C_{44}\right) - \left[\frac{\partial C_{12}}{\partial p} - \frac{\partial C_{44}}{\partial p}\right] \left(C_{11} + C_{44}\right)}{\left(C_{12} + C_{44}\right)^2}
$$

$$
\frac{\partial s}{\partial p} = \frac{\left[\begin{array}{cc} \frac{\partial C_{12}}{\partial p} - \frac{\partial C_{44}}{\partial p} \end{array}\right] c_{44} - \frac{\partial C_{44}}{\partial p} \left(c_{12} + c_{44}\right)}{c_{44}^2}
$$

En ambas expresiones aparecen en el numerador las diferencias entre dos términos, con la finalidad de ver cómo pesan cada uno de ellos los imprimimos entre los resultados parciales. Como las unidades de las constantes elásticas son dyn/cm<sup>2</sup> y las derivadas son adimensionales, vemos que estos resultados parciales tendrán las unidades de las constantes mientras que  $\partial s/\partial p$  y  $\partial t/\partial p$  tendrán unidades de cm<sup>2</sup>/dyn, ya que aparecen dividiendo las constantes elásticas elevadas al cuadrado. Para calcular  $\partial f/\partial s$  y  $\partial f/\partial t$  la subrutina GAMCAL debe calcular s y t a partir de los valores de las constantes elásticas entradas (experimentales o a partir de los modelos) y llamar a una subrutina de interpolación que le dé el f correspondiente a los valores de s y t calculados, a partir de las tablas de de Launay. La misma subrutina de interpolación encuentra las derivadas correspondientes y cuenta entonces con todos los datos necesarios para calcular  $\gamma$ .

6. Cálculo de  $\gamma_t$ 

Como vimos en II.5 las relaciones de Szigeti incluyen  $\gamma$  (II.30), existe un interés particular en contar con modelos

para calcular  $\gamma_t$  a bajas temperatura que es lo que requiere Szigeti II, ya que  $\gamma$  se puede medir experimentalmente a temperatura ambiente en forma independiente<sup>70</sup>. Nosotros lo calculamos con el modelo usado por Ganesan y Srinivasan<sup>91</sup>. Este modelo introduce la contribución de Coulomb donde Z es la carga efectiva y una contribución que no es de Coulomb que incluye fuerzas no centrales extendida hasta los segundos vecinos. La frecuencia transversal infrarroja es:

$$
\omega_{t}^{2} = 2 \left[ \frac{2}{m_{1}} + \frac{1}{m_{2}} \right] \left[ 2\alpha_{1} - \frac{4\pi}{3} \frac{Z^{2} e^{2}}{v_{a}} \right]
$$
 (III.27)

donde a<sub>,</sub> es la contribución diagonal de la matriz de la constante de fuerza de la interacción correspondiente a los vecinos más próximos anión-catión, m<sub>,</sub> es la masa del catión y m<sub>2</sub> la del anión, v<sub>1</sub> es el volumen de la celda unitaria. Si derivamos esta última expresión respecto del volumen obtenemos:

$$
\gamma_{t} = \frac{1}{2} - \frac{1}{2} \left[ 1 - \frac{2\pi}{3} \frac{Z^{2} e^{2}}{\alpha_{1} v_{a}} \right]^{-1} \left[ 1 + \frac{\partial \ln \alpha_{1}}{\partial \ln v_{a}} \right]
$$
(III.28)

donde Z se tomó como un valor constante. (alna, /alnv) se calculó considerando que la energía de repulsión entre los vecinos más próximos sea  $\phi(r) = \text{Aexp}(-r/\rho)$ . Donde  $\rho$  se obtuvo ajustando  $\phi(r)$  con valores experimentales de distancias de equilibrio entre vecinos más próximos y la constante elástica  $C_{12}$ . Los resultados fueron obtenidos usando datos a T  $\rightarrow$  0K.

El valor de  $\gamma$ , para el modelo del ión rígido puede
obtenerse de la última ecuación (III.28) con z = 1 y valores de  $\alpha$  y  $\partial \ln \alpha$ ,  $\partial \ln v$  que resulten de considerar la carga iónica efectiva como unitaria. Los valores calculados usando datos a bajas temperaturas son más elevados que los que se obtienen con (III.28) y que los que obtuvieron otros autores usando un modelo de capas. Estos resultados los veremos en el Apéndice II en la Tabla IV.

Referencias del Capitulo III

85F.w. Sheard, Phil. Mag. a, 323 (1958).

 $^{86}$ E.W. Kellerman, Proc. Roy. Soc., A 178, 17 (1941).

B7R.N. Thurston, Physical Acoustics, vol 1 A, NY, Academic Press, (1964).

 $^{88}$ D,C, Wallace, Solid St. Phys.b 25, 301 (1970).

 $^{89}$ T.H.K. Barron and R.W. Munn, Pure Appl. Chem., 22, 527 (1970). 90M.F. Collins, Proc. Phys. Soc., 80, 362 91962).

 $91$ S. Ganesan and R. Srinivasan, Can. J. Phys. 40, 74 (1962); Can. J. Phys 4o, 91 (1962).

#### -CAPITULO IV-

#### CRISTALES IONICOS DE ESTRUCTURAS DE FLUORITA, BCC Y FCC

# 1. El modelo para la estructura de CaF<sub>2</sub>

## 1.1. Introducción

El CaF<sub>2</sub> y BaF<sub>2</sub> son cristales iónicos de la estructura de la fluorita que consiste en tres redes fcc interpenetradas. En la figura 1 del Apéndice I se ven tres formas diferentes de graficar esta estructura. En los gráficos A y C hemos colocado los átomos de Ca<sup>-</sup>en los vértices mientras que en B están los de F en dichas posiciones. En A y B cada átomo tiene trazada una unión con los vecinos equidistantes del otro tipo de átomo, asi se ve como en la figura 1.A los F tienen cuatro Ca vecinos equidistantes mientras que en la figura 1.B los Ca tienen ocho F vecinos equidistantes. En A se han trazado además las uniones entre los Ca centrados en las caras. En la figura 1.C, que es equivalente a la fig.1.A, no se han trazado las uniones que mencionamos más arriba sino que se han unido, formando un cubo interno, los átomos de F.

Si la celda unitaria cúbica se toma de modo tal que

92

los cationes ocupen los lugares de la red (fig.1.A y C) entonces los dos iones fluoruros no equivalentes ocupan las posiciones  $(1/4,1/4,1/4)$  y  $(1/4,1/4,3/4)$  y los otros sitios fcc equivalentes. En esta estructura unicamente los cationes poseen estructura de inversión, mientras que la falta de simetría de los sitios ocupados por los fluoruros provoca que no se cumpla la relación de Cauchy, donde C<sub>12</sub> = C<sub>44</sub>. Con un modelo de cálculo para las constantes elásticas para el CaF<sub>2</sub> basado en el modelo de iones rigido no polarizables se predice sólo un tercio del valor experimental de  $C_{12} - C_{44}$ . Este mismo modelo encuentra dificultades para explicar propiedades dieléctricas y ópticas y las relaciones de dispersión de otros cristales iónicos. El modelo de capas, que toma en cuenta 1a polarización iónica, se introdujo inicialmente para explicar constantes dieléctricas y subsecuentemente se extendió para incluir el espectro vibracional completo. Cuando se introdujo el modelo de capas<sup>92</sup> en el estudio de redes dinámicas para la estructura de la fluorita se encontró que la polarizabilidad de los iones negativos contribuye significativamente sobre el no cumplimiento de las relaciones de Cauchy.

#### 1.2. Ecuaciones para el modelo de capas

Comoya hemos visto en el capítulo II, al describir los modelos, en el modelo de capas representamos cada ión del cristal por un carozo esférico, que construimos con el núcleo y

los electrones internos, y una capa esférica rígida con los electrones externos, donde ambas están acopladas con fuerzas isotrópicas proporcionales a su desplazamiento relativo. Se genera un momentodipolar, debido a este desplazamiento, aunque la capa y el carozo mantengan su simetría. Las ecuaciones de movimiento, en notación matricial, son:

$$
M\omega^2 U = (R + ZCZ)U + (R + ACY)W \qquad (IV.1)
$$

$$
0 = (\overrightarrow{R} + YCZ)U + (R + K + YCY)W
$$
 (IV.2)

donde R y C son matrices de 3n x 3n especificando las interacciones de corto alcance y las de Coulomb respectivamente. Los vectores U y w describen el desplazamiento de los carozos y-capas respectivamente. M, Z e Y son matrices diagonales especificando las masas, cargas iónicas y las cargas de las capas. K es otra matriz diagonal, cuyos elementos son constantes de fuerza de acoplamiento entre las capas y los carozos.

Los parámetros que se necesitan son:  $A_{12}$  y B<sub>12</sub> para la interacción entre los iones positivos y sus vecinos más próximos (los fluoruros), que describimos en el capitulo II.2;  $A_{22}$  y  $B_{22}$  para los vecinos F-F más cercanos, que vimos en II.8.3.1;  $k_1$  y  $k_2$  para las constantes de fuerza capa-carozo de los iones positivo y negativo respectivamente;  $Y_1$  y  $Y_2$  las cargas correspondientes a las capas. Se considera despreciable la variación. de los parámetros interatómicos con la presión

.<br>=

 $(k_1, k_2, Y_1, Y_2)$ .

Se determina la dependencia con la presión de los otros parámetros  $(A_{12}, A_{22}, B_{12}, B_{22})$ , que describen interacciones interatómicas, a partir de las cantidades macroscópicas medidas experimentalmente cuya dependencia con la presión sea conocida. Estas son las constantes elásticas,  $C_{1,1}$ ,  $C_{12}$  y  $C_{44}$ , que se expresan en términos del modelo de capas, y las diferencias  $\varepsilon$  -  $\varepsilon$  entre las constantes dieléctricas a bajas y altas frecuencias, que están relacionadas con los parámetros del modelode capas por la relación de Szigeti.

# 1.3. Constantes elásticas para la estructura del Fluoruro de Calcio

En la fluorita los átomos de fluor no ocupan posiciones de centro de simetría y la teoria de Born predice una diferencia entre  $C_{12}$  y  $C_{44}$  para estos casos. Consideramos que existe un potencial  $\phi_1(r)$  entre los átomos de Calcio y Fluor ( los vecinos más próximos) y un potencial  $\phi_0(\mathbf{r}_e)$  entre los átomos de Fluor más cercanos de tipo 1 y tipo 2; para cada átomo de Ca habrá cuatro vecinos Fluor de tipo 1 tal que:

$$
\frac{1}{2}r_{\circ}(111), \frac{1}{2}r_{\circ}(1-1-1), \frac{1}{2}r_{\circ}(-11-1), \frac{1}{2}r_{\circ}(-1-11),
$$

y cuatro vecinos de tipo 2 en:

$$
\frac{1}{2}r_{\circ}(-1-1-1), \frac{1}{2}r_{\circ}(-111), \frac{1}{2}r_{\circ}(1-11), \frac{1}{2}r_{\circ}(11-1).
$$

Para cada uno de los átomos de fluor hay seis átomos Fluor vecinos de otro tipo en:  $r_s$ (±100),  $r_s$ (0±10),  $r_s$ (00±1). La energía potencial por celda unitaria puede escribirse:

$$
\frac{1}{2} \phi_{0} = -\frac{\alpha e^{2}}{r_{0}} + 8 \phi_{1}(r) + 6 \phi_{2}(r_{0})
$$
 (IV.3)

donde  $\alpha_{\rm M}$  es la constante de Madelung ( $\alpha_{\rm M}$  = 5.818 y r = $\sqrt{3}r_s/2$ ). Para el equilibrio tendremos:

$$
\frac{d}{dr_{\circ}} \left( \frac{1}{2} \phi_{\circ} \right) = 0
$$
 (IV.4)

con lo que:

$$
\frac{\alpha e^{2}}{r_{o}^{2}} + 4 \sqrt{3} \phi'_{1}(r) + 6 \phi'_{2}(r_{o}) = 0
$$

el módulo de compresibilidad  $1/\chi$  para el cristal será:

$$
\frac{1}{\chi} = \frac{1}{18 \text{ r}} \frac{d^2}{dr_s^2} \left(\frac{1}{2} \phi_s\right) = \qquad (IV.5)
$$
\n
$$
\frac{1}{18 \text{ r}} \left[ -\frac{2 \alpha e^2}{r_s^3} + 6 \phi_1' (r) + 6 \phi_2' (r_s) \right]
$$

Para la estructura de la fluorita la expresión de la parte repulsiva de las constantes elásticas es:

$$
R_{C_{11}^*} = \frac{1}{4 r_{0}} \left[ \frac{4}{3} \left( \frac{2 \phi'_{1}}{r} + \phi'_{1}{}' \right) + 2 \phi'_{2}{}' \right]
$$
 (IV.6)

$$
R_{C_{12}} = \frac{1}{3 \Gamma_o} \left[ \phi_1' - \frac{\phi_1'}{r^2} \right]
$$
 (IV.7)

y para las constantes elásticas de ésta tendremos las siguientes expresiones que son la combinación de las contribuciones repulsiva y coulómbica:

$$
C_{11} = C_{C_{11}} + R_{C_{11}} = (IV.8)
$$

$$
\frac{3.276 \text{ e}^2}{2 \text{ r}_0^4} + \frac{1}{4 \text{ r}_0} \left[ \frac{4}{3} \left( \frac{2 \phi_1'}{r} + \phi_1' \right) + 2 \phi_2' \right]
$$

$$
C_{12} = C_{C_{12}} + R_{C_{12}} =
$$
  
- 
$$
\frac{3.461 e^{2}}{2 r_{o}^{4}} + \frac{1}{3 r_{o}} \left[ \phi_{1}^{\prime \prime} - \frac{\phi^{\prime}}{r} \right] = \qquad (IV.9)
$$
  
- 
$$
\frac{1.527 e^{2}}{2 r_{o}^{4}} + \frac{1}{4 r_{o}} \left[ \frac{4}{3} \left( \frac{2 \phi_{1}^{\prime}}{r} + \phi_{1}^{\prime \prime} \right) + \frac{2 \phi_{2}^{\prime}}{r_{o}} \right]
$$

$$
C_{12} - C_{44} = \frac{2 \pi}{\frac{2 \pi}{3} \frac{e^2}{r_s^6} + \frac{2 \pi}{3 \ r_s^3} \left( \frac{2 \phi'}{r} + \phi_1'{}' \right)}
$$
(IV.10)

$$
C = \frac{2.519 e^{2}}{r_{o}^{5}} - \frac{1}{3 r_{o}^{2}} \left[ \phi_{1}^{\prime} - \frac{\phi}{r}^{\prime} \right]
$$
 (IV.11)

Observando estas ecuaciones podemos ver que las unidades de las constantes son dyn/cm<sup>2</sup>, ya que la carga del electrón al cuadrado tiene unidades de dyn.cm<sup>2</sup>,  $\phi'$ ' tiene unidades de dyn/cm y  $\phi'$  de dyn, y  $\phi'$  aparece dividida por el radio al cuadrado,  $\phi'$ ' por el radio y e<sup>2</sup> por el radio a la cuarta.

Si en (IV.9) tomamos unicamente los vecinos más próximos obtenemos de las dos igualdades una expresión para  $\phi'$ ya que  $\phi_i'$ ' se anula. Así:

$$
\phi'_1 / r_e = \frac{\sqrt{3} \left(-1.934\right) e^2}{4 \cdot \frac{\sqrt{3} \cdot \left(-1.934\right) e^2}{r_e^3}}
$$

Vemos que si proponemos para  $\phi_1(r)$  una expresión exponencial tal que  $\phi_1(r) = \lambda e^{-\alpha r/r}$  podemos deducir que  $\phi_1'' / \phi_1' = -\alpha/r$ , y de estas relaciones obtenemos el valor de  $\alpha$ , ya que  $\phi'$  se puede obtener a partir de C<sub>12</sub>. Si se incluyen segundos

vecinos se puede obtener  $\phi'$ , de la condición de equilibrio y la diferencia entre los resultados obtenidos es de un 0.05%.

El modelo simple de capas es aquel en el que cada ión del cristal está representado por un "carozo" interno y una capa externa rígida de carga Y<sub>s</sub>, consideramos esta capa unida al carozo por una fuerza elástica isotrópica de constante k. Los potenciales centrales de corto alcance  $\phi_{1}(r)$  entre vecinos más próximos (catión-anión) y  $\phi_0(\mathbf{r}_s)$  entre vecinos más próximos (anión-anión) son los que se toman en cuenta mientras despreciamos la interacción catión-catión. Consideramos que estos potenciales de corto alcance actúan unicamente a traves de las capas. Basados en la teoria de Born-Von Kármán, se construyen las ecuaciones de la red dinámica por el método de ondas largas<sup>93</sup> y se obtienen las expresiones de las constantes elásticas. Si usamos una forma inversa para el potencial:  $b_i r^{-n_i}$  para potenciales de corto alcance, i = 1 se referirá al catión-anión y i = 2 al anión-anión.

De acuerdo con el trabajo de Axe<sup>92</sup>, las expresiones que tenemos para las constantes elásticas, sin incluir la condición de equilibrio, son:

$$
C_{11} =
$$
  
\n
$$
\frac{e^{2}}{2 \text{ V r}} \left[ \frac{1}{3} (A_{12} + 2B_{12}) + A_{22} - 3.05120 Z_{1} Z_{2} \right]
$$
 (IV.12)

 $C_{12} =$ e<sup>2</sup> | 1  $2 \text{ V r}$   $3 \text{ V}^{12}$   $12 \text{ V}^{22}$   $12 \text{ V}^{12}$ 

$$
C_{44} = \frac{e^2}{2 V \zeta} \left[ \frac{1}{3} (A_{12} + 2B_{12}) + B_{22} + 1.52560 Z_1 Z_2 \right] -
$$

$$
\left\{\frac{\left[\left(A_{12} - B_{12}\right) (1-\gamma_r) + 15.087 \quad Z_1 (Z_2 - \gamma_r Y_2)\right]^2}{\left[\left(A_{12} + 2B_{12}\right) + 3\left(A_{22} + 2B_{22}\right)\right] (1-\gamma_r)}\right\} \frac{e^2}{6 V r_c} -
$$

$$
\left\{\frac{2}{3} \quad \frac{\left[ (A_{12} - B_{12}) + 15.087 \quad Z_1 Y_2 \right]^2}{- \quad k_2 \quad V \quad / \quad e^2} \right\} \quad \frac{e^2}{6 \quad V \quad r_s} \tag{IV.14}
$$

donde:

$$
A_{12} \left( \frac{e^2}{2 V} \right) = \frac{\partial^2 \phi_1}{\partial r^2}
$$

$$
A_{22} \left( \frac{e^2}{2 V} \right) = \frac{\partial^2 \phi_2}{\partial r^2}
$$

$$
B_{12} \left( \frac{e^2}{2 V} \right) = \frac{1}{r} \frac{\partial \phi_1}{\partial r},
$$

$$
B_{22} \left( \frac{e^2}{2 V} \right) = \frac{1}{r} \frac{\partial \phi_2}{\partial r^2}
$$

$$
\gamma_r = \frac{1}{k_2} \left[ \frac{2}{3} \left( A_{12} + 2 B_{12} \right) + 2 \left( A_{22} + B_{22} \right) \right] \frac{e^2}{V}
$$

 $V = 2 r_o^3$   $r_o = a/2$  (a es la constante de la red)<br>  $r = \sqrt{3} r_o / 2$  r es la distancia entre F-Ca

r<sub>s</sub> es la distancia entre átomos iguales

V es el volumen por molécula, Z<sub>z</sub>e es la carga formal total, Y<sub>z</sub>e la carga por capa y k<sub>2</sub> es al constante de fuerza entre capa y carozo, las cantidades equivalentes para el catión se llaman con el subíndice 1. Estas expresiones de las constantes corresponden a las constantes elásticas efectivas, cuando el cristal está bajo presión hidrostática. A partir de estas expresiones se pueden obtener las derivadas respecto de la presión, las cantidades dependientes del volumen en dichas expresiones serán  $A_{12}$ ,  $A_{22}$ ,  $B_{12}$ ,  $B_{22}$ ,  $V$ ,  $r$   $y$   $\gamma$ . Con esto estamos considerando que la carga de la capa y las constantes de acoplamiento de la capa son independientes del volumen. En el análisis de propiedades elásticas los datos elásticos son experimentales extrapolados a 0K, procedimiento que se basa en la aproximación cuasiarmónica.

En las contribuciones de vecinos cercanos y las de segundos vecinos los potenciales de corto alcance se pueden separar del de interacción de Coulomb en el caso de las constantes  $C_{11}$  y  $C_{12}$ ; esto se debe a que todos los potenciales usados son del tipo de dos cuerpos y que hay suficiente simetría del cristal comopara asegurar la ausencia relativa de movimiento de la subred de modo que la deformación macroscópica sólo especifica en forma completa la posición de todos los iones en la estructura. En el caso de esta estructura existe una pequeña contribución de segundos vecinos debida a la gran proporción de los potenciales atractivos de Van der Waals.

De hecho se vió que dicha atracción era mayor que la repulsión de corto alcance y la primera contribuye un poco más en las constantes elásticas que la segunda, haciendo la contribución neta de segundos vecinos negativa y pequeña. De cualquier forma, para las derivadas de la deformación la repulsión excede las fuerzas de Van der Waals. Para el caso de C<sub>44</sub> es diferente, las interacciones de primeros vecinos más próximos, segundos vecinos y las de Coulomb no se pueden separar porque hay un acoplamineto debido al movimiento relativo de la subfed.

El significado fisico de los distintos términos de la ecuación de C<sub>44</sub> son: el primero da C<sub>12</sub> a presión cero, el segundo término es principalmente la contribución del ión rigido debido al movimiento relativo de las subredes; y el tercero se debe a la polarización del ión fluoruro acompañando el movimiento de la subred. La relación de Cauchy no se cumple debido a los dos últimos términos. El C<sub>A</sub> del CaF<sub>2</sub> tendría un comportamiento similar a1 del NaCl si no fuera por la complicación de la deformación interna y la polarización que lo acompaña.

# 1.4. Desarrollo del formalismo para el cálculo de las derivadas de las constantes elásticas

Para obtener las derivadas de las constantes elásticas ha sido necesario desarrollar el formalismo adecuado

para el modelo. Para los cálculos que se van a realizar posteriormente nosotros consideramos necesario tener las ecuaciones de las constantes en función del potencial, para lo cual las mismas han sido desarrolladas de modo que nuestras expresiones para las derivadadas contengan las variables que necesitamos al llevar a cabo los cálculos; así a partir de las ecuaciones (IV.12) y (IV.13) llegamos a las siquientes expresiones:

$$
C_{11} = (IV.15)
$$

$$
\frac{1}{3r_{0}} \phi_{1}^{\prime\prime} + \frac{4}{3\sqrt{3}r_{2}^{2}} \phi_{1}^{\prime} + \frac{1}{r_{0}} \phi_{2}^{\prime\prime - 3.05120} - \frac{z_{1}z_{2}e^{2}}{4 r_{2}^{4}}
$$

$$
C_{12} = (IV.16)
$$

$$
\frac{1}{3r_{0}}\phi_{1}^{\prime\prime} - \frac{8}{3\sqrt{3}r_{0}^{2}}\phi_{1}^{\prime} - \frac{1}{r_{0}^{2}}\phi_{2}^{\prime} - 5.40460\frac{Z_{1}Z_{2}e^{2}}{4r_{0}^{4}}
$$

para obtener las derivadas correspondientes reescribimos las ecuaciones (IV.15 y 16) en función de r, sabiendo que r= $\sqrt{3}$  r<sub>2</sub>/2 y tomando en cuenta lo que ya dijimos en el capítulo II sobre la relación entre dp y dr  $(dp/dr = -3/(r\chi_r))$ . Así las expresiones finales para estas derivadas respecto de  $1a$ presión, sin incluir la condición de equilibrio, son:

$$
\frac{\partial C_{11}}{\partial p} = \left(-\frac{\chi_{T}}{3}\right)
$$
\n
$$
\left\{\frac{\sqrt{3}}{6}\phi_{1}'''\right\} + \frac{\sqrt{3}}{6}r\phi_{1}'' - \frac{2\sqrt{3}}{3}r^{2}\phi_{1}' + \phi_{2}''\right\} - \frac{\sqrt{3}}{2}r\phi_{2}''
$$
\n
$$
+ 1.71630 \frac{Z_{1}Z_{2}e^{2}}{r^{4}} \qquad (IV.17)
$$

$$
\frac{\partial C_{12}}{\partial p} = \left(\frac{-\mathcal{X}_T}{3}\right)
$$

$$
\begin{cases}\n\frac{\sqrt{3}}{6}\phi_1''' - \frac{5 \sqrt{3}}{6 r} \phi_1'' + \frac{4 \sqrt{3}}{3 r^2} \phi_1' - \frac{\sqrt{3}}{2 r} \phi_2'' + \frac{3}{2 r^2} \phi_2'\n\end{cases}
$$

$$
+ 3.04009 \left. \frac{z_1 z_2 e^2}{r^4} \right\} \tag{IV.18}
$$

Si en una primera aproximación tomamos unicamente primeros vecinos, para obtener  $\phi'_{1}$  usamos C<sub>11</sub> - C<sub>12</sub>:

$$
C_{11} - C_{12} = \frac{\sqrt{3}}{r^2} \phi_1' - 1.18910 \frac{Z_1 Z_2 e^2}{r^4}
$$

$$
\phi_1' = \frac{\left(c_{11} - c_{12}\right) r^2}{\sqrt{3}} + 0.68653 \frac{z_1 z_2 e^2}{r^2}
$$

para obtener  $\phi'_1$ :

$$
2 C_{11} + C_{12} = \frac{\sqrt{3}}{2 r} \phi_1' - 0.09813 \frac{Z_1 Z_2 e^2}{r^4}
$$

$$
\phi_1' = \frac{\begin{bmatrix} 2C_{11} + C_{12} & 2r \\ \sqrt{3} & 4r \end{bmatrix} + 0.11331 \frac{C_1 Z_2 e^2}{r^3}
$$

para obtener  $\phi_1'$ '' usamos  $dx_1^{-1}/dp$  (  $1/x_1 =$  (  $C_{11} + 2 C_{12}$ )/ 3)

 $\phi_1^{\prime}$  ' =

$$
-\left\{\frac{11}{3 r} \phi_1'' + \frac{4}{r^2} \phi_1' + \frac{6 \sqrt{3}}{\chi_{\text{T}}} \frac{d\chi^{\text{-1}}}{dp} - 5.03897 \frac{Z_1 Z_2 e^2}{r^4}\right\}
$$

que tendrá unidades de dyn/cm<sup>2</sup>. Entrando como datos  $C_{11}$ ,  $C_{12}$  y  $dx^{-1}/dp$ , se pueden obtener  $\phi'_1$ ,  $\phi''_1$ ,  $\phi''_1$ ,  $\phi''_1$ ,  $\gamma$  a partir de esto calculamos  $C_{44}$  y las  $dC_{1j}/dp$  correspondientes.

 $C_{44}$ , a partir de (IV.14), escrita en función de los potenciales toma la forma:

$$
C_{44} = \frac{\phi_1^{\prime}}{3r_{0}} + \frac{4}{3} \frac{\phi_1^{\prime}}{\sqrt{3}r_{0}} + \frac{\phi_2^{\prime}}{r_{0}^{2}} + 0.3814 \frac{Z_1 Z_2 e^2}{r_{0}^{4}} -
$$

$$
-\left\{\frac{\left[\left(\phi_1^{\prime\prime}-2\phi_1^{\prime}/\sqrt{3} \ r_{\circ}\right)\left(1-\gamma_{\rm R}\right)+3.7718 \ Z_1\left(Z_2-\gamma_{\rm R}Y_2\right) \ e^2/\ r_{\circ}^3\right]^2}{\left[\left(\phi_1^{\prime\prime}+4\phi_1^{\prime}/\sqrt{3} \ r_{\circ}\right)+3\left(\phi_2^{\prime\prime}+\phi_2^{\prime}/r_{\circ}\right)\right] \left(1-\gamma_{\rm R}\right) 3r_{\circ} \right\}}
$$

$$
-\frac{4}{9} \frac{\left[ \left( \phi_1^{\prime} - 2 \phi_1^{\prime} / \sqrt{3} \ r_{\circ} \right) + 3.7718 \ Z_1 \ Y_2 / \ r_{\circ}^3 \right]^2}{r_{\circ} k_2}
$$
 (IV.19)

Llamamos  $\gamma_{\rm R}$  a  $\gamma_{\rm r}$  escrito en función de los potenciales y de r, y obtenemos su derivada respecto de r:

$$
\gamma_{R} = \frac{1}{k_{2}} \left\{ \frac{4}{3} \left( \phi_{1}^{\prime} + 2 \frac{\phi_{1}^{\prime}}{r} \right) + 4 \left( \phi_{2}^{\prime} + \frac{\sqrt{3} \phi_{2}^{\prime}}{2 r} \right) \right\}
$$
  

$$
\frac{\partial \gamma_{R}}{\partial r} = \frac{1}{k_{2}} \left\{ \frac{4}{3} \left( \phi_{1}^{\prime} \prime + 2 \frac{\phi_{1}^{\prime \prime}}{r} - 2 \frac{\phi_{1}^{\prime}}{r^{2}} \right) + 4 \left( \frac{2}{\sqrt{3}} \phi_{2}^{\prime \prime} \prime + \frac{\phi_{2}^{\prime \prime}}{r} - \frac{\phi_{2}^{\prime \prime}}{r^{2}} \right) \right\}
$$

Si llamamos:

$$
A1 = (\phi_1'') - \phi_1''/r + \phi_1' / r^2) (1 - \gamma_R)
$$

$$
(\phi_1^{\prime\prime}-\phi_1^{\prime\prime}/r)(\partial\gamma_{R}/\partial r)
$$

$$
B1 = 2.4498 \frac{Z_1 e^2}{r^3} \left[ \frac{3}{r} (Z_2 - \gamma_R Y_2) + Y_2 \frac{\partial \gamma_R}{\partial r} \right]
$$
  

$$
C1 = \left[ (\phi_1''' r + 3\phi_1'') + 3 \left( \frac{2}{\sqrt{3}} \phi_2''' r + 3\phi_2' \right) \right] (1 - \gamma_R)
$$

$$
DI = \left[\begin{array}{cc} (\phi_1^{\prime\prime}r + 2\phi_1^{\prime}) + 3 (\phi_2^{\prime\prime}r + \sqrt{3} \phi_2^{\prime}) \end{array}\right] \frac{\partial \gamma_R}{\partial r}
$$

$$
A2 = (\phi_1'') - \phi_1''/r + \phi_{1}'/r^{2} - 7.3495 \frac{Z_2 Y_2 e^{2}}{r^{4}}
$$

y agrupamos bajo los nombres de NUM y DEN de la siguiente forma a las variables del numerador y denominador de la ecuación para obtener la expresión de la derivada de C<sub>14</sub> respecto de la presión, para esto, como en los casos anteriores, nos ha sido necesario reescribir la ecuación (IV.19) en función de r:

$$
\left[ \left( \begin{array}{cc} \phi_1^{\prime} - \phi_1^{\prime} / r \end{array} \right) (1 - \gamma_R) + 2.4498 Z_1 (Z_2 - \gamma_R Y_2) \frac{e^2}{r^3} \right]
$$

 $NUM1 =$ 

NUM2 = 
$$
\left[ \left( \phi_1' - \phi_1'/r \right) + 2.4498 \frac{Z_1 Y_2 e^2}{r^3} \right]
$$

$$
DEN1 = \left[ \begin{array}{cc} (\phi_1' r + 2\phi_1') + 3 (\phi_2' r + \sqrt{3} \phi_2') \end{array} \right] (1 - \gamma_R)
$$

A partir de estas expresiones reordenamos las siguentes expresiones finales para poder llegar a la expresión de la derivada que nos interesa:

$$
AX = \frac{\sqrt{3}}{6} NUM1 \left\{ 2 (A1 - B1) DEN - NUM1 (C1 - D1) \right\} / (DEN)^{2}
$$
  

$$
BX = (0.3849 NUM2 / (k_{2} r') ) \left\{ 2 AZ r - NUM2 \right\}
$$

y finalmente:

$$
\frac{\partial C_{44}}{\partial p} = \left( \frac{-\mathcal{X}_T}{3} \right)
$$

 $\begin{cases} \frac{\sqrt{3}}{6} \phi_1' \prime' + \frac{\sqrt{3}}{6 r} \phi_1' \prime - \frac{2 \sqrt{3}}{3 r^2} \phi_1' + \frac{\sqrt{3}}{2 r} \phi_2' \prime - \frac{3}{2 r^2} \phi_2' \end{cases}$ 

$$
+ 0.8582 \frac{Z_1 Z_2 e^2}{r^4} - AX r - BX r
$$

tomamos una primera aproximación teniendo en cuenta  $Si$ unicamente primeros vecinos tendremos para:

$$
C_{44} = \frac{\sqrt{3} \phi_1^{\prime}}{6r} + \frac{\sqrt{3}}{3} \frac{\phi_1^{\prime}}{r^2} + 0.2145 \frac{Z_1 Z_2 e^2}{r^4}
$$

$$
= \frac{\sqrt{3}}{6} \left\{ \frac{NUM1^2}{(\phi_1^{\prime} + 2 \phi_1^{\prime}/ r) (1 - \gamma_R)r} \right\} - \frac{2 \sqrt{3}}{9} \frac{NUM2^2}{k_2 r}
$$

$$
\gamma_{R} = \frac{1}{k_{2}} \left\{ \frac{4}{3} \left( \phi_{1}^{\prime} + 2 \phi_{1}^{\prime} / r \right) \right\}
$$

$$
\frac{\partial \gamma_{R}}{\partial r} = \frac{1}{k_{2}} \left\{ \frac{4}{3} \left( \phi_{1}^{\prime} \prime + 2 \frac{\phi_{1}^{\prime}}{r} - 2 \frac{\phi_{1}^{\prime}}{r^{2}} \right) \right\}
$$

A1, A2 y B1 se conservan tal como fueron expresados pero las nuevas expresiones de C1 y D1 serán:

$$
CI = \left[ \begin{array}{ccc} \phi_1^{\prime} \prime & r & + 3\phi_1^{\prime} \end{array} \right] (1 - \gamma_R)
$$

$$
DI = \left[ \begin{array}{ccc} \phi_1^{\prime} \prime & r & + 2\phi_1^{\prime} \end{array} \right] \frac{\partial \gamma_R}{\partial r}
$$

la expresión final para la derivada de  $C_{44}$ :

$$
\frac{\partial C_{44}}{\partial p} = \left( -\frac{x_7}{3} \right)
$$

$$
\begin{cases}\n\frac{\sqrt{3}}{6} \phi_1''' + \frac{\sqrt{3}}{6 r} \phi_1'' - \frac{2 \sqrt{3}}{3 r^2} \phi_1' + 0.8582 \frac{Z_1 Z_2 e^2}{r^4}\n\end{cases}
$$

$$
- AX r - BX r
$$
 (IV.20)

Con estas expresiones para las constantes (IV.15), (IV.16) y (IV.19) y sus derivadas (IV.17), (IV.18) y (IV.20) tenemos todo lo necesario para llevar a cabo los cálculos de gamma que hemos propuesto en este trabajo para la estructura de la fluorita.

### 2. El modelo para la estructura del CsCl

#### 2.1. Introducción

Hay muy poco hecho en el cálculo de propiedades anarmónicas de estos cristales. El método de cálculo de

Helmholtz nos permite obtener, a partir de las frecuencias, los parámetros del modo de Grüneisen para una configuración singular del cristal, aplicando la aproximación cuasiarmónica para la energía<sup>94</sup>, y nos permite también tener en cuenta defectos de configuraciones que antes no se consideraban.

Nuestro modelo para interacciones microscópicas para 1a estructura de CsCl es el de dipolos de deformación con interacciones de fuerzas centrales de corto alcance entre vecinos más próximos. El parámetro de deformación u se define ccnno:

$$
u = (r - r_{ref}) / r_{ref}
$$

donde r es la distancia promedio entre vecinos más próximos y r<sub>ref</sub> es el valor de r en la configuración de referencia. Los coeficientes  $\phi^n$  son las derivadas de la energía potencial estática debido a la deformación por celda unitaria, evaluadas en la configuración de referencia:

$$
\phi^{n} = \left. \frac{d^{n} \phi}{du^{n}} \right|_{u=0} = r_{ref}^{n} \left. \frac{d^{n} \phi}{dx^{n}} \right|_{r=r_{ref}}.
$$

En el modelo de la estructura del CsCl la energia U será, si recordamos la ecuación (II.9), en caso de agregar 1a interacción de segundos vecinos negativos unicamente:

$$
U = \frac{-\alpha_{\text{N}}e^{2}}{r} + 8 \phi_{12}(r) + 3 \phi_{22}(s)
$$

aquí, como en los casos anteriores,  $\alpha_{\mathbf{H}}$  es la constante de

Madelung, e es la magnitud de la carga del electrón y  $\phi_{1,2}(r)$  y  $\phi_{22}$ (a) son las energías potenciales de corto alcance de interacción entre vecinos más próximos y primeros vecinos negativos respectivamente. La constante de la red es  $a = 2r/\sqrt{3}$ , da la distancia promedio entre los primeros vecinos. Aqui hemos tomado  $v_{ref} = a_{ref}^3 = (2r_{ref} / \sqrt{3})^3$  que es el volumen de la celda unitaria en la configuración de referencia. Ver figura 2 en Apéndice I, donde las figuras A y B representan una celda unitaria y ocho celdas unitarias, respectivamente.

#### 2.2. Modelo de Dipolos de Deformación

El modelo de dipolos de deformación incluye fuerzas electrostáticas entre iones con carga te y con momentos dipolares causados por: i- la polarización de iones positivos y ii- la deformación de iones negativos por su movimiento relativo a los vecinos más próximos. Se incluyen también fuerzas centrales de corto alcance derivables de los potenciales  $\phi_{12}(r)$  y  $\phi_{22}(a)$ .

Las derivadas del potencial de corto alcance  $\phi_{12}$  y  $\phi_{22}$  se pueden poner en términos de parámetros adimensionales evaluados en  $r = r_{ref}$ , vimos algo muy similar a esto en las secciones anteriores de este mismo capitulo cuando desarrollamos las ecuaciones del modelo de Ca $F_{a}$ :

$$
A_{12} = \frac{2 V}{e^2} \phi_1' f(r)
$$

$$
A_{22} = \frac{2 \text{ v}}{e^2} \phi_{22}^{\prime\prime}(\mathbf{a})
$$
  

$$
B_{12} = \frac{2 \text{ v}}{e^2} \frac{\phi_{12}^{\prime}(\mathbf{r})}{\mathbf{r}}
$$
  

$$
B_{22} = \frac{2 \text{ v}}{e^2} \frac{\phi_{22}^{\prime}(\mathbf{a})}{\mathbf{a}}
$$

Agregamos ahora los parámetros F, que son una expresión adimensiónal de las derivadas terceras, así como A y son de la derivada segunda y primera del potencial,  $\mathbf{B}$ respectivamente.

$$
F_{12} = \frac{2 V}{e^2} \phi_1''(r)
$$
  

$$
F_{22} = \frac{2 V}{e^2} \phi_2''(a)
$$

### 2.3 Constantes elásticas para la estructura de CsCl

En la estructura del CsCl no existe un efecto piezoeléctrico o contribución interna de la tensión a las constantes elásticas porque cada átomo es un centro de simetría.

Las ecuaciones de los coeficientes de Coulomb de segundo orden, teniendo en cuenta las definiciones que ya hemos hecho de  $A_{i,j}$  y  $B_{i,j}$ , son:

$$
C_{11} = \left(\frac{2e^{2}}{v a}\right)
$$
\n
$$
\left[\frac{1}{6}\left(A_{12} + 2 B_{12}\right) + \frac{1}{4}\left(A_{11} + A_{22}\right) + 1.40179 Z^{2}\right]
$$
\n
$$
C_{44} = \left(\frac{2e^{2}}{v a}\right)
$$
\n
$$
\left[\frac{1}{6}\left(A_{12} + 2 B_{12}\right) + \frac{1}{4}\left(B_{11} + B_{22}\right) - 0.70089 Z^{2}\right]
$$
\n(IV.22)

$$
C = \left(\frac{2e^2}{v a}\right) \left[\frac{1}{6} \left(A_{12} - B_{12}\right) - 1.04012 Z^2\right]
$$
 (IV.23)

 $C_{12}$  es una combinación de (IV.22) y (IV.23) tal que:

 $C_{12} = 2C - C_{44}$  $C_{12} = \left[\frac{2e^2}{v a}\right] \left[\frac{1}{6} \left(A_{12} - 4 B_{12}\right) - \frac{1}{4} \left(B_{11} + B_{22}\right)\right]$  $(IV.24)$  $-1.37935Z^{2}$ 

La condición de equilibrio da:

$$
B_{12} + \frac{1}{2} (B_{11} + B_{22}) = - (\frac{1}{3}) \alpha_{\mathbf{N}} Z^2
$$

Si se sustituye B<sub>12</sub> por el valor despejado de esta última ecuación y se reemplaza  $\alpha_{\mathbf{u}}$  por el valor de la constante de Madelung se obtiene para  $C_{12}$  y  $C_{44}$ :

$$
C_{12} = C_{44} = \left(\frac{2e^2}{v a}\right) \left[\frac{1}{6} A_{12} - \frac{1}{12} \left(B_{12} + B_{22}\right) - 0.92704 Z^2\right]
$$

Hemos recalculado las expresiones de las constantes elásticas en función de las derivadas de las expresiones del potencial, con la misma finalidad que ya explicamos en este capítulo en el tratamiento de la estructura de CaF<sub>2</sub>, y si recordamos que  $a = 2r/\sqrt{3}$ , obtenemos para las constantes las siguientes expresiones:

 $C_{11} =$  $(IV.25)$  $\phi_1'$ / $\sqrt{3}/3r$  + 2 $\sqrt{3}$   $\phi_{12}'/3r^2$  +  $\sqrt{3}$   $\phi_{22}'/2r$  + 1.58389 (Ze)<sup>2</sup>/ $r^4$ 

$$
C_{12} =
$$
\n
$$
\phi_{12}^{\prime\prime}\sqrt{3}/3r - 4\sqrt{3} \phi_{12}^{\prime}/3r^{2} - 3 \phi_{22}^{\prime}/4r^{2} - 1.55177 (Ze)2/r^{4}
$$
\n(IV.26)

$$
\phi_1' \sqrt{3/3}r + 2\sqrt{3} \phi_{12}'/3r^2 + 3 \phi_{22}'/4r^2 - 0.78850 (Ze)^2/r^4
$$
 (IV.27)

 $C_{44}$  =

# 2.4. Desarrollo del formalismo para el cálculo de las derivadas de las constantes elásticas

A partir de las ecuaciones obtenidas para las constantes en la sección anterior, desarrollamos el formalismo para esta estructura, para obtener las expresiones de las derivadas respecto de r y a partir de esta expresión obtendremos las derivadas respecto de la presión ya que como lo hemos expresado antes existe una relación entre ap y ar. Así tendremos para  $\partial C_{11}/\partial r$ :

$$
\frac{\partial C_{11}}{\partial r} = \frac{1}{\sqrt{3} r} \phi_{12}^{\prime \prime} + \frac{2}{\sqrt{3} r^{2}} \phi_{12}^{\prime \prime} - \frac{2}{\sqrt{3} r^{3}} \phi_{12}^{\prime}
$$

$$
+ \frac{1}{r} \phi_{22}^{\prime \prime \prime} - \frac{C_{11}}{r} - 4.75166 \frac{(Z e)^{2}}{r^{5}}
$$

y para  $\partial C_{11}/\partial p$ :

$$
\frac{\partial C_{11}}{\partial p}\bigg|_{T} = -\frac{\chi_{T}}{3} \left\{ \frac{\phi_{12}^{\prime\prime}}{\sqrt{3}} + \frac{2}{\sqrt{3} r} \phi_{12}^{\prime\prime} - \frac{2}{\sqrt{3} r^{2}} \phi_{12}^{\prime} \right\}
$$
\n(IV.28)

$$
+\phi_{22}^{\prime\prime\prime} - C_{11} - 4.75166 \frac{(Z e)^2}{r^4}
$$

$$
\text{Para } \partial C_{12}/\partial r \colon
$$

$$
\frac{\partial C_{12}}{\partial r} = \frac{1}{\sqrt{3} r} \phi_1'' - \frac{3}{\sqrt{3} r^2} \phi_1'' - \frac{3}{2\sqrt{3} r^2} \phi_2''
$$
  

$$
- \frac{2 C_{12}}{r} + 3.10354 \frac{(2 e)^2}{r^5}
$$

$$
\texttt{para } \partial C_{12}/\partial p \colon
$$

$$
\frac{\partial C_{12}}{\partial p}\Big|_{T} = -\frac{\chi_{T}}{3} \left\{ \frac{\phi_{12}^{\prime \prime \prime}}{\sqrt{3}} - \frac{3}{\sqrt{3} r} \phi_{12}^{\prime \prime} - \frac{3}{2 \sqrt{3} r} \phi_{22}^{\prime \prime}\right\}
$$
\n(IV.29)\n
$$
- 2 C_{12} + 3.10354 \frac{(Z e)^{2}}{r^{4}}
$$

y finalmente para  $\partial C_{44}/\partial r$ :

$$
\frac{\partial C_{44}}{\partial r} = \frac{1}{\sqrt{3} r} \phi_1''' + \frac{3}{\sqrt{3} r^2} \phi_1'' + \frac{3}{2\sqrt{3} r^2} \phi_2'' - \frac{2 C_{44}}{r}
$$
  
+ 1.5770  $\frac{(Z e)^2}{r^5}$ 

para  $\partial C_{44}/\partial p$ :

$$
\frac{\partial C_{44}}{\partial P}\Big|_{T} = -\frac{\chi_{T}}{3} \left\{ \frac{\phi_{12}^{\prime\prime}}{\sqrt{3}} + \frac{3}{\sqrt{3} r} \phi_{12}^{\prime\prime} + \frac{3}{2 \sqrt{3} r} \phi_{22}^{\prime\prime} - 2 C_{44} \right. \tag{IV.30}
$$

$$
+ 1.5770 \frac{(\frac{Z}{4})^{2}}{r^{4}} \right\}
$$

Sólo tomamos una primera aproximación que únicamente toma en cuenta las relaciones entre primeros vecinos (1-2), las expresiones correspondientes para las constantes elásticas de acuerdo con (IV.25), (IV.26) y (IV.27) serán:

$$
C_{11} = \frac{\sqrt{3}}{3} - \frac{\phi_{12}^{\prime\prime}}{r} + \frac{2\sqrt{3}}{3} - \frac{\phi_{12}^{\prime}}{r^2} + 1.58389 - \frac{(Z e)^2}{r^4}
$$

$$
C_{12} = \frac{\sqrt{3}}{3} - \frac{\phi_{12}^{\prime\prime}}{r} - \frac{4\sqrt{3}}{3} - \frac{\phi_{12}^{\prime}}{r^2} - 1.55177 - \frac{(2e)^2}{r^4}
$$

 $\mathbf{y}$ 

$$
C_{44} = \frac{\sqrt{3}}{3} - \frac{\phi_{12}^{\prime\prime}}{r} + \frac{2\sqrt{3}}{3} - \frac{\phi_{12}^{\prime}}{r^2} - 0.78850 - \frac{(Z e)^2}{r^4}
$$

A partir de relaciones adecuadas entre las distintas constantes se pueden obtener las expresiones para  $\phi'_{12}$  y  $\phi'_{12}$ :

$$
2 C_{44} + C_{12} = \sqrt{3} \frac{\phi_{12}^{\prime\prime}}{r} - 3.12877 \frac{(Z e)^2}{r^4}
$$

de donde:

$$
\phi_{12}^{\prime\prime} = \frac{r}{\sqrt{3}} \left[ \left( 2 \ C_{44} + C_{12} \right) + 3.12877 \ \frac{\left( 2 \ e \right)^2}{r^4} \right]
$$

por otro lado:

$$
C_{12} - C_{44} = - 2 \sqrt{3} \frac{\phi_{12}'}{r^2} - 0.76327 \frac{(Z e)^2}{r^4} =
$$

y de allí:

$$
\phi'_{12} = \frac{r^2}{2 \sqrt{3}} \left[ \left( C_{44} - C_{12} \right) - 0.76327 \frac{(Z \ e)^2}{r^4} \right]
$$

Tomando como datos los valores experimentales de C<sub>12</sub> y C<sub>44</sub> se puede calcular a partir del modelo C<sub>11</sub> ya que contamos con las expresiones de  $\phi'_{12}$  y  $\phi''_{12}$ .

Ya hemos escrito las ecuaciones de las constantes elásticas tomando en cuenta únicamente primeros vecinos, ahora escribimos las expresiones correspondientes a las  $\partial C_{i,j}/\partial p$  si se toman sólo las relaciones entre primeros vecinos (1-2):

$$
\frac{\partial C_{11}}{\partial p} =
$$

$$
-\frac{\chi_{\text{T}}}{3} \left\{ \frac{\phi_{12}^{\prime\prime}}{\sqrt{3}} + \frac{\sqrt{3}}{\text{r}} \phi_{12}^{\prime\prime} - 2 C_{11} - 3.16778 \frac{(Z \text{ e})^2}{\text{r}^4} \right\}
$$

$$
\frac{\partial C_{12}}{\partial p} =
$$
\n
$$
-\frac{\chi_{T}}{3} \left\{ \frac{\phi_{12}^{\prime \prime \prime}}{\sqrt{3}} - \frac{\sqrt{3}}{r} \phi_{12}^{\prime \prime} - 2 C_{12} + 3.10354 \frac{(Z e)^{2}}{r^{4}} \right\}
$$
\n
$$
-\frac{\partial C_{44}}{\partial p} =
$$
\n
$$
-\frac{\chi_{T}}{3} \left\{ \frac{\phi_{12}^{\prime \prime \prime}}{\sqrt{3}} + \frac{\sqrt{3}}{r} \phi_{12}^{\prime \prime} - 2 C_{44} + 1.5770 \frac{(Z e)^{2}}{r^{4}} \right\}
$$

Para poder calcular las derivadas será necesario contar con una ecuación que nos permita obtener  $\phi_{12}^{\prime\prime\prime}$ , el primer camino que elegimos ha sido calcularla a partir de  $\partial \chi^{-1}/\partial p$ , si recordamos la expresión de  $x_{T}$  sabemos que:

$$
\chi_{\rm T}^{-1} = \frac{C_{11} + 2 C_{12}}{3}
$$

entonces:

$$
\frac{\partial \chi^{-1}}{\partial r} = \frac{1}{\sqrt{3}} \frac{\phi_{12}^{\prime \prime}}{r} - \frac{4}{3 \sqrt{3}} \frac{\phi_{12}^{\prime \prime}}{r^2} - \frac{2}{3 \sqrt{3}} \frac{\phi_{12}^{\prime}}{r^3}
$$

$$
-\left(\frac{C_{11} + 4 C_{12}}{3 r}\right) + 0.48514 \frac{(Z e)^2}{r^5}
$$

y si multiplicando la expresión anterior por  $(-x_T r/3)$  obtenemos

la derivada respecto de la presión, del mismo modo que hicimos antes con las expresiones de las constantes elásticas, y finalmente podremos despejar  $\phi'$ ':

$$
\phi_{12}^{\prime\prime\prime} = -\frac{3\sqrt{3}}{\chi_{T}} \left( \frac{\partial \chi^{-1}}{\partial p} \right)_{T} + \frac{4}{3} \frac{\phi_{12}^{\prime\prime}}{r} + \frac{2}{3} \frac{\phi_{12}^{\prime}}{r^{2}}
$$

$$
+ \frac{\sqrt{3}}{3} \left( C_{11} + 4C_{12} \right) - 0.84029 \frac{(2 e)^{2}}{r^{4}}
$$

 $\phi_{12}^{\prime\prime\prime}$  puede reescribirse reemplazando por las expresiones halladas antes para  $\phi_{12}'$  y  $\phi_{12}'$ , de modo que quede en función de las constantes cuyos valores experimentales usaremos como datos:

 $\phi_1'$  =

$$
- \frac{3\sqrt{3}}{\chi_{\text{T}}} \left( \frac{\partial \chi^{-1}}{\partial p} \right)_{\text{T}} + \frac{5}{\sqrt{3}} C_{12} + \frac{4}{\sqrt{3}} C_{44} + 2.79107 \frac{(2 \text{ e})^2}{r^4}
$$

y como dijimos antes, eligiendo como datos de entrada los valores experimentales de  $C_{12}$ ,  $C_{44}$  y  $\partial \chi^{-1}/\partial p$  podemos calcular las  $\partial C_{11}/\partial p$  a partir de estas ecuaciones ya que contamos con todas las variables que aparecen en las las expresiones que acabamos de obtener para las derivadas.

Podemos elegir otra forma de obtener estos resultados con la finalidad de compararlos y la de ver la importancia y el

peso que tienen sobre los resultados de  $\gamma$  las distintas variables entradas como datos. A partir de los cálculos hechos pudimos ver, lo analizaremos en detalle más adelante, que para esta estructura tienen un peso importante sobre los resultados de  $\gamma$ , los valores de C<sub>44</sub> y  $\partial C_{44}/\partial p$ , por esto y dado que es difícil obtener buenos resultados para esta derivada a partir de los modelos, nos interesa entrar los valores experimentales de estas variables y hacer un análisis de los resultados. Para esto desarrollamos las siquientes ecuaciones.

De las expresiones obtenidas para las derivadas de las constantes elásticas podemos ver que si tomanos como dato de entrada valores experimentales de  $\partial C_{xx}/\partial p$  podemos despejar  $\phi_{12}^{\prime\prime\prime}$  a partir de esta última expresión, con lo que esta derivada dependerá de C<sub>44</sub> y su variación con la presión:

$$
\phi_1'' =
$$

$$
2\sqrt{3} C_{44} - \frac{3\sqrt{3}}{\chi_{\tau}} \frac{\partial C_{44}}{\partial p} - \frac{3\phi_{12}^{\prime\prime}}{r} - 2.73144 \frac{(Z e)^2}{r^4}
$$

y si, como en el caso anterior, elegimos  $C_{12}$  y  $C_{44}$  como las constantes cuyos valores experimentales entramos como datos, tendremos que reemplazar en la ecuación anterior  $\phi'_{12}$  por la expresión que obtuvimos antes en función de dichas constantes y la expresión para esta derivada tercera será finalmente:

 $\phi'_{12}$  =

$$
-\sqrt{3} C_{11} - \frac{3\sqrt{3}}{\chi_{\tau}} \frac{\partial C_{44}}{\partial p} - 8.15063 \frac{(Z e)^2}{r^4}
$$

y obtendremos  $C_{11}$ ,  $\partial C_{11}/\partial p$  y  $\partial C_{12}/\partial p$ .

Podemos elegir otro par de constantes como datos experimentales de entrada, nuevamente con la finalidad de comparar el peso en el resultado de  $\gamma$ .

Si tomamos  $C_{11}$  y  $C_{12}$  y establecemos como antes las relaciones convenientes obtenemos:

$$
C_{11} - C_{12} = 2 \sqrt{3} \frac{\phi_{12}'}{r^2} + 3.13566 \frac{(Ze)^2}{r^4}
$$

y

$$
2 C_{11} + C_{12} = \sqrt{3} \frac{\phi_1'}{r} + 1.61601 - \frac{(2 e)^2}{r^4}
$$

y de allí despejamos:

$$
\phi'_{12} = \frac{r^2}{2 \sqrt{3}} \left[ \left( C_{11} - C_{12} \right) - 3.13566 \frac{(Z e)^2}{r^4} \right]
$$

Y

$$
\phi_{12}' = \frac{r}{\sqrt{3}} \left[ \left( 2 C_{11} + C_{12} \right) - 1.61601 \frac{\left( 2 e \right)^2}{r^4} \right]
$$

Si a partir de  $\partial \chi^{-1}/\partial p$  escribimos  $\phi_{12}^{\prime\prime\prime}$  como hicimos antes pero ahora escrita en función de  $C_{11}$  y  $C_{12}$ , obtenemos:

 $\phi_1'$  =

$$
- \frac{3\sqrt{3}}{\chi_{\text{T}}} \left( \frac{\partial \chi^{2}}{\partial p} \right)_{\text{T}} + \frac{4}{\sqrt{3}} C_{11} + \frac{5}{\sqrt{3}} C_{12} - 2.68775 \frac{(Z e)^{2}}{r^{4}}
$$

Así entrando como datos  $C_{11}$ ,  $C_{12}$  y  $\partial \chi^{-1}/\partial p$  se pueden obtener C<sub>44</sub> y las  $\partial C_{ij}/\partial p$ .

Hemos descripto tres tipos de entradas de datos: i $c_{_{11}}^{\phantom{\dag}},\phantom{\dag} c_{_{12}}^{\phantom{\dag}}$  y  $\partial \chi$  '/ $\partial {\rm p}$  que resuelve  $c_{_{44}}^{\phantom{\dag}}$  y las d $c_{_{1j}}^{\phantom{\dag}}$ /dp; ii-  $c_{_{12}}^{\phantom{\dag}},\phantom{\dag} c_{_{44}}^{\phantom{\dag}}$ y ∂x /∂p que resuelve C<sub>11</sub> y las dC<sub>1j</sub>/dp y iii- C<sub>12</sub>, C<sub>44</sub> y  $dC_{14}/dp$  que resuelve C<sub>11</sub> y las  $dC_{11}/dp$  y  $dC_{12}/dp$ , que son las que corresponden al programa de cálculo para esta estructura.

#### 3. El modelo para la estructura de NaCl

#### 3.1. Introducción

Se ha demostrado que el modelo del ión rígido<sup>55</sup> no es adecuado para la ecuación de estado y la dependencia con la temperatura del parámetro de Grüneisen  $\gamma$ , el modelo de capas presenta marcadas ventajas respecto de los resultados en cuanto al ajuste con datos experimentales. Hemos insistido ya en la importancia de contar hoy en dia con datos experimentales de  $dC_{ij}/dp$  y  $\gamma$ , a bajas temperaturas, para haluros alcalinos<sup>95 96</sup>, que nos permite tener una idea más clara del comportamiento de estos cristales. Ver figura 3 en el Apéndice I, donde a es la constante dela celda y r la distancia entre vecinos más próximos.

El modelo que nosotros usamos se basa en el propuesto por Woods et co<sup>3</sup>, Cowley et co<sup>97</sup> y Cowley<sup>93</sup>, el mismo consist

en un tratamiento con primeros vecinos y fuerzas centrales entre segundos vecinos. Los parámetros independientes son las constantes de fuerza radial y tangencial entre los vecinos más próximos de tipo 1-2, 1-1 y 2-2 (designándose con 1 y 2 los iones positivo y negativo respectivamente), la carga iónica Ze, la distancia r entre los vecinos más próximos correspondiente a la separación en el equilibrio. El parámetro B<sub>12</sub> se relaciona con B<sub>11</sub>, B<sub>22</sub> y Z a traves de la condición de equilibrio y en caso de tomarse en cuenta fuerzas no centrales el modelo lo reemplaza por la expresión  $B_{12}$  + B, donde B es el parámetro que toma en cuenta fuerzas no centrales entre primeros vecinos.

En el modelo de capas se considera que las fuerzas de recubrimiento son axialmente simétricas y se extienden no más allá de segundos vecinos, haciendo la aproximación que las fuerzas de corto alcance actúan exclusivamente a traves de la la capa de electrones externos unicamente, obtenemos a partir de la ecuación (II.9), una expresión para el potencial que toma en cuenta los primeros vecinos y los vecinos negativos y positivos:

$$
U_{e} = \frac{-\alpha_{N}(Ze)^{2}}{r} + 6\phi_{12}r + 6\phi_{11}(V_{2}r) + 6\phi_{22}(V_{2}r)
$$
 (IV.31)

2r es el lado de la celda cúbica, y Ze es la carga del ión positivo. Definimos los parámetros  $A_{12}$  y  $B_{12}$  en términos de las derivadas del potencial de solapamiento  $\phi$  como ya lo hicimos en los casos anteriores:

$$
\phi''_{12} = \frac{e^{2}A_{12}}{4 r^{3}}
$$

$$
\phi'_{12} = \frac{e^{2}B_{12}}{4 r^{2}}
$$

Estas derivadas están tomadas paralelas al eje que une $=$ los átomos, más adelante las diferenciaremos de las que tomamos perpendicularmente a dicho eje. Para los segundos vecinos tendremos como en los modelos que analizamos anteriormente ecuaciones similares. La aparición de  $e^2/4r^2$  en estas definiciones es unicamente una convención que hace a A y B del orden de magnitud conveniente.

### 3.2 Constantes elásticas gara 1a estructura de NaCl

Si tomamos en cuenta que los átomos ejercen fuerzas de solapamiento de corto alcance entre los vecinos más próximos unicamente, con interacción de Coulombentre los iones a través del cristal; y consideramos la polarización de los iones despreciable y 1a fuerza entre vecinos más cercanos se toma como fuerza central, la ecuación (IV.31) se reduce a:

$$
U_{\circ} = \frac{-\alpha_{\mathbf{N}}(Ze)^{2}}{r} + 6\phi_{12}^{(r)}
$$
Para 1a situación de equilibrio tendremos:

$$
B_{12} = -\frac{2}{3} \alpha_{\text{N}} Z^2 = -1.165 Z^2
$$
 (IV.32)

y las constantes elásticas tendrán las siguientes expresiones:

$$
C_{11} = \frac{e^2}{4 r_o^4} A_{12} - 2.56 \frac{(Z e)^2}{2 r_o^4}
$$
 (IV.33)

$$
C_{12} = \frac{e^2}{4 r_o^4} B_{12} + 1.28 \frac{(Z e)^2}{2 r_o^4}
$$
 (IV.34)

$$
C_{44} = 0.696 \frac{(Z \ e)^2}{2 \ r_*^4}
$$
 (IV.35)

y coinciden, en este caso, las expresiones para las constantes tanto si se trata del modelo de capas como si es el del ión rígido. Si reemplazamos en la expresión (IV.34) el valor de B<sub>12</sub> por el que obtuvimos en (IV.32) veremos que  $C_{12} = C_{44}$ . La relación de Cauchy proviene de considerar que la estructura está en equilibrio bajo la acción de fuerzas centrales, esto no es muy satisfactorio para comparaciones experimentales, ya que estas constantes no resultan exactamente iguales. El modelodel ión rígido no resulta mejor para describir el comportamiento de los haluros alcalinos, esto es porque toma las interacciones entre los iones como puramente Coulómbicas; el modelo de capas que introdujeron Dick y Overhauser toma en cuenta esto y la interacción entre dipolos electrónicos.

La compresibilidad  $\beta$  será:

$$
\frac{1}{\beta} = \frac{C_{11} + 2C_{12}}{3} = \frac{e^2}{12 r_1^4} \left( A_{12} + 2B_{12} \right)
$$

Si consideramos el efecto de introducir  $1a$ interacción de corto alcance entre los iones negativos, que es relativamente débil y actúa entre las capas o los carozos, tendremos las nuevas ecuaciones correspondientes, estamos considerando fuerzas centrales entre estos iones:

$$
U_{c} = \frac{-\alpha_{N}(Ze)^{2}}{r} + 6\phi_{12}^{(r)} + 6\phi_{22}^{(r)}r
$$

El coeficiente de  $\phi_{22}$  es seis y no doce, porque a pesar de que cada ión negativo está rodeado de doce positivos idénticos, hay el doble de interacciones 1-2 que de las del tipo 2-2. La condición de equilibrio nos da:

$$
B_{12} + 2 B_{22} = -\frac{2}{3} \alpha_{\rm M} Z^2
$$
 (IV.36)

con lo que obtenemos para las constantes elásticas:

$$
C_{11} = \left(\frac{e^2}{4 r_o^4}\right) \left(\frac{1}{2} \left(A_{12} + A_{22} + B_{22}\right) - 2.556 Z^2\right)
$$
  

$$
C_{12} = \left(\frac{e^2}{4 r_o^4}\right) \left(\frac{1}{4} \left(A_{22} - B_{22}\right) + 0.696 Z^2\right) = C_{44}
$$

Esto da para la compresibilidad:

$$
\frac{1}{\beta} = \frac{C_{11} + 2C_{12}}{3} = \left(\frac{e^2}{6 r_s^4}\right) \left(\frac{1}{2} A_{12} + A_{22} - 1.163 Z^2\right)
$$

Podemos llegar a ecuaciones más completas si incluimos la interacción entre los vecinos positivos también. Las ecuaciones así consideradas para las constantes elásticas serán:

$$
C_{11} = \left(\frac{e^2}{4 r_o^4}\right)
$$
  

$$
\left(\frac{1}{2} \left(A_{12} + A_{22} + B_{22} + A_{11} + B_{11}\right) - 2.556 Z^2\right)
$$

$$
C_{12} = C_{44} = \left(\frac{e^2}{4 r_0^4}\right)
$$

$$
\left(\frac{1}{4} \left(A_{11} - B_{11} + A_{22} - B_{22}\right) + 0.696 Z^2\right)
$$

con una condición de equilibrio:

$$
B_{12} + 2 B_{22} + 2 B_{11} = -\frac{2}{3} \alpha_{\text{N}} Z^2
$$
 (IV.37)

Si estamos considerando fuerzas centrales será válido:

$$
\frac{1}{r} \phi'_{12a} = \phi''_{12} = \frac{e^2 B_{12}}{4 r^3}
$$

y lo mismo para  $\phi'_{11}$  y  $\phi'_{22}$ , aquí los subíndices a y p significan paralelo y perpendicular al eje que une  $_{\text{los}}$ átomos respectivamente.

Si se agregan componentes no centrales a las fuerzas entre primeros vecinos la condición anterior deja de ser válida y obtenemos:

La condición de equilibrio [( $\partial$  U<sub>2</sub>/ $\partial$ r) = 0] sigue siendo la que obtuvimos en (IV.37).

Así, a partir de estas ecuaciones, considerando el modelo con fuerzas centrales unicamente e incluyendo  $1a$ condición de equilibrio obtenemos las siguientes expresiones para las constantes elásticas, en función de los potenciales:

$$
C_{11} = \frac{1}{r} \left\{ \phi_{12a}' + \phi_{11a}' + \phi_{11p}' + \phi_{22a}' + \phi_{22p}' \right\}
$$
  
- 1.2708  $\left( \frac{Z e}{r^2} \right)^2$  (IV.38)

$$
C_{12} = C_{44} = \frac{1}{2 \text{ r}} \left\{ \phi'_{11a} - \frac{\phi'_{11a}}{r} + \phi''_{22a} - \frac{\phi'_{22a}}{r} \right\}
$$
  
+ 0.3477  $\left(\frac{Z e}{r^2}\right)^2$  (IV.39)

Si se incluyen fuerzas no centrales la expresión para C<sub>11</sub> quedará la misma expresión pero las otras cambian y ahora C<sub>12</sub> ya no será igual a C<sub>44</sub>, así:

$$
C_{12} = \frac{1}{2 r} \left\{ \phi'_{11a} - \frac{\phi'_{11a}}{r} + \phi''_{22a} - \frac{\phi'_{22a}}{r} - \frac{\phi''_{22a}}{r} \right\}
$$
\n
$$
- 2 \left( \phi'_{12p} - \frac{\phi'_{12a}}{r} \right) + 0.3477 \left( \frac{Z e}{r^2} \right)^2
$$
\n(IV.40)

$$
C_{44} = \frac{1}{2 r} \left\{ \phi_{11a}^{\prime\prime} - \frac{\phi_{11a}^{\prime}}{r} + \phi_{22a}^{n} - \frac{\phi_{22a}^{\prime}}{r} + 2 \left(\phi_{12b}^{\prime\prime} - \frac{\phi_{12a}^{\prime}}{r}\right) \right\} + 0.3477 \left(\frac{Z e}{r^{2}}\right)^{2}
$$
 (IV.41)

y para la mayoría de los haluros alcalinos la relación de Cauchy para las constantes elásticas  $(C_{12} = C_{44})$  no se cumple. Con lo que incluir fuerzas no centrales entre los primeros vecinos nos da una imagen más correcta.

Para esta estructura proponemos estudiar distintas formas de potencial con el fin de calcular los gradientes de potencial y sus respectivas derivadas  $(\phi'$ ' y  $\phi'$ ), nosotros usamos las que fueron propuestas por Dutt et co.<sup>98</sup>:

i) 
$$
\phi = A r^{-n}
$$
 (Born-Lande),  
\nii)  $\phi = B e^{-r/\rho}$  (Born-Mayer),  
\niii)  $\phi = \frac{B}{r} e^{-r/\rho}$  (Hellmann),  
\niv)  $\phi = C r^7 e^{-\beta r}$  (Wasastjerna),

2 v)  $\phi$  =  $\lambda$  e<sup>-kr</sup> (Varshni-Shukla) y vi)  $\phi = \lambda e^{-kr^{3/2}}$ (Varshni-Shukla modificado).

Los cálculos se llevaron a cabo para: i- un modelo muy simple, tomando unicamente fuerzas centrales entre primero vecinos ii- incluyendo segundos vecinos, con fuerzas centrales entre los primeros y segundos y tomando unicamente segundos vecinos negativos, que mejora notablemente el modelo iii- incluyendo segundos vecinos y tomando fuerzas no centrales entre los primeros, esto se realizó tomando como segundos vecinos los iones negativos unicamente, tomando los iones positivos unicamente y tomando ambos iv- se incluyeron cálculos con carga efectiva.

Para obtener la tercera derivada perpendicular de  $\phi_{12}$ lo hicimos a partir de :i- la derivada de la inversa de la compresibilidad  $\partial \chi^{-1}/\partial p$  o ii- de la expresión correspondiente de  $\partial C_{AA}/\partial p$ .

## 3.3. Desarrollo del formalismo para el cálculo de las derivadas de las constantes elásticas

Hemos desarrollado, como en los modelos que describimos antes en este trabajo, el formalismo para las derivadas de las constantes elásticas a partir de las

expresiones de estas constantes sin que incluyan la condición de equilibrio, que es luego impuesta a las expresiones finales. Llegamos a las siguientes expresiones:

$$
\frac{\partial C_{11}}{\partial p} = \left(\frac{-\chi_{T}}{3}\right) \times (SUMC11 - C_{11} + K11) \qquad (IV.42)
$$

donde definimos:

SUMC11 = 
$$
\phi_{12a}^{\prime\prime\prime} + \sqrt{2} \left( \phi_{11a}^{\prime\prime\prime} + \phi_{11p}^{\prime\prime\prime} + \phi_{22a}^{\prime\prime\prime} + \phi_{22p}^{\prime\prime\prime} \right)
$$
  
\nK11 = 3.834  $\left( \frac{Ze}{r^2} \right)^2$ 

$$
\frac{\partial C_{12}}{\partial p} = \left(\begin{array}{c} -\chi_{\tau} \\ 6 \end{array}\right) \times \text{(SUMC12 - 2C}_{12} + K12) \quad (IV.43)
$$

donde:

SUMC12 = 
$$
\sqrt{2} \Big( \left( \phi_{11a}^{\prime \prime \prime} + \phi_{22a}^{\prime \prime \prime} \right) - 5 \left( \phi_{11p}^{\prime \prime \prime} + \phi_{22p}^{\prime \prime \prime} \right) \Big) - 2 \phi_{12p}^{\prime \prime \prime}
$$

K12 = -0.3389 
$$
\left(\frac{Ze}{r^2}\right)^2
$$

 $\mathbf y$ 

$$
\frac{\partial C_{44}}{\partial p} = \left(\frac{-\chi}{6}\right) \times (\text{SUMC44} - 2C_{44} + \text{K44}) \qquad (\text{IV.44})
$$

 $\equiv$ 

donde:

SUMC44 = 
$$
\sqrt{2} \Big( \left( \phi_{11a}^{\prime \prime} + \phi_{22a}^{\prime \prime \prime} \right) + 3 \left( \phi_{11p}^{\prime \prime \prime} + \phi_{22p}^{\prime \prime \prime} \right) \Big) + 2 \phi_{12p}^{\prime \prime \prime}
$$
  
\n $K44 = -3.8341 \left( \frac{Ze}{r^2} \right)^2$ 

donde tanto SUMCIJ como KIJ tiene las mismas unidades que las constantes elásticas, dyn/cm<sup>2</sup>.

Si en el cálculo de las derivadas icluímos únicamente los vecinos más próximos las ecuaciones de las derivadas serán mucho más simples, esto es así porque sólo aparecerán los términos con subíndices 12. En las expresiones de dC<sub>12</sub>/dp y  $dC_{44}/dp$  no aparece  $\phi_{12a}^{\prime\prime\prime}$  así se ve que un cálculo para fuerzas centrales no dependerán de las distintas formas de potencial utilizado. En cada una de las expresiones de las derivadas aparecen tres términos, el primero es la suma de las derivada de los potenciales y lo llamamos SUMCIJ, el segundo es la constante elástica correspondiente a esa derivada y el tercero es una constante, se puede analizar el peso del primero y compararlo con el valor experimental obtenido para el mismo:

$$
SUMCIJ = -\frac{6}{\chi_{\text{T}}} \frac{\partial C}{\partial p} I_j + 2C_{ij} + KIJ
$$

Para un cálculo con fuerzas centrales las ecuaciones (IV.42), (IV.43) y (IV.44) usarán:

$$
\phi_{12p}^{\prime \prime \prime} = (\phi_{12a}^{\prime} - \phi_{12a}^{\prime}/r)/r;
$$
\n
$$
\phi_{11p}^{\prime \prime \prime} = (\phi_{11a}^{\prime} - \phi_{11a}^{\prime}/\sqrt{2}r)/\sqrt{2}r \quad \gamma
$$
\n
$$
\phi_{22p}^{\prime \prime \prime} = (\phi_{22a}^{\prime \prime} - \phi_{22a}^{\prime}/\sqrt{2}r)/\sqrt{2}r.
$$
\n(IV.45)

Usando fuerzas no centrales entre los primeros vecinos necesitamos evaluar  $\phi'_{12p}$ . Esto lo hicimos de dos formas diferentes:

i) la obtuvimos de  $\partial \chi_T^{-1}/\partial p$ :

$$
\phi_{12p}^{\prime\prime\prime} = \frac{1}{2} \phi_{12a}^{\prime\prime\prime} + \sqrt{2} \left( \phi_{11a}^{\prime\prime\prime} + \phi_{22a}^{\prime\prime\prime} \right)
$$

$$
- \frac{2}{r} \left[ \phi_{22a}^{\prime\prime} + \phi_{11a}^{\prime\prime} - \frac{1}{\sqrt{2} r} (\phi_{11a}^{\prime} + \phi_{22a}^{\prime}) \right]
$$
(IV.46)

+1.7475 
$$
\left(\frac{Ze}{r^2}\right)^2 - \frac{3}{2\chi_r} \left(1 - 3 \frac{\partial (\chi_r^{-1})}{\partial p}\right)
$$

o ii) la obtivimos de  $\partial C_{44}/\partial p$ :

$$
\phi_{12p}^{\prime\prime} = \frac{1}{2} \left\{ \frac{\partial C_{44}}{\partial p} \left( \frac{-6}{\chi_{T}} \right) + 2C_{44} \right.
$$
  
+ 3.8341  $\left( \frac{Ze}{r^2} \right)^2 - \sqrt{2} \left( \frac{\phi_{11a}^{\prime\prime} + \phi_{22}^{\prime\prime}}{11a} \right)$  (IV.47)  
-  $\frac{3}{r} \left[ \phi_{11a}^{\prime\prime} + \phi_{22a}^{\prime\prime} - \frac{1}{\sqrt{2}r} \left( \phi_{11a}^{\prime} + \phi_{22a}^{\prime} \right) \right]$ 

Las terceras derivadas restantes las calculamos a partir de las diferentes expresiones para el potencial:

i) Born-Landé

$$
\phi_{12a}^{\prime\prime\prime} = \left(\frac{\phi_{12a}^{\prime\prime}}{\phi_{12a}^{\prime}} - \frac{1}{r}\right) \phi_{12a}^{\prime\prime}
$$
 (IV.48)

ii) Born-Mayer

 $\overline{ }$ 

$$
\phi_{12a}^{\prime \prime} = \frac{A_{12}}{rB_{12}} \phi_{12a}^{\prime \prime}
$$
 (IV.49)

iii) Hellmann

$$
\phi_{12a}^{\prime\prime} = \frac{2}{r^2} \left( \frac{2\rho + r}{r + \rho} \right) \phi_{12a}^{\prime} - \left( \frac{r + \rho}{r \rho} \right) \phi_{12a}^{\prime\prime}
$$
 (IV.50)

iv) Wasastjerna

$$
\phi_{12a}' = \frac{14}{r^2} \left[ \frac{r \beta - 6}{7 - r \beta} \right] \phi_{12a}' + \frac{1}{r} (7 - r\beta) \phi_{12a}' \qquad (IV.51)
$$

v) Varshni-Shukla

$$
\phi_{12a}'' = \frac{A_{12}}{rB_{12}} \phi_{12a}' + \frac{1}{r} \left( \frac{A_{12}}{B_{12}} - 2 \right) \phi_{12a}' \qquad (IV.52)
$$

vi) Varshni-Shukla modificado

$$
\phi_{12a}' = \frac{A_{12}}{r B_{12}} \phi_{12a}' + \frac{1}{2r^2} \left[ \frac{A_{12}}{B_{12}} - \frac{3}{2} \right] \phi_{12a}' \qquad (IV.53)
$$

vii) En el caso que usamos el potencial de Born-Landé para los vecinos más próximos y una forma diferente para segundos vecinos la expresión para  $\phi'_{12a}$  será la misma que obtuvimos en i), y calculamos para este caso las nuevas expresiones de  $\phi''$  $Y \phi'_{22a}$ .

$$
\phi_{11a}^{\prime\prime} = -\frac{8}{r} \phi_{11a}^{\prime\prime}.
$$
 (IV.54)

desarrollo de estas ecuaciones Con  $e1$ hemos completado este modelo, con lo que a partir del cálculo de las constantes elásticas y sus derivadas con todas las variantes propuestas podemos calcular las propiedades en las que estamos interesados en este trabajo.

Referencias del Capitulo IV

 $^{92}$ J.D. Axe., Phys. Rev. 139, A 1215 (1965).

 $^{93}$ R.A. Cowley, Proc. Roy. Soc. A 268, 121, (1962).

94<sub>S</sub>. Bijanki and R.J. Hardy, J. Phys. Chem. Solids 38, 47 (1977).

 $^{95}$ R.P. Lowndes and D. Martin, Proc. Roy. Soc. A 308, 473 (1969). 96R.P. Lowndes and D. Martin, Proc. Roy. Soc. A 316, 351 (1970).

 $^{97}$ R.A. Cowley, W. Cochran, B.N. Brockhouse and A.D.B. Woods, Phys. Rev. 131,1030 (1963).

98N.N. Dutt, G.G. Agrawal and J.Shanker, Phys. Stat. Sol. b 132, 99 (1985).

#### -CAPITULO V-

### PROGRAMA DE CALCULO

### 1.Introducción

Para llevar a cabo el cálculo de  $\gamma$  a T $\rightarrow$ OK hemos desarrollado una serie de programas y subrutinas escritas en lenguaje FORTRAN.

Un programa principal (GENPROG) tiene, a partir de las subrutinas READTA y WRITTA, la entrada y escritura de las tablas de de Launay<sup>82</sup>, y la entrada de una serie de datos generales, empezando por el número total de casos que deberá ejecutar (NT) y que indicará el indice final del Do-loop principal. Para cada cristal lee como datos de entrada el nombre del mismo, el tipo de red a la que pertenece (NaCl, CsBr y CaF<sub>2</sub>), el número de casos que ejecutará para cada uno (NX) y tiene 1a opción de realizar o no un cálculo experimental con fines comparativos. A partir de aqui este programa principal llama a las subrutinas indicadas por las claves entradas, el tipo de red, LTX, indicará para qué estructura deberá realizar el cálculo, vale 1 para la estructura de la fluorita, 2 para bcc y 3 para fcc. De acuerdo con esa entrada llama a 1a correspondiente subrutina de lectura de datos, luego a la correspondiente al cálculo del modeha y una vez resuelto el

138

mismo llama a la subrutina de cálculo de  $\gamma$ , GAMCAL, que es común a todos, es decir que es la misma no importa de qué modelo se trate o si se trata de un cálculo experimental, ya que la misma calcula  $\gamma$  a partir de las constantes elásticas y sus derivadas respecto de la presión. Este programa principal finaliza con el llamado a las subrutinas de escritura, éstas han sido pensadas de modo de agrupar en una todos los resultados comunes, a los modelos y cálculo experimental, y por separado aquellos resultados que diferencian a los modelos entre sí y al cálculo experimental de modo de realizar las combinaciones que sean necesarias. Además, en el caso del NaCl, exiten distintas salidas ya que para esta estructura el cálculo es más completo y se cuenta con mayor variedad de resultados.

A través de una serie de subrutinas denominadas DAT (DATEXP, DATFLU, DATBCC y DANACL) se realiza la entrada de datos necesaria para cada cálculo. Para un cálculo experimental la subrutina correspondiente contiene la lectura de los valores de las constantes elásticas y sus derivadas respecto de la presión obtenidas experimentalmente, el radio de equilibrio y la carga de los iones. Además como nos interesa tener el dato de la temperatura a la que fueron obtenidos esos resultados experimentales y los autores del trabajo experimental, esta subrutina lee también estos datos. Las subrutinas de entradas de datos para hacer un cálculo con los modelos para las distintas redes estudiadas contienen la lectura de los parámetros necesarios para el cálculo a realizarse y como existen distintas opciones y modelos en cada caso se leen una

serie de claves que indican qué cálculos se desea realizar con cada juego de datos.

Luego están los llamados a las subrutinas FLUMOD, BCCMODy NACLMOque corresponden al cálculo de las constantes elásticas y sus derivadas respecto de la presión para cada tipo de estructura estudiada, estas subrutinas contienen las ecuaciones correspondientes a los modelos y cálculos propuestos en este trabajo. Para poder calcular  $\gamma$  a partir de estos resultados será necesario obtener la compresibilidad  $y = log$ correspondientes valores de s y t y sus derivadas respecto de la presión, estos cálculos los realiza una subrutina, preparada para tal fin, llamada GAMCAL. Es necesario conocer f(s,t),  $\partial f/\partial t$  y  $\partial f/\partial s$  antes de llegar a la ecuación final de  $\gamma$ (III.23), para esto se debe interpolar en las tablas de de Launay y luego dérivar.

Tanto en el programa principal como en todas las subrutinas aparecen una serie de COMMON, como hay un gran intercambio de variables entre las subrutinas esto evita que los argumentos de las llamadas de las mismas sean muy extensos así como la repetición de los llamados, estos COMMON están etiquetados haciendo referencia a su contenido.

De este modo, por ejemplo, el único argumento de la subrutina GAMCALes gamma, el parámetro de Grüneisen, pero éste no es. el único resultado en el que estamos interesados. La entrada de constantes y derivadas (datos experimentales o calculadas con un modelo), necesarias para éste cálculo se hacen a través de un COMMON etiquetado /DATG/ y la salida de s,

t, f(s,t), las derivadas de s y t respecto de la presión, y las derivadas de f respecto de s y t, salen por otro COMMON, esta vez etiquetado /RESL/. La tabla de de Launay entra y sale , en todos los casos que sea necesario, por un COMMON/TABLE/. Un COMMON/CONST/entra las unidades de lectura y escritura, y las dimensiones de las tablas entradas, en nuestro caso las de de Launay, de modo que puedan ser variables que cada usuario del programa establezca como quiera.

A través de un DATA entra el valor de la carga electrónica y el de la variable NWRMOD que identifica el tipo de salida para los datos experimentales, si se quiere una salida en forma de cuadro, que comienza con la impresión de las tablas de de Launay, debe valer 1, mientras que si se quiere una salida encolumnada, para la que no salen las tablas, debe ser 2.

Esta variable debe ser conocida al comenzar el programa para hacer la opción sobre la impresión de las tablas desde el comienzo. Dado que la salida de resultados para la estructura de NaCl también tiene estos dos tipos de opciones usamos la misma variable.

Tanto el programa principal como todas las subrutinas tienen al comienzo los comentarios necesarios sobre el contenido y significado de las variables principales, esto hace que en varios de ellos se repitan, pero esto es necesario ya que podrian usarse independientemente. Sólo en el programa principal se hace mención a las subrutinas ya que es el que de algún modo las llama a todas.

Hacemos un esquema general de este programa principal y las llamadas a las subrutinas que ayuda a visualizar las opciones del mismo:

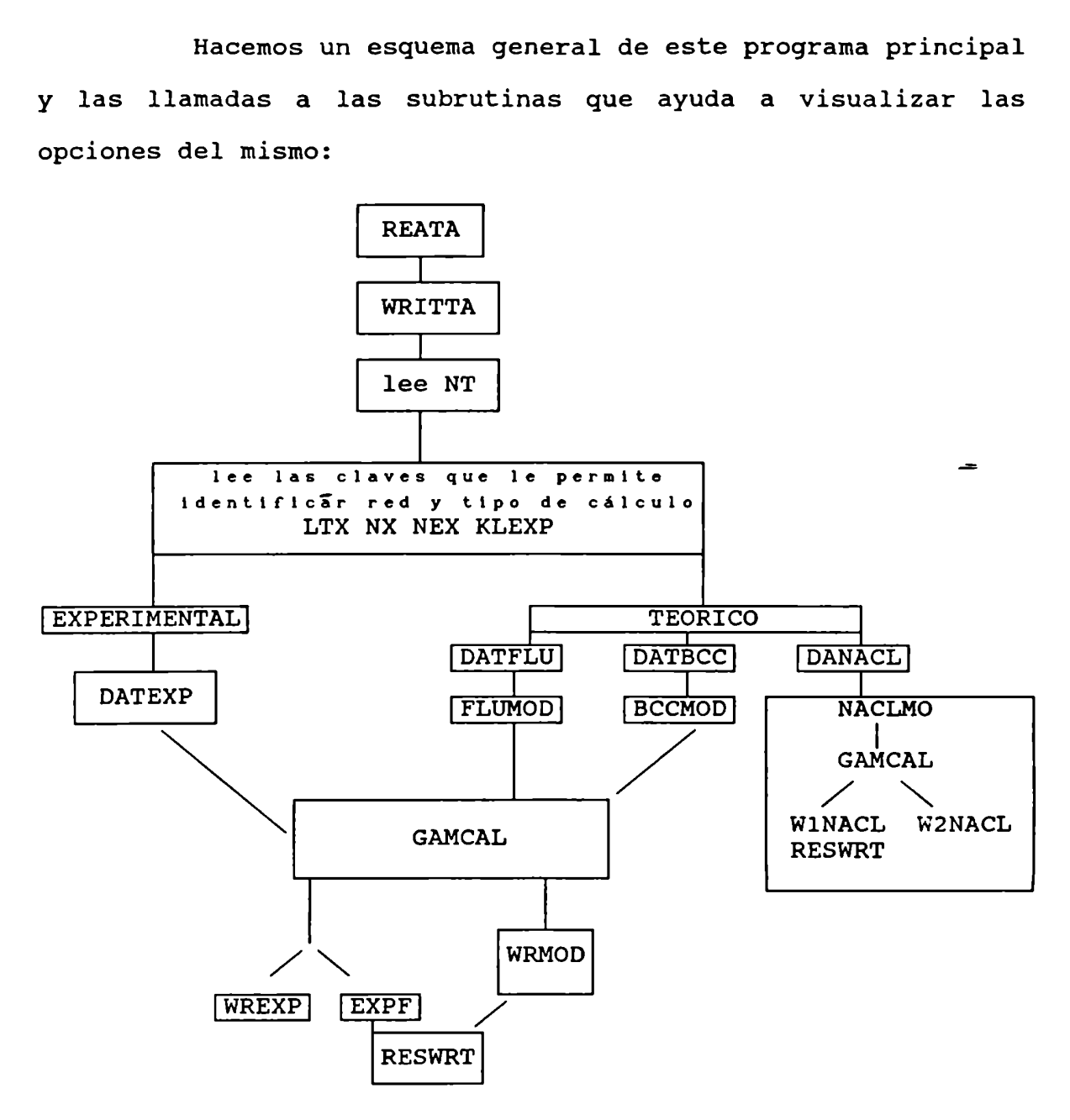

En este capitulo describiremos en primer lugar la subrutina que hemos usado para interpolar los valores de s y t obtenidos en cada caso, a partir de las constantes que se calcularon con el modelo o a partir de datos experimentales, en

las tablas de de Launay. Esta subrutina no es nuestra pero ha sido necesario modificarla. Luego hacemos una descripción de 1a estructura del programa para el cálculo de cada tipo de red estudiada, esto es cada una de las subrutinas correspondientes a los distintos tipos de sales que proponemos. Detallamos más adelante el cálculo de gamma, que como ya dijimos es igual en todos los casos y se realiza a través de la subrutina GAMCAL. Para finalizar describimos las entradas y salidas, que han sido organizadas como subrutinas que llama el programa principal o las subrutinas mismas, según sea necesario.

#### 2. Breve descripción de 1a subrutina de interpolación

Se usa una subrutina ITPLBV<sup>99</sup> que interpola, a partir de los valores de una función entrados como tabla de doble entrada en x e y ( s y t en nuestro caso), el valor de la función z(x,y) para un dado par de puntos. Fue necesario modificar esta subrutina (Apéndice III) de manera de adecuarla a nuestras necesidades. El método se basa en funciones por partes compuestas por un conjunto de polinomios, cada uno de grado tres como máximo y aplicable a sucesivos intervalos de puntos. Se considera que la pendiente de la curva en cada punto queda localmente determinada por las coordenadas de cinco

 $^{99}$ H. Akima, Comm. of the ACM 17, (1) (1974).

puntos, con el punto en cuestión como punto central y dos puntos a cada lado del mismo. Las coordenadas y la pendiente entre dos puntos determina un polinomio de grado tres representando la porción de la curva entre un par de puntos dados. No es fácil desarrollar un método de ajuste suavizado de curvas basado en procedimientos locales. Si algunos de los métodos matemáticos existentes se aplica localmente sin hacer consideraciones espaciales la continuidad de la función o de su primera derivada en los puntos de unión no se puede garantizar. El método aquí propuesto por estos autores se trata de uno de interpelación y ajuste suavizado de curvas basado en una función por partes con pendientes entre los puntos de unión localmente determinados bajo condiciones de geometria, este método presenta condiciones mejoradas para determinar la pendiente de la curva respecto de otro presentado por el mismo autor anteriormente.

La subrutina ITPLBV está diseñada para interpolar valores de una función dimensionada z(x,y) para un dado par de valores x e y, teniendo una tabla de valores de no menos de cuatro elementos. La misma subrutina calcula en un paso previo al cálculo del valor interpolado, las derivadas de la función z respecto de una y otra variable para los cuatro puntos de la tabla que rodean al punto buscado. Para nuestro cálculo es necesario conocer las derivadas de la función, en el punto, respecto de las dos variables (nuestros dos parámetros s y t). En un primer llamado la subrutina interpola el punto de interés 3! a la vez ha creado una nueva tabla, la de las derivadas

correspondientes, si se entran estos valores como tablas de entrada en nuevos llamados consecutivos, se podrá interpolar en las mismasel valor de las derivadas correspondientes al punto de interés. Esta subrutina hace una interpelación lineal cuando se trata de tablas de cuatro puntos unicamente, pero para tablas de nueve o más elementos el tratamiento es mucho más preciso. Para tener tablas de derivadas de más de cuatro elmentos ha sido necesario interpolar en la tabla original cuatro puntos en lugar de uno solo, uno de ellos será aquel cuyas coordenada s y t son las que nos interesan y los otros tres se generan a partir de éste, con este tratamiento nuestras tablas de derivadas son de nueve elementos que es el mínimo necesario para obtener buenos resultados. En este procedimiento se deben tener en cuenta los puntos limite de la tabla, lo que se desea lograr'es que los puntos creados no caigan fuera de mism<mark>a, por lo que el programa cuenta con distint</mark>o procedimientos para generar estos puntos dependiendo del caso que se trate. Una vez resuelta esta parte la subrutina GAMCAL calcula  $\gamma$  ya que cuenta con todos los elementos necesarios para realizarlo.

3. La estructura de CaF<sub>2</sub>

Para la estructura de Ca $F<sub>2</sub>$  la subrutina FLUMOD usa el

145

modelo que describimos en el capitulo IV.1, en el que cada ión del cristal se considera como un núcleo interno y una capa externa rígida de carga Y<sub>,</sub>e, ésta está unida al núcleo por una fuerza elástica isotrópica cuya constante de fuerza es k. Una de las opciones que tiene la subrutina es el cálculo de los potenciales de corto alcance, que actúan unicamente a traves de las capas, entre los primeros vecinos (catión-anión),  $\phi$ <sub>,</sub>(r), donde  $r = (\sqrt{3}/2)r$ . La segunda opción toma los potenciales entre segundos vecinos (anión-anión),  $\phi_2(r)$ , despreciando la interacción catión-catión.

Los datos de entrada son las constantes elásticas  $C_{ij}$ y C<sub>12</sub>, la inversa de la compresibilidad,  $1/\chi_{\tau}$ , la derivada de la inversa de la compresibilidad respecto de la presión,  $\partial(\chi_{T}^{-1})/\partial p$ , las cargas iónicas respectivas, Z<sub>1</sub> y Z<sub>2</sub>, el radio iónico de equilibrio, r<sub>o</sub>, la carga de la capa externa Y<sub>2</sub> y la constante de fuerza  $k_2$ . El programa calcula la constante elástica faltante,  $C_{44}$  y las derivadas respecto de la presión,  $\partial C_{ij}/\partial p$ .

Las ecuaciones en esta parte del programa son las que aparecen en el capitulo IV (IV.12,13 Y 14) para las constantes elásticas y para las derivadas las que se desarrollaron en IV.1.4.

Al comenzar en el programa principal se leen una serie de claves, entre ellas está LTX(lattice type) que indica el tipo de red. Asi, si LTX= 1 el programa buscará datos para la estructura de la fluorita en DATFLU.

Esta subrutina de lectura de datos para el cálculo

del modelo lee entre otras cosas un número clave, LN, que le indica cuál de los cálculos va a realizar, si se trata de un cálculo simple con primeros vecinos LNserá igual a uno, si es el que incluye interacción con segundos vecinos negativos LN será igual a dos. Cada uno de estos caminos completa los cálculos para tener las constantes elásticas y su variación con la presión de modo de poder calcular gamma a partir de estos datos con el llamado a la subrutina GAMCAL que se encuentra en el programa principal, al que regresa después de haber completado el cálculo con FLUMOD.

Cada uno de los caminos es excluyente, cuando se leen los datos serán para uno u otro tipo de cálculo, no se pueden hacer ambas opciones para un mismo juego de datos entrados, esto es asi por el modelo.

La subrutina del modelo comienza realizando una serie de cálculos comunes a cualquiera de los dos caminos que hemos mencionado, define variables que son combinaciones de las cargas, el cuadrado de la carga, el radio, el volúmen, raices de valores que aparecerán en forma repetida, de modode obtener ecuaciones más sencillas.

Presentamos un cuadro para esquematizar el desarrollo de esta subrutina:

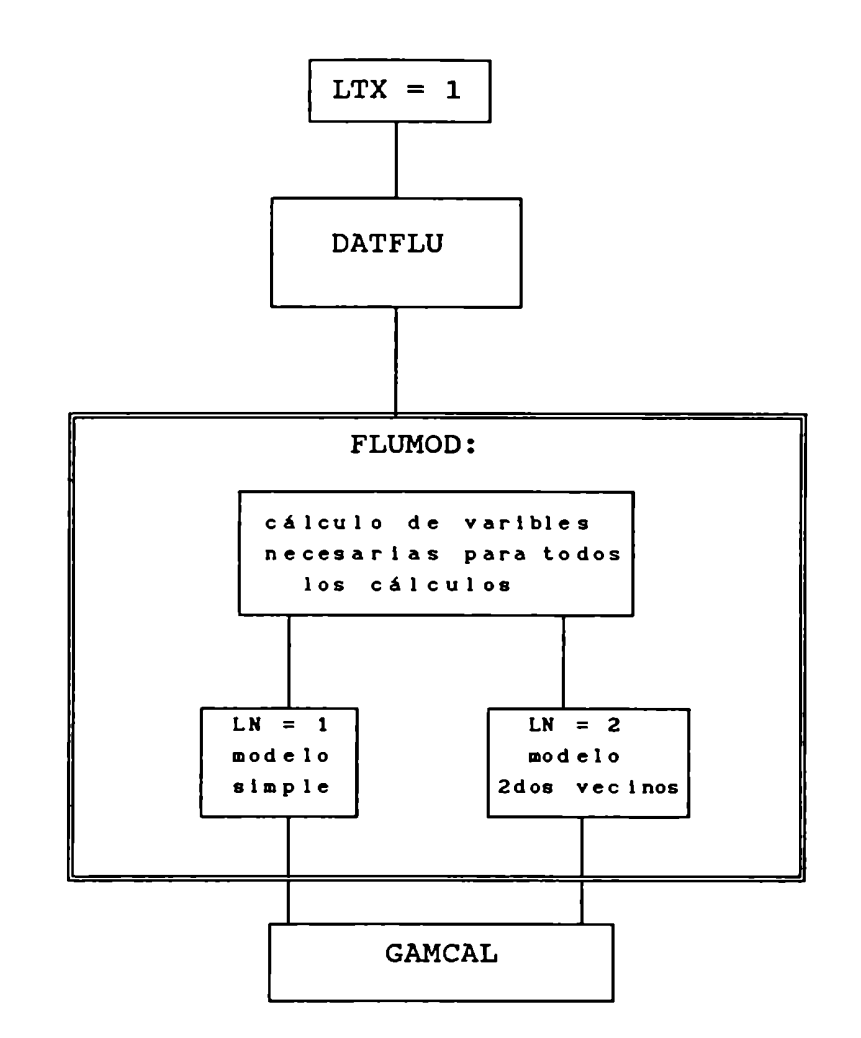

#### 4. La estructura de CsCl

Para la estructura de CsCl usamos el modelo que describimos en el capítulo IV.2, con potenciales de corto alcance catión -catión,  $\phi_{12}^{\text{(r)}}, \text{ y anión-anión}, \phi_{22}^{\text{(a)}}, \text{ donde}$  $a = 2 r/\sqrt{3}$  y a es la constante de la red y la carga  $z^2 = 1$ .

En la subrutina BCCMOD existen tres opciones distintas de entradas de datos, los datos generales para todas

ellas son: la inversa de la compresibilidad  $1/\chi$ <sub>r</sub> (XTINV), la temperatura (TEMP), las cargas de los iones correspondientes (Zl y Z2) y el radio de equilibrio (R0). Una primera opción será entrar C<sub>11</sub> y C<sub>12</sub> y  $\partial(\chi_{\tau}^{-1})/\partial p$  (C11, C12 y DXTINP) y calcula C<sub>44</sub> y las  $\partial C_{11}/\partial p$ , (C44 y DCIJ). La segunda entra C<sub>12</sub>,  $C_{AA}$  y  $\partial (\chi_{\tau}^{-1})/\partial p$  (C12, C44 y DXTINP), y calcula  $C_{11}$  y  $\partial C_{11}/\partial p$ (C11 y DCIJ). La tercera entra C<sub>12</sub>, C<sub>44</sub> y  $\partial C_{44}/\partial p$  (C12, C44 y DC44) y calcula C<sub>11</sub>,  $\partial C_{11}/\partial p$  y  $\partial C_{12}/\partial p$  (C11, DC11 y DC12). Las ecuaciones que aparecen en esta parte del programa son las\_que aparecen en el capitulo IV, (IV.25, 26 y 27) para las constantes y para las derivadas las que se desarrollaron en IV.2.4.

Para esta estructura LTX = 2 y el programa buscará los datos para la misma en DATBCC, que lee una serie de variables y un número clave, que llamamos LN como en el caso de la fluorita, que puede tomar en este caso tres valores (1,2,3) que le indican cuál de los cálculos que acabamos de describir debe realizar. También en este caso las entradas son excluyentes. Una vez que ha completado los cálculos por cualquiera de estas opciones, la subrutina retoma el programa principal donde llama a GAMCAL para calcular gamma a partir de los valores obtenidos con el modelo. Esta subrutina también comienza con cálculos comunes a cualquiera de las tres opciones que presentamos, varias potencias de R0, la carga del elctrón al cuadrado, etc. Presentamos un cuadro que esquematiza todo esto:

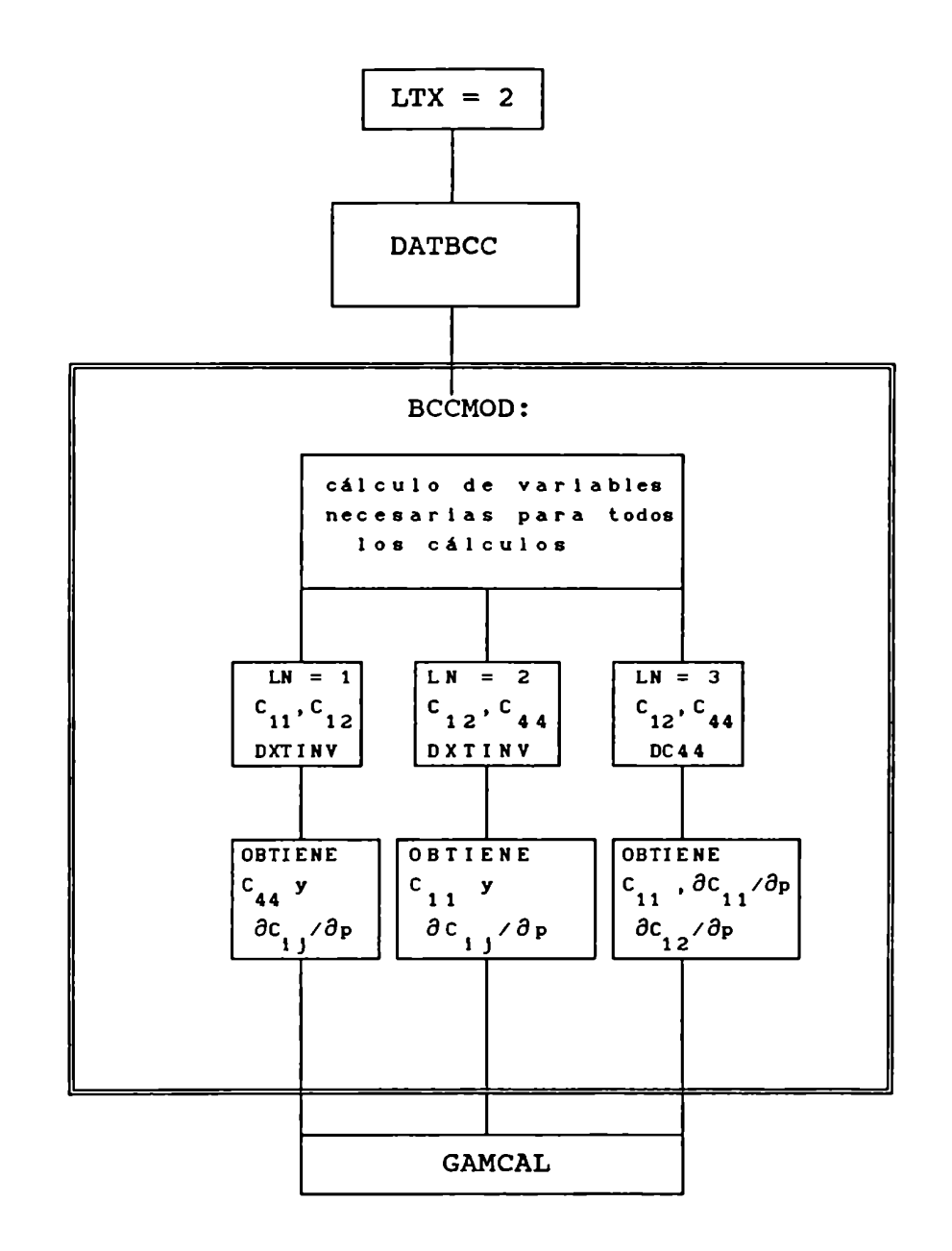

# 5. Estructura del NaCl

NaCl, NACLMO,es la que describimos en el capítulo IV.3, hemosLa subrutina desarrollada para la estructura del

dicho que nos permite el estudio de : i- diferentes formas de potencial , siete en total (IV.48 a 54), ii- fuerzas centrales (IV.38 y 39) para las constantes elásticas y (IV.42 43 y 44) para las derivadas respecto de la presión, con (IV.45) para la expresión de la tercera derivada del potencial y fuerzas no centrales entre vecinos más próximos (IV.38, 40 y 41) para las constantes, con las mismas expresiones de las derivadas y (IV.46 y 47) son las dos opciones diferentes para el cálculo de las derivadas terceras del potencial, iii- interacción entre primeros vecinos  $(\overline{IV}.33, 34 \text{ y } 35)$  y segundos vecinos  $(IV.38, 40)$ y 41) negativos y positivos, que se simplifican si sólo se trata de positivos o negativos, ya que en esos casos las derivadas con subïndice 11 o 22 serán nulas respectivamente, iv- el uso de una carga iónica efectiva o de la carga formal, en este caso se entra el valor unitario u otro valor.

El programa tiene distintas opciones de cálculo que elige de acuerdo a una entrada de números claves que le indican precisamente cuál de ellas debe realizar: 1- un modelo muy simple, con fuerzas centrales y primeros vecinos únicamente, 2se agregaron segundos vecinos, negativos solamente, manteniendo fuerzas centrales entre los primeros, 3- lo mismo que antes pero con fuerzas no centrales entre los primeros vecinos, 4- se agregan segundos vecinos positivos en las' condiciones anteriores, 5- se hace un tratamiento unicamente con segundos vecinos positivos (fuerzas no centrales entre los primeros). Las ecuaciones que aparecen en esta parte del programa son las que describimos en el capitulo IV.3.2, para las constantes

elásticas las IV.38, 40 y 41. Para las derivadas las ecuaciones se desarrollaron en IV.3.3, (IV.42, 43 y 44).

Hay una subrutina para hacer el cálculo de cada uno de los distintos potenciales propuestos, asi es posible hacer estos cálculos a elección, se pueden hacer todos ellos o sólo alguno. Las ecuaciones que aparecen en estas subrutinas son (IV.48 a 54).

Para realizar los cálculos de este tipo de estructura el programa principal habrá leido LTX= 3. Busca los datos en DANACL, donde la lectura de las claves de opciones son bastante más complejas que lo que vimos para las otras estructuras. Aqui NPOT y NMOD, que indican la cantidad máxima posible de modelos de potencial con que cuenta el programa y la cantidad de entradas diferentes que se van a usar para el cálculo que se va a hacer, valen 7 y 3 respectivamente. NMOD se refiere a las posibles diferencias entre la entrada de datos, que son tres que identificamos como MODl, M002 y MOD3.MODlse refiere a la entrada de los parámetros para el cálculo de todas las constantes a partir de las que se calcularán las derivadas, es necesario que se entre la variación con la presión de la inversa de la compresibilidad (DXTINV). MOD2entra como dato DC44 en lugar de esto último y MOD3 entra el valor experimental de C" y calcula las otras constantes a partir de las ecuaciones del modelo, también es dato DC44. Si va a calcular alguno de ellos el valor de MODideberá ser uno, en caso contrario será cero. Asi, si calcula todos, las tres variables serán uno, pero si sólo se quiere alguna de ellas sólo esa

valdrá uno y las restantes cero.

Comoexiste la posibilidad de realizar cálculos con distintos tipos de vecinos, esto se incluye en la variable MOD, que vale 00 si se trata de un cálculo simple, 11 si toma en cuenta la interacción con segundos vecinos negativos unicamente, 22 si sólo toma los positivos y 12 si toma ambos. Debemos recordar que las ecuaciones en todos estos casos son las mismas sólo se anulan aquellas variables correspondientes a los vecinos que no se tienen en cuenta, y esto se hace entrando ceros para esas variables en la lectura de los datos. Esto hace que el camino que sigue el programa para todas estas opciones sea el mismo y el contenido de MOD será de utilidad en la subrutina de escritura correspondiente para colocar el titulo del caso procesado.

KLEO indica si hará un cálculo con fuerzas centrales o uno con fuerzas no centrales, esta clave vale cero si debe realizarse el primero y vale uno en caso que tenga que realizar la segunda opción. Ya vimos en el capítulo IV que un cálculo difiere del otro en las ecuaciones para la derivada tercera perpendicular del potencial que aparece en la ecuación de DC44 para este modelo.

El programa de cálculo del modelo, NACLMO, comienza como en los otros casos con una serie de cálculos que serán necesarios para cualquiera de las opciones a seguir. Luego deberá ir eligiendo los caminos de cálculo de acuerdo a las claves entradas. A diferencia de las opciones que describimos en las dos estructuras anteriores, en donde seguir una de ellas descartaba la otra, aqui no ocurre lo mismo.

En este caso la lectura de un juego de datos permite realizar para los mismos una serie de cálculos diferentes. Si en la lectura de los datos se han entrado los valores de la derivada de la inversa de la compresibilidad (DXTINV), la derivada respecto de la presión de la constante  $C_{14}$  (DC44) y el valor experimental de  $C_{14}$  (C44), podrán realizarse para los mismos valores de parámetros entrados, todas las opciones de cálculo que describimos como MODl, MOD2y M003. Realizará en primer lugar un cálculo que use como dato DXTINV(MODl= 1) y calcule las constantes y las derivadas, al finalizarlo, una vez que agotó el cálculo con todos los potenciales que se le hayan indicado y sin ir a leer nuevos datos calculará nuevos valores para las derivadas a partir de la entrada de DC44 (MOD2 = 2), no deberá recalcular las constantes ya que son las mismas que en el paso anterior, luego de pasar por todos los potenciales que se le han pedido en 1a entrada de datos, que pueden ser los mismos o no que en el primer caso, finaliza y vuelve a recalcular para todos los potenciales que correspondan las derivadas y en el cálculo de gamma tomará para  $C_{AB}$  el valor experimental entrado (MOD3= 1). Todo esto implica que los valores de C44 y DC44 calculados en el primer paso no deben borrar los datos experimentales entrados en DANACL, para esto el programa realiza un renombramiento de variable a través del COMMON correspondiente y algunas sentencias que aparecerán en la subrutina en el lugar oportuno.

Es necesario indicar en algún momento si va a

realizar el cálculo para los tres tipos de entradas, para dos cualesquiera de ellas o sólo para una y cuáles de ellas en caso que se trate de las últimas opciones. Para esto existe al principio del programauna codificación de estas posibilidades que luego usará para elegir los caminos a seguir, define una variable KMOD que será 1, 2, o 3, en caso de hacer únicamente cada uno de los caminos, en particular el que el número indica. Valdrá 12, 13, o 23, si la combinación requerida es hacer dos cálculos distintos, que coinciden con los números, y por último vale 123 en caso de realizar todas las opciones. Como algunas de estas opciones tienen caminos de cálculo común, por ejemplo todas las que comienzan por 1 harán en primer lugar dicho cálculo, se redefinen otras variables que serán útiles como indicadores de los caminos a elegir a través de los IF con que cuenta esta subrútina.

Las tres posibilidades de MODi están encabezadas por un DOen el que el indice no es fijo. Las variables de este indice serán de 1 a 3, de 1 a 2, de 2 a 3, en pasos de a uno, si tiene que hacer los tres o dos cálculos indicados por los mismos, será de 1 a 3 en pasos de a dos cuando tenga que hacer esta combinación y sólo lo hará una vez si tiene que hacer unicamente uno de los cálculos.

Para que sea posible hacer el cálculo de los potenciales en la forma independiente que se indicó más arriba, distintas combinaciones para los tres MOD, es necesario que en la lectura de los datos se lea qué potenciales deberá calcular para cada modelo, esto es la cantidad total y cuáles. Hay un Do

que encabeza el númerode potenciales a calcular, el indice del mismo comienza en uno y termina en el número total de potenciales que ha leido en la entrada de datos que corresponden al cálculo para ese caso (NXPOT).Para poder hacer las opciones de potenciales, aún salteados, hay un G0 TO computadoque es especialmente útil para este tipo de opciones ya que transfiere el control a las proposiciones que aparecen en el argumento de acuerdo con el valor que toma el indice. En nuestro caso este índice coincide con el número que identifica al potencial que se quiere calcular, así si su valor es uno llamará a la subrutina TFIPOl que es la que corresponde al cálculo de las derivadas terceras del potencial con el modelo 1 (Born-Mayer), y de este modoaparecen los llamados a las siete subrutinas de cálculo de los distintos potenciales propuestos en este trabajo.

Cada vez que finaliza un cálculo de las constantes y derivadas por uno de los caminos explicados la subrutina del modelo llama a la subrutina GAMCAL,que es la subrutina del cálculo de gamma,y con esto finaliza el cálculo de ese caso. Si se opta por realizar la escritura de los resultados en forma de cuadro recuadrado se llama a la subrutina WiNACL y luego de realizar esta escritura encuentra el RETURNdonde termina el DO de los potenciales, con lo que se dirige a realizar el cálculo para el siguiente potencial, en caso de ser el último comenzará con el cálculo de otra opción de entrada de datos (MODi) si se le ha indicado que la tiene que hacer. Cada salida de resultados será escrita y volverá a la lectura de datos a

través de DANACLen el programa principal una vez que haya agotado las posibilidades indicadas para el caso.

Si lo que se quiere tener es una salida de resultados encolumnados, que ocupa menos lugar y facilita la comparación de los mismos, al finalizar los cálculos con GAMCAL la subrutina NACLMO tiene la opción de vectorizar los resultados de modode no perder los valores obtenidos en cada cálculo. De este modo las constantes, sus derivadas, los potenciales, sus derivadas, los valores de SUMCIJ calculados para un caso, para una dada entrada de datos (MOD1 = 1, por ejemplo) y un dado potencial se guardan en un vector, cuando se realiza el segundo cálculo, otro potencial, los resultados se guardan en un segundo vector y así siguiendo. Cuando acaba el proceso para un tipo de entrada y se agotan todos los potenciales se llama a la subrutina de escritura W2NACL que escribe todos los resultados convenientemente encolumnados.

Una vez agotadas todas las opciones indicadas en la lectura de los datos (DANACL), la subrutina del modelo encuentra el RETURN que la devuelve la programa principal donde podrá leer otro juego de datos y continuar los cálculos correspondientes.

Un diagrama de las posibilidades nos puede ayudar a ver lo que acabamos de describir:

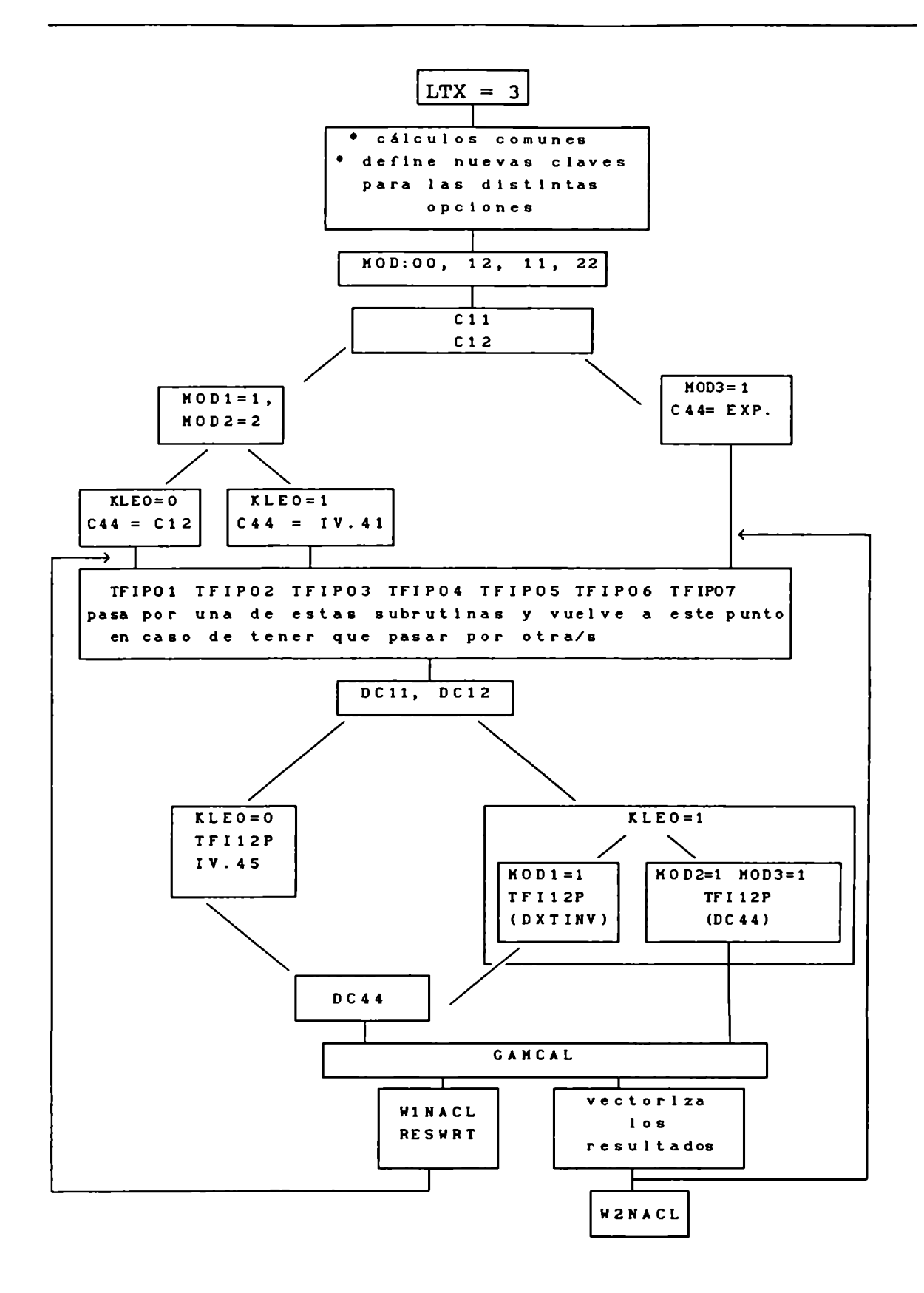

Se simplifican mucho las salidas y entradas de la subrutina del modelo si el llamado de GAMCALy el de las subrutinas de escritura se incluyen dentro de esta misma subrutina, a diferencia de los dos casos anteriores, en los que acabado el cálculo del modelo se regresa al programa principal donde se encuentran los llamados de las subrutinas de escritura, esta diferencia se debe a que en este caso las opciones son múltiples y esta escritura en columnas es muy conveniente, dado que existen una serie de resultados parciales en los que tenemos interés y de este modo son más fáciles de comparar.

### 6. Cálculo de  $\gamma$ .

Cada vez que la subrutina correspondiente a un modelo ha terminado el cálculo de las constantes y las derivadas, el programa está preparado para volver al programa principal, (salvo para una de las estructuras, comoya explicamos, en que este llamado se encuentra dentro de la subrutina del modelo) y se hace el llamado de GAMCAL que realiza el cálculo de  $\gamma$ , esto es lo que hemos descripto en el capítulo III.5. Antes de llevar a cabo el cálculo de  $\gamma$  esta subrutina debe calcular el valor de la compresibilidad que depende de dos de las constantes elásticas y s y t a partir de las constantes que calculó el modelo, o que pueden entrar a partir de datos obtenidos experimentalmente, esto lo resuelve la misma subrutina

partiendo de (III.20 y 21).

Ademáses necesario conocer el valor de las derivadas de s y t respecto de p, cálculo que se realiza a partir de las derivadas de las constantes elásticas respecto de la presión. Una vez realizados estos cálculos esta subrutina genera los puntos necesarios para interpolar cuatro puntos adecuados, en las tablas de de Launay, para esto existen una serie de caminos opcionales ya que dijimos que la elección de los tres puntos creados a partir de los valores de s y t en los que estamos interesados, se hace de acuerdo a la ubicación de éstos en la tabla. Una vez resuelto esto la subrutina llama a ITPLBV para obtener de una primera interpolación el valor buscado de f(s,t), y luego realiza dos llamados más a esta subrutina de interpelación con la finalidad de hallar las derivadas de f respecto de s y de t respectivamente, que son necesarias para el cálculo de  $\gamma$ . El último cálculo que realiza GAMCAL es, precisamente, el cálculo de  $\gamma$  a partir de (III.23).

El programa permite separar cada uno de los términos de  $\gamma$  y gracias a esto pesar la contribución correspondienteo, que es lo que vimos en el capitulo III.5, ecuaciones (III.24, 25 y 26), sólo nos da los valores de  $\gamma$ <sub>2</sub> y  $\gamma$ <sub>3</sub> ya que  $\gamma$ <sub>1</sub> toma un valor constante (III.24). Una vez finalizados estos cálculos esta subrutina vuelve al punto de partida, que en la mayoria de los casos es el programa pricipal, pero en el caso de 1a estructura fcc ya vimos que regresa a 1a subrutina del modelo, que es donde se encuentra el llamado a GAMCAL.

Un diagrama del tipo de los que ya presentamos, para

este caso será:

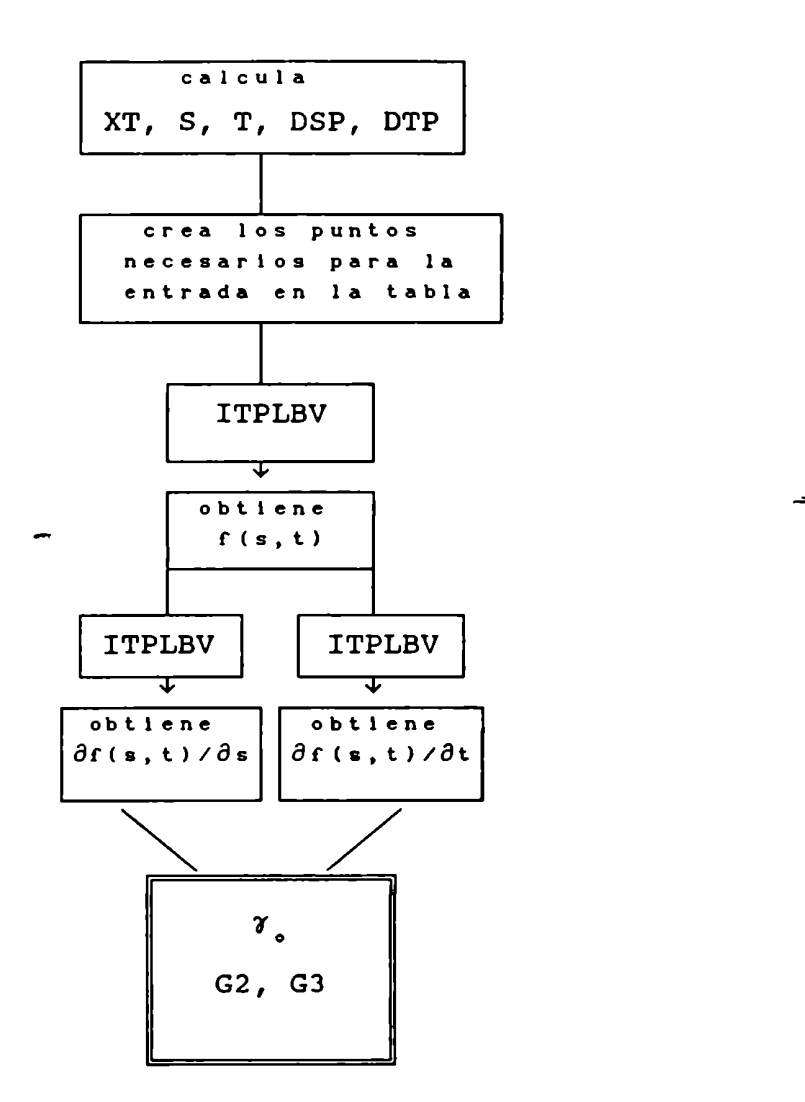

### 7. Entradas y salidas del programa

Las primeras entradas que figuran en el programaprincipal son el llamado a una subrutina, READTA,que contiene la lectura de los datos de las tablas de de Launay y
los READS correspondientes a NT, (el número total de sales para las que se harán los cálculos), y a LTX, NX, KLEXP, NEx y CRY. Después de leer NT el programa tiene el DO principal desde 1 a NT, cuyo índice es N, dentro de este DOla primer sentencia que aparece es la lectura de las claves que caracterizarán cada cálculo. En ese READ,LTx es una variable que indica el tipo de red, cuyos datos van a leerse a continuación, vale 1, 2 ó 3 según se trate de la fluorita, bcc o fcc respectivamente. NX es el número de cálculos que se van a realizar para cada sal, pueden ser datos a distintas temperaturas, a partir de distintos parámetros o a partir de trabajos experimentales de distintos autores. KLEXPes un número que indica si se realizará o no un cálculo experimental para esa estructura, vale uno si se desea hacer este tipo de cálculos y cero en caso contrario. NEX es el número de cálculos experimentales que se van a realizar, en caso de realizarse alguno y CRY es el nombre de la sal en letras. Después de esta lectura aparece el segundo DO, que va desde 1 a Nx, es decir que esta parte del programa se repite tantas veces como cálculos debe realizar para esta sal, el indice de este DOes K.

Con la lectura de LTX, NX, KLEXP, NEX y CRY el programa tendrá definido si realizará unicamente cálculos de tipo experimental, teóricos o ambos, y tendrá las claves para buscar las subrutinas de lecturas de datos (experimentales o teóricos) tantas veces como sea necesario.

Si se ha leido que realizará cálculos experimentales (uno o más) el siguiente paso será buscar la subrutina de

lectura de datos experimentales, DATEXP, común a todas las estructuras. Luego de realizar la lectura correspondiente volverá al programa principal para calcular gamma a partir del llamado a la subrutina correspondiente, GAMCAL. Si ha leído que debe realizar' más de un cálculo experimental, (se cuenta a veces con distintos datos experimentales, a diferentes temperaturas o de distintos autores), luego de pasar por GAMCAL vuelve a kmscar esta subrutina para leer un nuevo juego de datos tantas veces como se le indicó con NEX. Cuando  $K_{\leftarrow}$  el indice que dijimos-que le corresponde a este D0, sea igual a NEX, KLEXP se hace cero con lo que acaban los cálculos experimentales y comienzan los teóricos en caso que haya alguno.

La subrutina DATEXP contiene la lectura de las constantes elásticas y sus derivadas respecto de la presión, obtenidas en algún trabajo experimental, que son los datos necesarios para el cálculo de  $\gamma$ . Los valores de las constantes elásticas entran como  $10^{-12}$ dyn/cm<sup>2</sup>, las derivadas son adimensionales. Esta subrutina lee la temperatura (en Kelvin) a la que fueron obtenidos esos datos experimentales, los autores del trabajo experimental y el tipo de red de que se trata en letras. De este modo en la salida correspondiente a estos cálculos aparecerán estos titulos.

Una vez que pasó por DATEXPdijimos que el programa cuenta con los datos necesarios para calcular gamma, para esto en el programa principal figura el llamado a esta subrutina. Luego deberá escribir los resultados obtenidos. La primera parte de esta escritura está en EXPFy la última en RESWRT. Esta subdivisión de la salida se debe a que se necesitaba una salida común que agrupara una serie de resultados que nos interesan en todos los cálculos, experimentales y teóricos, pero los cabezales debian ser diferentes ya que queríamos que en la salida figuraran detalles que identificaran el tipo de cálculo realizado.

Ya mencionamos al comenzar este capitulo que las subrutinas de lecturas de datos para los modelos son DATFLU, DATBCC y DANACL, para la Fluorita, bcc y fcc respectivamente. Estas tres subrutinas son muy semejantes pero presentan las diferencias correspondientes a las variantes de cada modelo. En las dos primeras entra un número clave, NL, que servirá a lo largo del cálculo para identificar el modelo. En el caso de Fluorita recordemos que podiamos hacer un cálculo simple con primeros vecinos en cuyo caso este número es uno y si se agregan los segundos vecinos tomará como clave dos. En el caso de la estructura bcc existen tres caminos diferentes, por lo tanto este número clave tomará tres valores, uno, dos o tres, y podrá identificar un cálculo para el que dos de las constantes elásticas, las cargas y la derivada de la compresibilidad respecto de la presión son los datos necesarios, un cálculo a partir de otro par de constantes y un tercer tipo de cálculo en el que la derivada de C, respecto de la presión es el dato en lugar de la derivada de la compresibilidad. Ya hemos dicho que estos caminos son excluyentes.

La subrutina DANACL, como ya vimos en la descripción

de la subrutina del modelo, es un poco más compleja que las otras entradas de datos. Debe leer el número de modelos de potenciales totales que puede calcular, NPOT y el número total de posibles entradas de datos, NMOD, que son los tres que ya describimos. Esta lectura se hace una única vez, porque el programa tendrá siempre un dado número total de potenciales propuestos, (en nuestro caso son siete pero se pueden agregar más sin mayores complicaciones) que no varia a lo largo del mismo, por lo que no vale la pena leerlo cada vez. La subrutina de lectura logra esto a través de un IF, sólo si se trata del primer cálculo teórico para esta estructura leerá el valor de estas dos variables.

Las distintas opciones que identificamos con M001, MOD2y MOD3, son laas claves que leerá como uno en caso de realizarse estos'cálculos y cero de no hacerlo. Debe leer MOD que, recordemos es la clave que representa la diferencia entre un cálculo simple con vecinos más próximos únicamente (00), un cálculo con segundos vecinos negativos (22), con segundos vecinos positivos (11) y con ambos (12). Esta subrutina lee los parámetros del modelo y como existe la opción de realizar un cálculo con fuerzas centrales o con fuerzas no centrales es necesario indicárselo. Para esto lee KLEOuna variable que valen uno si el cálculo debe realizarse coh fuerzas no centrales y cero en el otro caso. Debemosindicarle la cantidad de cálculos con distintos potenciales que va a realizar, no siempre queremos probar o realizar un cálculo con todos los potenciales propuestos en este trabajo, NXPOT es ese número.

También será necesario identificar cuáles son los que va a usar, para esto tenemos MPOT, esto para cada uno de los tres modelos que ya mencionamos, por lo que en esta subrutina aparece la lectura de una matriz de NPOTxNMODelementos que le da las claves necesarias para las opciones que debe realizar en cada caso. Aqui para un juego de datos leidos se pueden hacer toda una serie de cálculos.

Dijimos que una vez que el programa ha leido los datos corrrespondientes para la sal en el caso de un cálculo experimental calculará gamma llamando a GAMCAL, subrutina que se encuentra en el programa principal, pero si ha leido datos del modelo, la opción será pasar por la subrutina del modelo correspondiente, de acuerdo a la clave leida en LTXal comenzar el programa, y después de pasar por esta subrutina contará con los datos para calcular gamma, para lo que llamará nuevamente a GAMCAL.Esto ya dijimos que no es asi para la estructura fcc, para la que el llamado se encuentra incluido en la subrutina del modelo.

Si el número de cálculos experimentales, NEX, fuera cero el programa lee directamente los datos necesarios para el cálculo del modelo que corresponda a la estructura indicada en LTX, esto lo hace a través de un GOTO computado, y luego sigue el camino indicado, busca la subrutina correspondiente al modelo y calcula gamma llamando a GAMCAL.Si no se quieren realizar cálculos con modelos el número de cálculos experimentales será igual al número de calculos que se quieren realizar para una sal determinada, Nx, y en este caso sólo se

pasará por DATEXP, el cálculo de gamma y la escritura de estos resultados. Si se realizan ambos tipos de cálculos siempre se hacen primero los cálculos experimentales.

En el apéndice IV, que corresponde a las entradas y salidas del programa, aparece en primer lugar la entrada de la tabla de de Launay tal como la lee el programa, a continuación aparece la salida de la misma tabla, escrita por WRITTA, y luego aparecen las entradas de datos, también tal comolas lee el programa, que corresponden a las salidas que figuran\_más adelante.

La primer subrutina de escritura que aparece en el programa es WRITTA,que como acabamos de mencionar escribe las tablas de de Lanay, todo lo que se leyó en READTA pasa a esta subrutina de escritura a través de los COMMON correspondientes.

Las salidas posibles están agrupadas en distintas subrutinas de escritura. Comoen todos los casos nos interesa conocer algunos resultados comunes a todos los cálculos, sean experimentales o con los modelos, hemos realizado una salida común para estos resultados, se trata de la escritura de las constantes elásticas con sus unidades, sus derivadas respecto de la presión y bajo el titulo de resultados parciales aparecen algunos resultados parciales de las derivadas de s y t respecto de la presión y los de  $\gamma$  (los que describimos antes como  $\gamma$  y  $\gamma$ ). Bajo el título de resultados finales aparecen los valores calculados para s y t a partir de las constantes, el valor interpolado de f(s,t), las derivadas de s y t respecto de la presión y las de f(s,t) respecto de s y de t respectivamente, y

el valor de  $\gamma$ , ya que todos estos valores son resultados para cualquier tipo de cálculo que hagamos, experimental o teórico. Esta salida está en una subrutina llamada RESWRT, la misma está preparada para presentar estos resultados dentro de un recuadro abierto por arriba ya que el cabezal que se use lo completará con 1a subrutina que corresponda en cada caso.

El cabezal de esta salida debe ser distinto según se trate de un cálculo experimental o uno a partir de los modelos, y además este último cabezal de salida será distinto según el tipo de red de que se trate.

Así la subrutina EXPF, que ya mencionamos, nos da como salida un medio recuadro superior para los cálculos experimentales que completa el anterior con un titulo que indica que se trata de dicho cálculo, coloca el nombre de la sal, el tipo de red, la temperatura de trabajo y los autores del trabajo experimental, que son los datos leidos en DATEXP. Los datos entrados de las constantes elásticas y su variación con la presión para un cálculo experimental deben llevar como titulo "Datos", ya que de eso se trata pero lo que es dato para un cálculo experimental coincide con los resultados de los cálculos a través de los modelos que a su vez deben llevar como titulo: "Resultados", como esos titulos no coinciden este cabezal de la salida experimental finaliza con el titulo correspondiente: "Datos", y a continuación del mismo aparecerá el final del recuadro con las constantes y sus derivadas a partir de RESWRT.

En el apéndice IV, aparece como primera salida de

resultados un recuadro completo de este tipo. Esta salida corresponde al recuadro de un cálculo experimental para KBr, que coincide con los valores experimentales para KBr de las Tablas XV, XVI y XXa del apéndice II. La primera parte del recuadro, que tendrá como título el nombre de la sal, y en el que aparecen más abajo una lista de titulos que indican la temperatura, en Kelvin, el tipo de red, en letras, la fuente de los datos, y un titulo que indica que se trata de un cálculo experimental, más el titulo que indica cuáles son los datos de este cálculo, corresponden a una salida de EXPF. El recuadro lo completa RESWRT de la forma que explicamos más arriba. Los valores de las constantes elásticas, así como algunos de los resultados parciales, aparecen con sus unidades, que son las mismas ya sea que se trate de datos experimentales como en el caso de provenir'del cálculo con algún modelo.

Cada una de las subrutinas de los modelos tiene su propia subrutina de escritura, alguna incluso cuentan con más de una opción para distintos tipos de salidas de resultados.

Para las distintas estructuras estudiadas la salida correspondiente a un cálculo con los modelos tiene un recuadro inicial muysemejante, pero detalles de las diferencias entre las salidas y el tipo de datos entrados y los resultados parciales en que estamos interesados han hecho que preparáramos dos subrutinas de escritura diferentes para el comienzo de este recuadro. Una de ellas, WRMOD, corresponde al cabezal de la salida de resultados para las estructuras de la Fluorita y bcc. En este caso también aparece el nombre de la sal y un titulo

que indica que se trata de un cálculo teórico, la temperatura de los datos experimentales que se usan, el tipo de red, la fuente de información de los parámetros y de qué tipo de modelo se trata. Bajo el titulo de datos entran las cargas, el radio y los parámetros del modelo, es decir lo que se leyó en las subrutinas DATFLU o DATBCC, según corresponda. Escribe un titulo que indica si se trata de un cálculo simple unicamente o un cálculo que toma en cuenta la interacción de segundos vecinos negativos. Por último en esta subrutina aparece el RETURN que la lleva al programa principal que tiene el llamado a RESWRT para la escritura de la parte final del recuadro de resultados, que ya describimos ya que es el recuadro común para todos los resultados.

Para la estructura de NaCl, que es para la que tenemos múltiples opciones de cálculo, ya que tenemos todas las variantes de potencial sumados a los distintos modelos hemos programado dos salidas diferentes, una más extensa W1NACL, que incluye resultados parciales que aparecen dentro de un recuadro para cada sal, para cada tipo de cálculo realizado, comolo que describimos en el caso de las estructuras anteriores; esta subrutina, también comoen los casos anteriores finaliza con el llamado a RESWRT para escribir la parte final del cuadro de resultados. Podemos ver una salida de este tipo en el apéndice IV, la segunda salida recuadrada se trata de un cálculo teórico para KBr que coincide con los resultados de la Tabla XVI del apéndice II. WlNACLimprime la parte superior del recuadro, hasta donde aparece el titulo que indica que las constantes y

sus derivadas son el resultado de este cálculo, el recuadro se completa con la subrutina común RESWRT.Antes del recuadro aparecen las expresiones correspondientes a los potenciales y en el recuadro se indica cuál se ha usado, estas expresiones aparecen una única vez y sólo cuando se hacen los cálculos con los modelos.

La segunda opción, W2NACL es una salida que encolumna los resultados comparando todas las salidas realizadas para una mismasal, a partir de las distintas opciones que ya comentamos en la descripción del programa en este capitulo. De este modo se pueden comparar los resultados, finales y parciales, obtenidos a partir de diferentes formas de potencial en forma más práctica. Este tipo de salida es más corta y se obtiene la información completa; la longitud de papel que ocupan los datos encolumnados es mucho menor que la que ocupan los mismos en los recuadros descriptos. Para lograr esto fue necesario vectorizar los resultados obtenidos en cada cálculo de modo de retenerlos todos en el momento de escribirlos. Al comenzar define los distintos potenciales y le da a cada uno un número que aparece luego sobre cada columna de resultados de modo que sepamos de qué potencial se trata. Para cada cálculo indica de qué modelo de entrada de datos se trata y coloca el valor de los parámetros usados. En los resultados encolumnados para cada potencial aparecen las constantes, sus derivadas, gamma, las derivadas del potencial y los valores de SUMCIJ. Este tipo de salida no incluye 1a impresión de la tabla de de Launay y los valores aparecen con las unidades correspondientes. En el

apéndice IV, a continuación de las salidas recuadradas encontramos las salidas correspondientes a esta subrutina. Los primeros resultados son de KBr, coinciden con las salidas recuadradas, la segunda y tercera salida correspondientes a cálculos teóricos coinciden con las Tablas XXadel apéndice II, luego aparecen resultados para KCl, los cálculos teóricos coinciden con los resultados que aparecen en las Tablas XVIII, XIXa, XIXb y XXII a.

Para la salida de los resultados de cálculos realizados a partir de datos experimentales también existen distintas opciones. Una de ellas, RESWRT,es 1a salida de la que ya hemos hablado, la segunda WREXP, se trata de una columna de resultados, que permite comparar en forma directa todos los cálculos de este tipo que se hayan realizado para una misma sal. En el caso'que se trate de este tipo de salida tendremos más de una columna si tenemos datos a distintas temperaturas o medidas de distintos autores. Tampoco aparecerán en este caso las tablas de de Launay. Esta salida incluye SUMCIJ experimental para el caso de la estructura fcc, que es para el único caso que hemos definido estas variables. Para elegir el tipo de salida encolumnadao de recuadro existe una variable, NWRMOD,que debe valer dos para el primero y vale uno si se trata de una salida extensa en cuadros. La entrada de NWRMOD se realiza como DATAexplicamos al comienzo del capitulo. Salidas de este tipo son las que aparecen en el apéndice IV para KBr y KCl antes de los cálculos teóricos que ya mencionamos, y coinciden con los valores que aparecen, en la columna titulada

experimental, en las Tablas XV, XVI y XXa y XVIII, XIX y XXII a respectivamente.

También en este caso presentamos un esquema de las entradas y salidas:

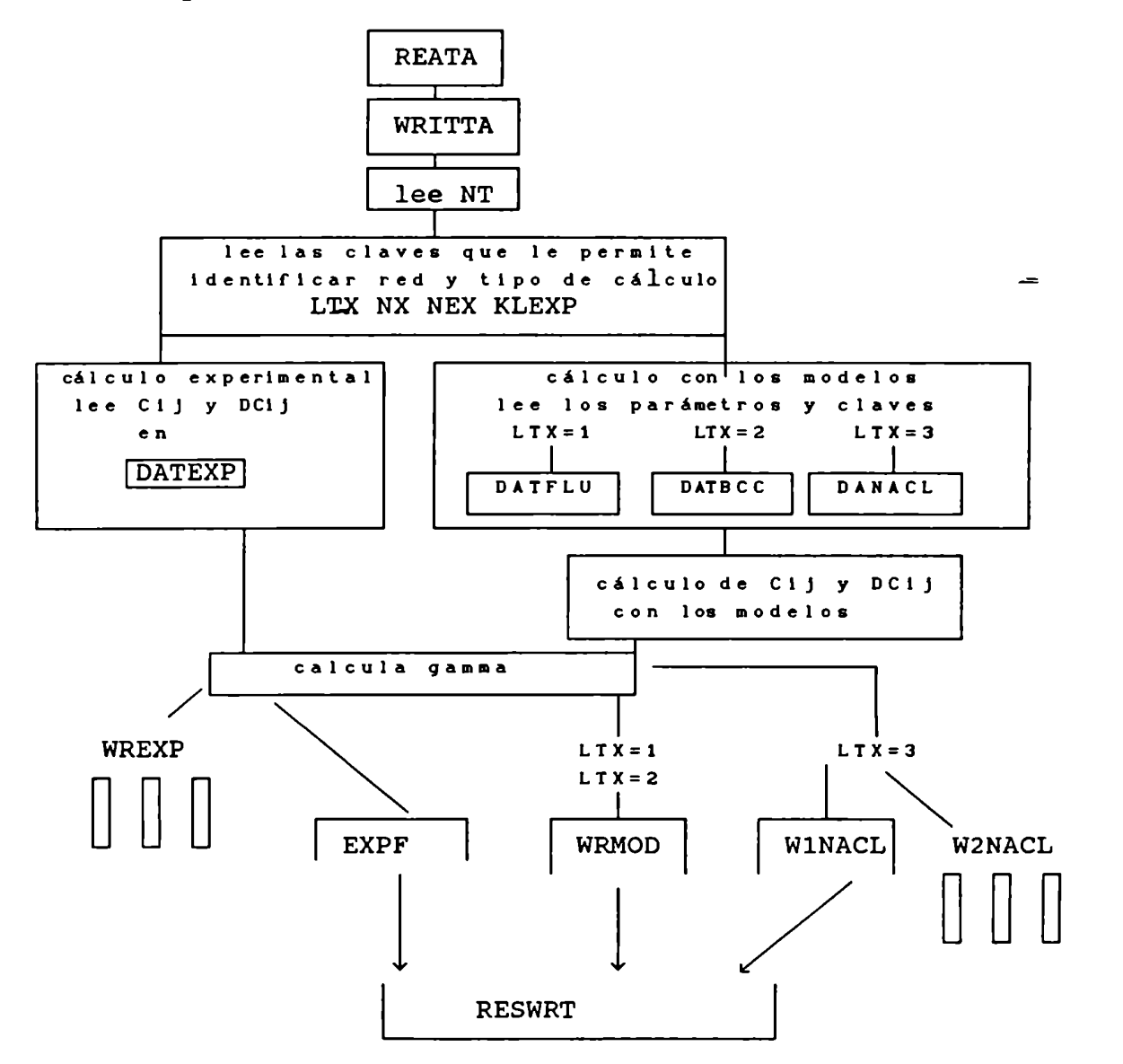

Para finalizar este capítulo presentamos a continuación el listado correspondiente al programa que acabamos de describir.

 $\mathsf{C}$  $\mathbf C$ \* THIS PROGRAM CALCULATES THE GRUNEISEN PARAMETER GAMMA FOR  $\mathbf C$ \* DIFFERENT STRUCTURES. IT CAN CALCULATE GAMMA FROM EXPERIMENTAL  $\mathbf C$  $\mathsf{C}$ \* OR THEORETICAL VALUES OF THE ELASTIC CONSTANTS AND THEIR PRESSURE \*  $\mathbf C$ \* DERIVATIVES. IT USES DE LAUNAY'S TABLES.  $\mathsf{C}$  $\mathsf{C}$ DIFFERENT SUBROUTINES HAVE BEEN DEVELOPED FOR EACH CRYSTAL LATTICE  $\mathsf{C}$ TYPE (MODEL CALCULATION) AND A GENERAL ONE FOR EXPERIMENTAL  $\mathbf C$  $\overline{C}$ CALCULATION.  $\mathbf C$  $\mathbf{C}$  $\overline{C}$ **INPUT** : LOGICAL UNIT NUMBER OF STANDARD INPUT UNIT.  $\overline{C}$ IE  $\overline{C}$ : LOGICAL UNIT NUMBER OF STANDARD OUTPUT UNIT. IU  $\overline{C}$ **LX** : NUMBER OF INPUT GRID POINTS IN THE X COORDINATE  $\overline{C}$ (MUST BE TWO OR GREATER) S IN DE LAUNAY'S TABLES. C NUMBER OF INPUT GRID POINTS IN THE Y COORDINATE LY  $\overline{c}$ (MUST BE TWO OR GREATER) T IN DE LAUNAY'S TABLES. C **CRY** : CRYSTAL NAME, IN LETTERS. C LTX : AN INTEGER NUMBER WHICH IDENTIFIES THE LATTICE TYPE CRYSTAL. 1-FOR FLUORIDE STRUCTURE, 2-FOR BCC STRUCTURE  $\overline{C}$  $\mathsf{C}$ 3-FOR NACL STRUCTURE.  $\mathsf{C}$ **NT** : NUMBER OF CRYSTALS FOR WHICH CALCULATION WILL BE DONE.  $\mathbf C$ **NX** : NUMBER OF CALCULATIONS TO BE DONE FOR EACH CRYSTAL (EXPERIMENTAL PLUS THEORETICAL).  $\mathbf C$ NWRMOD: KEY NUMBER FOR DIFFERENT OUTPUT OPTIONS. (1 OR 2)  $\mathbf{c}$  $\mathbf C$ : NUMBER OF EXPERIMENTAL CALCULATIONS. **NFX** KLEXP : KEY NUMBER FOR EXPERIMENTAL CALCULATION, WILL BE 1 IF  $\mathbf C$  $\overline{C}$ ITS DONE.  $\mathbf C$  $\overline{C}$ **SUBROUTINES** C DATEXP: READS EXPERIMENTAL DATA.  $\overline{C}$ DATFLU: READS FLUORIDE STRUCTURE MODEL DATA. DATBCC: READS BCC STRUCTURE MODEL DATA.  $\mathbf C$ DANACL: READS NACL STRUCTURE MODEL DATA.  $\mathsf{C}$  $\mathbf C$ FLUMOD: THEORETICAL MODEL CALCULATION FOR FLUORIDE STRUCTURE.  $\mathbf C$ BCCMOD: THEORETICAL MODEL CALCULATION FOR BCC STRUCTURE. NACLMO: THEORETICAL MODEL CALCULATION FOR NACL STRUCTURE.  $\mathbf C$ GAMCAL: GAMMA CALCULATION SUBROUTINE (USES ITPLBV, INTERPOLATION  $\mathbf C$  $\mathbf C$ SUBROUTINE).  $\mathsf{C}$ RESWRT: GENERAL RESULTS WRITE SUBROUTINE.  $\overline{C}$ C  $\overline{C}$ DECLARATION STATEMENTS  $\mathbf C$ COMMON /DATG/ C11, C12, C44, DC11, DC12, DC44, XT, RO, ZO COMMON / CONST/ IE, IU, LX, LY COMMON /WRTS/ DOT, PIN, ALI, AL(13), P(107) COMMON /PARES/ DA1, DA2, DB1, DB2, G2, G3 DIMENSION XC11(20), XC12(20), XC44(20) DIMENSION XDC11(20), XDC12(20), XDC44(20) DIMENSION XSC11(20), XSC12(20), XSC44(20) DIMENSION XTEMP(20), XGAM(20)

```
DIMENSION XG2(10).XG3(10)
       DATA QE, NWRMOD/-4.8022, 2/
       LOGICAL'I CRY(20),DATNAM(40).LATYPE(20),XPOT(10,30)
\overline{C}\mathbf CDATA ENTRY
\overline{C}IE = 5IU = 6LX = 9LY = 11\mathbf C\mathbf{C}DE LAUNAY'S TABLES ENTRY
\mathbf cCALL READTA
       IF(NWRMOD.EQ.2) G0 T0 1
       CALL WRITTA
\mathbf CNUMBER OF CALCULATIONS TO BE DONE
\mathsf C\overline{C}\mathbf{1}READ(IE,2) NT
\overline{2}FORMAT(I3)
\mathbf CMAIN DO-LOOP
\mathbf C\mathsf{C}D0 9999 N=1,NT
         READ(IE, 3) LTX, NX, KLEXP, NEX, CRY
         FORMAT(//4I3,20A1)
3
         D0 9990 K=1.NX
           IF(KLEXP.EQ.1) G0 TO 10
           G0 T0 20
           CALL DATEXP(IE,LATYPE,DATNAM,TEMP,N)
10
           GO T0 299
20
           GOT0(101,102,103),LTX
101
           CALL DATFLU(IE,DATNAM,LN,TEMP.LATYPE)
           GO T0 199
           CALL DATBCC(IE,DATNAM,LN,TEMP.LATYPE)
102
           G0 TO 199
103
           CALL DANACL(IE,DATNAM.KLEO,KLE1,TEMP,K,NEX)
           CONTINUE
199
           G0 TO(201,202,203).LTX
201
           CALL FLUMOD(CRY,DATNAM,TEMP,K,NEX,LN,LATYPE)
           GO T0 299
           CALL BCCMOD(CRY,DATNAM,TEMP,K,NEX,LN,LATYPE)
202
           G0 T0 299
           CALL NACLMO(KLEO,KLE1,CRY,DATNAM,TEMP,NHRMOD,K,NEX)
203
           G0 T0 9990
299
           CONTINUE
\mathsf CC
    GAMMA CALCULATION
\mathbf CCALL GAMCAL(GAMMA)
\mathbf CIF(KLEXP.EQ.0) G0 T0 700
            IF(NHRMOD.EQ.2) GO T0 599
```
 $\mathbf C$ 

```
175
```
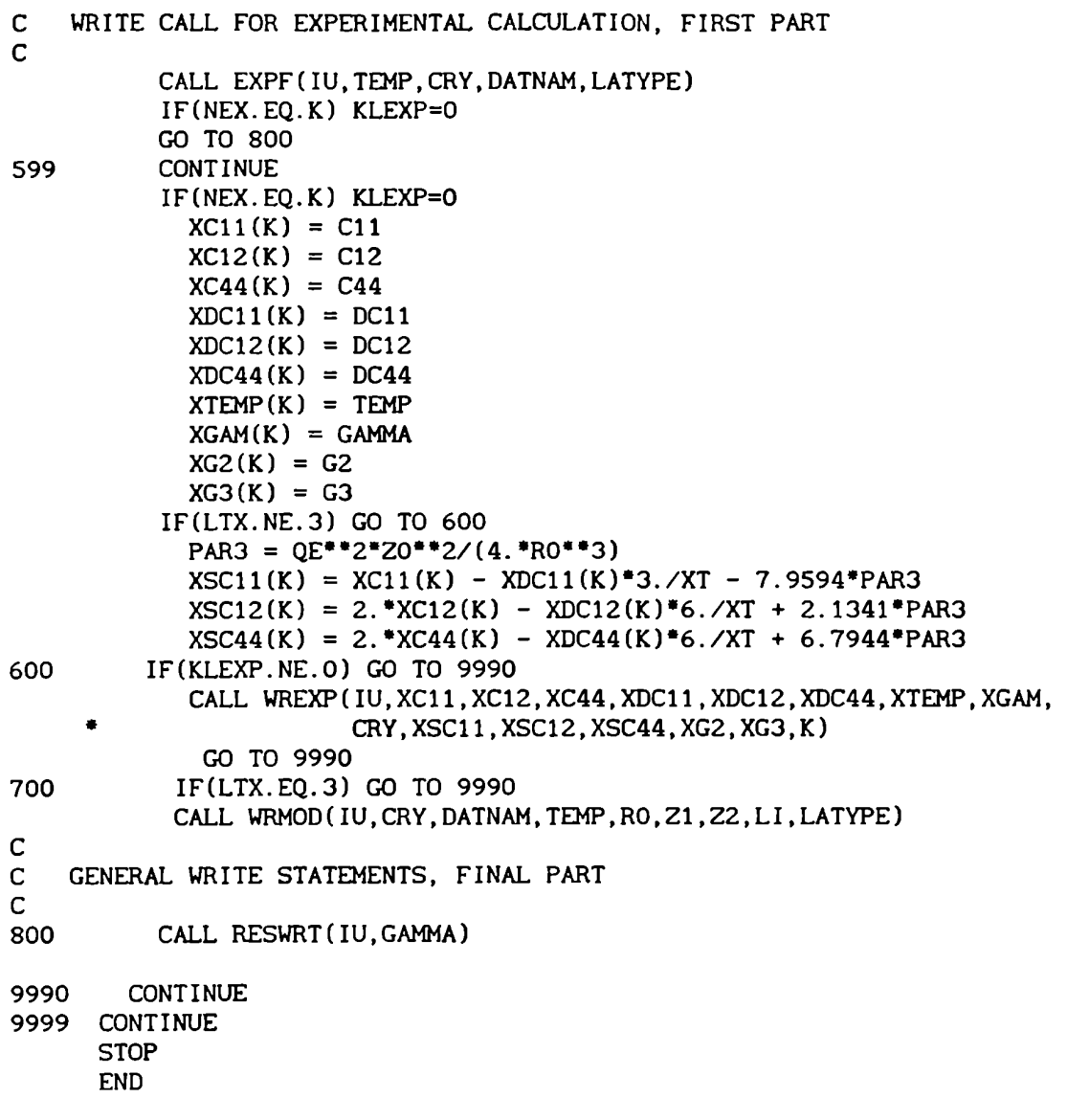

```
\mathbf C\mathsf{C}\bulletC * EXPERIMENTAL DATA SUBROUTINE
    . . . . . . . . . . . . . . .
C *
\mathsf{C}SUBROUTINE DATEXP(IE, LATYPE, DATNAM, TEMP, N)
\mathsf{C}\mathbf CTHIS SUBROUTINE READS EXPERIMANTAL DATA. THE ELASTIC CONSTANTS
      AND THEIR PRESSURE DERIVATIVES.
\mathbf C\mathbf CINPUT
\mathbf CLATYPE : LATTICE TYPE, IN LETTERS.
\mathbf CDATNAM: AUTHORS NAME FROM WHOM THE EXPERIMENTAL DATA HAS BEEN
\mathsf{C}\mathbf COBTAINED.
\mathbf CTEMP
              : TEMPETATURE, IN KELVIN DEGREE.
              : ELASTIC CONSTANTS. IN 10** (-12) DYN/CM**2
\mathbf CCIJ.
             : ELASTIC CONSTANTS DERIVATIVES WITH RESPECT TO PRESSURE.
\mathbf CDCIJ
\mathbf C\mathbf C\mathbf CDECLARATION STATEMENTS
\mathbf CLOGICAL*1 DATNAM(40), LATYPE(20)
       COMMON /DATG/ C11, C12, C44, DC11, DC12, DC44, XT
       READ(IE.1) TEMP. LATYPE. DATNAM
       READ(IE, 2) C11, C12, C44
       READ(IE, 3)DC11, DC12, DC44
\mathbf{1}FORMAT (/F6.1, 20A1, 40A1)
       FORMAT (3F7.4)
\overline{2}FORMAT (3F7.4) -
\mathbf{a}RETURN
       END
\mathbf c\overline{C}\bullet* CAF2 STRUCTURE DATA SUBROUTINE
\mathbf C* * * * * * * * * * * * * * * * *
C
\mathbf CSUBROUTINE DATFLU(IE.DATNAM.LN.TEMP.LATYPE)
\mathbf CTHIS SUBROUTINE READS THE NECESSARY DATA FOR CA2F STRUCTURE.
C
\mathbf cTHEORETICAL MODEL CALCULATION
\overline{C}INPUT
\mathbf CLATYPE : LATTICE TYPE, IN LETTERS.
\mathbf CDATNAM: AUTHORS NAME FROM WHOM THE MODEL DATA HAS BEEN OBTAINED.
\mathbf C\mathbf C: NUMBER WHICH IDENTIFIES IF THE MODEL USED INCLUDES SHORT-
   LN
\mathbf CRANGE INTERACTION BETWEEN NEAREST NEIGHBORS OF NEGATIVE
               IONS ONLY (2), OR IF IT'S THE SIMPLEST MODEL, ONLY
\mathbf CNEAREST NEIGHBOR SHORT-RANGE FORCES ARE INCLUDED (1).
\mathbf CRO : IS THE REPEAT DISTANCE OF A UNIT CELL.
\mathsf{C}21, Z2 : IONIC CHARGE.
C
   DXTINP : INVERSE ISOTHERMAL COMPRESSIBILITY DERIVATE WITH RESPECT TO
\mathsf C\mathbf CPRESSURE D(XT)-1/DP, ZERO MUST BE ENTER IF IT'S NOT USED.
\mathbf CDC44
              ELASTIC CONSTANT DERIVATE WITH RESCPECT TO PRESSURE, ZERO
\mathsf{C}MUST BE ENTER IF IT'S NOT USED.
```

```
\mathsf{C}TEMPERATURE, IN KELVIN DEGREE.
   TEMP
```

```
\mathbf CY2, Z2, DFI22, D2FI22: PARAMETERS FOR THIS MODEL.
\overline{C}\mathsf{C}\overline{C}\mathsf{C}DECLARATION STATEMENTS
\mathsf{C}LOGICAL*1 DATNAM(40), LATYPE(20)
       COMMON /FLUDA/ C11.C12.XT.Z1.Z2.RO.DXTINP.Y2.ZK2.
                DF122, D2F122
       READ(IE.1) LN.DATNAM.LATYPE
       READ(IE, 2) C11, C12, TEMP
       READ(IE, 3) RO. Z1, Z2, DXTINP
       READ(IE.4) Y2.ZK2
       READ(IE.5)DF122.D2F122
\mathbf{1}FORMAT (/I3, 40A1, 20A1)
\overline{c}FORMAT (3F8.4)
3
       FORMAT (4F8.4)
\overline{\mathbf{4}}FORMAT (2F8.4)
5
       FORMAT (2F8.4)
       RETURN
       FND
\mathbf C* * * * * * * * * * * * * * * * * *
\mathbf C* CSBR STRUCTURE DATA SUBROUTINE *
\mathsf C* * * * * * * * * *
 \bullet\quad \bullet\quad \bullet\quad \bullet\mathsf{C}\mathbf CSUBROUTINE DATBCC(IE, DATNAM, LN, TEMP, LATYPE)
\mathbf C\mathsf{C}THIS SUBROUTINE READS THE NECESSARY DATA FOR CSBR STRUCTURE.
\mathsf{C}THEORETICAL MODEL CALCULATION
\mathbf{C}INPUT
\mathbf CLATYPE : LATTICE TYPE, IN LETTERS.
\mathbf 0DATNAM: AUTHORS NAME FROM WHOM THE MODEL DATA HAS BEEN OBTAINED.
\mathbf C: NUMBER WHICH IDENTIFIES IF THE MODEL USED IS A SIMPLE
\mathsf CLN
\mathbf CONE, WITH C11 AS ENTRY DATA(1), C44 AND DXTINP (2), C44
\mathbf CAND DC44(3).
C RO : IS THE REPEAT DISTANCE OF A UNIT CELL.
   Z1,Z2 : IONIC CHARGE.
\mathbf CDXTINP : INVERSE ISOTHERMAL COMPRESSIBILITY DERIVATE WITH RESPECT TO
\mathbf CPRESSURE D(XT)-1/DP, ZERO MUST BE ENTER IF IT'S NOT USED.
C
            : ELASTIC CONSTANT DERIVATE WITH RESCPECT TO PRESSURE, ZERO
\mathbf CDC44
\mathbf CMUST BE ENTER IF IT'S NOT USED.
\mathsf{C}C44: ELASTIC CONSTANT, ZERO MUST BE ENTER IF IT'S NOT USED.
C
   TEMP : TEMPERATURE, IN KELVIN DEGREE.
\mathbf C\mathbf C\mathsf{C}DECLARATION STATEMENTS
\mathbf CLOGICAL*1 DATNAM(40), LATYPE(20)
       COMMON /BCCDA/ C11, C12, C44, XT, Z1, Z2, R0, DXTINP, DC44
       READ(IE, 1) LN, DATNAM, LATYPE
       READ(IE, 2) C11, C12, TEMP
       READ(IE.3) C44
       READ(IE, 4) RO, Z1, Z2, DXTINP
```

```
READ(IE,5) DC44
       FORMAT(/I3,4OA1.20A1)
\mathbf{1}\overline{2}FORMAT(3F8.4)
3
       FORMAT(F8.4)
\DeltaFORMAT(4F8.4)
       FORMAT(F8.4)
UlnbUNp-h
      RETURN
       END
  . . . . . . . . . . . . . . . . . .
\mathbf CC
 * NACL STRUCTURE DATA SUBROUTINE
\overline{C}\mathbf C\mathbf CSUBROUTINE DANACL(IE,DATNAM,KLEO.KLE1,TEMP,K,NEX)
C
   THIS SUBROUTINE READS THE NECESSARY DATA FOR NACL STRUCTURE.
C
\mathbf CTHEORETICAL MODEL CALCULATION
\mathsf{C}\overline{c}INPUT
\mathbf CDATNAM : AUTHORS NAME FROM WHOM THE MODEL DATA HAS BEEN OBTAINED.
   MOD : NUMBER WHICH IDENTIFIES IF THE MODEL USED INCLUDES SHORT-
\mathbf CC
             RANGE INTERACTION BETWEEN NEAREST NEIGHBORS OF NEGATIVE
              IONS ONLY (22), POSITIVE IONS ONLY (11) OR NEGATIVE AND
\mathbf CPOSITIVE IONS (12). OR IF IT'S THE SIMPLEST MODEL, ONLY
\mathbf C\mathbf CNEAREST NEIGHBOR SHORT-RANGE FORCES ARE INCLUDED (OO).
\overline{C}A AND B: THE RADIAL AND TANGENTIAL FORCE CONSTANTS BETWEEN THE 1-2,
\mathbf CTHE 1-1 AND THE 2-2 NEAR NEIGHBOR IONS, 1 AND 2 DESIGNATING
\mathbf CTHE POSITIVE AND NEGATIVE IONS RESPECTIVELY. IF THE MODEL
             DOES NOT USE ALL THESE PARAMETERS THEN ZEROS MUST BE ENTER.
C
\mathbf C2. *RO : IS THE REPEAT DISTANCE OF A UNIT CELL.
   ZO : IONIC CHARGE.
\mathbf C\mathbf CDXTINV : INVERSE ISOTHERMAL COMPRESSIBILITY DERIVATE WITH RESPECT TO
             PRESSURE D(XT)-1/DP, ZERO MUST BE ENTER IF IT'S NOT USED.
\mathsf{C}\mathbf CDC44 ELASTIC CONSTANT DERIVATE WITH RESCPECT TO PRESSURE, ZERO
\mathbf CMUST BE ENTER IF IT'S NOT USED.
   C44 : ELASTIC CONSTANT,ZERO MUST BE ENTER IF IT'S NOT USED.
\mathbf CNPOT : NUMBER OF DIFFERENT POTENTIAL MODELS
\mathbf CMPOT(I,J): I<sup>*</sup>J MATRIX, WHERE I=NUMBER OF MODELS (3), AND J = NPOT
\mathbf CNXPOT(I) : TOTAL NUMBER OF POTENTIAL MODELS WICH ARE SOLVED FOR
\mathbf C\mathbf CEACH MODEL.
\mathbf CXPOT(J,30) LOGICAL VARIABLE FOR THE POTENTIAL FORM.
  NMOD : TOTAL NUMBER OF DIFFERENT MODELS.
\mathbf CMOD1 : DXTINV DATA ENTRY, EQUAL 1 IF THIS MODEL IS CALCULATED.
\mathsf{C}MOD2 : DC44 DATA ENTRY, EQUAL 1 IF THIS MODEL IS CALCULATED.
\mathbf CMOD3 : DC44 AND C44 DATA ENTRY, EQUAL 1 IF THIS MODEL IS CALCULATED.
\mathbf C\mathbf CKLEO : KEY NUMBER WHICH IDENTIFIES CALCULATION WITH NONCENTRAL
\mathbf CFORCE, EQUAL 1.WITH CENTRAL FORCE, EQUAL 0.
  TEMP TEMPERATURE. IN KELVIN DEGREE.
\mathbf C\mathbf C\mathbf{C}DECLARATION STATEMENTS
-LOGICAL<sup>*</sup>1 DATNAM(40)
       COMMON/NACLDA/ A12.A11,Bll,A22,B22,B,RO,ZO.DXTINV,DC44,C44
```
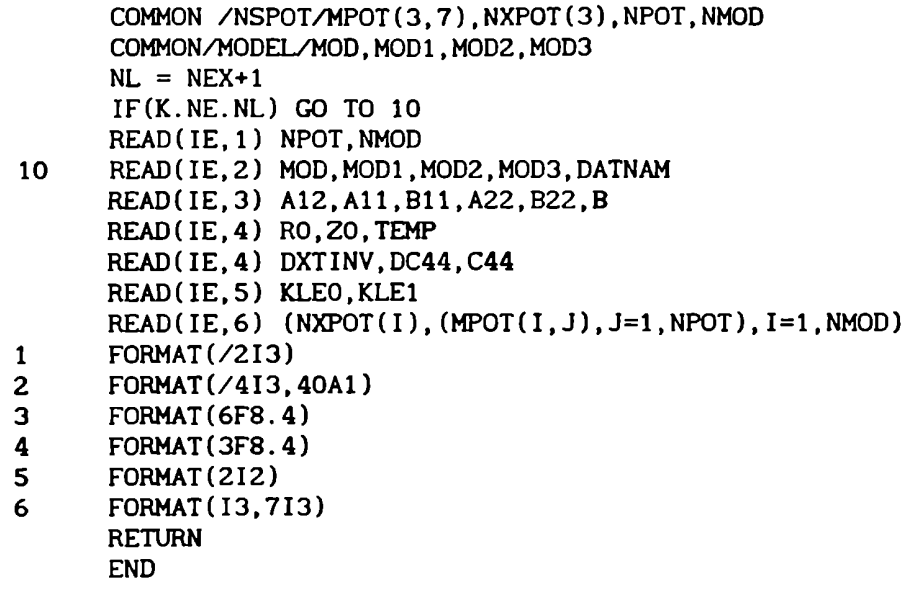

. . . . . . . . . . . . . . . . . . .<br>. . . . . . . . . . . . . . . . . .  $\overline{C}$  $\mathsf{C}$  $\mathbf C$ " CAF2 STRUCTURE MODEL CALCULATION  $\mathbf C$  $\overline{C}$ SUBROUTINE FLUMOD (CRY, DATNAM, TEMP, K, NEX, LN, LATYPE)  $\overline{C}$ THIS SUBROUTINE CALCULATES THE ELASTIC CONSTANTS (CIJ) AND THEIR C C PRESSURE DERIVATIVES (DCIJ) WITH DIFFERENT THEORETICAL MODELS FOR  $\mathbf C$ CA2F STRUCTURE. C  $\overline{c}$ CIJ AND DCIJ CAN BE CALCULATED USING A CENTRAL FORCE MODEL  $\mathsf{C}$  $\mathbf C$  $\mathbf C$ INPUT DATNAM : AUTHORS NAME FROM HHOM THE MODEL DATA HAS BEEN OBTAINED.  $\mathsf{C}$ LN : NUMBER WHICH IDENTIFIES IF THE MODEL USED INCLUDES SHORT- $\mathbf C$  $\overline{C}$ RANGE INTERACTION BETWEEN NEAREST NEIGHBORS OF NEGATIVE  $\mathbf C$ IONS ONLY f2). OR IF IT'S THE SIMPLEST MODEL, ONLY  $\mathbf C$ NEAREST NEIGHBOR SHORT-RANGE FORCES ARE INCLUDED (1). C R0 IS THE REPEAT DISTANCE OF A UNIT CELL. 21.22 IONIC CHARGE.  $\mathbf C$  $\overline{C}$ DXTINP : INVERSE ISOTHERMAL COMPRESSIBILITY DERIVATE WITH RESPECT TO  $\mathbf C$ PRESSURE D(XT)-1/DP, ZERO MUST BE ENTER IF IT'S NOT USED.  $\mathbf C$ DC44 : ELASTIC CONSTANT DERIVATE WITH RESCPECT TO PRESSURE, ZERO  $\mathbf C$ MUST BE ENTER IF IT'S NOT USED.  $\mathsf C$ TEMPERATURE, IN KELVIN DEGREE. TEMP ELECTRON CHARGE (IN 10\*\*10 UES)  $\mathsf{C}$ QE  $\mathbf C$  $\mathsf{C}$ OUTPUT  $:$  ELASTIC CONSTANTS, IN 10<sup>\*\*</sup>(-12) DYN/CM<sup>\*\*</sup>2  $\mathbf C$ CIJ : ELASTIC CONSTANTS DERIVATIVES WITH RESPECT TO PRESSURE.  $\mathsf{C}$ DCIJ DFIIJA : FIRST FI DERIVATE ALONG THE LINE JOINING THE CENTERS OF  $\mathbf C$  $\mathbf C$ ATOMS  $(1N 10**4 DYN)$ . DZFIIJA : SECOND FI DERIVATE ALONG THE LINE JOINING THE CENTERS OF  $\mathbf C$ ATOMS (IN  $10^{++}(-4)$  DYN/CM).  $\mathbf C$ D3FIIJA : THIRD FI DERIVATE ALONG THE LINE JOINING THE CENTERS OF  $\mathsf{C}$ C ATOMS (IN  $10^{**}(-12)$  DYN/CM\*\*2). D3FIIJP : THIRD FI DERIVATE PERPENDICULAR THE LINE JOINING THE CENTERS  $\mathbf C$  $\mathbf C$ ATOMS (IN  $10**(-12)$  DYN/CM\*\*2).  $\mathbf C$  $\mathsf{C}$  $\mathbf C$ GAMCAL : GAMMACALCULATION SUBROUTINE, USES ITPLBV (INTERPOLATION  $\mathbf C$ SUBROUTINE).  $\mathbf C$ C  $\mathbf C$ DECLARATION STATEMENTS  $\mathbf C$  $\overline{C}$ LOGICAL<sup>\*</sup>1 CRY(20), DATNAM(40), LATYPE(20) COMMON/FLUDA/ C1,C2,XTT,ZI,22.RO,DXTINP,Y2,ZK2,DF122,D2FIZZ COMMON/HRTS/ DOT,PIN,ALI,AL(13).P(107) COMMON/DERIV/DFI12, D2FI12, D3FI12 COMMON/DERFLU/DFIZZ,DZFIZZ

```
COMMON /DATG/ C11, C12, C44, DC11, DC12, DC44, XT
       COMMON /RESL/ S, T, F, DSP, DTP, DFS, DFT
       DATA QE /-4.8022/
        C11 = C1C12 = C2XT = 3./(C11+2.^{\ast}C12)SQ3 = SQRT(3.)RO2 = RO*RORO3 = RO^{\bullet} = 3
        RO4 = RO2*RO2ROS = RO**5OE2 = OE^*OEPAR1 = Z1*ZZ*QE2/R05PAR2 = 1.7 ZK2
        ZAA = 15.087^*Z1^*QE2^*YZ/(4.^*RO4)\mathbf CC * * * * * * * * * * * * * * * *
C * DIFFERENT OPTION CALCULATOS *
\mathsf{C}C SIMPLEST MODEL
\mathbf C1000
        DF112 = (C11-C12)*SQ3*R02/4. + 0.91537*PAR1*R03
        D2FI12 = (2.*C11+C12)*RO + 0.17445*PAR1*RO2A2 = D2FI12/R0B2 = D2FI12/(3.*R02)
             C1 = D2FI12/(3.^*SQ3*RO3)C2 = D2FI12/(3.*SQ3*RO2)D1 = D2FI12/(SQ3*RO2)D2 = D2F112/(SQ3*RO)E1 = D1*ROD3FI12 = 2./SQ3*(-DXTINP*9.*(1./XT) + 3.*A2 - 8.*D1 + 7.758*PAR1
     ×
                  *_{\rm RO})
             B3 = D3F112/(3.*R0)G3 = SQ3*B3/2.IF (LN.NE.1)GO TO 2000
C
C C44 CALCULATION
\mathbf CGA = D2F112 + 4. *E1DGAR = (3.^{\circ}G3<sup>*</sup>R0 + 2.<sup>*</sup>A2 - 4.<sup>*</sup>D1)
             GAM = 4. "PAR2"GA/3.
             GAMY = (Z2 - GAM*YZ)C44A = A2/3. + 4.*C1*RO + 1.5256*PAR1*RO/4.D2FE = (D2F112 - 2. FE1)C44NUM = D2FE* (1. - GAM) + ZAA*GAMY*RO/4.
                 C44DEN = (1. - GAM)*GA*RO3C44B = C44NUM**2/C44DENCC1 = A2 - 2.*D1 + ZAAC44C = (4. *RO*PAR2/9.)*CC1**2C44 = C44A - C44B - C44C\mathbf CC DCIJ CALCULATION
\mathbf CDC11R = G3 + B2 - 8. "C1 + 3.0512*PAR1
```

```
DC11 = -XT^*RO^*DC11R/3.DC12R = G3 - 5. *B2 + 16. *C1 -5.4046 *PAR1DC12 = -XT^*RO^*DC12R/3.DGAMR = PAR2*4.*DGAR/3.
             DAR = G3 + B2 - 8.*C1 - 1.5256*PAR1
               DNUM1 = (G3*3, *R0 - A2 + 2, *D1)* (1 - GAM)DNUM2 = D2FE*DGAMRDNUM3 = ZAA*(3.^*GAMY/Y2 + DGAMR*RO)DBNUMR = 2.\,^{\circ}C44NUM* (DNUM1 -DNUM2 -DNUM3)
               DDEN1 = C44DEN/RODDEN2 = C44DEN*DGAR/GADDEN3 = 3. *RO*GA*DGAMR
             DBDENR = DDEN1 + DDEN2 -DDEN3
             DBR = (DBNUMR*C44DEN - C44NUM**2*DBDENR)/C44DEN**2DBR1 = DBNUMR*C44DEN
               DBR2 = C44NUM**2*DBDENRDBR3 = C44DEN**2
                 DCC1R = 1./RO*(3.*G3*RO - 2.*A2 + 4.*(D1 - ZAA))DCC1 = DCC1R*RODCR = C44C/RO + 8. *PAR2 *CC1 *DCC1/9.
            DC44R = DAR - DBR - DCRDC44 = -XT^*RO^*DC44R/3.GO TO 5000
\mathbf CC SECOND NEIGHBOURS CALCULATION
\mathbf CDFI12 = (C11-C12)*SO3*RO2/4. + 0.91537*PAR1*R03 - (D2F122*RO)2000
                 + DFI22) *S03/4.
        D2FI12 = (2.\text{*}C11+C12)*RO + 0.17445*PAR1*RO2 - (2.*D2F122 - DF122/RO)
            GAM = (4. *D2FI12/3. + 16. *DFI12/(3. *SO3 * RO)) * PAR2GAMY = (Z2 - GAM*YZ)GA1 = 1.-GAMA = DFI12/(9. * R03)B = D2F112/(3. * R02)D = DFI12/(3.*SQ3*RO2)0 = D^*3.*R0PP = D2F112/(SQ3*RO2)C441 = B*RO + 4.*D + DFI22/RO2 + 1.5256*PAR1*RO/4.C4411 = B*ROC4412 = 4.C4413 = DFI22/ROC4414 = 1.5256*PAR1*RO/4.CNUM44 = (D2FI12-2.*0) * GA1 + ZAA*GANY*RO/Y2CDEN44 = (D2F112+4.*0) + 3.* (D2F122+2.*DF122/RO))*GA1*3.*ROPDEN1 = D2FI12 + 4.*0
            PDEN2 = 3.*(D2F122 + 2.*DF122/R0)PG = PDEN1*GA1*3.*ROCN = CNUM44***2C442 = CNUM44**2/CDEN44C443 = 4.*PAR2*RO*(D2FI12/RO - 6.*D + ZAA)**2/9.
        C44 = C441 - C442 - C443A2 = D2FI12/R0B2 = D2FI12/(3.*R02)
              C1 = D2FI12/(3. "SQ3"R03)
```

```
D1 = D2FI12/(SO3*RO2)B3 = D3F112/(3.*R0)G3 = SO3*B3/2.DGAR = (3.^{\bullet}G3^{\bullet}R0 + 2.^{\bullet}A2 - 4.^{\bullet}D1)D2FE = (D2F112 - 2.*E1)DC11R = G3 + B2 - 8. *C1 + 3.0512*PAR1
        DC11 = -XT*RO*DC11R/3.DC12R = G3 - 5.*B2 + 16.*C1 -5.4046*PAR1
        DC12 = -XT^*RO^*DC12R/3.DGAMR = PAR2*4.*DGAR/3.DAR = G3 + B2 - 8. *C1 - 1.5256 *PAR1
                DNUM1 = (G3*3.*RO - A2 + 2.*DI)*GA1DNUM2 = D2FE*DGAMRDNUM3 = ZAA^*(3.*GAMY/Y2 + DGAMR*RO)DBNUMR = 2. * CNUM44* (DNUM1 - DNUM2 - DNUM3)
                DDEN1 = CDEN44/R0DDEN2 = CDEN44*DGAR/GADDEN3 = 3. *RO*GA*DGAMRDBDENR = DDEN1 + DDEN2 -DDEN3
              DBR = (DBNUMR*CDEN44 - CNUM44**2*DBDENR)/CDEN44**2
                DBR1 = DBNUMR*CDEN44
                DBR2 = CNUM44**2*DBDENRDBR3 = CDEN44**2DCC1R = 1. / R0*(3. *G3*R0 - 2. *A2 + 4. * (D1 - ZAA))DCC1 = DCC1R*RODCR = C44C/R0 + 8. *PAR2*CC1*DCC1/9.
             DC44R = DAR - DBR - DCRDC44 = -XT*RO*DC44R/3.\mathsf{C}C *
          * * * * * *
C * GAMMA CALCULATION *
C***********
C
5000 CALL GAMCAL (GAMMA)
      RETURN
      END
\mathbf CC \bullet \bullet........
C * CSBR STRUCTURE MODEL CALCULATION
\mathbf CSUBROUTINE BCCMOD(CRY, DATNAM, TEMP, K, NEX, LATYPE)
\mathsf{C}THIS SUBROUTINE CALCULATES THE ELASTIC CONSTANTS (CIJ) AND THEIR
\mathsf{C}PRESSURE DERIVATIVES (DCIJ) WITH DIFFERENT THEORETICAL MODELS FOR
\mathsf{C}CSBR STRUCTURE.
\mathsf{C}\mathbf CCIJ AND DCIJ CAN BE CALCULATED USING A CENTRAL FORCE MODEL
\mathsf{C}\mathsf{C}\mathbf CINPUT
  DATNAM: AUTHORS NAME FROM WHOM THE MODEL DATA HAS BEEN OBTAINED.
C
           : NUMBER WHICH IDENTIFIES IF THE MODEL USED INCLUDES SHORT-
\mathsf{C}I_{\rm M}\mathsf{C}RANGE INTERACTION BETWEEN NEAREST NEIGHBORS OF NEGATIVE
             IONS ONLY (2), OR IF IT'S THE SIMPLEST MODEL, ONLY
\mathsf C\mathsf{C}NEAREST NEIGHBOR SHORT-RANGE FORCES ARE INCLUDED (1).
```

```
: IS THE REPEAT DISTANCE OF A UNIT CELL.
Z1.Z2 : IONIC CHARGE.
DXTINP: INVERSE ISOTHERMAL COMPRESSIBILITY DERIVATE WITH RESPECT TO
         PRESSURE D(XT)-1/DP, ZERO MUST BE ENTER IF IT'S NOT USED.
         ELASTIC CONSTANT DERIVATE WITH RESCPECT TO PRESSURE, ZERO
         MUST BE ENTER IF IT'S NOT USED.
       : ELASTIC CONSTANT. ZERO MUST BE ENTER IF IT'S NOT USED.
         TEMPERATURE, IN KELVIN DEGREE.
TEMP :
      : ELECTRON CHARGE (IN 10**10 UES)
OUTPUT
       : ELASTIC CONSTANTS, IN 10** (-12) DYN/CM**2
       : ELASTIC CONSTANTS DERIVATIVES WITH RESPECT TO PRESSURE.
DFIIJA : FIRST FI DERIVATE ALONG THE LINE JOINING THE CENTERS OF
         ATOMS (IN 10**4 DYN).
D2FIIJA : SECOND FI DERIVATE ALONG THE LINE JOINING THE CENTERS OF
         ATOMS (IN 10^{++}(-4) DYN/CM).
D3FIIJA : THIRD FI DERIVATE ALONG THE LINE JOINING THE CENTERS OF
         ATOMS (IN TO***(-12) DYN/CM**2).
D3FIIJP: THIRD FI DERIVATE PERPENDICULAR THE LINE JOINING THE CENTERS
         ATOMS (IN 10**(-12) DYN/CM**2).
GAMCAL : GAMMA CALCULATION SUBROUTINE, USES ITPLBV (INTERPOLATION
         SUBROUTINE).
DECLARATION STATEMENTS
    LOGICAL*1 CRY(20), DATNAM(40)
    COMMON/BCCDA/ C1, C2, C4, XTT, Z1, Z2, R0, DXTINP, DC4, DFI22, D2FI22
    COMMON/WRTS/ DOT, PIN, ALI, AL(13), P(107)
    COMMON/DERIV/DFI12.D2FI12.D3FI12
    COMMON/PARES/ DSP1, DSP2, DTP1, DTP2, G2, G3
    COMMON/DATG/ C11, C12, C44, DC11, DC12, DC44, XT
    COMMON/RESL/ S.T.F.DSP.DTP.DFS.DFT
    COMMON/BCCM1/C11, DXTINV
    COMMON/BCCM2/C44, DXTINV
    COMMON/BCCM3/C44, DC44
    DATA QE /-4.8022/
     C11 = C1
```

```
\mathsf{C}
```
 $C12 = C2$  $C44 = C4$  $DC44 = DC4$ 

 $XT = 3./(C11+2.^{\ast}C12)$  $SQ3 = SQRT(3.)$  $RO2 = RO*RO$  $RO3 = RO**3$  $RO4 = RO2*RO2$  $RO5 = RO^{\bullet \bullet}5$  $QE2 = QE^*QE$ 

PAR1 =  $Z1*ZZ*QE2/RO5$ 

 $DXT = DXTIMP$  $XTI = 1.7XT$ 

 $\mathsf{C}$ 

 $\mathbf C$ 

 $\mathbf C$ 

 $\overline{C}$ 

 $\mathbf C$ 

 $\mathsf{C}$ 

 $\mathbf{C}$ 

 $\mathbf C$ 

 $\mathbf C$ 

C  $\mathbf C$ 

 $\mathbf C$ 

 $\mathbf C$ 

 $\mathbf c$ 

 $\mathbf C$ 

 $\mathsf{C}$ 

 $\mathbf C$ 

 $\mathbf C$ 

 $\mathbf C$ 

 $\mathbf C$ 

 $\mathbf C$  $\overline{C}$ 

 $\overline{C}$  $\overline{C}$ 

 $\overline{c}$  $\mathbf C$  $\mathbf C$ 

 $\mathsf{C}$  $\mathbf C$  **RO** 

**DC44** 

 $C44$ 

QE

**CIJ** 

**DCIJ** 

```
C*****************
C * DIFFERENT OPTION CALCULATIONS *
C . . . . . . . . . . . . . . . . . .
\mathbf CIF (LN.NE.1)GO TO 2000
\mathbf CC SIMPLEST MODEL
\mathsf{C}1000
        DFI12 = (C11-C12)*(SQ3*RO2/2.) - 0.347643*SQ3*PAR1*RO3/2.D2FI12 = (2.*C11+C12)*R0 + 0.178028*PAR1*RO2B1 = DFI12/(3.*RO2)C1 = DFI12/(3.*SQ3*RO3)A2 = D2FI12/R0B2 = D2F112/(3.*R02)D3FI12 = 1./S03*(-DXT*9.*XTI + 3.*A2 - 4.*S03*B1 - 0.67845*PAR1
                  *ROB3 = D3FI12/(3.*R0)\mathbf CC C44 CALCULATION
\mathsf{C}C44 = B2*RO + C1*RO*2. - 0.08761*PAR1*RO\mathbf CC DCIJ CALCULATION
\mathsf{C}DC11R = B3*SQ3 + B2 - 4.*C1 - 0.70089*PAR1DC11 = -XT*RO*DC11R/3.DC12R = B3*SQ3 - 5.*B2 + 8.*C1 + 0.68967*PAR1
           DC12 = -XT*RO*DC12R/3.DC44R = B3*SO3 + B2 - 4.*C1 + 0.350445*PAR1DC44 = -XT*RO*DC44R/3.GO TO 5000
2000
            DFI12 = (C44-C12)* (SQ3*RO2/2.) - 0.073448*SQ3*PAR1*RO3D2FI12 = (2.^{\ast}C44+C12)^{\ast}R0 + 0.34764^{\ast}PAR1^{\ast}R02A2 = D2FI12/R0B2 = D2F112/(3.*R02)C1 = DFI12/(3.*SQ3*RO3)C2 = D2F112/(3.*SQ3*RO2)D1 = DFI12/(SO3*RO2)D2 = D2F112/(SO3*RO)E1 = D1*ROIF(LN.EQ.3) GO TO 2100
         D3FI12 = 1./SQ3*(-DXT*9.*XTI + 3.*A2 - 4.*D1 - 0.67851*PAR1*RO)GO TO 2200
2100
           D3FI12 = -3.*SQ3*DC44*XTI - SQ3*(4.*C44-C12)/3. - 0.176225
                   *PAR1*RO
2200
            B3 = D3FI12/(3.*R0)G3 = SQ3*B3\mathbf CC C11 CALCULATION
\mathsf{C}C11 = B2*RO + C1*RO*2. + 0.17522*PAR1*RO\mathbf CC DCIJ CALCULATION
\mathbf CDC11R = G3 + B2 - 4.*C1 - 0.7009*PAR1
```

```
DC11 = -XT'RO*DC11R/3.DC12R = G3 - 5.*B2 + 8.*C1 + 0.68968*PAR1DC12 = -XT*RO*DC12R/3.IF(LN.EO.3) GO TO 5000
                DC44R = G3 + B2 - 4.*C1 + 0.35045*PAR1DC44 = -XT*RO*DC44R/3.. . . . . . .
\mathsf{C}* GAMMA CALCULATION *
\mathbf C\bullet. . . . . . . . .
\mathbf C\mathcal{C}5000 CALL GAMCAL (GAMMA)
       RETURN
       FND
\mathbf C\mathbf C\overline{C}* NACL STRUCTURE MODEL CALCULATION
  . . . . . . . . . . . . . . . . . . .
\mathbf C\mathbf CSUBROUTINE NACLMO (KLEO, KLE1, CRY, DATNAM, TEMP, K, NEX)
\overline{c}\mathbf CTHIS SUBROUTINE CALCULATES THE ELASTIC CONSTANTS (CIJ) AND THEIR
\mathbf CPRESSURE DERIVATIVES (DCIJ) WITH DIFFERENT THEORETICAL MODELS FOR
\overline{C}NACL STRUCTURE.
\overline{C}\mathbf CCIJ AND DCIJ CAN BE CALCULATED USING A CENTRAL FORCE OR A
\mathbf CNONCENTRAL FORCE MODEL
\mathbf C\mathbf CTHEY CAN BE CALCULATED USING DIFFERENT FI FORMS. FI = A*EXP(-B*R)
\mathbf COR FI = A/R^{**}N\mathbf C\overline{C}THEY CAN BE CALCULATED INCLUDING SHORT-RANGE INTERACTION BETWEEN
\mathbf CNEAREST NEIGHBORS WITH POSITIVE IONS ONLY (MOD:11), NEGATIVE IONS
\overline{C}ONLY (MOD:22) OR POSITIVE AND NEGATIVE IONS (MOD:12), OR THE
      SIMPLEST MODEL (MOD: 00)
\mathbf C\mathbf C\mathbf CINPUT
\mathbf CDATNAM: AUTHORS NAME FROM WHOM THE MODEL DATA HAS BEEN OBTAINED.
            : NUMBER WHICH IDENTIFIES IF THE MODEL USED INCLUDES SHORT-
\mathbf CMOD
C
              RANGE INTERACTION BETWEEN NEAREST NEIGHBORS OF NEGATIVE
\mathbf CIONS ONLY (22), POSITIVE IONS ONLY (11) OR NEGATIVE AND
\mathbf CPOSITIVE IONS (12), OR IF IT'S THE SIMPLEST MODEL, ONLY
C
              NEAREST NEIGHBOR SHORT-RANGE FORCES ARE INCLUDED (00).
\mathbf CA AND B: THE RADIAL AND TANGENTIAL FORCE CONSTANTS BETWEEN THE 1-2,
\mathbf CTHE 1-1 AND THE 2-2 NEAR NEIGHBOR IONS. 1 AND 2 DESIGNATING
\mathbf CTHE POSITIVE AND NEGATIVE IONS RESPECTIVELY. IF THE MODEL
C
              DOES NOT USE ALL THESE PARAMETERS THEN ZEROS MUST BE ENTER.
   2.*RO : THE REPEAT DISTANCE OF A UNIT CELL (IN 10**8 CM)
\mathbf C\mathbf C: IONIC CHARGE.
   Z0
   DXTINV : INVERSE ISOTHERMAL COMPRESSIBILITY DERIVATE WITH RESPECT TO
\mathbf C\mathsf{C}PRESSURE D(XT)-1/DP, PARAMETER ENTER FOR MOD1.
\mathbf CDC44
              ELASTIC CONSTANT DERIVATE WITH RESCPECT TO PRESSURE,
\mathbf CPARAMETER ENTER FOR MOD2 AND MOD3.
\mathbf CC44
            : ELASTIC CONSTANT, PARAMETER ENTER FOR MOD3.
\mathsf{C}MOD<sub>1</sub>
              DXTINV DATA ENTRY, EQUAL 1 IF THIS MODEL IS CALCULATED.
\mathbf CMOD<sub>2</sub>
              DC44 DATA ENTRY, EQUAL 1 IF THIS MODEL IS CALCULATED.
```

```
MOD3 DC44 AND C44 DATA ENTRY,EQUAL 1 IF THIS MODEL IS CALCULATED.
\mathsf{C}\mathsf{C}KLEO KEY NUMBER HHICH IDENTIFIES CALCULATION HITH NONCENTRAL
\mathbf{C}FORCE, EQUAL 1 .WITH CENTRAL FORCE, EQUAL 0.
  TEMP TEMPERATURE. IN KELVIN DEGREE.
\overline{C}\mathsf{C}OE ELECTRON CHARGE (IN 10<sup>**</sup>10 UES)
\mathbf CC OUTPUT
\mathsf{C}CIJ : ELASTIC CONSTANTS, IN 10^{**}(-12) DYN/CM**2
\mathsf{C}DCIJ : ELASTIC CONSTANTS DERIVATIVES WITH RESPECT TO PRESSURE.
\mathbf CFFIIJA : FIRST FI DERIVATE ALONG THE LINE JOINING THE CENTERS OF
\mathbf CATOMS (IN 10<sup>**</sup>4 DYN).
 SFIIJA : SECOND FI DERIVATE ALONG THE LINE JOINING THE CENTERS OF
\mathbf C\mathbf CATOMS (IN 10***(-4) DYN/CM).
\mathsf{C}TFIIJA : THIRD FI DERIVATE ALONG THE LINE JOINING THE CENTERS OF
\overline{C}ATOMS (IN 10***(-12) DYN/CM"*2).
  TFIIJP : THIRD FI DERIVATE PERPENDICULAR THE LINE JOINING THE CENTERS
\overline{C}ATOMS (IN 10***(-12) DYN/CM**2).
\mathbf CXT ISOTHERMAL COMPRESSIBILITY, IN 10<sup>**</sup>12 CM<sup>**</sup>2/DYN.
\overline{C}\mathbf C\mathbf C\overline{C}GAMCAL : GAMMACALCULATION SUBROUTINE, USES ITPLBV (INTERPOLATION
\overline{c}SUBROUTINE).
\overline{C}DECLARATION STATEMENTS
\mathsf{C}\mathsf{C}LOGICAL<sup>*</sup>1 CRY(20), DATNAM(40)
       COMMON/WRTS/ DOT,PIN,ALI,AL(13).P(107)
       COMMON/CONST/ IE,IU.LX,LY
       COMMON/DATG/—C11,C12,C44,DC11,DC12,DC44,XT
       COMMON/NACLDA/ A12,A11,BII,A22,B22,B,R0,ZO,DXTINV,DC44A,C44A
       COMMON/DER/ XFF112(20),XSFIIZ(20),XTFIIZ(20).PTF112(20).XFF111(2
      l.
       0).XSF111(20).XTFIII(20),XFF122(20).XSF122(20),XTF122(20)
       COMMON/DER1/FF112A,SF112A,TFI12A,TF112P.FFII1A,SFI11A,TFIIIA,
                FFIZZA,SFIZZA,TFIZZA
       COMMON/SUMA/SFIC11(20),SFIC12(20).SFIC44(20)
       COMMON/PARM/XA12,XBIZ,XF12(20).XA11.XBII.XF11(20).XA22,XB22,
                      XF22(20)
       COMMON/CPOT/Rl,R2,BIZ.KXMOD,SQZ
       COMMON/HRSUB/KDCAUX,KCAUX
       COMMON/NSPOT/MPOT(3,7),NXPOT(3).NPOT,NMOD
       COMMON/MODEL/MOD, MOD1, MOD2, MOD3
       COMMON/PARES/DAI,DA2,DBl,DBZ,G2,G3
       COMMON/GAMM/G2X(10). G3X(10)
       DIMENSION XC11(20), XC12(20), XC44(20)
       DIMENSIONXDC11(20),XDC12(20),XDC44(20),XGAM(20)
       DIMENSION NB(7), NS(3), MPAUX(7)
       DATA QE /-4.8022/
        SQ2 = SQRT(2.)R1 = SO2*ROR2 = R1RO2 = RO*RORO4 = RO2*RO2QE2 = QE^*QEV = 2.FRO**3
        Z2 = Z0^{**}2
```

```
PAR1 = QE2/(2.*V)PAR2 = QEZ/(V'RO)PAR3 = Z2*PAR2PAR4 = 3. PAR1
        B12 = -1.165 - 2.*B22 - 2.*B11\mathbf CC CALCULATION OF SECOND AND FIRST FI DERIVATIVES
\mathbf CSFI12A = PAR1*A12SFI11A = PAR1*A11SFI22A = PAR1*A22FFI12A = PAR1*B12*ROFFI11A = PAR1*B11*R1FFI22A = PAR1*B22*R2C * DIFFERENT OPTION CALCULATION
\bullet\mathbf CDIFFERENT MODELS AND POTENTIAL PARAMETER DEFINITION
\mathbf C\mathbf CDO 2 J=1, NPOT\overline{c}MPAUX(J) = 0DO 5 I=1. NMOD\overline{\mathbf{S}}NS(I) = 0NSP = 0DO 20 I=1,3IF(NXPOT(I).EQ.1) GO TO 10
        GO TO 20
10
        DO 18 J = 1, NPOT
           IF(MPOT(I,J).EQ.J) NS(I)=J18
        CONTINUE
20
      CONTINUE
C
\mathbf CIN CASE ONLY ONE POTENTIAL FORM IS GOING TO BE CALCULATED
\mathbf CAND IF IT'S THE SAME FOR THE DIFFERENT MODEL CALCULATION
\mathbf CIF(NS(1).EQ.0) GO TO 25
      IF((NS(1).EQ.NS(2)).NIP. (NS(2).EQ.NS(3)))NSP=125
      KNMOD = 0IF (MOD1. EQ. 1. AND. MOD2. EQ. 0. AND. MOD3. EQ. 0) KMOD=1
      IF(MOD1.EQ.O.AND.MOD2.EQ.1.AND.MOD3.EQ.O) KMOD=2
      IF (MOD1. EQ. 0. AND. MOD2. EQ. 0. AND. MOD3. EQ. 1) KMOD=3
      IF(MOD1.EQ.1.AND.MOD2.EQ.1.AND.MOD3.EQ.0) KMOD=12
      IF(MOD1.EQ.1.AND.MOD2.EQ.0.AND.MOD3.EQ.1) KMOD=13
      IF (MOD1. EQ. 0. AND. MOD2. EQ. 1. AND. MOD3. EQ. 1) KMOD=23
      IF (MOD1. EQ. 1. AND. MOD2. EQ. 1. AND. MOD3. EQ. 1) KMOD=123
      IF (KMOD. EQ. 1. OR. KMOD. EQ. 2. OR. KMOD. EQ. 3) KXMOD=1
      IF (KMOD. EQ. 12. OR. KMOD. EQ. 13) KXMOD=2
      IF(KMOD.EQ.23) KXMOD=0
      IF(KMOD.EQ.123) KXMOD=3
      IF(KXMOD.EQ.2.OR.KXMOD.EQ.3) KNMOD=23
      KL = 0KCAUX = 0KDCAUX = 0IF(KLEO.EQ.1) GO TO 30
```

```
TFI12P = (SFI12A - FFI12A/R0)/RO\mathbf C. . . . . . . . . . . . . .
\mathbf C\mathsf{C}ELASTIC CONSTANT CALCULATION
\mathbf C. . . . . . . . . . . . . . . . .
\mathsf{C}30
       C11 = ((A12+A11+B11+A22+B22)/2. - 2.55604*22)*PAR2C12 = ((A11+A22-B11-B22-2.*B)/4. + 0.69552*ZZ)*PAR2XT = 3./(C11+2.^{\bullet}C12)IF(KMOD.EQ.3) GO TO 140
      IF(KLEO.EO.1) GO TO 100
       C44 = C12GO TO 130
       C44 = ((A11+A22-B11-B22+2.^*B)/4. + 0.69552*ZZ)*PAR2100
130
       L = 1IF (KMOD. EQ. 1. OR. KNMOD. EQ. 23) NI=1IF (KMOD. EQ. 2. OR. KMOD. EQ. 23) NI=2IF(KXMOD.EQ.1) NP=NI
        IF (KMOD. EQ. 12) \mathbf{NP} = 2IF (KMOD. EQ. 13. OR. KMOD. EQ. 23. OR. KXMOD. EQ. 3) NP=3
        IF(KMOD.EO.13) L=2
       DO 1900 IJ = NI, NP, L
          IF (KMOD. EQ. 12. OR. KMOD. EQ. 1. OR. KMOD. EQ. 2) GO TO 150
          IF ((KMOD. EO. 13. OR. KMOD. EO. 23. OR. KXMOD. EO. 3). AND. IJ. NE. NP)
             GO TO 150
          C44 = C44A140
         KCAUX = 3150
          CONTINUE
         NX = NS(IJ)NL = 1IF (NSP. EQ. 1. AND. KDCAUX. EQ. 0) GO TO 155
          IF(NSP.EQ.1.AND.KDCAUX.NE.0) GO TO 320
          IF(NXPOT(IJ).EQ.1) GO TO 155
          NM = NXPOT(IJ)LI = 0DO 141 IR=1.NPOT
            IF(MPOT(IJ, IR). EQ. 0) GO TO 141
            LI = LI + 1NB(LI) = IRCONTINUE
141
          DO 1800 NL=1, NM
            NX = NB(NL)GO TO (160, 170, 180, 190, 200, 210, 220), NX
155
            LI = 1160
            CALL TFIPO1(TFI12E, TFI11E, TFI22E, MPAUX(LI), MOD).
            GO TO 320
            LI = 2170
            CALL TFIPO2(TFI12I, TFI11I, TFI22I, MPAUX(LI), MOD)
            GO TO 320
180
            LI = 3CALL TFIPO3(TFI126, TFI116, TFI226, MPAUX(LI), MOD)
            GO TO 320
190
            LI = 4CALL TFIPO4(TFI12M, TFI11M, TFI22M, MPAUX(LI), MOD)
            GO TO 320
```

```
200
             LI = 5CALL TFIPO5(TFI12R.TFI11R.TFI22R.MPAUX(LI).MOD)
             GO TO 320
             LI = 6210
             CALL TFIPO6(TFI12B, TFI11B, TFI22B, MPAUX(LI), MOD)
             GO TO 320
             LI = 7220
             CALL TFIPO7(TFI12U, TFI11U, TFI22U, MPAUX(LI), MOD)
320
             CONTINUE
             IF ((KMOD. EQ. 2. OR. KMOD. EQ. 3. OR. KMOD. EQ. 23). AND. KDCAUX. EQ. 0)
                 GO TO 380
             IF (KNMOD. EQ. 23. AND. KDCAUX. EQ. 1. AND. IJ. NE. 1) GO TO 380
             IF(KLEO.EQ.O) GO TO 400
             IF ((KMOD. EO. 2. OR. KMOD. EO. 3. OR. KMOD. EO. 23). AND. KDCAUX. EO. 23)
                 GO TO 390
             IF(KNMOD.EQ.23.AND.KDCAUX.EQ.23.AND.IJ.NE.1) GO TO 390
\mathbf C\mathbf CNON CENTRAL FORCES MODEL (MOD1 = 1)
\mathbf C360
         TFI12P = TFI12A/2.+SQ2*(TFI11A+TFI22A)-2.*(SFI11A+SFI22A)/R0
                    +2.9127*PAR3-3.*(1.-3.*DXTINV)/(2.*XT)-FFI12A/R02
         GO TO 400
\mathbf C\mathbf CDC44 ENTRY (MOD2 = 1 AND/OR MOD3 = 1)
\mathbf CDC44 = DC44A380
         KDCAUX = 23IF (KLEO.EO.O) GO TO 400
\mathbf C\mathsf{C}NON CENTRAL FORCES MODEL (MOD2 = 1 AND/OR MOD3 = 1)
\mathbf C390
        TFI12P = C44 + 3.3972*PARS - DCA4*3. /XT - 3.* (SFI11A+SFI22A) /RO-3. FFI12A/(4. *RO2) - SO2* (TFI11A+TFI22A)/2.
\mathbf C\overline{C}\mathbf CELASTIC CONSTANT DERIVATIVES CALCULATION
\mathsf C. . . . . . . . . . . . . . . . . . . .
\mathbf CDC11 = (-XT/3.)* (TFI12A+SQ2*(TFI11A+TFI22A)+(SFI11A+SFI22A)/RO400
      \bullet+FFI12A/(2. *RO2)-C11+7.9594*PAR3)
         DC12 = (-XT/6.)*(SO2*(TF111A+TFI22A)-2.*TF112P-5.*(SFI11A+SFI22A)/R0-5. "FFI12A/(2. *R02)-2. "C12-2. 1341 *PAR3)
       IF (KMOD. EQ. 2. OR. KMOD. EQ. 3. OR. KMOD. EQ. 23) GO TO 460
       IF(KNMOD.EQ.23.AND.IJ.NE.1) GO TO 460
\mathbf C\mathbf CDC44 CALCULATION (MOD1 = 1)
\mathbf CDC44 = (-XT/6.)* (SQ2*(TFI11A+TFI22A)+2.*TFI12P+3.*(SFI11A))420
                 +SFI22A)/R0+3. *FFI12A/(2. *R02)-2. *C44-6. 7944 *PAR3)
         KDCAUX = 1460
       GO TO 1000
C
\mathbf CGAMMA CALCULATION
       . .
           . . . . . . . .
C
1000
        CALL GAMCAL (GAMMA)
```
 $\mathbf C$ 

\*\*\*\*\*\*\*\*\*\*\*\*\*\*\*\*\*\*

 $\mathsf{C}$ IF(NWRMOD.EQ.1) GO TO 1100  $XCI1(NL) = C11$  $XC12(NL) = C12$  $XC44(NL) = C44$  $XDC11(NL) = DC11$  $XDC12(NL) = DC12$  $XDC44(NL) = DC44$  $XGAM(NL) = GAMMA$  $XFFI12(NL) = FFI12A$  $XSFI12(NL) = SFI12A$  $XTFI12(NL) = TFI12A$  $PTFI12(NL) = TFI12P$  $XFFI11(NL) = FFI11A$  $XSFI11(NL) = SFI11A$  $XTFI11(NL) = TFI11A$  $XFF122(NL) = FFI22A$  $XSFI22(NL) = SFI22A$  $XTFI22(NL) = TFI22A$  $SFIC11(NL) = TFI12A + SQ2*(TFI11A+TFI22A) + (SFI11A+SFI22A)/RO$  $-FF112A/(2.*RO2)$ SFIC12(NL) =  $SQ2*(TFI11A+TFI22A) - 2.*TFI12P - 5.*(SFI11A+SFI22A)$  $/RO - 5. *FFI12A/(2. *RO2)$  $SFIC44(NL) = SQ2*(TFI11A+TFI22A) + 2.*TFI12P + 3.*(SFI11A+SFI22A)$  $/RO + 3.$  FFI12A/(2. \*R02)  $XF12(NL) = RO*TF112A/PAR1$  $XF11(NL) = R1*TF111A/PAR1$  $XF22(NL) = R2*TFI22A/PAR1$  $G2X(NL) = G2 G3X(NL) = G3$  $XA12 = A12$  $XB12 = B12$  $XAI1 = A11$  $XB11 = B11$  $XA22 = A22$  $XB22 = B22$ GO TO 1800 1100 CALL WINACL(IU, CRY, DATNAM, TEMP, MOD, KLEO, RO, ZO, LI) 1800 CONTINUE CALL W2NACL (IU, NL, XT, PAR3, KLEO, CRY, DXTINV, XC11, XC12, XC44, ٠ XDC11, XDC12, XDC44, XGAM, TEMP, ZO, KXMOD, KNMOD, K, NEX) 1900 CONTINUE **RETURN** END  $C$  \*\* \* THIRD PHI CALCULATION DIFFERENT POTENTIAL SUBROUTINES \*  $\mathsf{C}$  $\mathbf C$  $\mathbf C$ \*\*\*\*\*\*\*\*\*\*\*\*\*\*\*\*\*\*\*\*\*\*\*\*\*\*\*\*\*\*\*\*\*\*\*\*\*  $C$  \*  $C$  \* FIRST MODEL (BORN-MAYER)  $C$  \*\*  $\mathbf C$ SUBROUTINE TFIPO1 (TFI12E, TFI11E, TFI22E, MPAUX1, MOD)  $\mathbf C$ 

```
\mathbf CPHI = A*EXP(-K*RO)\mathbf C-------------
\overline{c}\overline{C}DECLARATION STATEMENTS
\overline{C}COMMON/NACLDA/A12, A11, B11, A22, B22, B, RO, ZO, DXTINV, DC44A, C44A
       COMMON/DER1/FFI12A, SFI12A, TFI12A, TFI12P, FFI11A, SFI11A, TFI11A,
                       FFI22A, SFI22A, TFI22A
       COMMON/CPOT/R1.R2.B12.KXMOD.SO2
       IF (KXMOD. NE. 1. AND. MPAUX1. EQ. 1) GO TO 10
       TFI11E = 0.0TFI22E = 0.0TFI12E = A12*SFI12A/(B12*RO)IF(MOD.EQ.11.OR.MOD.EQ.12) TFI11E= A11*SFI11A/(B11*R1)
       IF (MOD. EQ. 22. OR. MOD. EQ. 12) TFI22E= A22*SFI22A/(B22*R2)
10
       MPAUX1 = 1TFI12A = TFI12ETFI11A = TFI11ETFI22A = TFI22ERETURN
       END
C + 1 + 1 + 1C *
      SECOND MODEL (BORN-LANDE)
C ***
\mathbf CSUBROUTINE TFIPO2(TFI12I, TFI11I, TFI22I, MPAUX2, MOD)
\overline{C}*******************
\mathsf CPHI = A/RO**N\mathbf C*******************
\mathbf CC
\mathbf CDECLARATION STATEMENTS
C
       COMMON/NACLDA/A12, A11, B11, A22, B22, B, RO, ZO, DXTINV, DC44A, C44A
       COMMON/DER1/FFI12A, SFI12A, TFI12A, TFI12P, FFI11A, SFI11A, TFI11A,
                       FFI22A, SFI22A, TFI22A
       COMMON/CPOT/R1, R2, B12, KXMOD, SQ2
       IF (KXMOD. NE. 1. AND. MPAUX2. EQ. 1) GO TO 10
       TFI11I = 0.0TFI22I = 0.0TFI12I = (SFI12A/FFI12A -1./RO)*SFI12AIF(MOD.EQ.11.OR.MOD.EQ.12) TFI11I= (SFI11A/FFI11A -1./RO)*SFI11A
       IF(MOD.EQ.22.OR.MOD.EQ.12) TFI22I= (SFI22A/FFI22A -1./RO)*SFI22A
10
       MPAUX2 = 1TFI12A = TFI12ITFI11A = TFI11ITFI22A = TFI22IRETURN
       END
C *C *THIRD MODEL
\mathsf{C}\mathbf CSUBROUTINE TFIPO3 (TFI126, TFI116, TFI226, MPAUX3, MOD)
\mathbf C
```
193

```
\mathbf CPHI = A/RO**N. PHI11 = A/(R1**6) AND PHI22 = A/(R2**6)
\mathbf C\mathsf{C}\mathbf C\mathbf CDECLARATION STATEMENTS
\overline{C}COMMON/NACLDA/A12, A11, B11, A22, B22, B, RO, ZO, DXTINV, DC44A, C44A
     COMMON/DER1/FFI12A, SFI12A, TFI12A, TFI12P, FFI11A, SFI11A, TFI11A,
                   FFI22A.SFI22A.TFI22A
     COMMON/CPOT/R1, R2, B12, KXMOD, SQ2
      IF (KXMOD. NE. 1. AND. MPAUX3. EQ. 1) GO TO 10
     TFI116 = 0.0TFI226 = 0.0TFI126 = (SFI12A/FFI12A -1./RO)*SFI12AIF (MOD. EQ. 11. OR. MOD. EQ. 12) TFI116= -8.*SFI11A/RO
      IF(MOD.EQ.22.OR.MOD.EQ.12) TFI226= -8. *SFI22A/RO
10<sup>°</sup>MPAUX3 = 1TFI12A = TFI126TFI11A = TFI116 -TFI22A = TFI226RETURN
     END
C * FOURTH MODEL (HELLMANN)
C ****
      \mathbf CSUBROUTINE TFIPO4 (TFI12M. TFI11M. TFI22M. MPAUX4. MOD)
\mathbf C\mathbf C\mathbf CPHI = (B*EXP(-RO/RHO)) / RO**********************
                                  ***************************
\mathbf C\mathbf C\mathbf CDECLARATION STATEMENTS
\mathbf CCOMMON/NACLDA/A12, A11, B11, A22, B22, B, RO, ZO, DXTINV, DC44A, C44A
     COMMON/DER1/FFI12A, SFI12A, TFI12A, TFI12P, FFI11A, SFI11A, TFI11A,
                   FFI22A, SFI22A, TFI22A
     COMMON/CPOT/R1, R2, B12, KXMOD, SQ2
      IF (KXMOD. NE. 1. AND. MPAUX4. EQ. 1) GO TO 10
      TFI11M = 0.0TFI22M = 0.0XA12 = 2. + A12/B12RH012 = (-R0^*XA12 - SQRT((R0^*XA12)^*2 - 4.*XA12^*R0**2))/(2.*XA12)TFI12M = 2. *FFI12A*(2. *RH012+R0)/(R0**2*(R0+RH012)) - SFI12A*
              (RO+RHO12)/(RO*RHO12)
     IF(MOD.EQ.00) GO TO 10
     IF(MOD.EQ.22) GO TO 5
     XA11 = 2.*502 + A11/B11RHO11 = (-R1*XA11 - SQRT((R1*XA11)*2 - 4.*XA11*R1**2*SQ2))/(2.*XA11)TFI11M = 2. *FFI11A*(2.*RHO11+R1)/(RO**2*(R1+RHO11)) - SFI11A*
              (R1+RH011)/(RO*RH011)IF(MOD.EQ.11) GO TO 10
5
     XA22 = 2. SQ2 + A22/B22
     RHO22 = (-R2^*XA22 - SQRT((R2^*XA22)^*2 - 4.^*XA22^*R2^*2*SQ2))
```

```
/(2.4XA22)TFI22M = 2. *FFI22A*(2. *RH022+R2)/(R0**2*(R2+RH022)) - SFI22A*
               (R2+RH022)/(R0*RH022)
      MPAUX4 = 110
      TFI12A = TFI12MTFI11A = TFI11MTFI22A = TFI22MRETURN
      END
FIFTH MODEL (WASASTJERNA)
\mathsf{C}\mathcal{M} .
\mathbf CSUBROUTINE TFIPO5(TFI12B, TFI11B, TFI22B, MPAUX5, MOD)
\mathbf C\mathbf CPHI = C*RO**7*EXP(-BETA/RO)\overline{C}\overline{C}C
\mathbf CDECLARATION STATEMENTS
\overline{C}COMMON/NACLDA/A12, A11, B11, A22, B22, B, RO, ZO, DXTINV, DC44A, C44A
     COMMON/DER1/FFI12A, SFI12A, TFI12A, TFI12P, FFI11A, SFI11A, TFI11A,
                    FFI22A.SFI22A.TFI22A
      COMMON/CPOT/R1, R2, B12, KXMOD, SQ2
      IF (KXMOD. NE. 1. AND. MPAUX6. EO. 1) GO TO 10
      TFI11B = 0.0TFI22B = 0.0XA12 = A12/(2. * B12) - SQRT((A12/(2. * B12)) ** 2 + 7.)BETA12 = (7. - XA12)/R0TF112B = 14. *FF112A* (RO*BETA12-6.)/(RO**2*(7. -RO*BETA12)) +SF112A*
               (7.-RO*BETA12)/RO
      IF(MOD.EQ.00) GO TO 10
      IF(MOD.EO.22) GO TO 5
      XA11 = A11/(2.*SQ2*B11) - SQRT((A11/(2.*SQ2*B11))**2+7.)BETA11 = (7. - XA11)/R1TFI11B = 14. *FFI11A*(R1*BETA11-6.)/(R0**2*(7.-R1*BETA11)) +SFI11A*
               (7. -R1*BETA11)/ROIF(MOD.EQ.11) GO TO 10
5
     XA22 = A22/(2.*SQ2*B22) - SQRT((A22/(2.*SQ2*B22))**2+7.)BETA22 = (7. - XA22)/R2TFI22B = 14. *FFI22A* (R2*BETA22-6.)/(R0**2* (7. -R2*BETA22)) +SFI22A*
               (7.-R2*BETA22)/R0
     MPAUX5 = 110
     TFI12A = TFI12BTFI11A = TFI11BTFI22A = TFI22BRETURN
     END
C *
C ^*SIXTH MODEL (VARSHNI-SHUKLA MODIFIED)
\mathbf C\mathbf CSUBROUTINE TFIPO6 (TFI12L, TFI11L, TFI22L, MPAUX6, MOD)
C
```

```
*************************
\mathbf C\mathbf CPHI = LAMBDA*EXP(-K*RO**(3/2))
\mathbf{C}******************************
\mathbf C\mathsf{C}DECLARATION STATEMENTS
\overline{C}COMMON/NACLDA/A12, A11, B11, A22, B22, B, RO, ZO, DXTINV, DC44A, C44A
      COMMON/DER1/FFI12A, SFI12A, TFI12A, TFI12P, FFI11A, SFI11A, TFI11A,
                     FFI22A, SFI22A, TFI22A
      COMMON/CPOT/R1, R2, B12, KXMOD, SQ2
      IF (KXMOD. NE. 1. AND. MPAUX8. EQ. 1) GO TO 10
      TFI11L = 0.0TFI22L = 0.0TFI12L = A12*SFI12A/(B12*R0) + FFI12A*(A12/B12-3./2.)/(2.*R0**2)
      IF(MOD.EQ.11.OR.MOD.EQ.12) TFI11L= A11*SFI11A/(B11*R1)-FFI11A*(A11/(SO2*B11)-3./2.)/(2.*R0**2)IF(MOD.EQ.22.OR.MOD.EQ.12) TFI22L= A22*SFI22A/(B22*R2)-FFI22A*
                                   (A22/(SQ2*B22)-3./2.)/(2.*R0**2)10<sup>°</sup>MPAUX6 = 1TFI12A = TFI12LTFI11A = TFI11LTFI22A = TFI22LRETURN
      END
C \bulletSEVENTH MODEL (VARSHNI-SHUKLA)
C ***
                    \mathsf{C}SUBROUTINE TFIPO7 (TFI12C, TFI11C, TFI22C, MPAUX7, MOD)
C
      *****************************
\overline{c}PHI = LAMBDA*EXP(-K*RO**2)
\mathbf C*****
C
\mathbf cDECLARATION STATEMENTS
\mathbf C\mathbf CCOMMON/NACLDA/A12.A11.B11.A22.B22.B.RO.ZO.DXTINV.DC44A.C44A
      COMMON/DER1/FFI12A, SFI12A, TFI12A, TFI12P, FFI11A, SFI11A, TFI11A,
                     FFI22A, SFI22A, TFI22A
      COMMON/CPOT/R1, R2, B12, KXMOD, SQ2
      IF (KXMOD. NE. 1. AND. MPAU10. EQ. 1) GO TO 10
      TFI11C = 0.0TFI22C = 0.0TFI12C = A12*SFI12A/(R0*B12)+(A12/B12-2.)*FFI12A/R0**2
      IF(MOD. EQ. 11. OR. MOD. EQ. 12) TFI11C = A11*SF111A/(R1*B11)+(A11/(SQ2*B11)-2.)*FFI11A/R0**2
      IF(MOD.EQ.22.OR.MOD.EQ.12) TFI22C = A22*SFI22A/(R2*B22)+(A22/
                (SQ2*B22)-2.)*FFI22A/R0**2
10
      MPAUX7 = 1TFI12A = TFI12CTFI11A = TFI11CTFI22A = TFI22CRETURN
     END
```

```
\mathbf C\mathbf C\mathbf C\mathbf CWRITE SUBROUTINES
\overline{C}\bullet\bullet\bullet\sim 10 \,\mathsf{C}\mathbf c\overline{C}\bullet* RESULTS SHORT WRITE SUBROUTINE, COMPARATIVE TABLES
C
\mathsf{C}FOR EXPERIMANTAL DATA
\overline{C}\bullet. . . . . . . . . . .
                                                                       ×
\overline{C}SUBROUTINE WREXP(IU, XC11, XC12, XC44, XDC11, XDC12, XDC44, XTEMP, XGAM,
                             CRY, XSC11, XSC12, XSC44, XG2, XG3, K)
      \bulletCRY
\mathsf C: CRYSTAL NAME, IN LETTERS.
            : ELASTIC CONSTANTS, IN 10**(-12) DYN/CM**2
\mathsf{C}CIJ
C
   DCIJ
            : ELASTIC CONSTANTS DERIVATIVES WITH RESPECT TO PRESSURE.
\overline{c}GAMMA : GRUNEISEN PARAMETER.
\overline{C}C DECLARATION STATEMENTS
\overline{C}LOGICAL*1 CRY(20)
       DIMENSION XCI1(K), XCI2(K), XC44(K)DIMENSION XSC11(K), XSC12(K), XSC44(K)
       DIMENSION XDC11(K), XDC12(K), XDC44(K)
       DIMENSION XG2(K), XG3(K)
       DIMENSION XTEMP(K), XGAM(K)
       WRITE(IU, 1) CRY
       WRITE(IU, 10)WRITE(IU, 20) (XTEMP(I), I=1, K)WRITE(IU, 90) (XC11(I), I=1, K)WRITE(IU, 100) (XC12(I), I=1, K)WRITE(IU, 110) (XC44(I), I=1, K)
       WRITE(IU, 120) (XDC11(I), I=1, K)WRITE(IU, 130) (XDC12(I), I=1, K)
       WRITE(IU, 140) (XDC44(I), I=1, K)
       WRITE(IU, 150) (XGAM(I), I=1, K)WRITE(IU.160) (XSC11(I).I=1.K)
       WRITE(IU, 170) (XSC12(I), I=1, K)WRITE(IU, 180) (XSC44(I), I=1, K)
       WRITE(IU, 190) (XG2(I), I=1, K)WRITE(IU, 200) (XG3(I), I=1, K)\mathbf C\mathbf CFORMAT STATEMENTS
\mathbf C\mathbf{1}FORMAT (//40X, 20A1)
10
        FORMAT(10X, 'EXPERIMENTAL CALCULATION'//)
        FORMAT(4X, 'TEMP', 13X, 4(F5.1, 11X))
20
        FORMAT(4X, 'C11', 10X, 4(F10.4, 5X))
90
        FORMAT(4X, 'C12', 10X, 4(F10.4, 5X))<br>FORMAT(4X, 'C44', 10X, 4(F10.4, 5X))
100
110
120
        FORMAT(4X,'DC11',9X,4(F10.4,5X))
        FORMAT(4X,'DC12', 9X, 4(F10.4, 5X))
130
        FORMAT(4X,'DC44',9X,4(F10.4,5X))
140
150
        FORMAT(1X/4X, 'GAMMA', 8X, 4(F10.4, 5X))
```
```
160 FORMAT(1X/4X,'SUMC11'.7X,4(E10.4,5X))
170 FORMAT(4X,'SUMC12',7X.4(F10.4,5X))
180 FORMAT(4X.'SUMC44',7X.4(F10.4,5X))
190 FORMAT(4X,'GAMMA2',7X,4(F10.4,5X))
200 FORMAT(4X,'GAMMA3',7X,4(F10.4,5X))
RETURN CCIUIIIIIIHIÜI.IIÚIIIIIÍIIIII END
C ' FIRST PART WRITE SUBROUTINE FOR EXPERIMENTAL '
C ' DATA ' CIIIIII'IIIII..I."IIÍIIIIÍIG
C
      SUBROUTINE EXPE(IU,TEMP.CRY,DATNAM,LATYPE)
C CRY : CRYSTAL NAME, IN LETTERS.
C DATNAM : AUTHORS NAME FROM WHOM THE EXPERIMENTAL DATA HAS BEEN
C OBTAINED.
C LATYPE : LATTICE TYPE, IN LETTERS.
C TEMP : TEMPETATURE, IN KELVIN DEGREE.
\mathsf C . The contract of \mathsf CC DECLARATION STATEMENTS
\mathsf{C}LOGICAL*1 CRY(20), DATNAM(40), LATYPE(20)
      COMMON /WRTS/ DOT, PIN, ALI, AL(13), P(107)C HRITE STATEMENTS FOR EXPERIMENTAL DATA
\mathsf{C}WRITE(IU,1) P.DOT,DOT
          WRITE(IU,2)DOT,DOT,DOT,CRY,DOT
          WRITE(IU,3)DOT,DOT,DOT,DOT,DOT,TEMP,DOT,DOT,DOT,DOT,LATYPE,
                        - DOT
          WRITE(IU,4)DOT,DOT,DOT,DATNAM,DOT,DOT,DOT,DOT,DOT
          WRITE(IU,5) DOT,DOT,DOT,DOT,DOT,DOT
C
C FORMAT STATEMENTS
C
1 FORMAT(//,10X,107A1/10XA1,105XA1)
2 EORMAT(10XA1,105XA1,/,10XA1,40X,20A1,45XA1)
3 EORMAT(10XA1,105XA1,/,10XA1,IOSXA1,/,10XA1,12X'TEMPERATURE:',F5.1,
     "K',75XA1,/,10XA1,105XA1,/,10XA1,12X'LATTICE TYPE :',20A1,59XA1)
4 FORMAT(10XA1,105XA1,/.10XA1,12X'SOURCEz'.40A1,45XA1,/,10XA1,105X
     'A1,/,10XA1,12X'EXPERIMENTAL CALCULATION:',67XA1)
5 FORMAT(10XA1,105XA1,/,10XA1,105XA1,/,10XA1,45X'DATA:',SSXAI)
      RETURN
      END
C'IIUUIIIIII'ÚIIIIUII.I""'II_
C ' RESULTS WRITE SUBROUTINE. FOR CAFZ AND BCC STRUCTURES '
C ' FOR MODEL CALCULATION ' CIIIIIIIIIIIIIIIIIIIIIIIIIIIII
C
      SUBROUTINE WRMOD(IU, CRY, DATNAM, TEMP, RO, Z1, Z2, LI, LATYPE)
\mathbf C\mathbf CTHIS SUBROUTINE WRITES THE FIRST PART RESULTS FOR THEORETICAL MODEL
   CALCULATION FOR CAFZ AND BCC STRUCTURES.C
\mathbf C
```

```
: CRYSTAL NAME, IN LETTERS.
\mathbf CCRY
   DATNAM :
AUTHORS NAME FROM HHOM THE EXPERIMENTAL DATA HAS BEEN
\mathbf C\mathbf COBTAINED.
\mathbf CTEMP
           : TEMPETATURE, IN KELVIN DEGREE.
\mathbf C: IS THE REPEAT DISTANCE OF A UNIT CELL.
  RO
\mathcal{C}Z1. Z2 : IONIC CHARGE.
           : MODEL PARAMETER. FORCE CONSTANT.
\mathbf CZK2\mathbf cY2
           : MODEL PARAMETER, SHELL CHARGE.
\mathbf C\overline{C}\mathsf{C}DECLARATION STATEMENTS
\overline{C}LOGICAL'I CRY(20).DATNAM(40).LATYPE(20)
      COMMON/WRTS/DOT,PIN,ALI,AL(13).P(107)
      COMMON/MODFLU/Y2,ZK2
      COMMON/DERIV/DFIIZ,D2F112,D3F112
      COMMON/DERFLU/DFIZZ,DZFIZZ
      COMMON/BCCM1/C11,DXTINV
      COMMON/BCCMZ/C44,XTINV
      COMMON/BCCM3/C44,DC44
C
C WRITE STATEMENTS, FOR CAF2 STRUCTURE, THEORETICAL MODEL CALCULATION
\mathbf CWRITE(IU,2000) P
C
C TITLE WRITES
C
       WRITE(IU,2010)DOT,DOT.DOT,CRY,DOT
       WRITE(IU,2020)DOT,DOT,DOT,DOT,DOT,TEMP,DOT,DOT,DOT,DOT,LATYPE,DOT
       HRITE(IU,2030)DOT,DOT,DOT,DATNAM.DOT,DOT,DOT,DOT,DOT
\overline{C}C DIFFERENT TITLES OPTIONS
\mathbf CIF(LTX.EQ.2)GO T0 500
       IF(LI.EQ.1) WRITE(IU,2040)DOT,DOT,DOT,DOT
       IF(LI.EQ.2) HRITE(IU,2050)DOT,DOT,DOT,DOT
       GO TO 510
       IF(LI.EQ.1) WRITE(IU, 2060)DOT, DOT, DOT, DOT
500
       IF(LI.EQ.2) WRITE(IU,2070)DOT,DOT,DOT,DOT
       IF(LI.EQ.3) WRITE(IU,2080)DOT,DOT,DOT,DOT
C
C DATA WRITE'S
C
       URITE(IU.2110) DOT,DOT,DOT,DOT,DOT.DOT
510
       HRITE(IU,2120) DOT,DOT,DOT.RO.ZI,ZZ.DOT
       WRITE(IU,2130) DOT,DOT,DOT,DOT
       WRITE(IU,2140) DOT,DOT,DOT,DF112,DZF112,DOT
       IF(LTX.EQ.2) GO TO 520
       WRITE(IU,2150)DOT,DOT,DOT,Y2,ZK2,DOT
       IF(LI.EQ.1) HRITE(IU,2160) DOT,DOT.DOT,D2F122,DF122,DOT
       G0 T0 1050
       IF(LI.EQ.1)HRITE(IU,2170)DOT,DOT,DOT,DOT,DOT,DOT,DOT,C11,DXTINV,
520
                                   DOT
       IF(LI.EQ.2)HRITE(IU,2180)DOT,DOT,DOT,DOT,DOT,DOT,DOT,C44,DXTINV,
```
٠ DOT IF(LI.EQ.3)HRITE(IU,2190)DOT,DOT,DOT,DOT,DOT,DOT,DOT,C44,DC44, ' DOT C C RESULTS HRITES C 1050 HRITE(IU,2210) DOT,DOT,DOT,DOT,DOT,DOT  $\mathsf{C}$ C FORMAT STATEMENTS  $\mathsf{C}$ 2000 FORMAT(//,10X,107A1) 2010 FORMAT(10XA1,105XA1,/,10XA1,40X,20A1.45XA1) 2020 FORMAT(10XA1,105XA1,/,10XA1,105XA1,/,10XA1,12X'TEMPERATURE:',FS.1, "K',7SXA1,/,10XA1,105XA1,/,10XA1,12X'LATTICE TYPE:',20A1,56XA1) 2030 FORMAT(1OXA1,105XA1,/,10XA1.12X'SOURCE:',40A1,45XA1./,10XA1,105X 'A1,/,10XA1,12X'THEORETICAL MODEL:',74XA1) 2040 FORMAT(10XA1,105XA1./,10XA1,15X'SIMPLEST MODEL, ONLY NEAREST NEIQHBO  $*R', 53XA1)$ 2050 FORMAT(10XA1,105XA1, /,10XA1,15X'INCLUDE SHORT-RANGE INTERACTION BE 'TWEEN NEAREST NEIGHBORS (NEGATIVE IONS ONLY)'.12XA1) 2060 FORMAT(10XA1,105XA1, /,10XA1,15X'THIS MODEL USES C11 AND D(XT)-1/DP 'DATA',51XA1) 2070 FORMAT(10XA1,105XA1,/,10XA1,15X'THIS MODEL USES C44 AND D(XT)-1/DP 'DATA',51XA1) 2080 FORMAT(10XA1,105XA1,/,10XA1,15X'THIS MODELUSES DC44/DP AND C44 DA 'TA',S4XA1) 2110 FORMAT(10XA1,105XA1,/,10XA1,105XA1,/,10XA1,45X'DATA :',S4XA1) 2120 FORMAT(10XA1,105XA1,/,10XA1,11X4HRO=F6.3,7HE-08 CM,9X,'21 = ',  $F4.2,10X, 'Z2 = 'F4.2,45XA1)$ 2130 FORMAT(10XA1.105XA1,/,1OXA1,18X,'SECOND AND FIRST DERIVATIVES OF T 'HE POTENTIAL ENERGY',35XA1) 2140 FORMAT(10XA1.105XA1,/,10XA1,18X'SF112A='.F8.4.'E+04 DYN/CM',7X,  $'FFI12A = 'F8.4,'E-04 DYN', 29XA1)$ 2150 FORMAT(10XA1.105XA1./,10XA1,24X'Y2=',F8.4,17X. 'KZ ='.F8.4, "E+O4 DYN/CM',28XA1) 2160 FORMAT(10XA1,105XA1,/,10XA1,18X'SF122A=',F8.4,'E+04 DYN/CM',7X. 'FFIZZA =',F8.4,'E-O4 DYN',29XA1) 2170 FORMAT(10XA1,105XA1,/,10XA1,20X,'C11 = ',F7.4.'E+12 DYN/CMZ'.  $10X$ , ' $D(XT)-1/DP = '$ ,  $F6.3,27A1$ ) 2180 FORMAT(10XA1,105XA1,/,10XA1,20X,'C44 = ',F7.4,'E+12 DYN/CMZ',  $10X$ , ' $D(XT)-1/DP = '$ ,  $F6.3$ , 27A1) 2190 FORMAT(1OXA1,105XA1,/,10XA1,20X,'C44= ',F7.4,'E+12 DYN/CMZ', ' 10X,'DC44=',F7.3,38A1) 2210 FORMAT(10XA1,105XA1,/,10XA1,105XA1,/,10XA1,42X,'CIJ AND DCIJ RESUL  $*TS : ', 41XA1)$ RETURN END CIIIIIIIIIlIIIIIIIIIII <sup>C</sup> C ' RESULTS HRITE SUBROUTINE, FINAL PART ' ClIIIIIIIIIIIIIIIUÜ.UI C SUBROUTINE RESWRT(IU.GAMMA) C THIS SUBROUTINE HRITES THE FINAL PART OF RESULT'S TABLES, C WHICH ARE THE SAME FOR EXPERIMENTAL OR THEORETICAL CALCULATION.

```
CIJ : ELASTIC CONSTANTS, IN 10*** (-12) DYN/CM**2
\mathbf C\mathbf CDCIJ : ELASTIC CONSTANTS DERIVATIVES WITH RESPECT T0 PRESSURE.
\overline{C}DSPl : FIRST PARTIAL TERM OF S DERIVATE WITH RESPECT TO PRESSURE.
C
     DSPZ : SECOND PARTIAL TERM OF S DERIVATE WITH RESPECT TO
\mathbf CPRESSURE.
\overline{C}DTPI : FIRST PARTIAL TERM OF T DERIVATE WITH RESPECT TO PRESSURE.
\overline{C}DTPZ : SECOND PARTIAL TERM OF T DERIVATE WITH RESPECT T0
\mathbf CPRESSURE.
\overline{C}G2 : SECOND TERM OF GAMMA EQUATION.
\mathbf{C}G3 : THIRD TERM OF GAMMA EQUATION.
\mathbf CXT : ISOTHERMAL COMPRESSIBILITY. IN 10<sup>**</sup>12 CM<sup>**</sup>2/DYN.
\mathbf CS : (C11-C44)/(C12+C44)\mathbf CT : (C12-C44)/C44\mathbf CF : ANISOTROPY FACTOR F(S,T).
\mathbf CDSP : S DERIVATE WITH RESPECT TO PRESSURE.
\mathbf cDTP : T DERIVATE WITH RESPECT TO PRESSURE.
\overline{C}DFS : F DERIVATE WITH RESPECT TO S.
\mathbf CDFT : F DERIVATE WITH RESPECT TO T.
\mathbf CGAMMA : GRUNEISEN PARAMETER.
\mathbf C\overline{C}DECLARATION STATEMENTS
\overline{C}COMMON/WRTS/ DOT,PIN,ALI,AL(13).P(107)
      COMMON/PARES/ DSP1,DSP2,DTP1,DTP2,G2,G3
      COMMON/DATG/ C11,C12,C44,DC11,DC12,DC44,XT
      COMMON/RESL/ S,T,F,DSP,DTP,DFS,DFT
\mathbf CC WRITE STATEMENTS
\overline{c}WRITE(IU,1)DOT,DOT,DOT.C11,DC11,DOT,DOT,DOT,DOT,C12,DC12,
              DOT, DOT, DOT, DOT, C44, DC44, DOT, DOT, DOT, DOT, XT, DOT
        WRITE(IU,2)DOT,DOT.DOT,DOT,DOT,DOT
        WRITE(IU,3)DOT,DOT.DOT,DSP1,DSP2.DOT.DOT,DOT,DOT,DTPI,DTPZ,
                      ' DOT,DOT,DOT.DOT,G2,G3,DOT
\mathbf CC RESULTS WRITES
\mathsf{C}WRITE(IU,4)DOT,DOT,DOT,DOT,DOT.DOT
        WRITE(IU,S)DOT,DOT,DOT,S,T,DOT,DOT,DOT,DOT,DSP,DTP.DOT
        WRITE(IU,6)DOT,DOT.DOT,F,DOT,DOT,DOT,DOT,DFS,DFT,DOT
        WRITE(IU,7)DOT,DOT,DOT,DOT,DOT,GAMMA,DOT
        WRITE(IU,8)DOT,AL,DOT,DOT,DOT
        WRITE(IU,9)DOT,DOT,P
C
FORMAT STATEMENTS
\mathbf C\mathbf{1}FORMAT(10XA1,105XA1,/,IOXAI,20X'C11 =',F7.4,'E+12 DYN/CMZ',11X,
      "DC11 =',F7.4,37XA1./,10XA1,105XA1,/,10XA1,20X'C12 =',F7.4,'E+12 D
     'YN/CMZ',11X'DC12=',F7.4,37XA1,/,10XA1,105XA1,/,10XA1,20X'C44 =',
     'F7.4.'E+12 DYN/CMZ',11X'DC44=',F7.4,37XA1,/,10XA1,105XA1,/.10XA1,
      '21X'XT =',F7.4,'E-12 CM2/DYN',61XA1)
\mathbf{2}FORMAT(10XA1,105XA1,/,10XA1,105XA1./,10XA1,42X'PARTIAL RESULTS:',
```
 $\overline{C}$ 

```
"DSP2 ='.F8.4,'E+12 DYN/CM',26XA1,/,10XA1,105XA1,/,10XA1,19X'DTP1
      '=',F8.4,'E+12 DYN/CM',10X,'DTP2='.F8.4,'E+12 DYN/CM',26XA1,/,10X
      *A1,105XA1, /,10XA1,19X'GAM2 =',F10.4,19X'GAM3 =',F10.4,35XA1)
       FORMAT(10XA1,1OSXA1,/,10XA1,105XA1,/,10XA1,44X,'FINAL RESULTS:',
\mathbf{A}'46XA1)
5
       FORMAT(10XA1,105XA1, \angle, 10XA1, 20X'S =', F7.4, 24X'T =', F9.4, 39XA1, \angle,
      *10XA1,105XA1,/,10XA1,20X'DSP =',F8.4,'E-12 CM2/DYN',9X,'DTP =',
      'F8.4,'E-12 CM2/DYN',26XA1)
       FORMAT(10XA1,105XA1,/,10XA1,20X'F=',F7.4,75XA1,/,10XA1,105XA1,/,
6
      '10XA1.20X'DFS=',F7.4,23X'DFT =',F8.4.37XA1)
7
       FORMAT(10XA1,105XA1,/,10XA1,105XA1,/,10XA1,44X6HGAMMA=F8.4,47XA1)
       FORMAT(10XA1,45X13A1,47XA1,/,10XA1,105XA1)
8
\mathbf QFORMAT(10XA1,105XA1,/,10X107A1)
       RETURN
END I'IIIIIIIIIIIUIIIIIIIIIUIIIIII
\overline{c}\mathbf C' RESULTS LONG HRITE SUBROUTINE, IlllllliIILIIIIÚIIINCLUDES PARTIAL RESULTS ' '= IIIIIIIIIIII
\mathsf{C}\mathbf cSUBROUTINE W1NACL(IU,CRY,DATNAM,TEMP,KLEO,RO,ZO,LI)
\mathbf C\mathbf CTHIS SUBROUTINE WRITES THE FINAL RESULTS FOR THEORETICAL MODEL
\mathbf CCALCULATION FOR NACL STRUCTURE.
\mathsf{C}: CRYSTAL NAME.
IN LETTERS.
\mathsf CCRY
    DATNAM :
AUTHORS NAME FROM WHOM THE EXPERIMENTAL DATA HAS BEEN
\mathbf C\mathbf COBTAINED.
            : TEMPETATURE.
IN KELVIN DEGREE.
C
   TEMP
\mathbf CMOD
           : NUMBER WHICH IDENTIFIES IF THE MODEL USED INCLUDES SHORT-
\mathbf CRANGE INTERACTION BETWEEN NEAREST NEIGHBORS OF NEGATIVE
\mathbf CIONS ONLY (22), POSITIVE IONS ONLY (11) OR NEGATIVE AND
\mathbf CPOSITIVE IONS (12). OR IF IT'S THE SIMPLEST MODEL, ONLY
\mathbf CNEAREST NEIGHBOR SHORT-RANGE FORCES ARE INCLUDED (00).
C KLEO
             KEY NUMBER WHICH IDENTIFIES CALCULATION WITH NONCENTRAL
             FORCE, EQUAL 1 IF IT'S DONE.
\mathbf C\mathbf CKEY NUMBER WHICH IDENTIFIES CALCULATION WITH CENTRAL FORCE,
  KLEI
             EQUAL 1 IF IT'S DONE.
\mathbf C2. RO : IS THE REPEAT DISTANCE OF A UNIT CELL.
\mathbf C\mathbf CZO
           : IONIC CHARGE.
   FFIIJA :
FIRST FI DERIVATE ALONG THE LINE JOINING THE CENTERS OF
\mathbf CATOMS (IN 10**4 DYN).
\mathbf CSFIIJA :
SECOND FI DERIVATE ALONG THE LINE JOINING THE CENTERS OF
\mathbf C\mathbf CATOMS (IN 10***(-4) DYN/CM).
   TFIIJA :
THIRD FI DERIVATE ALONG THE LINE JOINING THE CENTERS OF
\mathbf CATOMS (IN 10^{**}(-12) DYN/CM**2).
\mathbf CTFIIJP :
THIRD FI DERIVATE PERPENDICULAR THE LINE JOINING THE CENTERS
\mathbf C\mathbf CATOMS (IN 10***(-12) DYN/CM**2).
\mathbf CDECLARATION STATEMENTS
\mathbf CC
000000000000000000000000000000
       LOGICAL<sup>*</sup>1 CRY(20), DATNAM(40)
       COMMON/HRTS/DOT,PIN,ALI,AL(13),P(107)
       COMMON/DER1/FFI12A, SFI12A, TFI12A, TFI12P, FFI11A, SFI11A, TFI11A,
                    FFIZZA,SFIZZA,TFIZZA
```

```
COMMON/WRSUB/KDAUX.KCAUX
      COMMON/NSPOT/MPOT(3,7).NXPOT(3).NPOT
      COMMON/MODEL/MOD,MOD1,MOD2,MOD3
C
C HRITE STATEMENTS, FOR NACL STRUCTURES, THEORETICAL MODEL CALCULATION
C
       HRITE(IU,1990)
       WRITE(IU,2000) P
\mathsf CC TITLE WRITES
C
       WRITE(IU,2010)DOT,DOT,DOT,CRY,DOT
       WRITE(IU,2020)DOT,DOT,DOT.DOT,DOT.TEMP,DOT,DOT.DOT,DOT,DOT
       WRITE(IU,2030)DOT.DOT,DOT,DATNAM,DOT,DOT,DOT,DOT,DOT
\overline{C}C DIFFERENT TITLES OPTIONS
C
       IF(MOD, EQ.OO) WRITE(IU, 2035)DOT,DOT,DOT,DOT
       IF(MOD.EQ.11) WRITE(IU,2040)DOT,DOT,DOT,DOT
       IF(MOD.EQ.22) HRITE(IU,2050)DOT,DOT,DOT,DOT
       IF(MOD.EQ.12) WRITE(IU,2060)DOT,DOT,DOT,DOT
       IF(MOD1.EQ.1.AND.KDCAUX.EQ.1) LN=1
       IF(MOD2.EQ.1.AND.KDCAUX.EQ.23) LN=2
       IF(MOD3.EQ.1.AND.KCAUX.EQ.3) LN=3
       HRITE(IU,2070)DOT,DOT.DOT,LI,DOT
       IF(KLEO.EQ.O) HRITE(IU,2100)DOT,DOT,DOT,DOT
       IF(KLEO.EQ.1) HRITE(IU,2090)DOT,DOT,DOT,DOT
       IF(MOD1.EQ.1.AND.KDCAUX.EQ.1) HRITE(IU,2101)DOT,DOT,DOT,DOT
       IF(MOD2.EQ.1.AND.KDCAUX.EQ.23) HRITE(IU,2102)DOT,DOT,DOT,DOT
       IF(MOD3.EQ.1.AND.KCAUX.EQ.3) HRITE(IU,2103)DOT,DOT,DOT,DOT
\overline{C}C DATA WRITE'S
\mathsf{C}1040 WRITE(IU.2110) DOT.DOT,DOT,DOT,DOT,DOT
       WRITE(IU,2120) DOT,DOT,DOT,R0,ZO,DOT
       WRITE(IU,2130) DOT, DOT, DOT, DOT
       WRITE(IU,2140) DOT, DOT, DOT, SFI12A, FFI12A, DOT
       IF(MOD.EQ.11.0R.MOD.EQ.12) HRITE(IU,2150) DOT,DOT,DOT,SF111A,
                                                   ' FFIllA,DOT
       IF(MOD.EQ.22.0R.MOD.EQ.12) HRITE(IU,2160) DOT,DOT,DOT,SFIZZA,
                                                   FFI22A, DOT
       WRITE(IU,2170) DOT,DOT,DOT,DOT,DOT,DOT,DOT,TF112A,DOT
       IF(MOD.EQ.11.0R.MOD.EQ.12) WRITE(IU.2180) DOT,DOT,DOT,TF111A,DOT
       IF(MOD.EQ.22.0R.MOD.EQ.12) WRITE(IU,2190) DOT,DOT,DOT,TFIZZA,DOT
       WRITE(IU, 2200) DOT, DOT, DOT, TFI12P, DOT
\mathsf{C}C RESULTS WRITES
C
1050 HRITE(IU,2210) DOT,DOT,DOT.DOT,DOT,DOT
       CALL RESWRT(IU,GAMMA)
C
C FORMAT STATEMENTS
C
1990 FORMAT(\ell, 10X' POTENTIALS FORM ARE: PHI(1) = A*EXP(-K*RO)
```
2000 FORMAT(//,10X,107A1) 2010 FORMAT(10XA1,105XA1,/,10XA1,40X.20A1,45XA1) 2020 FORMAT(10XA1,105XA1,/,10XA1,105XA1./,10XA1,12X'TEMPERATURE:',FS.1, 2030 FORMAT(10XA1,105XA1,/,10XA1,12X'SOURCE:',40A1,45XA1,/,10XA1,10 2035 2040 FORMAT(10XA1,105XA1,/,10XA1,15X'INCLUDE SHORT-RANGEINTERACTION BE 2050 FORMAT(10XA1,105XA1,/,10XA1.15X'INCLUDE SHORT-RANGEINTERACTION BE 2060 FORMAT(10XA1,105XA1,/,10XA1,15X'INCLUDE SHORT-RANGEINTERACTION BE 2070 FORMAT(10XA1,105XA1,/,10XA1,15X'POTENTIAL FORM IS : FI(',I2, 2090 FORMAT(10XA1,105XA1,/,10XA1,15X'THE FORCE BETWEEN NEAREST NEIGHBOR 2100 FORMAT(10XA1,105XA1,/,10XA1,15X'THE FORCE BETWEEN NEAREST NEIGHBOR 2101 FORMAT(10XA1,105XA1,/,10XA1,15X'THIS MODEL USES D(XT)-1/DP DATA', 2102 FORMAT(10XA1,105XA1,/.10XA1,15X'THIS MODELUSES DC44/DP DATA', 2103 FORMAT(10XA1,105XA1,/,10XA1,15X'THIS MODELUSES DC44/DP AND C44 DA 2110 FORMAT(10XA1,105XA1,/,10XA1,105XA1,/.10XA1,45X'DATA :',54XA1) 2120 FORMAT(10XA1,105XA1,/,10XA1,21X4HRO=F6.3.7HE-08 CM,19X,'ZO = ', 2130 FORMAT(1OXA1,105XA1,/,10XA1,18X,'SECOND AND FIRST DERIVATIVES OF T 2140 FORMAT(10XA1,105XA1,/,10XA1,18X'SFIIZA=',F8.4,'E+04 DYN/CM',7X, 2150 FORMAT(10XA1,105XA1,/,10XA1,18X'SF111A=',F8.4,'E+04 DYN/CM',7X, 2160 FORMAT(10XA1,105XA1,/,10XA1,18X'SF122A=',F8.4,'E+04 DYN/CM',7X, 2170 2180 FORMAT(10XA1,105XA1,/,10XA1,18X,'TFIllA = ',F8.S,'E+12 DYN/CMZ'. 2190 FORMAT(10XA1.105XA1,/,10XA1,18X,'TFIZZA = ',F8.5,'E+12 DYN/CMZ'. 2200 FORMAT(10XA1,105XA1,/,10XA1,18X,'TFIIZP = ',F8.5,'E+12 DYN/CMZ', 2210 FORMAT(10XA1,105XA1,/,10XA1,105XA1,/,10XA1,42X,'CIJ AND DCIJ RESUL  $*$  PHI(2) = A/(R0\*\*N)  $*X$ , 'PHI(4) = B\*EXP(-RO/RHO)/RO ',/31X,'PHI(6) = LAMBDA'EXP(-K'RO"(3/2)) "R0"2)') PHI(7) = LAMBDA'EXP((-K "K',75XA1,/,10XA1,105XA1,/,10XA1,12X'LATTICE TYPE : NACLSTRUCTURE  $"$ , 64XA1) 'A1,/,10XA1,12X'THEORETICAL MODEL:',74XA1) FORMAT(10XA1,105XA1,/,10XA1,15X'SIMPLEST MODEL, ONLY CENTRAL NEARE 'ST NEIGHBOR',4SXA1) 'THEEN NEAREST NEIGHBORS (POSITIVE IONS ONLY)',12XA1) 'THEEN NEAREST NEIGHBORS (NEGATIVE IONS ONLY)',12XA1) 'TWEEN NEAREST NEIGHBORS (NEGATIVE AND POSITIVE IONS)',4XA1) '64XA1) \*S IS TAKEN TO BE A NONCENTRAL FORCE', 21XA1) \*S IS TAKEN TO BE A CENTRAL FORCE', 24XA1) '59XA1) '62XA1)  $*T_A$ ',54XA1) ' F4.2,39XA1) 'HE POTENTIAL ENERGY',35XA1) PHI(3) =  $A/(R1^{**}6)$ ,  $A/(R2^{**}6)'$ , /31  $PHI(5) = C*RO**7EXP(-BETA/RO)'$ 'FFIIZA =',F8.4.'E-04 DYN',29XA1) 'FFIIIA =',F8.4,'E-O4 DYN',29XA1)  $*$  'FFI22A =',F8.4,'E-04 DYN',29XA1) FORMAT(10XA1,105XA1,/,10XA1,18X,'THIRD DERIVATIVES OF THE POTENTIA \*L ENERGY',46XA1,/,10XA1,105XA1,/,10XA1,18X'TFI12A = ',F8.4,'E+12 D 'YN/CMZ',58XA1) ' 58XA1) 58XA1) ' 58XA1)  $"TS : ', 41XA1)$ RETURN END

```
IIIIIIICIIIIIIIIIIIIIIOIIUII
\mathbf C' RESULTS SHORT WRITE SUBROUTINE, COMPARATIVE TABLES ' Illllilllllllll
IIIIIIIIII
\mathbf C\mathsf{C}n a s
\overline{C}SUBROUTINE W2NACL(IU.NL,XT,PAR3,KLEO,CRY,DXTINV,XC11,XC12
                   , XC44, XDC11, XDC12, XDC44, XGAM, TEMP, ZO, KXMOD, KNMOD, K. NEX)
C
   CRY : CRYSTAL NAME, IN LETTERS.
\mathbf CMOD : NUMBER WHICH IDENTIFIES IF THE MODEL USED INCLUDES SHORT-
\mathbf CRANGE INTERACTION BETWEEN NEAREST NEIGHBORS OF NEGATIVE
\mathsf CIONS ONLY (22). POSITIVE IONS ONLY (11) OR NEGATIVE AND
\overline{C}POSITIVE IONS (12). OR IF IT'S THE SIMPLEST MODEL, ONLY
\overline{c}NEAREST NEIGHBOR SHORT-RANGE FORCES ARE INCLUDED (00).
\overline{C}KLEO
             KEY NUMBER WHICH IDENTIFIES CALCULATION WITH NONCENTRAL
\mathbf CFORCE, EQUAL 1 IF IT'S DONE.
C
             KEY NUMBER WHICH IDENTIFIES CALCULATION WITH CENTRAL FORCE,
   KLEI
\mathbf CEQUAL 1 IF IT'S DONE.
           : ELASTIC CONSTANTS, IN 10**(-12) DYN/CM**2
\mathbf CCIJ
\mathsf{C}DCIJ
           : ELASTIC CONSTANTS DERIVATIVES WITH RESPECT TO PRESSURE.
   FFIIJA :
FIRST FI DERIVATE ALONG THE LINE JOINING THE CENTERS OF
\overline{C}\overline{c}ATOMS (IN 10***4 DYN).
   SFIIJA :
SECOND FI DERIVATE ALONG THE LINE JOINING THE CENTERS OF
\mathbf CATOMS (IN 10**(-4) DYN/CM).
C
   TFIIJA :
THIRD FI DERIVATE ALONG THE LINE JOINING THE CENTERS OF
C
\mathbf CATOMS (IN 10^{**}(-12) DYN/CM**2).
   TFIIJP :
THIRD FI DERIVATE PERPENDICULAR THE LINE JOINING THE CENTERS
\mathbf C\overline{C}ATOMS (IN 10^{**}(-12) DYN/CM**2).
\mathbf C: ISOTHERMAL COMPRESSIBILITY, IN 10**12 CM**2/DYN.
   XT .
\mathbf CDXTINV :
INVERSE ISOTHERMAL COMPRESSIBILITY DERIVATE WITH RESPECT TO
             PRESSURE D(XT)-1/DP, PARAMETER ENTER FOR MOD1.
\mathbf CGAMMA
: GRUNEISEN PARAMETER.
C
C
DECLARATION STATEMENTS
C
-LOGICAL'I CRY(20)
      COMMON/DER/XFF112(20).XSF112(20).XTF112(20),PTF112(20).XFF111(20).
             XSF111(20),XTFIll(20),XFF122(20).XSF122(20).XTFIZZ(20)
      COMMON/SUMA/SFICII(20),SFIC12(20).SFIC44(20)
      COMMON/PARM/XA12,X812,XF12(20),XA11,XBII,XF11(ZO),XA22,XB22,
                   XF22(20)
      COMMON/WRSUB/KDCAUX,KCAUX
      COMMON/NSPOT/MPOT(3,7),NXPOT(3),NPOT,NMOD
      COMMON/MODEL/MOD,MOD1,MOD2,MOD3
      COMMON/GAMM/G2X(10).G3X(10)
      DIMENSION XC11(NL), XC12(NL), XC44(NL)
      DIMENSION XDC11(NL), XDC12(NL), XDC44(NL), XGAM(NL), NP(10)
      IF(KNMOD.EQ.23.AND.KDCAUX.NE.1) GO TO 81
      IF(KXMOD.EQ.O.AND.KCAUX.EQ.3) GO TO 81
      NM = NEX+1IF(K.NE.NM) GO TO 9
      WRITE(IU,1)
 9
      WRITE(IU,5) CRY,K
      IF(KLEO.EQ.1) WRITE(IU,10)
      IF(KLEO.EQ.0) WRITE(IU,20)
      IF(MOD.EQ.00) WRITE(IU,30)
```
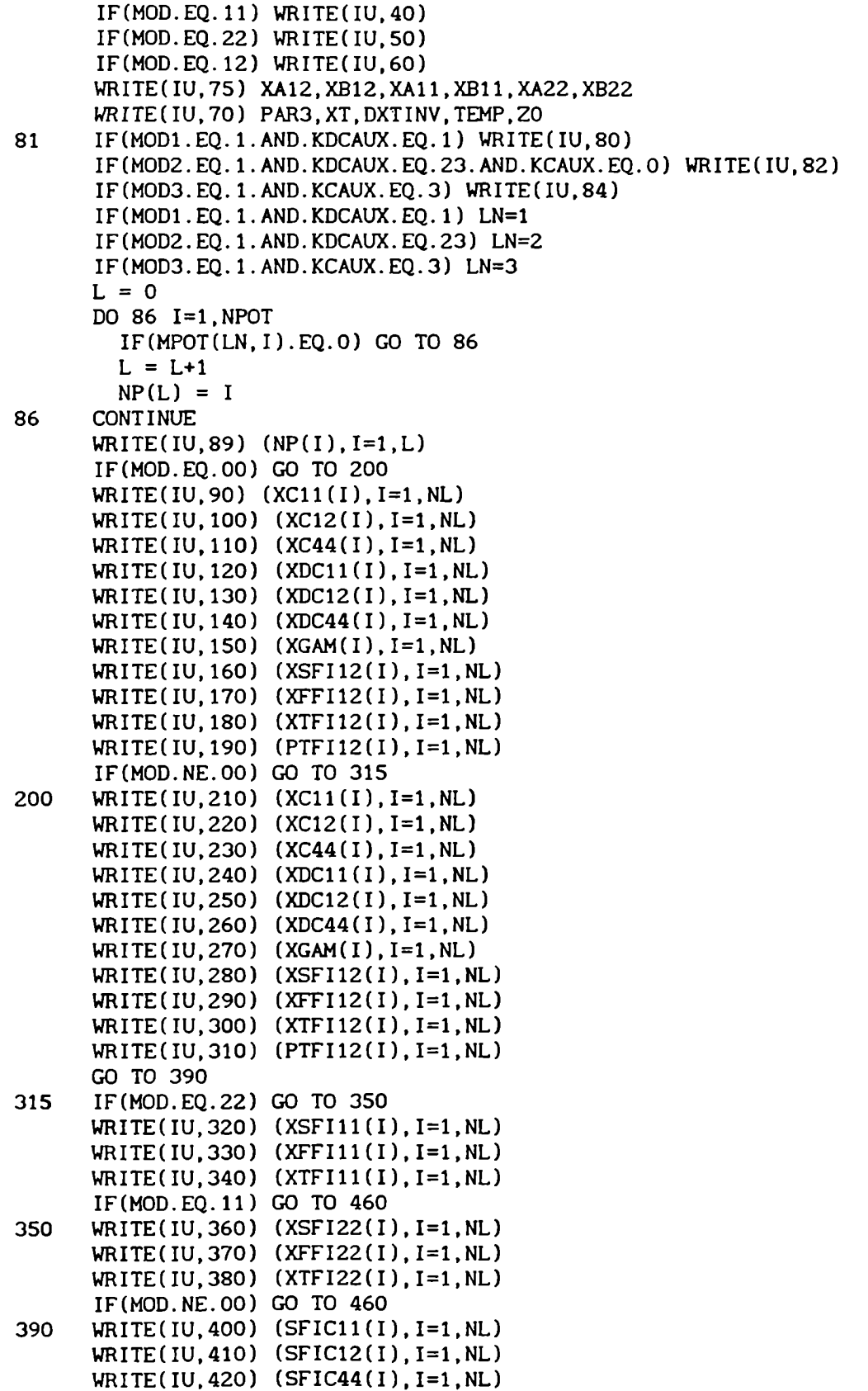

```
HRITE(IU,430) (XF12(I).I=1,NL)
       IF(MOD.EQ.11.0R.MOD.EQ.12) WRITE(IU,440) (XF11(I).I=1,NL)
       IF(MOD.EQ.22.0R.MOD.EQ.12)WRITE(IU,450) (XF22(I).I=1,NL)
      GO TO 1000
460
      WRITE(IU, 470) (SFIC11(I), I=1.NL)
      HRITE(IU,480) (SFIC12(I),I=1,NL)
      HRITE(IU,490) (SFIC44(I),I=1,NL)
      WRITE(IU,500) (XF12(I).I=1,NL)
       IF(MOD.EQ.11.OR.MOD.EQ.12) WRITE(IU,510) (XF11(I), I=1, NL)
       IF(MOD.EQ.22.OR.MOD.EQ.12) WRITE(IU,520) (XF22(I), I=1,NL)1000
CONTINUE
      WRITE(IU,530) (G2X(I),I=1,NL)
      HRITE(IU,540) (G3X(I).I=1,NL)
\mathbf C\mathbf CFORMAT STATEMENTS
\mathbf cFORMAT(/10X, 'MODEL CALCULATION'/5X, 'POTENTIAL FORMS ARE : PHI(1) =
\mathbf{1}FORMAT(710A, MODEL CALCOLATION 75A, POTENTIAL FORMS ARE : PHI(1) =<br>* A*EXP(-K*RO)'/27X,'PHI(2) = A/(RO**N)'/27X,'PHI(3) = A/(R1**6),A<del>/</del>
      *(R2**6)',/27X,'PHI(4) = B*EXP(-RO/RHO)/RO(-)'/27X,'PHI(5) = C*RO
      -(R2**6) ,/2/A, PHI(4) = B°EAP(-RO/RHOJ/RO (*)/2/A, PHI(5) = C°RO<br>***7*EXP(-BETA/RO)'/27X,'PHI(6) = LAMBDA*EXP(-K*R0**(3/2))'/27X,'PH
      ---7-EAF(-BEIA/NO) /27A, FHI(6<br>"I(7) = LAMBDA*EXP(-K*R0**2)')
       FORMAT(//4OX,20A1,4OX,'CASE:',IZ/)
5<sup>1</sup>FORMAT(10X,'NONCENTRAL FORCE (BETWEEN 1-2) CALCULATION'/)
10
       FORMAT(10X,'CENTRAL FORCE CALCULATION'/)
20
       FORMAT(10X,' SIMPLEST MODEL CALCULATION'/)
30
40
       FORMAT(10X,'MODEL 11 : NEIGHBORS 1-2 AND 1-1'/)
50
       FORMAT(10X,'MODEL 22 : NEIGHBORS 1-2 AND 2-2'/)
60
       FORMAT(10X,'MODEL 12 : NEIGHBORS 1-2, 1-1 AND 2-2'/)
       FORMAT(10X, 'PAR3= QE**2 * Z**2/(V*R0) = ',F7.4,5X, 'XT = ',F7.4,5X
70
       ,'DXTINV = ',F7.4//10X.'TEMP = ',F6.2,'K', 5X,'Z = ',F7.3)
       FORMAT(10X,'A12= ',F7.3,SX.'B12 = ',F7.3,5X,'A11 = ',F7.3,5x,
75
       'Bll = ',F7.3,5X,'A22 = ',F7.3,5X,'822 = ',F8.4/)
80
       FORMAT(/50X,'MODEL 1 = DATA ENTRY DXTINV'/)
82
       FORMAT(/50X,'MODEL 2 = DATA ENTRY DC44'/)
84
       FORMAT(/50X, 'MODEL 3 = DATA ENTRY DC44 AND C44'/)
89
       FORMAT(15X,7('PHI(',12.')',3X))
       FORMAT(4X,'C11',SX.(7F10.4,5X))
90
       FORMAT(4X.'C12',5X,(7F10.4,5X))
100
       FORMAT(4X,'C44'.5X,(7F10.4.5X))
110
       FORMAT(4X,'DC11',4X,(7F10.4,5X))
120
       FORMAT(4X,'DC12',4X,(7F10.4,SX))
130
140
       FORMAT(4X,'DC44',4X,(7F10.4,5X))
150
       FORMAT(1X/4X,'GAMMA',3X.(7F10.4,5X))
       FORMAT(1X/4X,'SF112A',2X.(7F10.4,5X))
160
170
       FORMAT(4X,'FF112A',2X.(7F10.4,5X))
       FORMAT(4X,'TF112A',2X,(7F10.4,5X))
180
       FORMAT(4X,'TF112P',2X,(7F10.4,SX))
190
       FORMAT(4X,'C11',5X.(7F10.4.1SX))
210
        FORMAT(4X,'C12',5X,(7F10.4,15X))
220
        FORMAT(4X.'C44',5X.(7F10.4,15X))
230
240
       FORMAT(4X,'DC11',4X,(7F10.4,15X))
       FORMAT(4X,'DC12',4X,(7F10.4,15X))
250
260
       FORMAT(4X,'DC44',4X.(7F10.4,15X))
       FORMAT(1X/4X,'GAMMA',3X,(7F10.4,15X)/)
270
280
       FORMAT(1X/4X,'SF112A',2X,(7F10.4,15X))
```
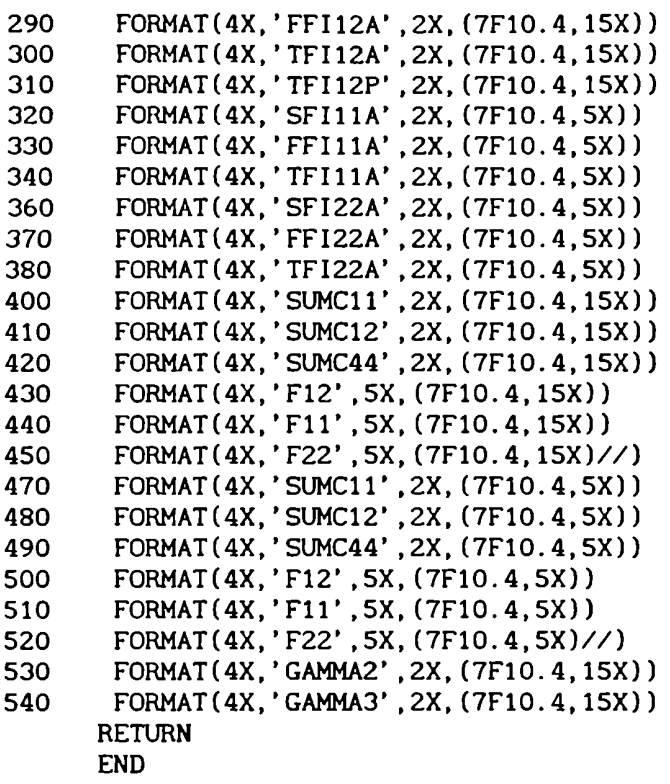

#### SUBROUTINE GAMCAL(GAMMA)

```
C
C CALCULATION OF THE GRUNEISEN FUNCTION AT LOW TEMPERATURES USING
C DE LAUNAY'S TABLES. JOURNAL OF CHEM. PHYS., VOL. 30, NUMBER 1,
JAN 1959.
\mathbf C\mathbf CTHE INPUT PARAMETER ARE:
            : LOGICAL UNIT NUMBER OF STANDARD INPUT UNIT.
\mathbf CIE
            : LOGICAL UNIT NUMBER OF STANDARD OUTPUT UNIT.
\overline{C}IU
\mathbf CLX
            : NUMBER OF INPUT GRID POINTS IN THE X COORDINATE
\mathbf C(MUST BE TWO OR GREATER) S IN DE LAUNAY'S TABLES.
\overline{C}LY
            : NUMBER OF INPUT GRID POINTS IN THE Y COORDINATE
              (MUST BE TWO OR GREATER) T IN DE LAUNAY'S TABLES.
\mathbf C\mathbf C: ARRAY OF
DIMENSION LX STORING THE X COORDINATES
    X
\overline{c}OF INPUT GRID POINTS (IN ASCENDING ORDER). S IN DE
               LAUNAY'S TABLES.
\mathbf C\overline{C}Y.
             : ARRAY OF
DIMENSION LY STORING THE Y COORDINATES
\overline{C}OF INPUT GRID POINTS (IN ASCENDING ORDER). T IN DE
\mathbf CLAUNAY'S TABLES. FOR T.GE.0
\overline{C}DOUBLY-DIMENSION ARRAYOF DIMENSION (LX,LY). F(S,T)
    z
              IN DE LAUNAY'S TABLES. FOR T.GE.0.
\mathbf C\overline{C}: ARRAY OF DIMENSION LY STORING THE Y COORDINATES
     YY
\overline{C}OF INPUT GRID POINTS (IN ASCENDING ORDER).
T IN DE
\mathsf{C}LAUNAY'S TABLES. FOR T.LT.0
\overline{c}: DOUBLY-DIMENSION ARRAYOF DIMENSION (LX,LY). F(S,T)
    ZZ
\mathsf{C}IN DE LAUNAY'S TABLES. FOR T.LT.0.
\mathbf CDOT
            \cdot \cdot\mathbf CYAUX
: AUXILIARY VARIABLE TO RESERVE Y AND YY VALUES.
     ZAUX
: AUXILIARY VARIABLE TO RESERVE Z AND ZZ VALUES.
\mathbf C: ELASTIC CONSTANTS, IN 10**(-12) DYN/CM**2.
\mathbf CCIJ
     DCIJ
: ELASTIC CONSTANTS DERIVATIVES WITH RESPECT TO PRESSURE.
\mathbf C\mathsf{C}XT
            : ISOTHERMAL COMPRESSIBILITY, IN 10**12 CM**2/DYN.
\mathbf C\mathbf C\overline{C}THE OUTPUT PARAMETER ARE:
              : S = (C11 - C44) / (C12 + C44)\mathbf CRU
\mathbf CRV
              : T = (C12-C44)/C44\overline{c}: ANISOTROPY FACTOR F(S,T).
      RW
\mathbf CDSPI
              : FIRST PARTIAL TERM OF S DERIVATE WITH RESPECT TO PRESSURE.
\overline{C}DSPZ
              : SECOND PARTIAL TERM OF S DERIVATE WITH RESPECT TO
\overline{C}PRESSURE.
              : FIRST PARTIAL TERM OF T DERIVATE WITH RESPECT TO PRESSURE.
\mathbf CDTP1
              : SECOND PARTIAL TERM OF T DERIVATE WITH RESPECT T0
\overline{C}DTPZ
\mathbf CPRESSURE.
              : SECOND TERM OF GAMMA EQUATION.
\mathbf CG2
              : THIRD TERM OF GAMMA EQUATION.
\mathbf CG3
\mathbf C: S DERIVATE WITH RESPECT TO PRESSURE.
      DSP
\mathbf C: T DERIVATE WITH RESPECT TO PRESSURE.
      DTP
              : F DERIVATE WITH RESPECT TO S.
\mathsf{C}DFS
\mathbf C: F DERIVATE WITH RESPECT TO T.
      DFT
\overline{C}GAMMA
: GRUNEISEN PARAMETER.\mathsf{C}\mathbf C0000OÓOOÓOOOOO00000OÓOOOOOOOÓOOOÓOOOÜOOOOOOOOOÓOOOO
```

```
C ITPLBV : IS THE INTERPOLATION SUBROUTINE.
C
C
C DECLARATION STATEMENTS
C
      DIMENSION U(4), V(4), W(4)DIMENSION YAUX(11), ZAUX(9,11)
      DIMENSIONXS(3). YT(3). XP(1). YP(1). ZXP(1). ZYP(1)
      DIMENSION WL(3,3), WI(3,3)COMMON/SIT/ FS(3,3), FT(3,3). JS, JT
      COMMON/TABLE/ X(9),Y(11).Z(9,11).YY(11).ZZ(9,11)
      COMMON/CONST/ IE.IU.LX,LY
      COMMON/DATG/ C11,C12,C44,DC11,DC12,DC44,XT
      COMMON /PARES/ DA1, DA2, DB1, DB2, G2, G3
      COMMON/RESL/ RU,RV,RH.DSP,DTP.DFS,DFT
\mathbf C\mathbf CDETERMINATION OF THE PARTIAL DERIVATIVES OF S AND T WITH RESPECT T0
C PRESSURE
\mathbf CXTINV = (C11 + 2. *C12)/3.XT = 1./XTINV
      DSP = ((DC11-DC44)*(C12+C44)-(DC12+DC44)*(C11-C44))/(C12+C44)*2DTP = ((DC12-DC44)^*C44-DC44*(C12-C44))/C44**2DA1 = (DC11 - DC44)^* (C12 + C44)DA2 = (DC12+DC44)^*(C11-C44)DB1 = (DC12 - DC44)^{\bullet}C44DB2 = DC44*(C12-C44)C
C S AND T CALCULATION
C
      U(1) = (C11-C44)/(C12+C44)V(1) = (C12-C44)/C44RU = U(1)RV = V(1)IF (RV.LT.0.0) GO T0 110
        D0 100 J=1,LY
         YAUX(J) = Y(J)D0 100 I=1,LX
           ZAUX(I, J) = Z(I, J)100
      CONTINUE
      GO TO 130
110
        D0 120 J=1,LY
         YAUX(J) = YY(J)DO 120 I=1,LX
          ZAUX(I,J) = ZZ(I,J)120
      CONTINUE
         XD = X(LX) - X(LX-1)130
         YD = YAUX(LY) - YAUX(LY-1)IF (RU.GE.X(LX-1)) GO T0 140
        U(1) = RUU(2) = U(1) + XDU(3) = U(1)U(4) = U(2)GO TO 150
```

```
U(4) = RUU(2) = U(4)U(1) = U(4) - XD= U(1).YAUX(LY-1)) GO T0 160
       V(1) = RVV(2) = V(1)V(3) = V(1) + YDV(4) = V(3)GO TO 170
       V(4) = RVV(3) = V(4)V(1) = V(4) - YDV(2) = V(1)CONTINUE
     N = 4C FIRST CALL,
INTERPOLATES F VALUES '=
     CALL ITPLBV (IU,LX,LY,X,YAUX,ZAUX,N,U,V,W)
     (RU.GE.X(LX-1)) G0 T0 180
     (RV.GE.YAUX(LY-1)) G0 TO 190
     RW = W(1)GO TO 210
     (RV.GE.YAUX(LY-1)) GO T0 200
     RW = W(2)GO TO 210
     RW = W(3)G0 T0 210
     RW = W(4)CONTINUE
C PRELIMINARY PROCESSING TO FIND OUT THE DERIVATIVES (DFS,DFT)
     JSM2 = JS - 2JTM2 = JT - 2IF (RU.LE.X(LX)) G0 TO 270
       DO 260 J=1,3
         XS(J) = X(JSM2+J-1) + XB260 CONTINUE
 270 IF (RU.GE.X(1)) G0 T0 290
       D0 280 J=1,3
         XS(J) = X(JSM2+J) - KD
```
140

150

160

170

C

C

180

190

200 210

C

C

280 CONTINUE

300 CONTINUE

320 CONTINUE

290 IF (RV.LE.YAUX(LY)) G0 T0 310

310 IF (RV.GE.YAUX(1)) G0 T0 330

 $XS(J) = X(JSM2+J)$ 

 $YT(J) = YAUX(JTM2+J-1) + YD$ 

 $YT(J) = YAUX(JTM2+J) - YD$ 

330 IF (RU.LT.X(1).0R.RU.GT.X(LX)) G0 TO 350

DO 300 J=1,3

DO 320 J=1,3

DO 340 J=1,3

```
340
       CONTINUE
  350
IF (RV.LT.YAUX(1).0R.RV.GT.YAUX(LY)) G0 T0 490
        DO 360 J=1,3
           YT(J) = YAUX(JTM2+J)360
        CONTINUE
  490
          D0 510 J=1,3
            DO 500 I=1,3
              WL(I, J) = FS(I, J)WI(I,J) = FT(I,J)500
            CONTINUE
  510
          CONTINUE
      XP(1) = RUYP(1) = RVNR = 1LFS = 3LFT = 3\mathbf CC SECOND AND THIRD CALL, TO FIND OUT THE DERIVATIVES DFS AND DFT
C RESPECTIVELY
\mathbf CCALL ITPLBV(IU, LFS, LFT, XS, YT, WL, NR, XP, YP, ZXP)
      CALL ITPLBV(IU, LFS, LFT, XS, YT, WI, NR, XP, YP, ZYP)
\mathbf CDFS = ZXP(1)DFT = ZYP(1)IF(NXX.EQ.1) GO T0 1000
\mathbf c\mathbf CGAMMA CALCULATION
\mathbf C\mathbf CGAMMA = -1./6. + DC44/(2.*XT*C44) + (DFS*DSP+DFT*DTP)/(3.*RW*XT)G1 = -1.76.
          G2 = DC44/(2.^*XT^*C44)G3 = (DFS*DSP+DFT*DTP)/(3.*RW*XT)C
 1000
CONTINUE
      RETURN
      END
```

```
IIIÜIIIIIIIIIIIIIIIIIIIIIIII
\mathbf CC
\mathsf{C}\mathsf{C}DE LAUNAYS TABLES DATA ENTRY AND OUTPUT SUBROUTINES
\mathbf C\mathbf C\mathbf C\overline{C}SUBROUTINE READTA
       COMMON/TABLE/ X(9).Y(11).Z(9.11),YY(11),ZZ(9,11)
       COMMON/WRTS/ DOT,PIN,ALI,AL(13).P(107)
\mathbf C\mathbf CTHIS SUBROUTINE READS DE LAUNAY'S TABLES FOR S.GE.1 AND T.GE.0 OR
\mathbf CT.LE.O
\mathbf C\mathbf C\mathbf CTHE INPUT PARAMETER ARE:
\mathbf C: LOGICAL UNIT NUMBER OF STANDARD INPUT UNIT.
    IE
\mathbf CIU
            : LOGICAL UNIT NUMBER OF STANDARD OUTPUT UNIT.
\mathbf C: NUMBER OF INPUT GRID POINTS IN THE X COORDINATE
    LX
\mathbf C(MUST BE TWO OR GREATER) S IN DE LAUNAY'S TABLES.
\mathbf C: NUMBER OF INPUT GRID POINTS IN THE Y COORDINATE
    LY
\mathbf C(MUST BE TWO OR GREATER) T IN DE LAUNAY'S TABLES.
             : ARRAY OF
DIMENSION LX STORING THE X COORDINATES
\mathbf CX
\overline{C}OF INPUT GRID POINTS (IN ASCENDING ORDER). S IN DE
\mathbf CLAUNAY'S TABLES.
\mathbf C: ARRAY OF
DIMENSION LY STORING THE Y COORDINATES
    Y
\mathbf COF INPUT GRID POINTS (IN ASCENDING ORDER). T IN DE
\mathbf{C}LAUNAY'S_TABLES, FOR T.GE.0
\mathbf C: DOUBLY-DIMENSION ARRAYOF DIMENSION (LX,LY). F(S,T)
    \mathbf{Z}\mathbf CIN DE LAUNAY'S TABLES. FOR T.GE.0.
              ARRAY OF DIMENSION LY STORING THE Y COORDINATES
\mathbf CYY
\mathbf COF INPUT GRID POINTS (IN ASCENDING ORDER). T IN DE
\mathbf CLAUNAY'S TABLES. FOR T.LT.0
\mathbf CZZ
            : DOUBLY-DIMENSION ARRAYOF DIMENSION (LX,LY). F(S.T)
\overline{C}IN DE LAUNAY'S TABLES, FOR T.LT.O.
\overline{c}DOT
            \pm .
\mathbf CPIN
            : BLANK
\mathbf CALI
            \cdot -\mathbf C\mathbf CGENERAL DATA ENTRY
\overline{C}IE = 2LX = 9LY = 11READ(IE,1) DOT,PIN,ALI
       FORMAT(3A1)
\mathbf{1}DO2 J=1,107,2
        P(J) = DOT\overline{2}CONTINUE
       DO3 J=2,106,2
         P(J) = PIN3
       CONTINUEDO 4 I=1,13
         AL(I) = ALI
```

```
CONTINUE
4
C
C
TABLE ENTRY
C
       X(1) = 1.00DO 10 IX=2,LX
          X(IX) = X(IX-1) + 0.5010
       CONTINUE
       Y(1) = 0.00DO 20 IY=2,LY
          Y(IV) = Y(IV-1) + 0.2020
       CONTINUE
       READ(IE,30)((Z(IX,IY).IX=1,LX),IY=1,LY)
 30
       FORMAT(9F8.4)
       YY(1) = -1.00DO 40 IY=2,LY
        YY(1Y) = YY(1Y-1) + 0.1040
       CONTINUE
       LYM1 = LY-1READ(IE.50)((ZZ(IX,IY),IX=1,LX),IY=1,LYM1)
 50
       FORMAT(9F8.4)
       DO 60 IX= 1,LX
        ZZ(IX, 11) = Z(IX, 1)CONTINUE
 60
      RETURN
      END
      SUBROUTINE WRITTA
      COMMON/TABLE/ X(9),Y(11).Z(9,11),YY(11).ZZ(9,11)
      COMMON/CONST/ IE,IU,LX,LY
      COMMON/WRTS/ DOT.PIN,ALI,AL(13),P(107)
\GammaC THIS SUBROUTINE WRITES DE LAUNAY'S TABLES FOR S.GE.1 AND T.GE.0 OR
T.LE.O
\GammaTHE INPUT PARAMETER ARE:
\mathbf CIE : LOGICAL UNIT NUMBER OF STANDARD INPUT UNIT.
\mathbf CIU : LOGICAL UNIT NUMBER OF STANDARD OUTPUT UNIT.
\mathbf CLX : NUMBER OF INPUT GRID POINTS IN THE X COORDINATE
\mathbf C(MUST BE TWO OR GREATER) S IN DE LAUNAY'S TABLES.
    LY NUMBER OF INPUT GRID POINTS IN THE Y COORDINATE
\mathbf C\mathbf C(MUST BE TWO OR GREATER) T IN DE LAUNAY'S TABLES.
\mathbf cX : ARRAY OF DIMENSION LX STORING THE X COORDINATES
\mathbf COF INPUT GRID POINTS (IN ASCENDING ORDER). S IN DE
             LAUNAY'S TABLES.
\mathbf C\mathbf CY : ARRAY OF DIMENSION LY STORING THE Y COORDINATES
\mathbf COF INPUT GRID POINTS (IN ASCENDING ORDER). T IN DE
\mathbf CLAUNAY'S TABLES. FOR T.GE.O
\mathbf CZ : DOUBLY-DIMENSION ARRAYOF DIMENSION (LX,LY). F(S,T)
\mathbf CIN DE LAUNAY'S TABLES. FOR T.GE.0.
\mathbf CYY ARRAY OF DIMENSION LY STORING THE Y COORDINATES
\mathbf COF INPUT GRID POINTS (IN ASCENDING ORDER). T IN DE
\mathbf CLAUNAY'S TABLES. FOR T.LT.0
\mathbf CZZ DOUBLY-DIMENSION ARRAYOF DIMENSION (LX,LY). F(S,T)
             IN DE LAUNAY'S TABLES. FOR T.LT.O.
\mathsf CDOT '\overline{\phantom{0}}
```

```
\overline{C}\mathbf C\mathbf C\mathbf CTABLE WRITE STATEMENTS
\overline{C}NRITE(IU,1)
       HRITE(IU,2)DOT.(Y(IY).IY=1,LY).DOT.P,(DOT,X(IX),DOT,
                    (Z(IX,IY). IY=1,LY).IX=1,LX)
       WRITE(IU,3)DOT,(YY(IY).IY=1.LY).DOT,P,(DOT,X(IX).DOT.
                    (ZZ(IX,IY), IY=1,LY),IX=1,LX)
       FORMAT(1H1,25X39HJULES DE LAUNAY, JOURNAL OF CHEM. PHYS.,//,
\mathbf{1}
42X,26HVOL 30, NUMBER1, JAN.1959)
\overline{2}FORMAT(//45X43HANISOTROPY FACTOR F (S.GE.1.0.AND.T.GE.0.0),//,
     10X1HT,2XA1,11F9.1,/, 8X1HS4XA1,/, 6X107A1/(13XA1,/, 6XF4.2,
     3XA1,11F9.4))
       FORMAT(//,45X43HANISOTROPY FACTOR F (S.GE.1.0.AND.T.LE.0.0),//,
 \overline{3}10X1HT.2XA1.11F9.1./, 8X1HS4XA1,/. 6X107A1/(13XA1,/, 6XF4.2,
     \bullet 3XA1,11F9.4)) \qquad \qquad \bulletRETURN
      END
```
#### -CAPITULO VI-

#### RESULTADOS Y CONCLUSIONES

#### 1.Introducción

En este trabajo hemos presentado una discusión de la dinámicay estática de las redes cristalinas de las estructuras de los haluros alcalinos desde el punto de vista de poder hacer predicciones detalladas de varias propiedades directa e indirectamente relacionadas con las bases de la dinámica de redes. Hemos hecho nuestros cálculos basados en modelos realistas de capas y de dipolos de deformación. Ya que con los progresos realizados en la formulación de 1a teoria de dinámica de redes se acrecienta el interés por la formulación de mejores modelos.

Un criterio general de la utilidad de un modelo es el grado en que éste permite calcular todas las frecuencias de los modos normales y autovectores con un minimo de datos de entrada. Es difícil asegurar cuán bueno es un modelo, cuyos parámetros han sido ajustados con ciertas propiedades, para reproducir un conjunto de datos en los que podemos estar interesados. Dado un modelo razonable, se puede realizar toda una secuencia de cálculos.

216

Hay un punto que queremos resaltar, que tiene que ver con la comparación de cálculos de dinámica de redes y resultados experimentales, sobre esto se ha realizado un gran esfuerzo en estos últimos años, ya que, como hemos recalcado a lo largo del trabajo, el mejoramiento de las técnicas de medición ha despertado el interés por el desarrollo de cálculos con los que se puedan llevar a cabo estas comparaciones.

Las propiedades dieléctricas y dinámicas de un cristal iónico están íntimamente conectadas. Como prueba\_del valor de la teoría de la dinámica de redes para un cristal particular, la comparación de calores especificos medidos son algo insensibles, aunque esto pudiera decir que la teoria es poco satisfactoria nunca puede probar la inversa, lo más estricto son las comparaciones con curvas de dispersión de fonones con las determinadas por espectroscopia de neutrones.

Tenemos ahora los resultados necesarios para evaluar constantes elásticas, su variación con la presión y el valor de gamma para las estructuras del CaF<sub>2</sub>, CsBr y NaCl así como el peso de distintos factores sobre estos resultados.

# 2. Dependencia con el volumen de 1a carga iónica efectiva

Vimos en el capítulo II que la carga iónica efectiva se define por la segunda relación de Szigeti (II.29). Un modelo de red con iones esféricos no vibrantes que son polarizables por un campo en el centro del ión pero que no son deformables de otro modo, se caracteriza por un valor de s igual a la unidad si se desprecian los efectos anarmónicos. Así, a bajas temperaturas, un s distinto de uno puede ser interpretado como la desviación del modelo y se considera habitualmente debido a la distorsión iónica causada por la mutua interacción de los iones vecinos. Para la mayoria de las sales s es menor que uno.

La expresión para ( $\partial$  ln s/  $\partial$  ln v)<sub>r</sub> la obtuvimos en (II.30), derivando la ecuación anterior respecto del volumen. Se han obtenido resultados anteriores $^{72}$   $^{74}$  en los que se vió que para cristales iónicos de la estructura del NaCI se obtienen valores positivos de ( $\partial$  ln s/  $\partial$  ln v)<sub>r</sub> si se usan como datos valores experimentales a bajas temperaturas. Para sales de la estructura del CsCl el radio del catión es relativamente grande y se pueden despreciar las fuerzas de corto alcance entre segundos vecinos. Como no hay datos experimentales de  $\gamma$ a bajas temperaturas se lo puede calcular a partir de la primera relación de Szigeti generalizada, que para esta estructura, a partir de (II.31) y reemplazando por la expresión correspondiente a1 volumen, toma la forma:

$$
\omega_{t}^{2} = \frac{1}{\mu} \left( \frac{\varepsilon_{\infty} + 2}{\varepsilon_{\infty} + 2} \right) \left( \frac{8 \text{ r}}{\sqrt{3} \chi} - \frac{32}{3 \sqrt{3}} \text{ r p} \right)
$$

que es válida para todas las presiones. Derivando esta última ecuación se puede obtener la expresión de  $\gamma$ <sub>.</sub> (II.35), que como ya vimos es la misma para cristales cuyo volumen se pueda expresar como  $v = c r^3$ , donde c es una constante diferente para cada una de las estructuras que estamos estudiando.

Con el fin de minimizar los efectos de interacción anarmónica es necesario usar datos experimentales que tiendan a  $T \rightarrow 0K$  en el cálculo de  $\partial$  ln s/  $\partial$  ln v.

Los trabajos que acabamos de mencionar muestran la importancia de los efectos de la temperatura en la segunda relación de Szigeti para calcular la dependencia con el volumen de la carga iónica efectiva. Los cristales con la estructura de la Fluorita son los que nos interesa analizar en este caso. En primer lugar vimos las relaciones de la dependencia con el volumen de la primera y segunda relación de Szigeti. Luego estudiamos los efectos de la temperatura en estas ecuaciones y comparamos los resultados con los de las estructuras de NaCl y CsCl. Usamos distintos modelos para calcular  $\gamma$  a bajas  $temperaturas, debido a la falta de datos experimentales a  $T \rightarrow 0K$$ y por la gran dispersión que muestran los resultados a temperatura ambiente $^{70}$   $^{71}$ .

Para la estructura de Ca $F_2$  calculamos ( $\partial \ln s / \partial \ln v$ ) independientemente con el modelo de Hardy<sup>59</sup>, que es un modelo de dipolos de deformación. Considera que el dipolo de deformación, m(r) (r es la distancia entre el anión y el catión) es proporcional a la energia de repulsión de recubrimiento  $\phi(r)$ . La derivada de s respecto del volumen es:

$$
\left(\frac{\partial \ln s}{\partial \ln v}\right) = \frac{1-s}{3s} \left(\alpha - \frac{2}{\alpha - 2}\right)
$$

donde  $\alpha = r / \rho$  y r, es la distancia de equilibrio entre el

catión y el anión. Esta expresión también es válida para las estructuras de NaCly CsCl. Presentamos estos resultados en las tablas I y II usando datos experimentales a bajas temperaturas y temperatura ambiente. Los valores de s se calcularon a partir de la segunda relación de Szigeti (II.29).

Los cálculos de  $\alpha$  se obtuvieron basados en las ecuaciones desarrolladas en IV.1.2. Allí vimos que en este modelo , a partir de (IV.9) sabiendo que  $\phi''(r_a/\phi') = -\alpha$ , podemos despejar el valor de a incluyendo la condición de equilibrio en las ecuaciones. Si consideramos segundos vecinos negativos los resultados difieren en un 0.05 % respecto de los resultados obtenidos sin tenerlos en cuenta. La expresión correspondiente para  $\alpha$  será:  $\alpha = 3.5811 \times 10^4$  C<sub>12</sub>/ e<sup>2</sup> + 5.0424, a partir de la que hemos calculado este valor para las sales de la estructura de CaF<sub>2</sub>.

La importancia de los efectos de la temperatura en el uso de la segunda ecuación de Szigeti diferenciada respecto del volumen se pudo extender con este estudio a la estructura cristalina del CaF<sub>2</sub> (en el capítulo II.6), para esta sal en particular el efecto es del mismo orden que para los haluros alcalinos de la estructura del NaCl $^{72}$   $^{74}$ ; para Ba $\rm F^{}_2$  es mayor que para  $\texttt{CSBr}^{\textbf{73}}.$ 

Los resultados de alns/ alnv, calculados a partir de (II.34) son sensibles a los valores de  $\gamma$ ,  $\gamma$  ( $\partial \epsilon$  / $\partial p$ )<sub>r</sub> que se hayan usado para el cálculo. Como  $\gamma_t$  no ha sido medido a bajas temperaturas su valor fue calculado con el modelo de Ganesan y Srinivasan $^{91}$  y  $(\partial \varepsilon_s / \partial p)_T$  a T  $\rightarrow$  OK lo obtuvimos com el método de

Hardy y Karo<sup>75</sup>.

El uso de datos a bajas temperaturas para calcular  $(\partial \ln s / \partial \ln v)$ <sub>r</sub> tiende a dar valores positivos para esta magnitud, comose esperaba de la interpretación fisica de Zes dada por el modelo. Los valores teóricos de (alns/alnv) refuerzan este hecho.

Existe un acuerdo relativo entre los valores de  $\gamma$ calculados a partir de los distintos modelos usando datos a bajas temperaturas, (Tabla IV). La inclusión de la deformación, comparandocon el'caso del modelo del ión rígido, modifica el resultado, el efecto es mayor de lo que se obtuvo previamente para haluros de Cs". Los resultados de la tabla IV se obtuvieron usando datos a T + 0K. Se compararon con  $\gamma$ calculado a partir de la primera relación generalizada de Szigeti con datos a bajas temperaturas. El trabajo de Ruppin $100$ se hizo con el modelo de capas. Se obtuvieron los valores de  $\gamma$ para el ión rígido a partir de la ecuación (III.28) con Z = 1, mientras que los valores de  $\alpha$ , y  $\partial$  ln  $\alpha$ ,  $/\partial$  ln v<sub>a</sub> resultan de considerar la carga iónica efectiva unitaria, estos valores son algo más altos que los que se obtienen cuando se incluye la deformación. Si comparamos los resultados de esta tabla con los valores experimentales de la tabla III vemos que en ambos casos, con el aumento del catión, se reproduce la tendencia experimental.

 $100R$ . Ruppin, J. Phys. Chem. Solids, 33, 83(1972).

# 3. Derivadas de las constantes elásticas para las estructuras de la Fluorita y bcc

En las tablas V a X presentamos los resultados obtenidos para las derivadas de las constantes elásticas respecto de la presión (ecuaciones que se desarrollaron en las secciones IV.1.4 y IV.2.4) y los valores de  $\gamma$  para las estructuras de CaF<sub>2</sub> y CsCl. Esto se hizo usando el modelo de capas, introduciendo potenciales de corto alcance que actúan unicamente entre las capas, entre primeros vecinos y agregando luego segundos vecinos. Para realizar estos cálculos despreciamos las interacciones catión-catión. Para la estructura de CaF<sub>2</sub> (Tablas V, VI y VII), el modelo I es el modelomás simple, sólo considera la interacción entre primeros vecinos. Los modelos II, III y IV proponen  $\phi_{12}(\mathbf{r}) = \mathbf{b}_{12}\mathbf{r}^{-1}$ ,  $\phi_2(r_a)$  = b<sub>22</sub><sup>-n</sup>2 con diferentes valores de n<sub>1</sub> y n<sub>2</sub>. Los modelos V y VI consideran  $\phi_{12}({\bf r}) = b_{12} e^{-{\bf r}/\rho_1}$ ,  $\phi_{22}({\bf r}) = b_{22} e^{-{\bf r}_0/\rho_2}$ , con  $\rho_1 = \rho_2$  para el V, la pametrización utilizada fue la de los trabajos indicados en la tabla.

Para la estructura de CsCl (Tablas VIII, IX y X) el modelo I es el más simple y considera unicamente interacción entre primeros vecinos; el II incluye  $\phi_{22}$  (a) que es la interacción entre segundos vecinos negativos. Para extender esta teoría y permitir la violación de la relación de Cauchy se incluyeron fuerzas no centrales.

Las derivadas de las constantes elásticas respecto de la presión para CaF<sub>2</sub> y BaF<sub>2</sub> resultan coincidentes con los

valores experimentales. Las discrepancias las podemos atribuir a la incerteza de los datos dieléctricos y otros tipos de interacciones que el modelo no toma en cuenta. Se encontró que el potencial de corto alcance F-F<sup>-</sup> es relativamente débil en BaF, debido a la gran separación entre estos iones. Los parámetros de Grüneisen calculados a bajas temperaturas, a partir de resultados experimentales de las derivadas de la presión de las constantes elásticas coinciden con las medidas de expansión térmica.

A medida que varía el catión de Ca<sup>++</sup>, Sr<sup>++</sup> y Ba<sup>++</sup>, el aumento del tamaño da un progresivo debilitamiento a la constante de corte C =  $\frac{1}{2}$   $\left(c_{11} - c_{12}\right)$ , en el plano (110), y una disminución en las derivadas de la presión que corresponden a  $C_{11}$  y  $C_{44}$  (comparamos los valores de la columna experimental de las tablas V a VII). Para las estructuras de NaCl y CsCl se ve un comportamientoalgo diferente al del de la fluorita, con el aumneto del catión, comparamos Na-K-Rb por un lado y Cs-Tl en el otro, las derivadas de estas dos constantes elásticas aumentan, mientras que  $\partial C_{12}/\partial p$  disminuye en el caso de la estructura fcc y no es asi para el par CsBr-TlBr, que es en el único caso que podemos comparar distintos cationes para esta estructura. Si para diferentes aniones, hacemos un análisis similar con las sales de estas estructuras, se ve que, con el aumento del tamaño del anión,  $\partial C_{11}/\partial p$  y  $\partial C_{14}/\partial p$  aumentan mientras que  $\partial C_{12}/\partial p$  disminuye. Esto último se invierte, para  $\partial C_{12}/\partial p$ , en el par NaI-NaCl. Este par y el de CsBr-TlBr, en los que aparece un comportamiento inverso al resto respecto de

 $\partial C_{12}/\partial p$ , aparecen dos sales (NaI y TlBr) donde existe una marcada diferencia entre los tamaños del anión y el catión que las forman además de las diferencias de comportamiento que presentan en general.

En el caso de la estructura del CsCl cuando se entran como datos del cálculo los valores experimentales de  $C_{11}$  y  $C_{12}$ no se obtienen buenos valores para  $C_{ij}$ , tienen una diferencia mayor que el 50% respecto de los valores experimentales, mientras que si se toman comodatos valores experimentales de  $C_{44}$  y  $C_{12}$ , el valor de  $C_{11}$  calculado con el modelo difiere muy poco del valor experimental. Esto se debe a que la entrada del primer par de datos da valores de  $\phi'_{1,2}$  que aproximadamente duplican el valor esperado, esto afecta especialmente el resultado de C<sub>44</sub> porque el término con  $\phi'_{12}$  tiene un peso mayor para esta constante que para las otras dos. Con respecto a las derivadas los tres cálculos dan resultados muy semejantes pero 1° da valores muy ceranos a los experimentales sólo en los casos en que entran los valores experimentales de  $C_{44}$  y  $C_{12}$ , y no hay una marcada diferencia en el caso de entrar  $\partial \chi_{\tau}^{-1}/\partial p$  6  $\partial C_{\mu A}/\partial p$ . Como en el otro tipo de entrada se obtiene un valor de  $C_{44}$  muy pequeño y éste aparece dividiendo el término que llamamos  $\gamma$ , este término toma valores muy grandes y el resultado de  $\gamma$  es mucho mayor que el valor experimental con el que lo comparamos.

## 4. Cálculo de  $\gamma$

Hemos visto en la introducción que uno de los intereses de este trabajo se debe a la gran dispersión de resultados, teóricos y experimentales, que aparecían en los trabajos de distintos autores. Existian cálculos para la estructura de la fluorita realizados por Srinivasan que, usando el modelo de capas, obtenía resultados de gamma muy bajos, inclusive llega a valores negativos para el BaF<sub>2</sub>. Con los mismosdatos elásticos que usó nosotros realizamos los cálculos con nuestro método y obtenemos valores más altos, que son más cercanos a los valores obtenidos por Wongy Schuele y los de T.H.K. Barron, quienes usan el método de Collins que ya describimos, y para el BaF<sub>2</sub> obtenemos un valor positivo aunque algo bajo comparado con valores de los otros autores o con nuestros resultados obtenidos a partir de otros datos elásticos. Esto se debe, ya que partimos de los mismos datos, al método, el nuestro es más preciso, y esto es por que el método que han utilizado ellos no integra sobre suficientes puntos mientras que el nuestro si, los resultados se ven en la tabla XI. En esta tabla los cálculos realizados a partir de los datos usados por Srinivasan están señalados con 1) y aparecen en último lugar, para ellos se ve una marcada diferencia en los resultados de  $\gamma$  respecto de los otros valores obtenidos en la misma columna, en éste término intervienen una serie de factores y es dificil separarlos para estudiar el peso de cada uno. Usando estos mismos datos,

Srinivasan, obtuvo resultados muy bajos para  $\gamma$ , (ya hemos dicho que resultaron negativos para BaF<sub>2</sub>); con nuestro cálculo, los resultados obtenidos para  $\gamma$  dan los valores más bajos de la tabla pero son todos más altos que los que obtenía este autor y es importante ver que para BaF<sub>,</sub> es positivo, en este caso el valor obtenido de  $\gamma$  difiere bastante de los otros valores de  $\gamma$  en la misma columna para la sal en cuestión.

Hemos visto que en la ecuación de  $\gamma$  (III.23) aparecen tres térmminos, el valor del primero es siempre el mismo  $(-1/6)$  -0.1667, las tablas XI, XII y XIII nos ayudan a analizar el peso de  $\gamma$  y  $\gamma$  en las estructuras estudiadas en este trabajo, los resultados nos muestran una marcada diferencia.

La comparación del peso de los tres términos, que componen  $\gamma$ , en'la tabla XI para la estructura de Ca $F$ , nos deja ver que el de mayor influencia es el segundo, en el que aparece la derivada de  $C_{14}$  respecto de la presión, es por esto que el resultado es muy sensible a buenos valores para esta derivada en particular. La diferencia entre los términos de la ecuación de  $\gamma$  disminuye con el aumento del catión ya que  $\gamma$  se mantiene casi constante.

Los tres términos que intervienen en  $\gamma$  en el caso de los halogenuros de Cs (tabla XII) presentan también una gran diferencia, aunque esta es algo menor que lo que vimos para CaF<sub>2</sub>, el término de mayor peso sigue siendo el segundo y en este caso los términos que estamos comparando son muy semejantes para las tres sales analizadas. Ya vimos antes que

teníamos tres tipos de entradas de datos para esta estructura y que en el caso de que  $C_{14}$  fuera calculada obteníamos valores alejados del valor experimental y esto pesaba fuertemente sobre  $r_{\circ}$ , esto es porque  $r_{\circ}$  es el término de mayor peso sobre este resultado como acabamos de ver.

Para la estructura de NaCl (tabla XIII) la situación es muy distinta,  $\gamma_2$  y  $\gamma_3$  toman, en módulo, valores comparables, y ambos son de mayor peso que  $\gamma$ , aquí aparece un cambio de signo ya que  $\partial C_{AB}/\partial p$  es menor que cero para algunas sales de esta estructura (KCl, KBr, RbCl y RbI), por un lado comparando con las otras dos estructuras, vemos que en el caso de CaF<sub>2</sub> y CsCl,  $\gamma$  toma siempre un valor positivo y  $\gamma$  negativo mientras que para la estructura de NaCl  $\gamma$  es siempre positivo y aquí  $\gamma$ toma valores negativos y positivos.

En la tabla XII, para la estructura de los haluros de Cs vemos que los valores de  $\gamma$  no presentan una gran variación, esto nos dice que no depende fuertemente del anión,  $\gamma$ , y  $\gamma$ , tampoco presentan una variación marcada cuando se pasa de una sal a otra. Por otro lado si comparamos los resultados de  $\gamma$  en la tabla XI vemos que existe una variación grande con respecto a los distintos cationes, esta diferencia proviene especialmente de  $r_{2}$ , ya que  $r_{3}$  se mantiene prácticamente constante. En la tabla XIII aparecen, para la estructura de NaCl, distintos aniones y cationes, para esto haciendo las comparaciones correspondientes (variando el catión o variando el anión) vemos que se repite el esquema que acabamos de describir para las otras dos, esto es, para pares con cationes

iguales y variando el anión se ve que la diferencia es muy pequeña, mientras que las comparaciones variando el catión nos muestran una marcada diferencia para los resultados de  $\gamma$  como ya habíamos mencionado antes, y también en este caso esto es producto de la variación de los valores de  $\gamma$ <sub>2,</sub> que además para esta estructura toma en algunos casos valores negativos y en otros positivos. Para la estructura. de CsCl tenemos algunos datos para TlBr que nos permiten hacer esta comparación para este único caso. Si comparamos los valores experimentales de  $\gamma$ de la tabla XII 'vemos que son todos prácticamente iguales mientras que el de TlBr (tabla X) es algo más alto, los valores de  $\gamma$  y  $\gamma$  obtenidos para esta sal con datos experimentales son, 4.876 y -1.305 a temperatura ambiente y 3.971 y -0.977 a bajas temperaturas con lo que se cumple, en este caso también, lo que acabamos'de analizar. Por todo lo que acabamos de ver sabemos que, en las estructuras de la fluorita y bcc,  $\gamma$  tiene un fuerte peso sobre el resultado de  $\gamma$ , mientras que para la estructura fcc tanto  $\gamma$  como  $\gamma$  tienen pesos semejantes sobre este resultado final, pero, en los tres casos, la diferencia en 1° debida a la variación del tamaño del catión se manifiesta a través de  $\gamma$ .

En los casos que hemos podido hacer cálculos con datos a distintas temperaturas obtuvimos, en general, valores de  $\gamma$  menores con valores de temperaturas más bajas (Tablas VIII, Ix, x, x1 y x11).

Para los haluros de Cesio,  $\alpha(T)$  ha sido medida experimentalmente y los datos están de acuerdo dentro de 1-2 %.

En los cálculos de Vetelino<sup>101</sup> encontraron un máximo aqudo por debajo de 10 K para estos haluros; pero esto surge de haber tomado una muestra no muy ajustada en el limite de onda larga. Se encontró un pequeño máximo cerca de 6 K en los valores experimentales de  $\gamma$ , que probablemente surge de los errores en los datos de  $C_p = \alpha/T^3$ , que varía levemente con la temperatura en esta región.

También mencionamos en la introducción que para la estructura del CsCl Vetelino, en el trabajo mencionado, sugiere la existencia de un máximo en las curvas de  $\gamma(\tau)$ , era de interés para nosostros comprobarlo ya que Barron sugiere que el mismo se debe a que el modelo usado tiene un problema de integración. Esto no se habia podido comprobar totalmente con los cálculos de Barron con datos de C<sub>1</sub>, y C'<sub>1</sub>, a T  $\rightarrow$  0K , ya que el modelo 'los usa a temperatura ambiente. Nosostros recalculamos esto con datos adecuados (a temperatura ambiente) de las constantes y sus derivadas, y efectivamente comparando con las curvas experimentales se ve que no necesariamente aparece dicho máximo salvo para CsBr, que podría ser pequeño. Los valores que aparecen en este trabajo propuestos por los autores son:  $\gamma_{\text{osc}} = 2.35$ ,  $\gamma_{\text{c}} = 2.30$  y  $\gamma_{\text{osc}} = 2.25$ , mientras que los calculados por nosotros a partir de los mismos datos son:  $\gamma_{\text{ecscl}} = 2.62$ ,  $\gamma_{\text{ecsBr}} = 2.45$  y  $\gamma_{\text{ecsI}} = 2.36$ . Como los

<sup>101</sup>J.F. Vetelino, S.S. Mitra and K.V. Namjoshi, Phys.Rev. B, 2, 2167(1970).

nuestros son en todos los casos valores mayores, esto nos llevó a la conclusión anterior, no necesariamente aparecen los máximos propuestos por los autores del trabajo, lo que refuerza 1a suposición de Barron.

# 5. Resultados para la estructura de NaCl

Los cálculos de las constantes elásticas y su variación con la presión y los  $\gamma$  correspondientes se efectuaron para LiF, KCl, KBr, NaCl, NaI, RbCl y RbI. En algunos casos se hicieron cálculos teniendo en cuenta 1a interacción de segundos vecinos negativos unicamente, mientras que en otros se compararon datos de interacción de segundos vecinos negativos, positivos por separado y ambos. Se probaron en todos los casos modelos que tengan en cuenta una carga efectiva distinta de uno y una carga unitaria. Los resultados para esta estructura aparecen en las tablas XIV a XXIII.

Si el modelo usa carga efectiva se ve mejorado el resultado de las constantes y sus derivadas, especialmente el caso de la derivada  $dC_{11}/dp$ , que da, en muchos casos, dependiendo de los parámetros, especialmente mal cuando se usa una carga unitaria. Cuando no usamos una carga efectiva, en los cálculos con primeros vecinos únicamente, se han obtenido valores de  $\gamma$  algo mayores que los esperados, calculados con el métodode Daniels a partir de datos experimentales. En la tabla XV se ven valores para KBr, la primera de las cinco columnas corresponde al cálculo de  $\gamma$  a partir de datos experimentales, estos resultados coinciden con las salidas computacionales del Apéndice IV, en particular el primer recuadro corresponde a los resultados para el cálculo experimental de KBr y la primera salida encolumnada. En las columnas restantes, de esta tabla, comparamos resultados para un cálculo con carga unitaria y carga efectiva distinta de uno. Las columnas dos y tres corresponden a cálculos con fuerzas centrales, vemos que C<sub>12</sub> y C., tienen valores idénticos, mientras que las dos últimas corresponden a un cálculo con fuerzas no centrales y estas constantes presentan diferencias que las hacen muy próximas a los valores experimentales. En todas estas tablas las constantes elásticas están escritas en  $10^{-12}$  dyn/cm<sup>2</sup>. En esta tabla si se comparan los resultados para las derivadas de las constantes se ve una marcada mejora sobre  $\partial C_{1,1}/\partial p$  al usar una carga efectiva distinta de uno, esto se repite en casi todos los cálculos, mientras que en el caso de  $\partial C_{ij}/\partial p$  ocurre a la inversa. Los demás resultados se mantienen muy semejantes.

En esta tabla XV, de resultados para KBr, se usó la misma forma de potencial exponencial (Born-Mayer) en los casos representados en las columnas 2 a 4, mientras que los de la 5 se tratan de un potencial inverso (Born-Landé). En los cuatro casos se trata de cálculos que incluyen segundos vecinos negativos, en la segunda y tercera columna aparecen los resultados de un cálculo con fuerzas centrales mientras que la cuarta y quinta se tratan de cálculos con fuerzas no centrales, que nos permite diferenciar  $C_{12}$  de  $C_{44}$ . En la tabla se ve que los resultados para los cálculos son mejores para las  $c_{i,j}$  y dC./dp cuando se considera una carga efectiva distinta de la unidad.

En términos generales hemos podido ver que los valores de las derivadas son mejores para una forma de potencial exponencial. Si se parte de los mismos parámetros, cuando usamos fuerzas no centrales obtenemos el mismo valor para C<sub>11</sub> que si usamos fuerzas centrales, pero no ocurre lo mismo con  $C_{12}$  y  $C_{44}$ , que cambian y son distintas entre sí, por lo que podemos decir que mejoran las constantes elásticas cuando hacemos un cálculo con fuerzas no centrales ya que reflejan más correctamente el comportamiento experimental. Pero esta mejoría no es tan marcada sobre las derivadas aunque en la mayoria de los casos existe una diferencia a favor del cálculo con fuerzas no centrales.

En las tablas XVIy XVII aparecen los resultados para cuatro sales diferentes, en todos los casos aparecen en la primera columna los resultados para un cálculo a partir de datos experimentales. Tres de los casos se tratan de potenciales exponenciales, y ambas tablas se tratan de un cálculo simple con primeros vecinos únicamente. En la primera (XVI) se trata de un cálculo con fuerzas centrales y carga unitaria, los resultados, al compararlos con la columna experimental, se ve que son muy buenos, la mayor diferencia corresponde a  $\partial C_{AB}/\partial p$ , y en el caso de NaI ha sido entrado el valor experimental comodato, por eso aparece con un asterisco. Como se ve  $C_{12}$  y  $C_{44}$  son iguales. Para la tabla XVII los

cálculos se hicieron con fuerzas no centrales y carga distinta de uno, la mejora que se refleja en las constantes es notable. Los resultados de las derivadas para este cálculo, comopara el anterior, presentan la mayor diferencia sobre  $\partial C_{\mu}/\partial p$ , y en uno de los casos también ha sido necesario entrar el valor experimental ya que el valor que se obtiene con el modelo está muyalejado de éste valor, y en el otro caso (RbI) el valor de esta derivada se obtuvo con el modelo y es el resultado más alejado del valor experimental. En la tabla XVIaparece entre parentesis el valor obtenido para DC12del modelo cuando no se ha usado el valor experimental de DC44 como dato, estos valores muestran que el valor de esta derivada se aleja del valor experimental al imponer, como un parámetro más de entrada, el valor de DC44. Veremos que esto se repite en otras tablas. Sobre los resultādos de  $\gamma$  se ve que en los dos casos en que ha sido entrado, como un parámetro más el valor experimental de  $\partial C_{\mu}/\partial p$ , los resultados son los más próximos a los valores correspondientes al cálculo realizado a partir de datos experimentales.

Cuando analizamos el peso de los términos  $\gamma_2$  y  $\gamma_3$ sobre  $\gamma$  (tabla XIII) se vió que son semejantes aunque de signo opuesto para KBr, KCl, RbCl y RbI (ya que para estas sales  $C_{ij}$ toma valores menores que cero);  $\gamma$  depende de C<sub>44</sub> y de su variación con la presión y pequeñas variaciones en estos valores alteran en forma marcada el valor final de  $\gamma$ .

En casi todos los casos  $\partial C_{AB}/\partial p$  es el valor más alejado del valor esperado, esto afecta los resultados de  $\gamma$ ,
aunque ya vimos que tanto  $\gamma$  como  $\gamma$  tienen un peso semejante y  $\gamma$ <sub>2</sub> (III.26) implica una serie de variables, ya que este término incluye las derivadas de s y t respecto de la presión, recordemos que s y t están directamente relacionadas con las constantes elásticas (III.20 y III.21), las derivadas de f respecto de s y t ,  $f(s,t)$  y  $\chi_{r}$ , por lo tanto no es sencillo analizar cómo pesa cada uno de estos factores sobre el resultado final como lo es en el caso de  $\gamma$ .

A pesar de que, en general, no se han obtenido buenos valores para dC<sub>A/</sub>/dp, hemos rescatado en la tabla XIV los casos en que estos valores dan resultados muy buenos comparándolos con valores experimentales. En esta tabla los signos +  $y$ indican que se ha tenido en cuenta la interacción con segundos vecinos de uno u otro tipo o ambos.

En las tablas XVIII a XX se analizan los resultados para el caso de agregar segundos vecinos negativos. En la XVIII se usaron fuerzas centrales y carga unitaria, para las dos sales se usaron potenciales inversos y la concordancia con los valores de la columna experimental es buena aunque no podemos distinguir C<sub>12</sub> de C<sub>44</sub>. Las derivadas para C<sub>44</sub> han sido entradas como un dato más del modelo (por eso aparecen con el asterisco y coinciden con el valor de la columna experimental) dado que con el mismo no se han obtenido buenos valores para esta derivada, los resultados de  $\gamma$  difieren entre un 10-15% de los resultados que se obtuvieron a partir de los datos experimentales. Los resultados de KCl de la tabla XVIII coinciden con la salida del Apéndice IV correspondiente a dicha

sal, la primera salida encolumnada para KCl corresponde a los datos experimentales, luego aparecen las expresiones de los potenciales y la primera salida correspondiente a un cálculo teórico coincide con esta tabla. Los resultados expuestos en dicho Apéndice comparanuna salida para los siete potenciales. Los resultados para las constantes elásticas son los mismos en todas las columnas, han entrado los mismos parámetros para todos los cálculos, la diferencia de los resultados para cada potencial se ve sobre  $\phi'_{12a}$  (TFI12A) y  $\phi'_{22a}$  (TFI22A). Estas diferencias se refÏejan sobre los resultados de las derivadas, no lo notamos sobre dC<sub>AA</sub>/dp (DC44) porque ha sido entrado el valor experimental comodato, comolo indica el titulo de esta salida, se ve que 1a columna dos, que indica el potencial PHI(2), que es 1a que coincide con los resultados expuestos en la tabla del 'Apéndice II, da los mejores resultados comparándolos con los datos experimentales. Dejamos la salida correspondiente al cálculo en el que se entra como dato el valor experimental de  $C_{\mu\nu}$  con la finalidad de mostrar que esto, poder diferenciar  $C_{12}$  de  $C_{44}$ , manteniendo el resto de las variables iguales provoca una marcada mejora sobre los resultados de  $\gamma$ .

En las tablas XIX a y b aparecen resultados para KCl que también están en las salidas del Apéndice IV.'En esta tabla se ve, además del agregado de segundos vecinos negativos, la inclusión de fuerzas no centrales en los cálculos (y se sigue usando carga unitaria). Si comparamos la tabla XIX a con la tabla XVIII vemos que en este caso  $C_{12}$  es distinta de  $C_{14}$  pero

esa diferencia no concuerda con los valores experimentales, ya que se ve que para los resultados experimentales  $C_{12}$  es menor que C<sub>11</sub> y para los resultados del modelo es a la inversa, este caso es una excepción porque lo que suele ocurrir es que un modelo con fuerzas no centrales el acuerdo con los valores experimentales es muybueno. Las tablas han sido separadas en a 'y b para diferenciar los resultados obtenidos en el caso de entrar como dato el valor experimental de  $\partial C_{AB}/\partial p$  (que aparece con asterisco en la tabla XIX b) del caso en el que el cálculo con el modelo ha dado buenos resultados para este parámetro comparándolo con resultados experimentales. En la tabla XIX b los resultados de las constantes  $C_{12}$  y  $C_{44}$  coinciden a pesar de usarse fuerzas no centrales, esto se debe a que B, el parámetro que se agrega cuando se tienen en cuenta componentes no centrales, es muy pequeño y no nos permite diferenciarlas.

En el Apéndice IV la salida que coincide con la tabla XIXa aparecen los resultados para las dos formas de potencial que figuran en la misma y se agrega la salida en la que se entra como dato el valor experimental de DC44en 1a que se ve que los resultados de  $\gamma$  no son mejores, esto nos muestra que imponer este valor manteniendo fijo el resto de los variables, excepto DC12que varia a1 entrar DC44, no es suficiente para mejorar el resultado final de  $\gamma$ . Si recordamos las ecuaciones del capitulo IV (IV.43) veremos que DC12depende de la derivada tercera del potencial,  $\phi'$ ''(TFI12P), el resultado de esta derivada depende de que haya sido calculada a partir de la derivada de la inversa de la compresibilidad (DXTINV) o a

partir de DC44, por eso cuando entramos este dato experimental DC12 varía.

En la tabla XIX b aparecen entre parentesis los valores obtenidos para DC12 con el modelo, esto, ya explicamos, que es el resultado del cálculo cuando no se ha usado el valor experimental de DC44 como dato.

En las tablas xx a, b y c analizamos los resultados para cálculos con segundos vecinos negativos, fuerzas no centrales y carga efectiva distinta de uno. Podemos ver que la la tabla XX a coincide con la tercera y cuarta salida de tipo encolumnado para KBr del Apéndice IV. En estas salidas se han dejado los resultados correspondientes a otros potenciales con fines comparativos. En las tres tablas se ve ahora que la diferenciación entre  $C_{12}$  y  $C_{44}$  da valores muy próximos a los experimentales. En todos los casos ha sido necesario entrar DC44 como dato y en algunos casos esto hace, como ya dijimos, que obtengamos valores de DC12 más alejados del valor experimental (los valores que aparecen entre paréntesis corresponden al cálculo sin DC44), que en el caso de obtenerlos sin entrar este parámetro. En casi todos los casos los mejores resultados se han obtenido usando potenciales de tipo exponencial.

En la tabla XXI comparamos 1a influencia de las distintas formas de potencial sobre las derivadas, lo que se ve para el RbCl en este caso es lo que representa la tendencia general de los resultados obtenidos. La mayor dispersión de resultados siempre se observa sobre  $C'_{44}$ , el mejor conjunto de valores corresponde al primer potencial.

En las tablas XXII a y b comparamos resultados obtenidos a partir de un modelo, usando fuerzas no centrales y carga efectiva distinta de uno, para el caso de tener en cuenta únicamente vecinos negativos, únicamente los positivos y ambos. En los tres casos se obtienen buenos resultados para las constantes elásticas, y la diferenciación entre  $C_{12}$  y  $C_{14}$  nos acerca a los valores experimentales, excepto para KCl cuando sólo tomamos segundos vecinos negativos, ya que en ese caso aunque obtenemos  $C_{12}$  distindo de  $C_{44}$ ,  $C_{12}$  es mayor que  $C_{44}$  a diferencia de los resultados experimentales, para esta misma sal ya hemos mencionado este comportamiento anómalo antes (tabla XIX a). Para la mayor parte de las sales para las que realizamos estos cálculo se obtuvieron las mejores derivadas en el caso de tomar en cuenta unicamente los vecinos negativos, las constantes son un poco mejores en el caso de tomar ambas o unicamente los positivos. Los resultados de la tabla XXII a, para KCl aparecen en la última salida computacional del Apéndice IV, en la salida se incluyó la forma de potencial inverso que da resultados semejantes.

Podemos ver que los cálculos realizados con un modelo muy simple, usando unicamente los vecinos más próximos, Z = 1 y fuerzas centrales, dan en general buenos resultados para las constantes y las derivadas aunque no puedan diferenciar  $C_{12}$  de C<sub>11</sub>. Esto se ve en las tablas XV y XVI.

En el caso de KBr, aún con modelos muy simples se obtienen buenos resultados y en general para todos los modelos

los resultados de las derivadas, incluso la de  $C_{ij}$ , son muy cercanos al valor experimental (tabla XV), cosa que no ocurre con todas las sales de esta estructura, para las que fueron hechos los cálculos. Se ha entrado, en algunos casos, el valor experimental para esta derivada, en las tablas ya hemos aclarado que dicho valor aparece con un asterisco, y se han obtenido resultados de  $\gamma$  muy cercanos al valor calculado a partir de datos experimentales, especialmente usando la forma de potencial exponencial ( $Ae^{-kr}$  y  $Be^{-kr}/r$ ); aunque se debe tener en cuenta gue en la mayor parte de los casos esto ha desmejorado el valor de  $dC_{12}/dp$ , que no tiene un gran peso en  $\gamma$  y por esto no afecta este resultado final. Los cálculos han sido relizados para las siete formas distintas de potencial que describimos en el capitulo IV.

Si se' trata de un cálculo simple con fuerzas centrales la única derivada que depende de la forma del potencial es  $dC_{11}/dp$  y el mejor valor se obtiene para el potencial exponencial (Born-Mayer) que difiere en menos del 5% del valor experimental, (los más alejados llegan a diferir en un 10%), para que esto se pueda ver agregamos al final del Apéndice IV una salida de un cálculo simple para KBr.

Si al modelo le agregamos fuerzas no centrales para los primeros vecinos, tomamos en cuenta vecinos negativos y Z\*1, obtenemos mejores resultados para las constantes elásticas y podemos diferenciar  $C_{12}$  de  $C_{14}$ ; también tenemos buenos resultados para las derivadas aunque no para  $dC_{\mu\nu}$ /dp. Entrando este valor como un parámetro más del modelo se obtienen muy

buenos valores de  $\gamma$ . Los mejores valores de las derivadas se obtienen con un potencial de la forma de Hellmann y el de Born-Mayer. Cuando comparamos el agregado de segundos vecinos, negativos, positivos o ambos, para las derivadas se obtienen los mejores valores en el caso de considerar la interacción de segundos vecinos negativos unicamente, mientras que para las constantes no hay diferencias demasiadomarcadas entre los tres casos.

Si hacemos un análisis semejante al que acabamos de hacer pero sobre las variable que describimos como SUMCIJ veremos que, los cálculos con un modelo simple dan el mismo valor de SUMC12y SUMC44porque no dependen de la forma del potencial usado. En general con  $Z = 1$  y fuerzas no centrales sólo se obtienen buenos resultados para SUMC11, la situación mejora con  $2 \neq 1$ , ya que en este caso se obtienen buenos resultados para SUMC12sobre todo en el caso de usarse potencial  $A/r^n$ ,  $A'/r^6$ . Cuando se tienen en cuenta segundos vecinos positivos únicamente, los resultados no son buenos, mientras que si lo son cuando se toman en cuenta segundos vecinos negativos únicamente, tomando ambos sólo se obtienen buenos resultados para SUMC11.Todo esto es coherente con nuestro análisis de resultados para las derivadas, lo cual es lógico ya que las mismas dependen fuertemente de los valores de estas variables. Lo que podemos notar analizando esto es que aparece una variación muy grande con la entrada de los parámetros  $\phi_{i,j}$ ; los resultados son altamente sensibles a estos parámetros como a las constantes elásticas que se usan para

ajustar los mismos, las mismas constantes no sirven de referencia para ver la bondad del método que si se puede analizar en el resultado de las derivadas de las constantes elásticas respecto de 1a presión.

En las tablas XVI a XXI hemos presentado una serie de valores de  $\gamma$ , las constantes elásticas que están escritas en  $10^{-12}$  dyn/cm<sup>2</sup> y sus derivadas para esta estructura en las que se ven los resultados en los casos en que se han usado las distintas formas de potenciales propuestos, el uso de una carga iónica efectiva, con lo que se obtiene alguna mejora, y la inclusión de distitos vecinos, los resultados se comparan con los valores experimentales y el acuerdo es muy bueno en general.

En la tabla XXIII comparamos los valores obtenidos a partir de los modelos, para SUMC11, SUMC12 y SUMC44, con los que se despejaron de los datos experimentales, como estos resultados son semejantes en todos los cálculos realizados, seleccionamos algunos valores correspondientes a las tablas ya presentadas. Esto es importante porque sirve como un control independiente del modelo con los datos experimentales, en la tabla se ve una buena coincidencia, tanto para SUMC11 como para SUMCIZ, aunque no tan buena en todos los casos para SUMC44, entre los valores "experimentales" de estas variables, esto es, los que despejamos a partir de datos experimentales de constantes elásticas y su variación con 1a presión, y los de los modelos.

## 6. Conclusiones Generales

Por un lado hemos estudiado para la estructura de la fluorita la importancia del efecto de la temperatura sobre alns/alnv, para ello usamos el modelo de dipolos de deformación que modifica los resultados respecto de cálculos realizados a partir de un modelo de ión rigido. Partimos de datos de la variación de las constantes dieléctricas respecto de la presión y nos interesaria extender estos estudios con cálculos independientes de alns/alnv, a partir del uso de programas como el INDOMde modo que el modelo nos sirva para el estudio de propiedades dieléctricas.

El modelo de dipolos de deformación presenta los dipolos rodeando a un ión negativo, localizados en las uniones entre los vecinos más próximos, y la contribución de los dipolos depende de 1a configuración de esos vecinos más próximos. Estos dipolos de deformación se ven como un agregado al momento dipolar producido por un campo elétrico. En el modelo se hace la aproximación de localizar los dipolos en el centro del ión, de modo que no es sorprendente que las ecuaciones de movimiento sean las mismas que las del modelo de capas.

Asi en la forma más general del modelo de dipolos de deformación, la localización de los dipolos es una cuestión que queda abierta. Los dos extremos más fáciles de tratar, desde el punto de vista del cálculo numérico son, considerar que los dipolos de deformación se localizan en el centro del ión

negativo y considerarlos en el centro del ión positivo. se puede uno preguntar cuál de ellos se deforma o si lo hacen ambos, la respuesta es que en casi todos los casos se deforman los iones negativos. En ciertas circunstancias puede ser razonable localizarlo en la cercanía del ión positivo, esto es particularmente bueno en el caso de cristales en el que el ión negativo es muchomayor que el positivo.

En el estudio de  $\gamma$  a bajas temperaturas los modelos usados para un análisis de la expansión térmica  $(\gamma(\tau))$  deben estar muy bien ajustados, justamente porque a bajas temperaturas los resultados son muysensibles a los potenciales de interacción usados. Los parámetros que se usan hacen muy sensibles a los modelos. Nosotros hemos realizado en este trabajo un estudio de  $\gamma$  en estas condiciones con modelos estudiados anteriormente y proponemos extenderlo a modelos más generales. En nuestro caso usamos las constantes elásticas para fijar los parámetros y las mismas no nos sirven para comprobar cuan bueno resulta el modelo, pero si podemos usar para esto las derivadas respecto de la presión; vemos en nuestros resultados que para la estructura de la fluorita y para la del CsCl la variación de la constante  $C_{44}$  respecto de la presión tiene un peso preponderante para los resultados de  $\gamma$ <sub>o</sub>, esto no ocurre en el caso de la estructura del NaCl. Este resultado provee un fuerte argumento a favor de la importancia de contar con modelos de cálculo de las derivadas que permitan obtener resultados precisos para esta derivada en particular en el caso de las dos primeras estructuras. Aún teniendo en cuenta que

hemos encontrado algún inconveniente respecto de los resultados de esta derivada podemos decir que el acuerdo entre los resultados de los modelos teóricos y los resultados experimentales es muy satisfactorio.

Hemos realizado este estudio usando distintos potenciales y podemos decir que obtenemos los mejores resultados, en general, con las formas exponenciales propuestas, esto se ve reforzado por los trabajos realizados sobre propiedadees dieléctricas. También en este trabajo coincidimos con ellos que los resultados son extremadamente sensibles a los parámetros utilizados, esto nos ha permitido tener información sobre 1a importancia de los datos experimentales que se usen, en nuestro caso en particular hemos dicho que partimos de datos experimentales de las constantes elásticas. Para mejorar la parametrización es importante obtener parámetros de forma independiente estudiando las formas de potencial preferenciales con métodos semiempiricos (y aún en el futuro con métodos ab-initio), que se están implementando en nuestro grupo de trabajo. Para esto hemos desarrollado en este trabajo todas las ecuaciones de los modelos propuestos en función de las expresiones de los potenciales y sus derivadas de modo que está ya preparado para continuar con estos estudios.

Este trabajo nos ha permitido complementar y refinar la información obtenida por otros autores. Hemos podido minimizar el número de parámetros y obtener buenos resultados con modelos simples y representativos, que era uno de nuestros objetivos.

En el modelo de capas hay parámetros redundantes, el modelo más simple usado es el que usa fuerzas de corto alcance actuando únicamente a través de las capas, se toma polarizabilidad cero para el ión positivo y si las fuerzas sólo actuan entre primeros vecinos , queda todo especificado por el parámetro  $\phi'_{12}$ , si se agregan los parámetros adicionales Y<sub>2</sub> y k<sub>2</sub> se los puede tomar de modo que se ajusten a la constante dieléctrica estática c y a la constante dieléctrica de las frecuencias ópticas  $\varepsilon_n$ , y de este modo se obtiene un modelo más completo.

Aunque en algunos casos la coincidencia con los resultados experimentales sea pobre en el caso de los modelos más simples no se pueden negar que estos modelos tienen buena cuenta de los efectos fisicos reales, no se puede considerar que los mismos van a mejorar por el sólo hecho de complicarlos con el agregado de parámetros en modelos más elaborados que no pueden interpretarse con demasiada claridad, aunque la concordancia sea a veces superior.

Es interesante ver que cuando se introducen capas deformables, con fuerzas no centrales deja de cumplirse la relación de Cauchy (C<sub>12</sub> = C<sub>44</sub>). Teniendo en cuenta esto podemos hacer la siguiente consideración, 1a introducción de esa capa deformable hace que disminuya el módulo de compresibilidad, cuya expresión es:  $\frac{1}{3}$   $\begin{bmatrix} C_{11} & + & 2 & C_{12} \end{bmatrix}$ . La forma en que los átomos se mueven en los modos acústicos transversales de longitud de onda larga implican a  $C_{44}$  y  $\frac{1}{2}$   $\left(C_{11}-C_{12}\right)$ , y no

se deforman Ias capas. La "deformabilidad" debe, por lo tanto, disminuir  $C_{11}$  y  $C_{12}$  en cantidades iguales y no debe afectar a C... Consideramos una situación en la que sólo los iones negativos tienen capas deformables. El desplazamiento de los iones positivos da como resultado fuerzas instantáneas en los iones positivos vecinos; el movimiento de una capa que se contrae y otra que se expande la representamos con una constante de fuerza radial y tangencial entre los segundos vecinos.

Es necesario incluir constantes de fuerza entre segundos vecinos de forma de obtener mejores coincidencias con los resultados experimentales. Cuando tomamos en cuenta las constantes de fuerza radial y tangencial entre átomos primeros vecinos, encontramos que este modelo tan simple esaltamente exitoso. Alguna mejora se obtiene cuando se reduce 1a carga iónica Ze.

Debemos destacar que la flexibilidad de los programas computacionales desarrollados nos permite: 1- hacer un estudio detallado de las parametrizaciones de los modelos y seleccionar (a partir de las distintas salidas de resultados) las más convenientes para cada estudio, 2- obtener resultados parciales que nos permiten individualizar o detectar dónde se presenta la falla de ciertas parametrizaciones y 3- obtener el resultado de variables sugeridas en este trabajo, como control de los resultados finales en los que estamos interesados en este estudio.

Nos cabe señalar que este trabajo nos permite, para

cristales cúbicos, tener una metodología para: i-estudiar efectos de errores experimenteales sobre  $\gamma$  y la variación de las constantes elásticas respecto de la presión, y controlar el cálculo de  $\gamma$ (r) a T $\rightarrow$ OK con una integración correctamente realizada sobre una cantidad suficiente de puntos del espacio recíproco; ii-hacer un estudio de la factibilidad de un modelo de interacción para el cálculo de  $\gamma(\tau)$ , para lo que como ya hemos dicho las ecuaciones han sido programadas en función de las expresiones de los potenciales y su variación con la presión; iii-realizar un estudio sobre los parámetros y ver cuán adecuados son de forma de extenderlo más adelante a una parametrización independiente a partir de métodos semiempiricos o ab-initlo.

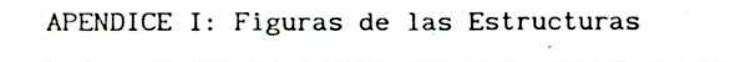

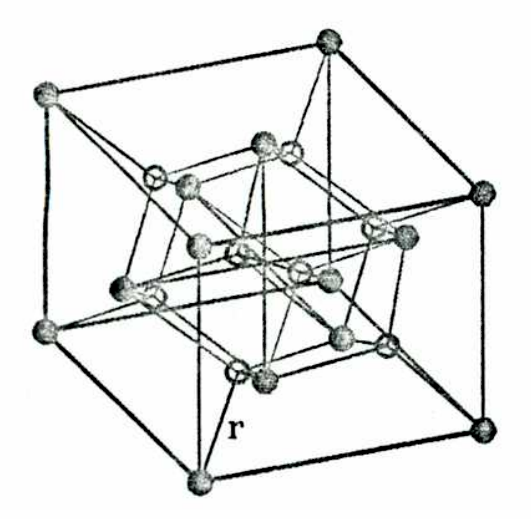

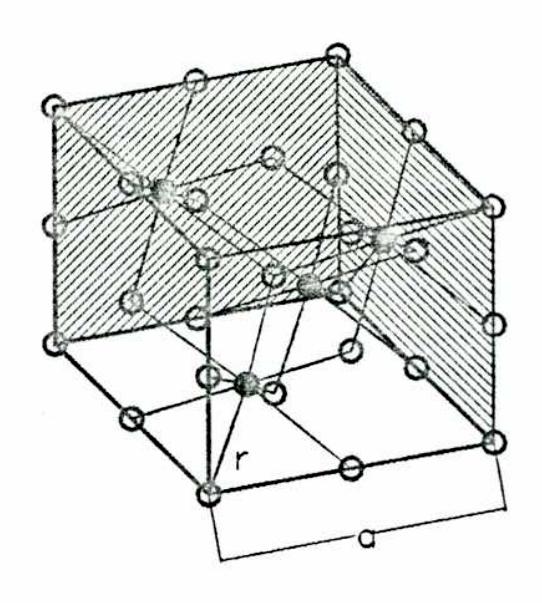

i.

 $\, {\bf B}$ 

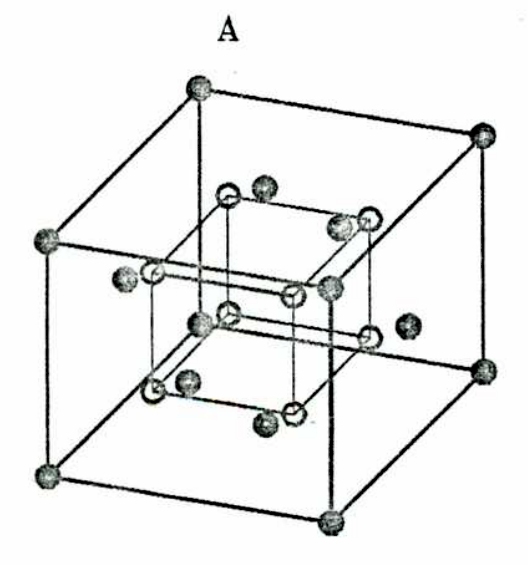

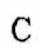

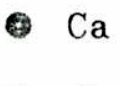

Figura N 1

 $\mathbf F$  $\circ$ 

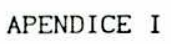

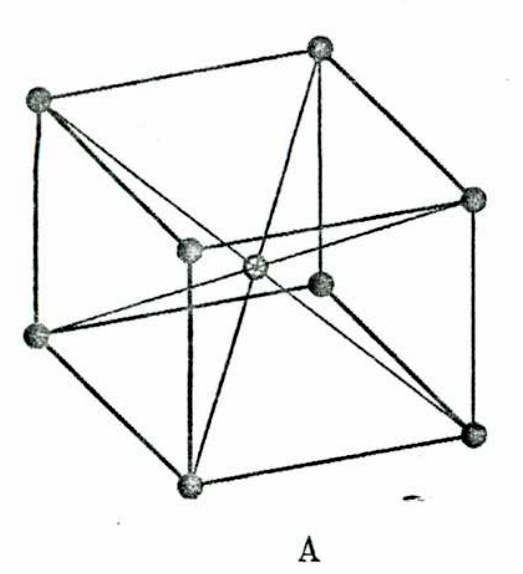

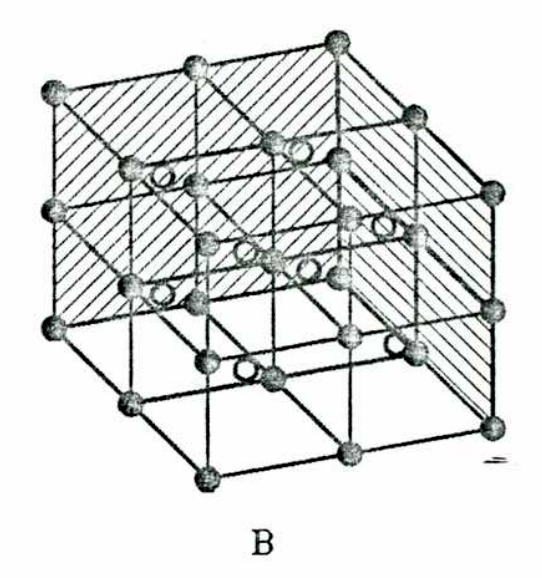

 $\overline{\text{c}}$ ¢  $\circ$  $\mathbf{C}\mathbf{s}$ 

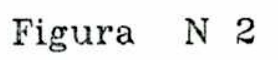

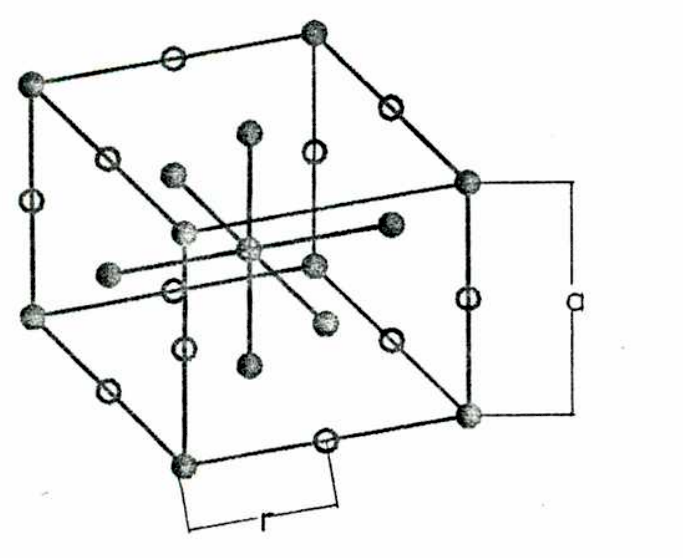

Figura  $N<sub>3</sub>$ 

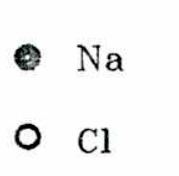

249

| 0 K              | α      | s      | $\partial \ln s / \partial \ln v$ |
|------------------|--------|--------|-----------------------------------|
| CaF <sub>2</sub> | 9.8162 | 0.8210 | 0.70                              |
| Srf              | 10.186 | 0.8488 | 0.59                              |
| BaF              | 11.368 | 0.8497 | 0.66                              |

TABLA I. Valores de  $\alpha$ , s y  $\partial \ln s / \partial \ln v$  con datos experimentales a bajas temperaturas para la estructura de Ca $F_2$ .

| Tamb.            | α      | s      | $\partial$ lns/ $\partial$ lnv |
|------------------|--------|--------|--------------------------------|
| car,             | 9.5837 | 0.8360 | 0.61                           |
| SrF <sub>c</sub> | 9.719  | 0.8310 | 0.64                           |
| BaF.             | 10.730 | 0.8720 | 0.51                           |

TABLA II. Valores de  $\alpha$ , s y  $\partial \ln s/\partial \ln v$ , con datos experimentales a temperatura ambiente para la estructura de Ca $F_{\gamma}$ .

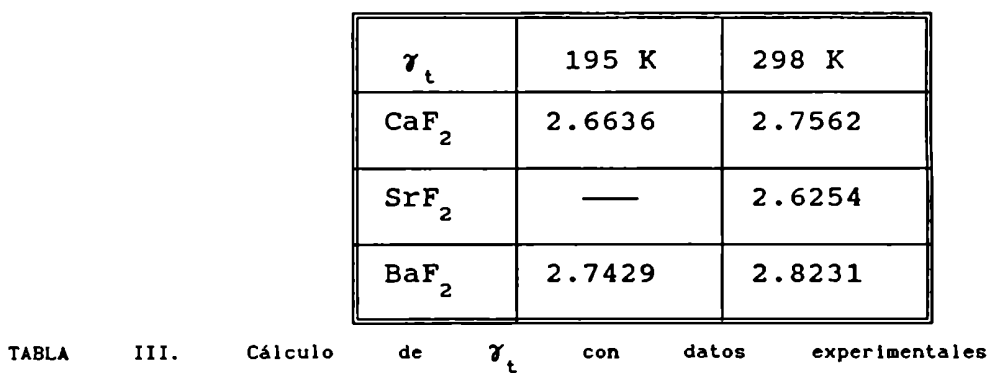

temperaturas para la estructura de Ca $F_{2}$ .

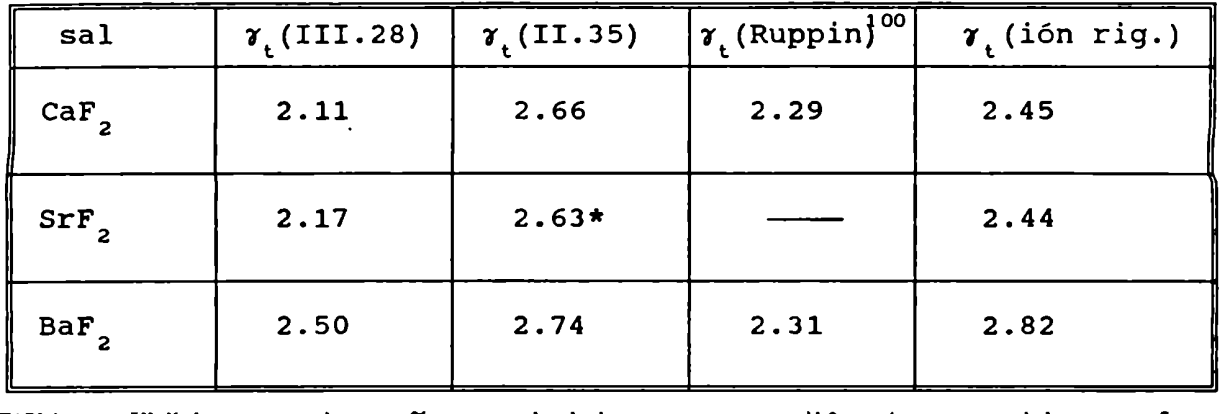

TABLA IV.Valores de  $\gamma_t$  calculados con diferentes modelos.  $\bullet$  con datos a temperatura ambiente.

 $\rightarrow$ 

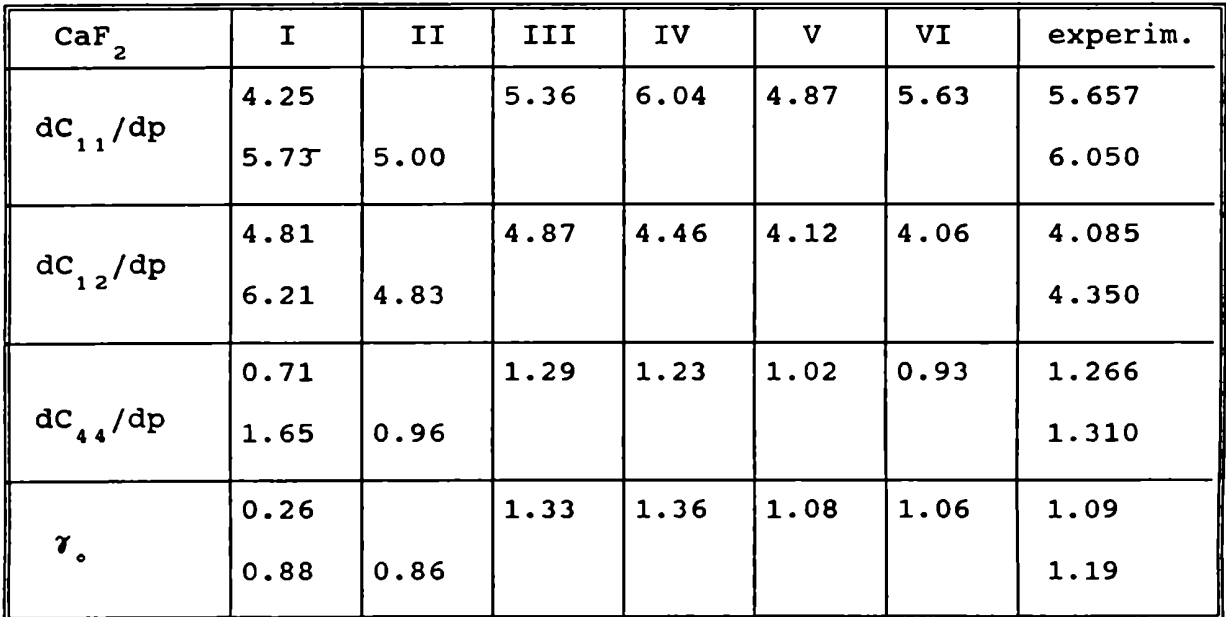

TABLA V

Ţ

| Bar <sub>2</sub>      | I    | IJ   | III  | experim. |
|-----------------------|------|------|------|----------|
|                       | 4.25 |      | 5.22 | 4.461    |
| $dC_{1,1}/dp$         | 4.71 | 4.54 |      | 4.820    |
|                       | 4.99 |      | 5.66 | 4.888    |
| $dC_{12}/dp$          | 5.40 | 5.53 |      | 5.170    |
|                       | 0.50 |      | 0.54 | 0.777    |
| $dC_{44}/dp$          | 0.79 | 0.47 |      | 0.280    |
|                       | 0.18 |      | 0.24 | 0.28     |
| $\mathcal{U}_\bullet$ | 0.45 | 0.06 |      | 0.40     |
|                       |      |      |      |          |

TABLA VI.

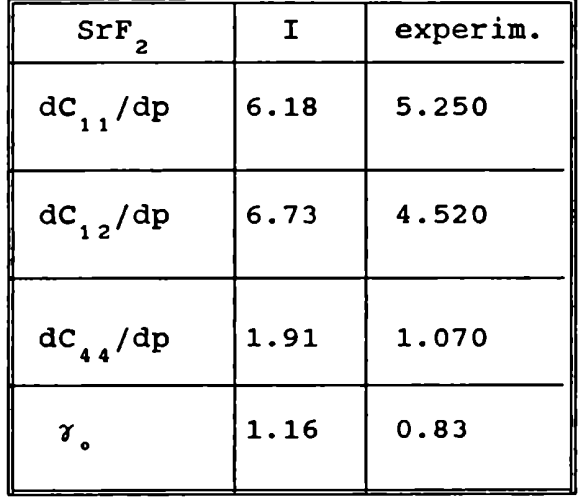

## TABLA VII

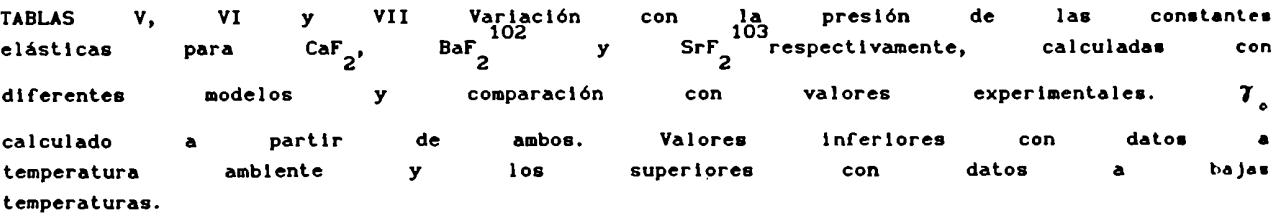

| CsBr            | I    | IJ   | experim. |
|-----------------|------|------|----------|
|                 | 4.72 | 4.75 |          |
| $dC_{1,1}/dp$   | 5.11 | 5.58 | 6.740    |
|                 | 4.74 | 5.56 |          |
| $dC_{12}/dp$    | 4.89 | 5.69 | 5.250    |
|                 | 2.53 | 5.57 |          |
| $dC_{44}/dp$    | 3.65 | 3.65 | 3.650    |
|                 | 1.38 | 1.78 |          |
| $\mathcal{I}$ . | 2.33 | 2.31 | 2.45     |

TABLA VIII

| CsI                              | I    | II   | experim. |
|----------------------------------|------|------|----------|
|                                  | 4.28 | 5.29 |          |
| $dC_{11}/dp$                     | 5.26 | 5.50 | 6.760    |
|                                  | 4.30 | 5.50 |          |
| $dC_{12}/dp$                     | 5.11 | 5.80 | 5.160    |
|                                  | 3.51 | 3.51 |          |
| $dC_{44}/dp$                     | 3.85 | 3.85 | 3.850    |
|                                  | 3.14 | 3.08 |          |
| $\mathcal{V}^{\prime}_{\bullet}$ | 2.34 | 2.22 | 2.48     |

TABLA IX

÷

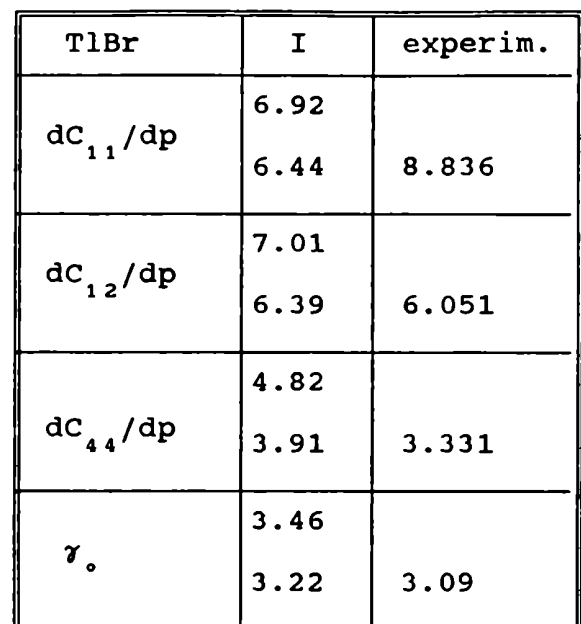

## TABLA X

TABLAS VIII, IX y X. Variación con la presión de las constantes CsI<sup>104</sup>y TIBr respectivamente, para CsBr, elásticas calculadas con modelos y experimentales. diferentes comparacion con valores  $\mathcal{T}_{\bullet}$  $\bullet$ partir de ambos. Valores inferiores calculado  $\mathbf{a}$ con datos ambiente  $\log$ superiores temperatura  $\mathbf{y}$ con datos a bajas temperaturas.

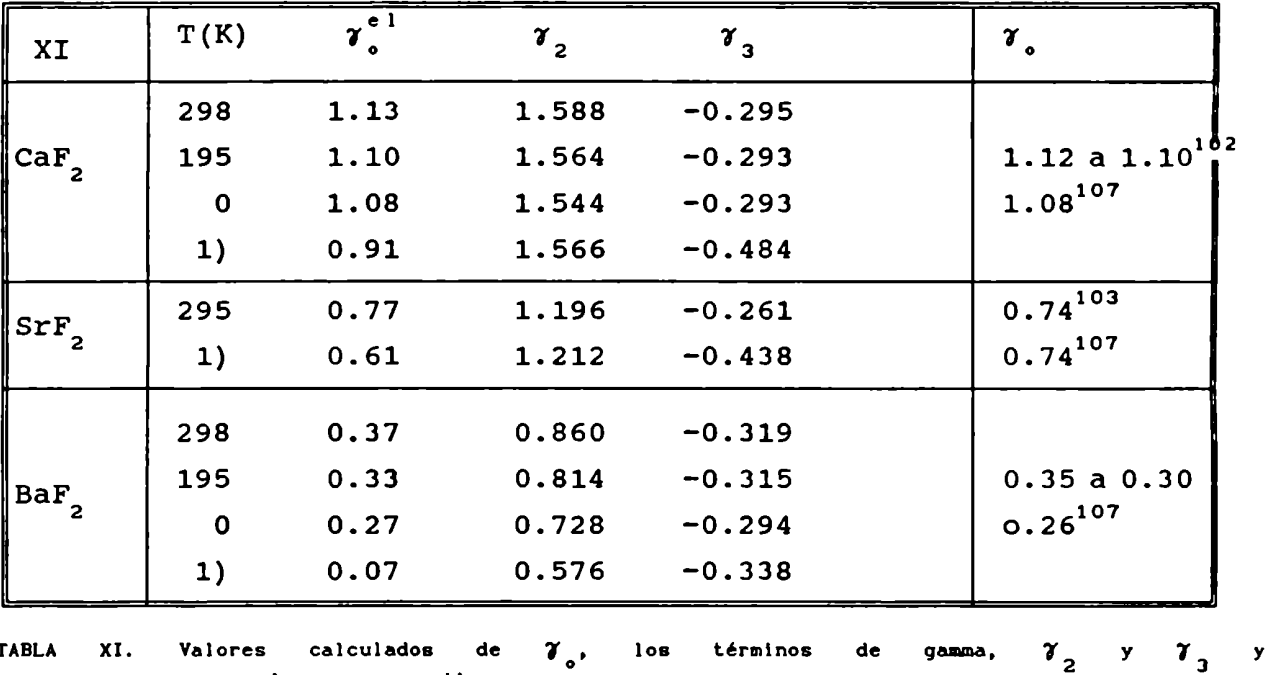

2  $\gamma$ <sup>th</sup>  $\gamma$ <sup>el</sup>  $\mathbf{y}$ valores de de la posta de la posta de la posta de la posta de la posta de la posta de la posta de la posta de la posta <br>De la posta de la posta de la posta de la posta de la posta de la posta de la posta de la posta de la posta de  $de$ diferentes autores.1) usa  $\log$ datos elásticos del modelo usado por Srinivasan<sup>106</sup>.

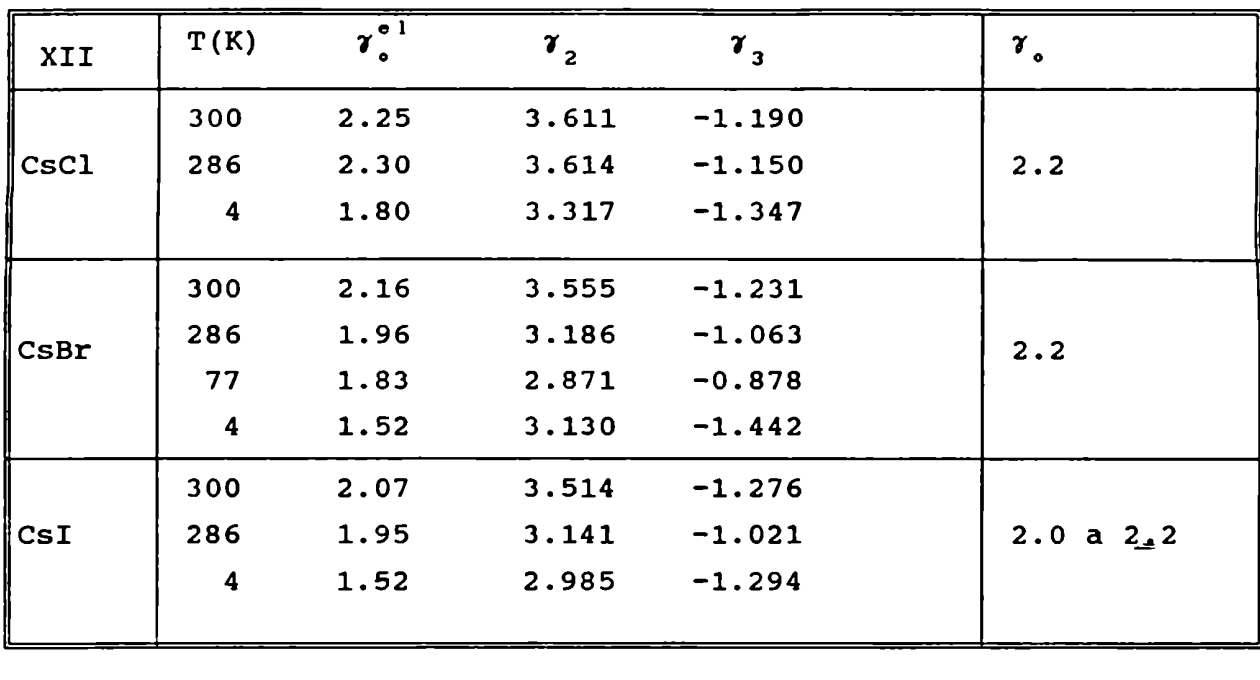

el Tabla XII. Valores calculados de  $\gamma^\sigma$ ,los términos de  $\gamma_2$  y  $\gamma_3$  y  $\epsilon$  el th  $107$ valores de  $\gamma$ <sup>-</sup> y  $\gamma$ <sup>-</sup> de diferentes autores.

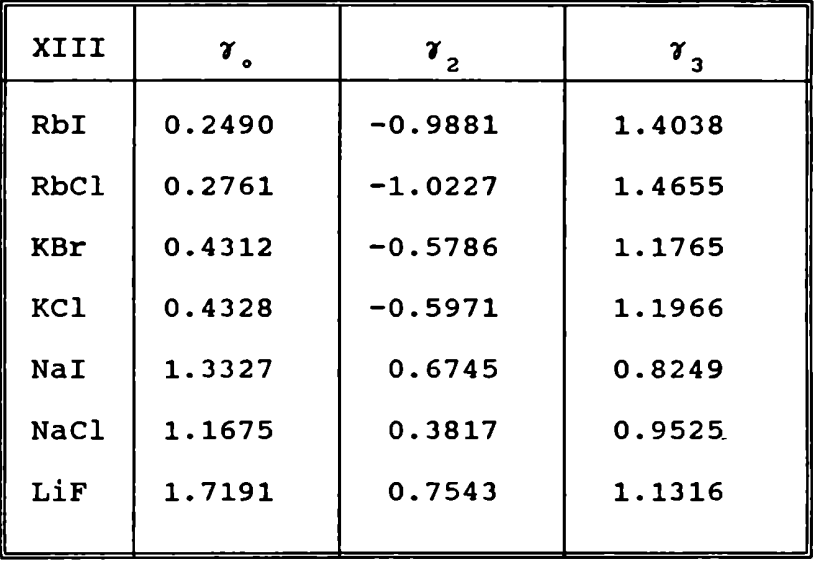

TABLA XIII. Valores de  $\gamma_{2}^{'}$  y  $\gamma_{3}^{'}$  comparados para las sales de estructura del NaCl.

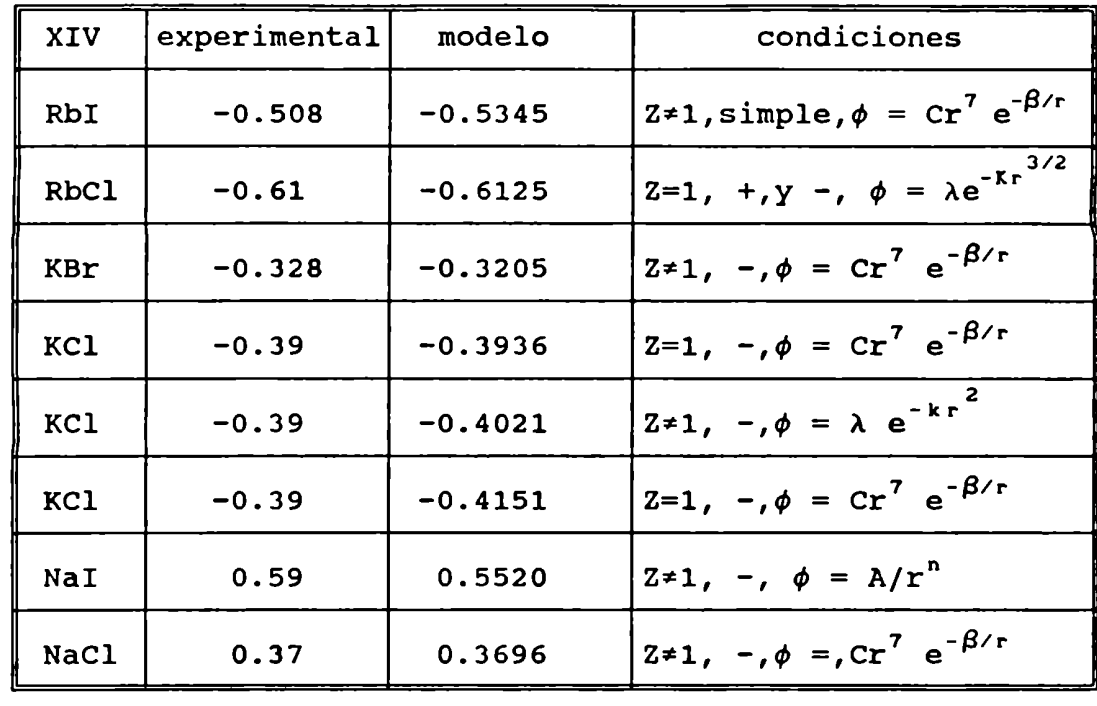

TABLA XIV. Valores para dC<sub>44</sub>/dp, casos en que estos valores Inuy buenos resultados comparándolos con valores experimentales.

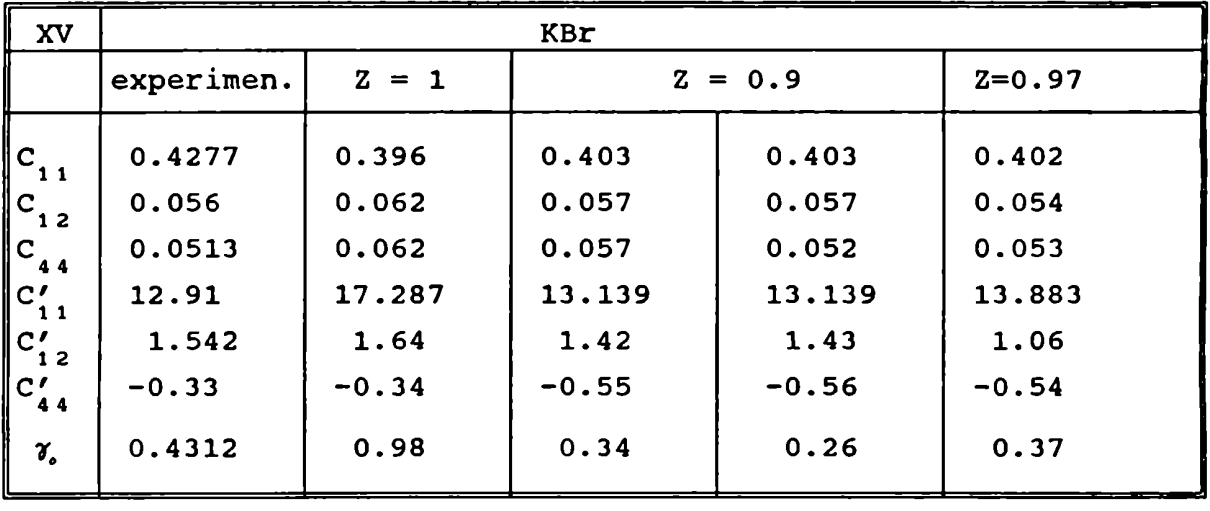

TABLA XV. Se comparan los resultados usando una carga unitaria y una carga efectiva distinta de uno. Las constantes elásticas están expresadas en  $10^{-12}$ dyn/cm<sup>2</sup>.  $\gamma$  de la columna experimental es el calculado con datos elástlcos experimentales.

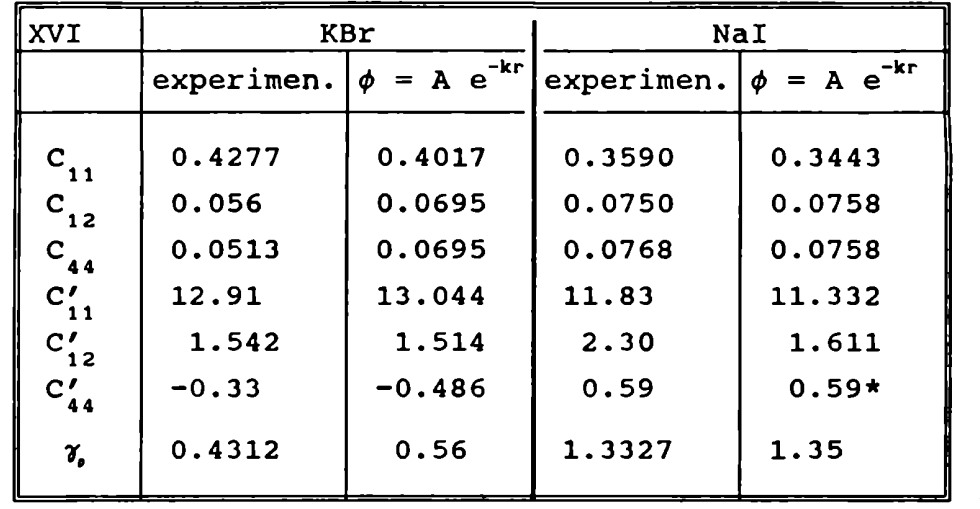

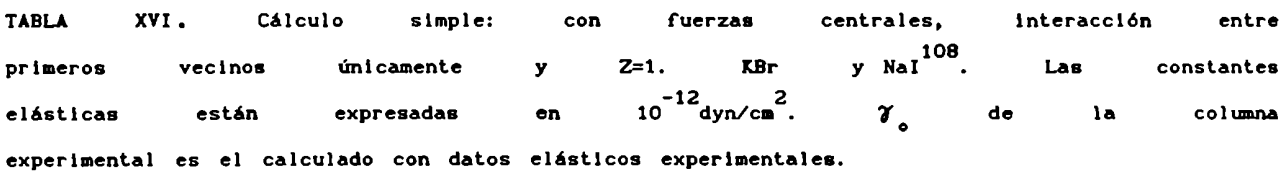

 $\rightarrow$ 

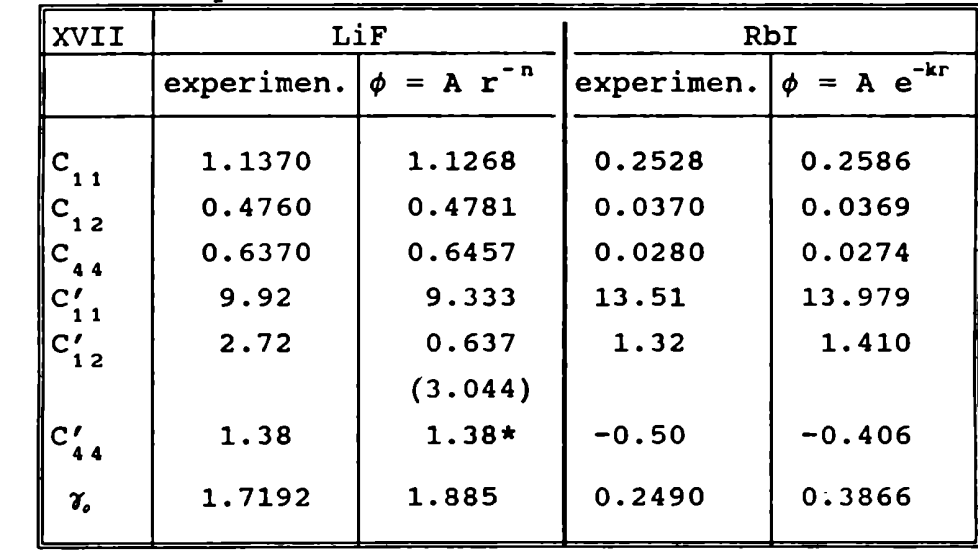

TABLA XVII. Cálculo con fuerzas no centrales, primeros vecinos únicamente y Z ≠ 1. LiF y  $RbI$  . Las constantes elásticas están expresadas en  $10^{-12}$ dyn/cm<sup>2</sup>.  $\gamma$ <sub>o</sub> de la columna experimental es el calculado con datos elásticos experimentales.

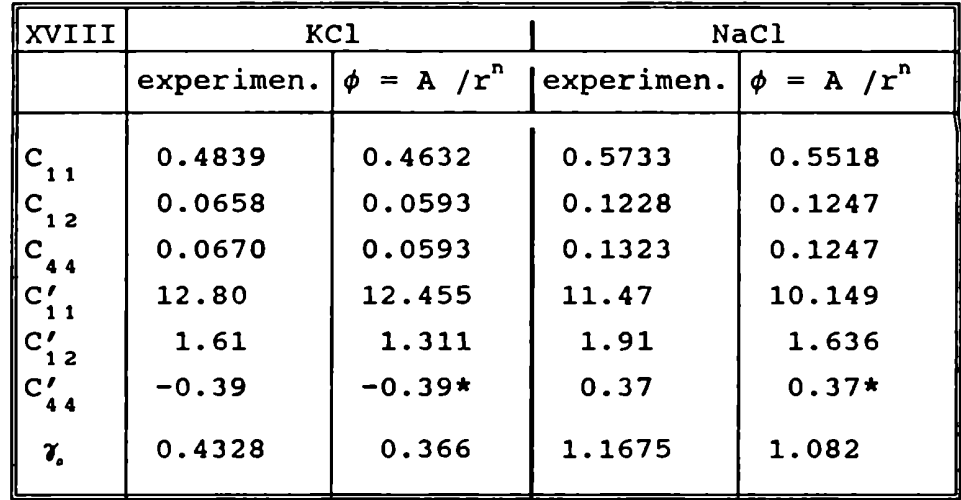

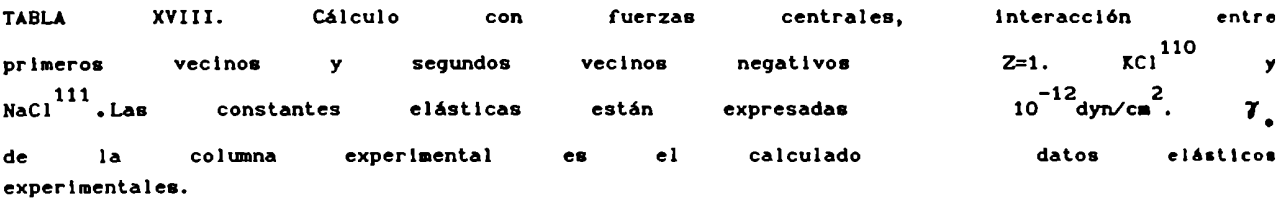

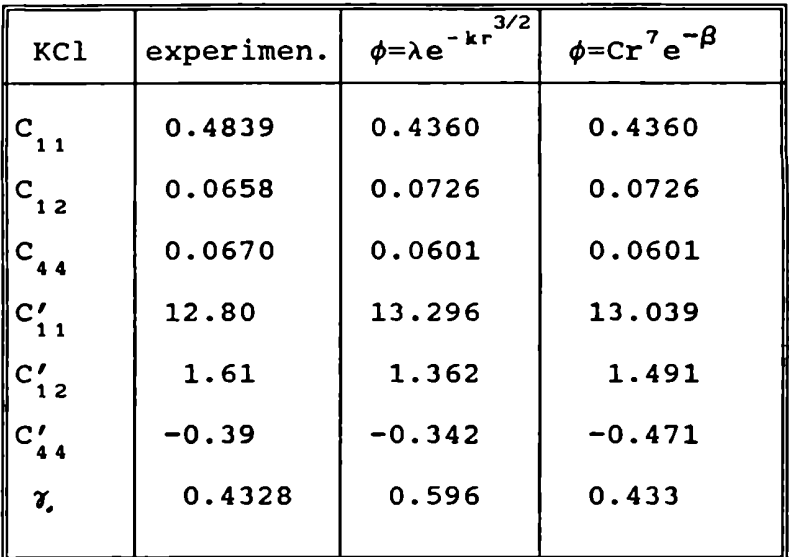

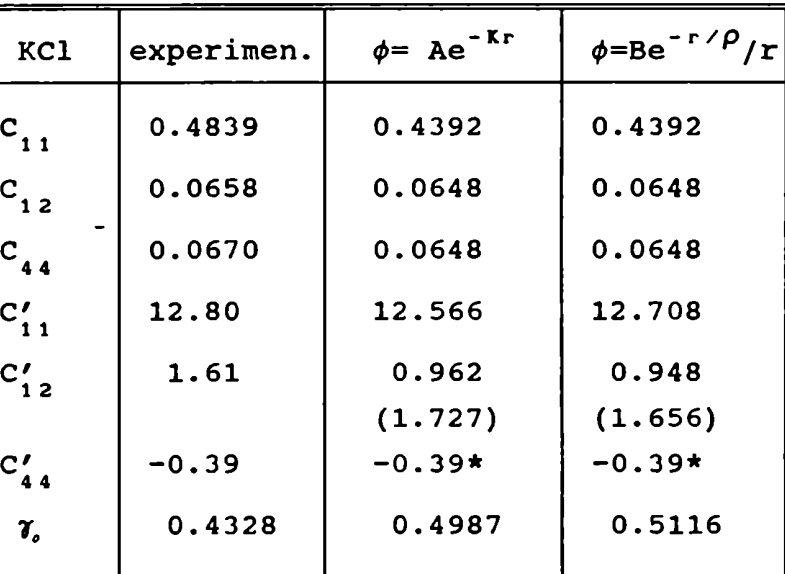

TABLA XIX a

TABLA XIX b

TABLAS XIX a y b. Se han usado fuerzas no centrales entre primeros vecinos y  $C_1 \neq C_4$ . Z = 1 y se considera la interacción de segundos negativos. Las constantes elásticas están expresadas en vecinos  $\gamma$  de la columna experimental es calculado con datos elásticos experimentales.

| KBr                 | experimen. | 3/2<br>$\phi = \lambda e^{-k r}$ | $\phi = Ae^{-Kr}$ | $\phi = Be^{-r/ρ}/r$ |
|---------------------|------------|----------------------------------|-------------------|----------------------|
| $C_{1,1}$           | 0.4277     | 0.4029                           | 0.4029            | 0.4020               |
| $C_{12}$            | 0.056      | 0.0573                           | 0.0573            | 0.0544               |
| $\binom{C_{44}}{4}$ | 0.0513     | 0.0519                           | 0.0519            | 0.0533               |
| $ c'_{11} $         | 12.91      | 12.467                           | 13.139            | 12.782               |
| $ c_{12}' $         | 1.542      | 1.202                            | 1.202             | 0.947                |
|                     |            | (1.763)                          | (1.427)           | (1.606)              |
| $C'_{44}$           | $-0.33$    | $-0.33*$                         | $-0.33*$          | $-0.33*$             |
| $\gamma$            | 0.4312     | 0.466                            | 0.522             | 0.505                |
|                     |            |                                  |                   |                      |

TABLA xx a

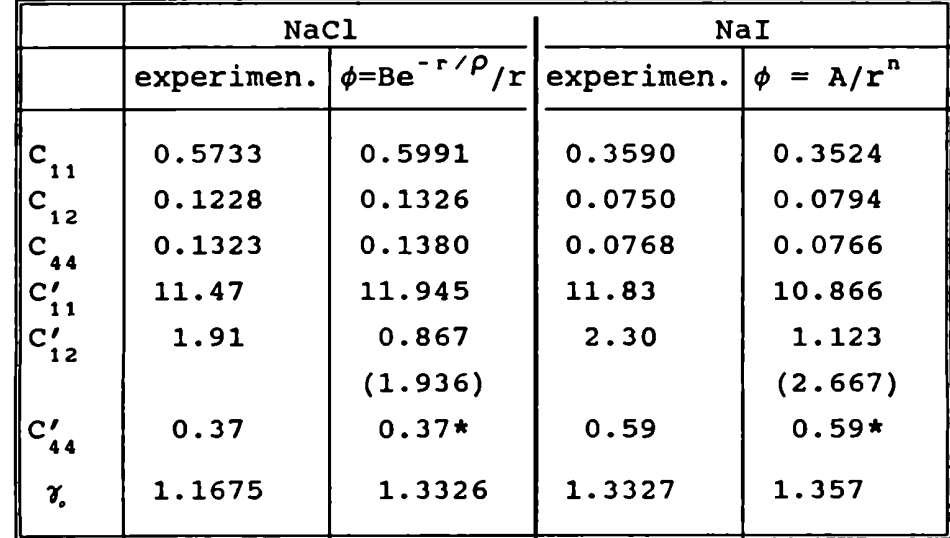

TABLA XX b

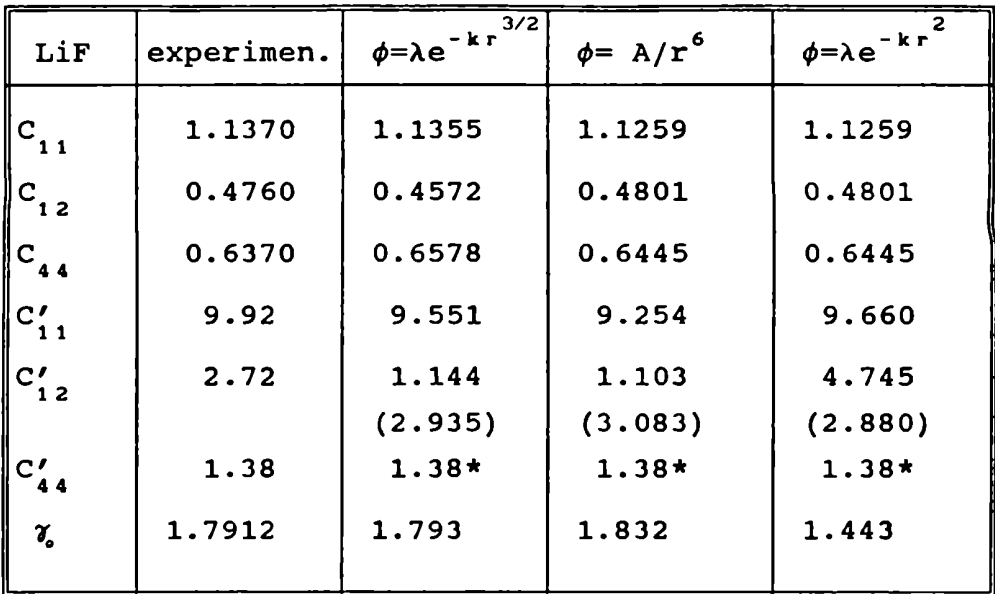

TABLA XX c

TABLAS XX.a, b y c Los cálculos se hicieron con fuerzas no centrales, tomando en cuenta segundos vecinos negativos y  $Z \neq 1$ . Las en  $10^{-12}$ dyn/cm<sup>2</sup>.  $\gamma$ <sub>o</sub> de la elásticas están expresadas constantes experimental es el calculado datos elásticos columna con experimentales.

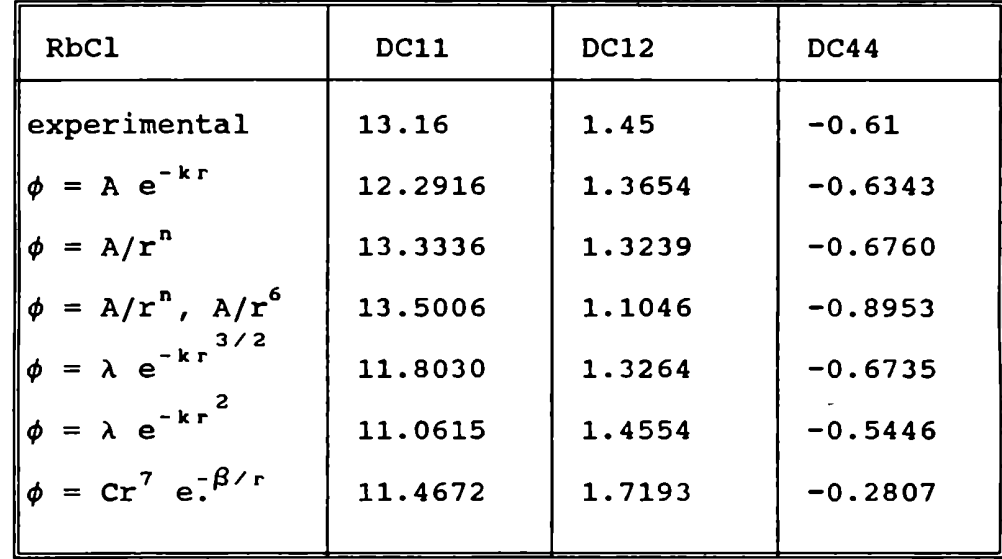

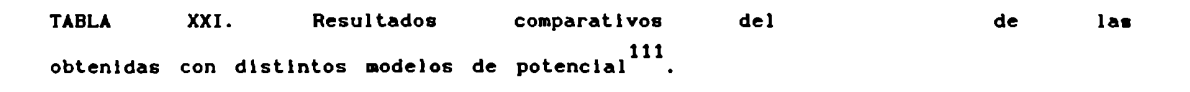

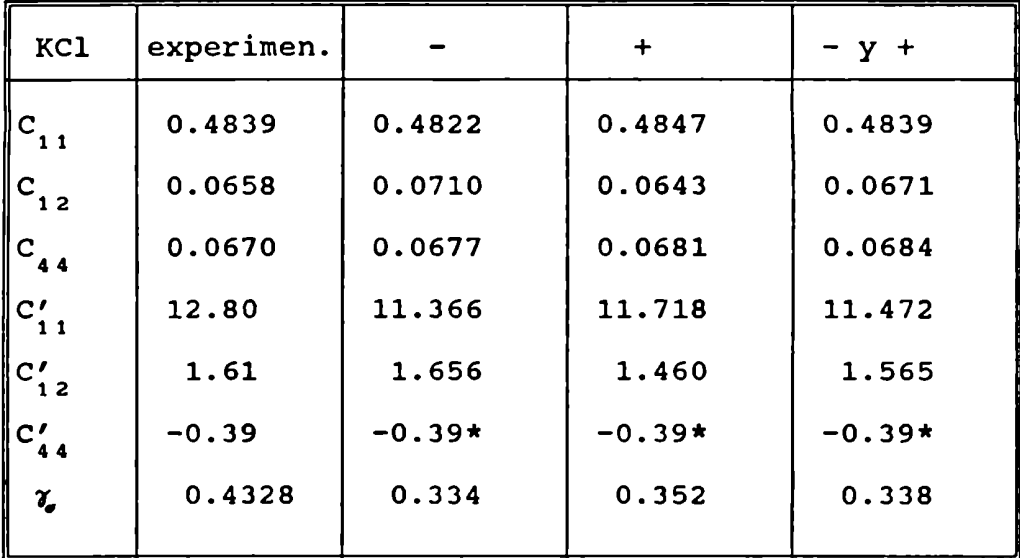

TABLA XXII a

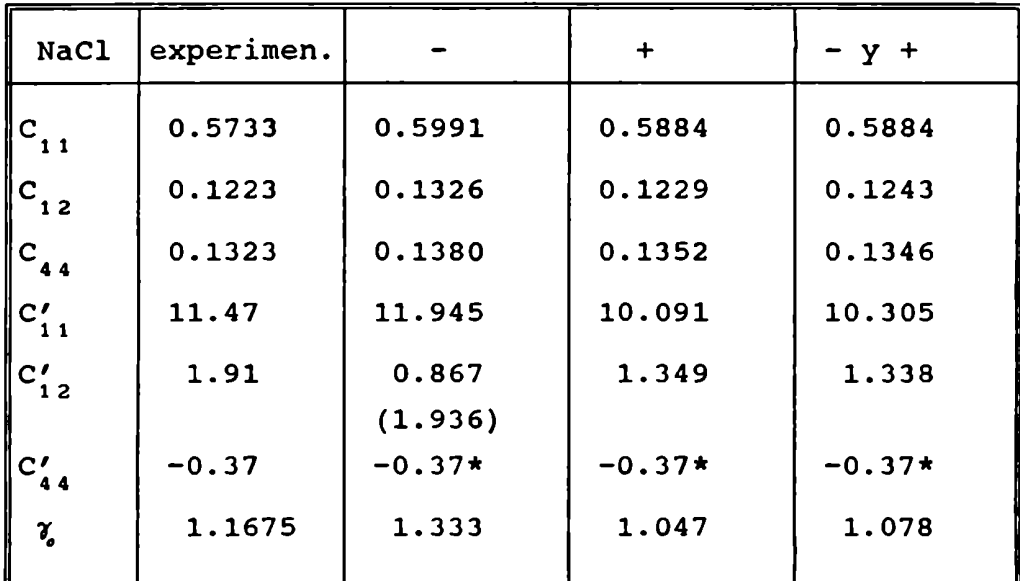

## TABLA XXII b

TABLAS XXII a y b. Comparación de los resultados incluyendo segundos vecinos, negativos, positivos y ambos. Las constantes elásticas  $10^{-12}$  dyn/cm<sup>2</sup>.  $\gamma$  de la columna experimental es están expresadas en el calculado con datos elásticos experimentales.

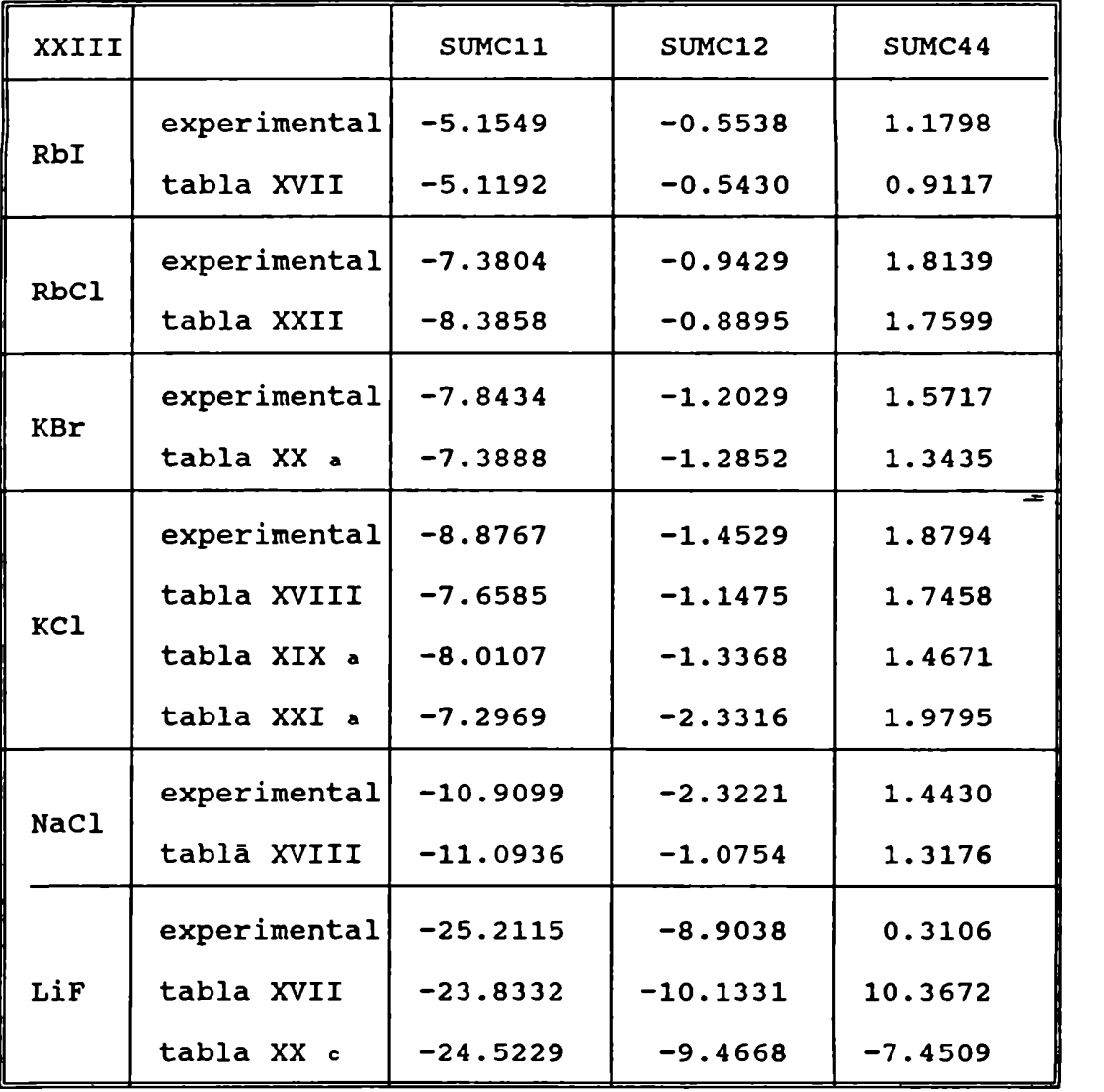

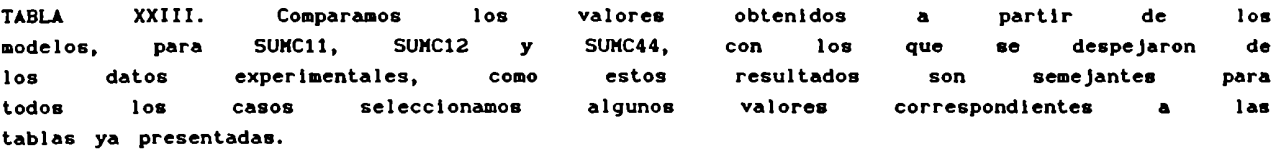

Referencias correspondientes a los datos experimentales y parámetros que se utilizaron para realizar los cálculos que figuran en las tablas.

102<sub>C</sub>. Wong and D.E. Schuele, J. Phys. Chem. Solids, 29, 1309 (1968). 103s. Alterovitz and D. Gerlich, Phys. Rev., B 1, 2713 (1970).

104Z.P. Chang, G.R. Barsch and D. Miller, Phys. Stat. Sol., 23, 577 (1967).

105G.E. Morse and A.W. Lawson, J. Phys. chem. Solids, 28, 939 (1967). <sup>106</sup>R. Srinivasan, J. Phys. C 1, 1138 (1968).

107<sub>T.H.K.</sub> Barron, J.G. Collins and G.K. White, Adv. Phys., 29, 609 (1980).

108<sub>A.D.B.</sub> Woods, W. Cochran and B.N. Brockhouse, Phys. Rev. 119, 980 (1960).

109K.V. Namjoshi, S. S. Mitra and J.F. Vetelino, Phys. Rev. B 12, 4398 (1971).

110M.A.Durand, Phys. rev. 50, 449 (1936).

111J.T. Lewis, A. Lehozky and c.v. Briscoe, Phys. Rev., 161, 877 (1967).

SUBROUTINE ITPLBV (IU,LX,LY,X,Y,Z,N,U,V,W)  $\mathbf C$  $\mathbf C$ BIVARIATE INTEPOLATION  $\mathsf{C}$ C HIROSHI AKIMA. A METHOD OF BIVARIATE INTERPOLATION AND SMOOTH C SURFACE FITTING BASED ON LOCAL PROCEDURES. COMMUNICATION OF THE ACM. JAN. 1974, VOL 17, NUMBER 1. ( SOME CHANGES HAVE BEEN INTRODUCED DUE TO MAIN PROGRAM'S  $\mathbf C$ REQUIREMENTS).  $\overline{c}$ C THIS SUBROUTINE INTERPOLATES, FROM VALUES OF THE FUNCTION GIVEN AT INPUT GRID POINTS IN AN X-Y PLANE AND FOR A GIVEN C SET OF POINTS IN THE PLANE, THE VALUES OF A SINGLE-VALUED C BIVARIATE FUNCTION  $Z = Z(X, Y)$ . THE METHOD IS BASED ON A PICE-WISE FUNCTION COMPOSED OF A SET OF BICUBIC POLYNOMIALS IN X AND Y. EACH POLYNOMIAL C IS APPLICABLE TO A RECTANGLE OF THE INPUT GRID IN THE X-Y C PLANE. EACH POLYNOMIAL IS DETERMINED LOCALLY.  $\mathbf C$ THE INPUT PARAMETER ARE: IU = LOGICAL UNIT NUMBER OF STANDARD OUTPUT UNIT C LX = NUMBER OF INPUT GRID POINTS IN THE X COORDINATE (MUST BE 2 OR GREATER).  $\mathbf C$ LY = NUMBER OF INPUT GRID POINTS IN THE Y COORDINATE  $\mathbf C$ (MUST BE 2 OR GREATER). = ARRAY OF DIMENSION LX STORING THE X COORDINATES  $C X$ OF INPUT GRID POINTS (IN ASCENDING ORDER).  $\mathbf C$ ARRAY OF DIMENSION LY STORING THE Y COORDINATES C Y OF INPUT GRID POINTS (IN ASCENDING ORDER). C  $CZ$ = DOUBLY-DIMENSION ARRAY OF DIMENSION (LX, LY)  $\mathbf C$ STORING THE VALUES OF THE FUNCTION (Z VALUES)  $\mathbf C$ AT INPUT GRID POINTS. C N NUMBER OF POINTS AT WICH INTERPOLATION OF THE C Z VALUE IS DESIRED (MUST BE 1 OR GREATER). C U = ARRAY OF DIMENSION N STORING THE X COORDINATES OF DESIRED POINTS. C C V ARRAY OF DIMENSION N STORING THE Y COORDINATES  $\mathbf{C}$ OF DESIRED POINTS.  $\mathsf{C}$ THE OUTPUT PARAMETER IS = ARRAY OF DIMENSION N WHERE THE INTERPOLATED Z C W  $\mathbf C$ VALUES AT DESIRED POINTS ARE TO BE DISPLAYED.  $\mathbf C$ C SOME VARIABLES INTERNALLY USED ARE  $C$  ZA = DIVIDED DIFFERENCE OF Z WITH RESPECT TO X.  $C$  ZB = DIVIDED DIFFERENCE OF Z WITH RESPECT TO Y.  $C$  ZAB = SECOND ORDER DIVIDED DIFFERENCE OF  $Z$  WITH  $\mathsf{C}$ RESPECT TO X AND Y. ZX = PARTIAL DERIVATIVE OF Z WITH RESPECT TO X. = PARTIAL DERIVATIVE OF Z WITH RESPECT TO Y. C ZY ZAB = SECOND ORDER PARTIAL DERIVATIVE OF Z WITH  $\mathbf C$ RESPECT TO X AND Y.  $\mathbf C$ C DECLARATION STATEMENTS

DIMENSION  $X(LX)$ ,  $Y(LY)$ ,  $Z(LX,LY)$ ,  $U(N)$ ,  $V(N)$ ,  $W(N)$ DIMENSION ZA(5,2). ZB(2,5). ZAB(3,3). ZX(4,4). ZY(4,4). ZXY(4,4) COMMON/SIT/ FS(3,3). FT(3,3), JS, JT EQUIVALENCE(Z3A1,ZA(1)).(Z3A2,ZA(2)),(Z3A3,ZA(3)), (Z3A4,ZA(4)).(Z3AS,ZA(5)).(Z4A1,ZA(6)).(Z4A2,ZA(7)). (Z4A3,ZA(8)).(Z4A4,ZA(9)).(Z4AS,2A(10)).(Z3BI,ZB(1)). (Z3BZ,ZB(3)).(Z383,ZB(5)).(Z384,ZB(7)).(Z3BS,ZB(9)). (Z4BI.ZB(2)).(Z4BZ,ZB(4)).(Z483,ZB(6)).(Z4B4,ZB(8)), (Z4BS,ZB(10)).(ZAZBZ,ZAB(1)).(ZA382,ZAB(2)). (ZA4BZ,ZAB(3)).(ZAZB3,ZAB(4)).(ZA3B3,ZAB(5)). (ZA4B3,ZAB(6)),(ZAZB4,ZAB(7)).(ZA3B4,ZAB(8)). (ZA4B4,ZAB(9)).(ZX33,ZX(6)).(ZX43,ZX(7)). (ZX34,ZX(10)).(ZX44,ZX(11)).(ZY33,ZY(6)). (ZY43,ZY(7)),(ZY34,ZY(10)),(ZY44,ZY(11)). (ZXY33,ZXY(6)).(ZXY43,ZXY(7)).(ZXY34,ZXY(10)). (ZXY44,ZXY(11)).(P00,Z33).(P01,ZY33).(P10,ZX33).  $*$  (P11, ZXY33) EQUIVALENCE  $(LX0,ZX(1))$ ,  $(LXM1,ZX(4))$ ,  $(LXM2,ZX(13))$ , (LXP1,ZX(16)). €LYO,ZY(1)). (LYM1,ZY(4)), (LYM2.ZY(13)), (LYP1.ZY(16)). (IX,ZXY(1)). (IY,ZXY(4)). (IXPV,ZXY(13)). (IYPV,2XY(16)). (IMN,JX). (IMX,JY). (JXM2,JX1), (JYM2,JY1). (UK,DX). (VK,DY). (A1,A5,BI,B5,ZX(2),A,QO), (A2,ZX(5),B,Q1). (A4,ZX(8),C,QZ), (BZ,ZY(2),D,QS), (B4,ZY(14).E). (X2,ZX(3).A3SQ). (X4,ZX(9)). (X5,ZX(12)), (Y2,ZX(14)). (Y4.ZY(3).B3SQ). (Y5,ZX(15),P02), (ZZ3,ZY(5),PO3). (ZZ4,ZY(8).P12). (Z32,ZY(9).P13). (Z34,ZY(12),P20). (Z3S.ZY(1S).P21). (Z42,ZXY(2).P22). (Z43,ZXY(S),P23). (Z44,ZXY(3),P30). (Z45,ZXY(8).P31), (ZS3.ZXY(9).P32). (ZS4,ZXY(12).P33), (H2,HY2,H4), \* (W3,WY3,W1,W5), (WX2,ZXY(14)), (WX3,ZXY(15)) C PRELIMINARY PROSCESSING C SETTING OF SOME INPUT PARAMETERS T0 LOCAL VARIABLES  $1$   $1U0 = IU$  $LXO = LX$  $LXM1 = LX0 - 1$  $LXM2 = LXM1 - 1$  $LXP1 = LX0 + 1$  $LYO = LY$  $LYM1 = LY - 1$  $LYM2 = LYM1 - 1$  $LYP1 = LYO + 1$  $NO = N$ C ERROR CHECK IF (LXM2.LT.0) GO TO 710 IF (LYM2.LT.0) GO TO 720 IF (N0.LT.1) GO T0 730 DO 10 IX=2,LXO IF (X(IX-1)-X(IX)) 10,740,750 10 CONTINUE DO 20 IY=2,LYO IF (Y(IY-1)-Y(IY)) 20,770,780 20 CONTINUE C INITIAL SETTING OF PREVIOUS VALUES OF IX AND IY  $IXPV = 0$  $IYPV = 0$ C MAIN DO-LOOP

```
DO 700 K=1,N0
       UK = U(K)VK = V(K)C ROUTINES TO LOCATE THE DESIRED POINT
C TO FIND OUT THE IX VALUE FOR WICH
C (U(K).GE.X(IX-1)).AND.(U(K).LT.X(IX))
        IF (LXM2.EQ.0) GO TO 80
        IF (UK.GE.X(LXO)) G0 T0 70
        IF (UK.LT.X(1)) GO TO 60
        IMN = 2IMX = LXO30 IX = (IMN+IMX)/2DELTA = ABS(UK-X(IX))IF(DELTA.LE.1.E-O4) UK=X(IX)
        IF(UK.GE.X(IX)) GO TO 40
        IMX = IXGO TO 50
  40 IMN = IX + 150 IF (IMX.GT.IMN) G0 T0 30
        IX = IMXG0 TO 90
  60 IX = 1GO TO 90
  70 IX = LXPI
       GO TO 90
  80 IX = 2
C TO FIND OUT THE IY VALUES FOR WICH
C (V(K).GE.Y(IY-1)).AND. (V(K).LT.Y(IY)
  90 IF (LYM2.EQ.O) GO T0 150
        IF (VK.GE.Y(LYO)) GO TO 140
        IF (VK.LT.Y(1)) GO TO 130
        IMN = 2IMX = LYO100 IY = IMN+IMX)/2DELTA = ABS(VK-Y(1Y))IF(DELTA.LE.1.E-O4) VK=Y(IY)
        IF (VK.GE.Y(IY)) GO TO 110
        IMX = IYGO TO 120
 110 IMN = IY + 1120 IF ( IMX.GT.IMN) GO TO 100
        IY = IMXGO TO 160
 130 IY = 1
       GO T0 160
 140 IY = LYPl
       GO TO 160
 150 IY = 2C TO CHECK IF THE DESIRES POINT IS IN THE SAME RECTANGLE
C AS THE PREVIOUS POINT.IF YES, SKIP TO THE COMPUTATION
C OF THE POLYNOMIAL.
 160 IF ( IX.EQ.IXPV.AND.IY.EQ.IYPV) GO T0 690
        IXPV = IX
        IYPV = IY
C ROUTINES TO PICK UP NECESSARY X,Y, AND Z VALUES. TO
C COMPUTE THE ZA, ZB. AND ZAB VALUES, AND TO ESTIMATE THEM
```

```
C WHEN NECESSARY
        JX = IXIF (JX.EQ.1) JX=2
        IF (JX.EQ.LXP1) JX=LX0
        JY = IYIF (JY.EQ.1) JY=2IF (JY.EQ.LYP1) JY=LYO
        IF(K.NE.1) GO TO 155
        JS = JXJT = JY155
        CONTINUE
        JXM2 = JX - 2JXML = JX - LXO
        JYM2 = JY - 2JYML = JY - LYOC IN THE CORE AREA. I.E., IN THE RECTANGLE THAT CONTAINS
C THE DESIRED POINT.
        X3 = X(JX-1)X4 = X(JX)A3 = 1.0/(X4-X3)Y3 = Y(JY-1)Y4 = Y(JY)B3 = 1.0/(Y4-Y3)Z33 = Z(JX-1, JY-1)Z34 = Z(JX-1, JY)Z43 = Z(JX, JY-1)244 = Z(JX, JY)Z3A3 = (Z43 - Z33)*A3Z4A3 = (Z44 - Z34)^* A3Z3B3 = (Z34 - Z33)*B3Z4B3 = (Z44 - Z43)^*B3ZA3B3 = (Z4B3 - Z3B3)*A3C IN THE X DIRECTION
        IF (LXM2.EQ.0) GO TO 230
        IF (JXM2.EQ.0) GO TO 170
        X2 = X(JX-2)A2 = 1.0/(X3-X2)Z23 = Z(JX-2, JY-1)Z24 = Z(JX-2, JY)Z3A2 = (Z33-Z23)*A2Z4A2 = (Z34 - Z24)*A2IF (JXML.EQ.0) GO TO 180
  170
        XS = X(JX+1)A4 = 1.0/(X5-X4)Z53 = Z(JX+1, JY-1)Z54 = Z(JX+1, JY)Z3A4 = (Z53 - Z43)*A4Z4A4 = (Z54 - Z44)*A4IF (JXM2.NE.0) GO TO 190
        Z3A2 = Z3A3 + Z3A3 - Z3A4Z4A2 = Z4A3 + Z4A3 - Z4A4GO TO 190
        Z3A4 = Z3A3 + Z3A3 - Z3A2180
        Z4A4 = Z4A3 + Z4A3 - Z4A2190
        ZA2B3 = (Z4A2-Z3A2)*B3ZA4B3 = (Z4A4-Z3A4)*B3
```
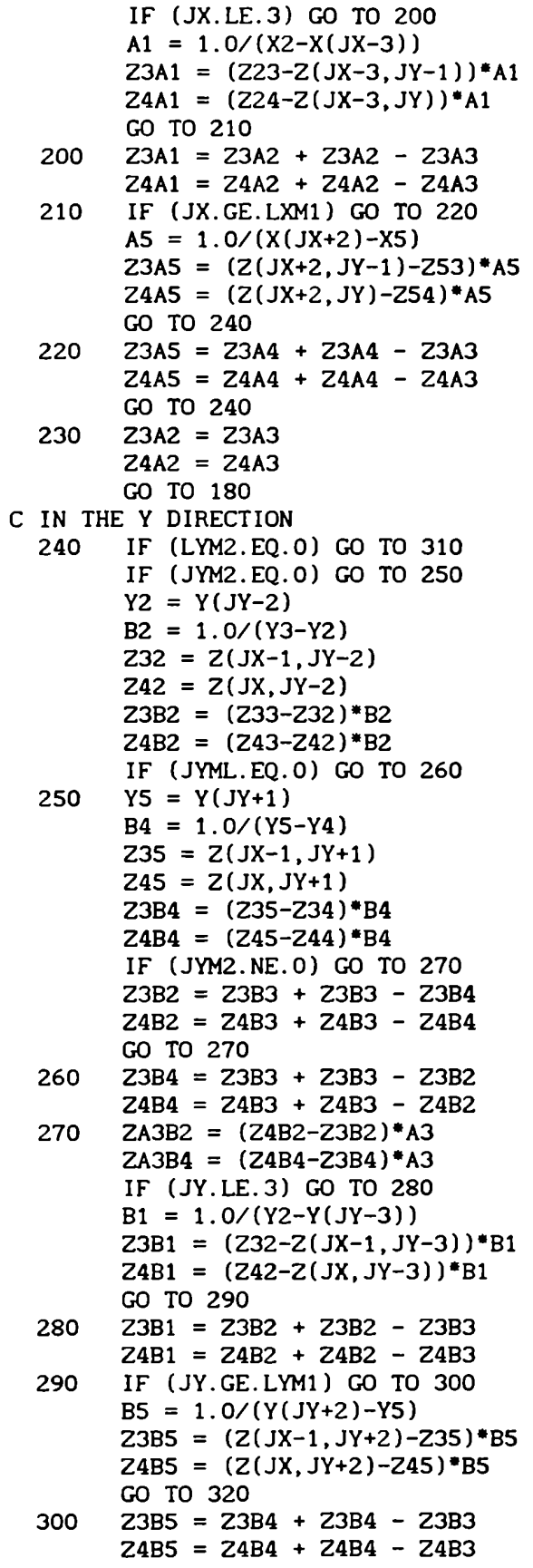

L
```
GO T0 320
  310 Z382 = Z383
        Z4B2 = Z4B3GO TO 260
C IN THE DIAGONAL DIRECTIONS
  320 IF (LXM2.EQ.0) G0 T0 400
        IF (LYM2.EQ.0) GO TO 410
        IF (JXML.EQ.O) G0 T0 350
        IF (JYM2.EQ.O) GO T0 330
        ZA4B2 = ((Z53-Z(JX+1,JY-2)) * B2-Z4B2) * A4IF (JYML.EQ.0) G0 TO 340
  330 ZA4B4 = ((Z(JX+1,JY+1)-Z54)*B4-Z4B4)*A4
        IF (JYM2.NE.0) G0 T0 380
        ZA4B2 = ZA4B3 + ZA4B3 - ZA4B4GO TO 380
  340 ZA4B4 = ZA4B3 + ZA4B3 - ZA4BZ
        G0 TO 380
  350 IF (JYM2.EQ.0) G0 T0 360
        ZA2B2 = (Z3B2 - fZ23 - Z(JX - 2, JY - 2))*B2)*A2
        IF (JYML.EQ.0) G0 T0 370
  360 ZA2B4 = (Z3B4-(Z(JX-2,JY+1)-Z24)*B4)*A2IF (JYM2.NE.0) GO T0 390
        ZAZBZ = ZA2B3 + ZAZB3 - ZAZB4
        GO T0 390
  370 ZAZB4 = ZAZB3 + ZAZB3 - ZAZBZ
        GO TO 390
  380 IF (JXM2.NE.0) G0 T0 350
        ZA2B2 = ZA3B2 + ZA3B2 - ZA4B2ZA2B4 = ZA3B4 + ZA3B4 - ZA4B4G0 T0 420
  390 IF (JXML.NE.0) G0 T0 420
        ZA4B2 = ZA3B2 + ZA3B2 - ZA2B2ZA4B4 = ZA3B4 + ZA3B4 - ZAZB4
        G0 T0 420
  400 ZAZBZ = ZA3BZ
        ZA4B2 = ZA3B2ZAZB4 = ZA3B4
        ZA4B4 = ZA3B4G0 TO 420
  410 ZAZBZ = ZAZB3
        ZA2B4 = ZA2B3ZA4B2 = ZA4B3ZA4B4 = ZA4B3C NUMERICAL DIFERENTIATION TO DETERMINE PARTIAL
DERIVATIVES ZX, ZY. AND ZXY AS HEIGHTED MEANS OF DIVIDED _
C DIFFERENCES ZA, ZB, AND ZAB, RESPECTIVELY
  420 D0 480 JY=2,3
          DO 470 JX=2,3
           W2 = ABS(ZA(JX+2,JY-1) - ZA(JX+1,JY-1))W3 = ABS(ZA(JX, JY-1) - ZA(JX-1, JY-1))SW = W2 + W3IF (SH.EQ.0.0) GO T0 430
           WX2 = W2/SWWX3 = W3/SWGO T0 440
  430 WX2 = 0.5
```
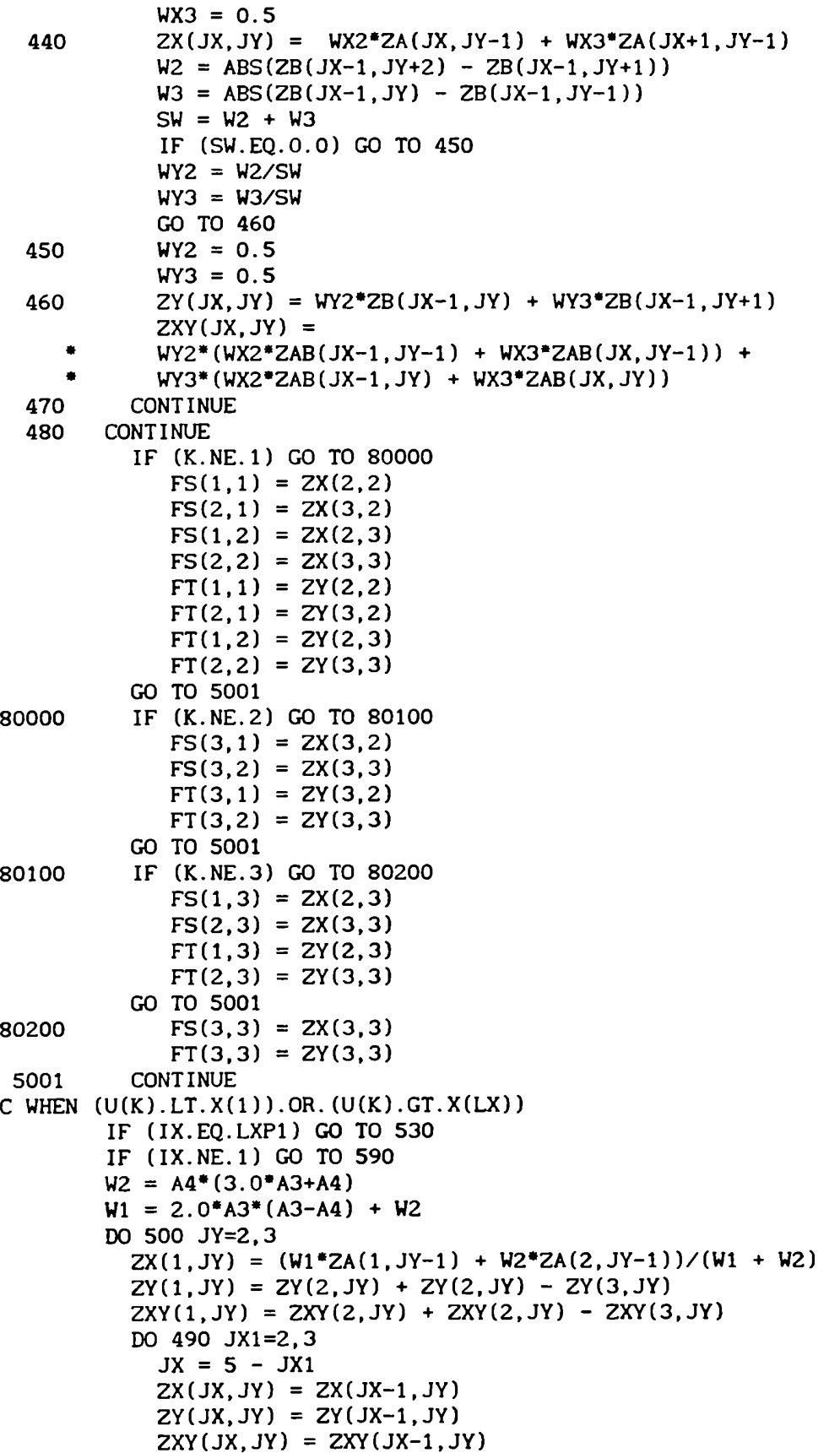

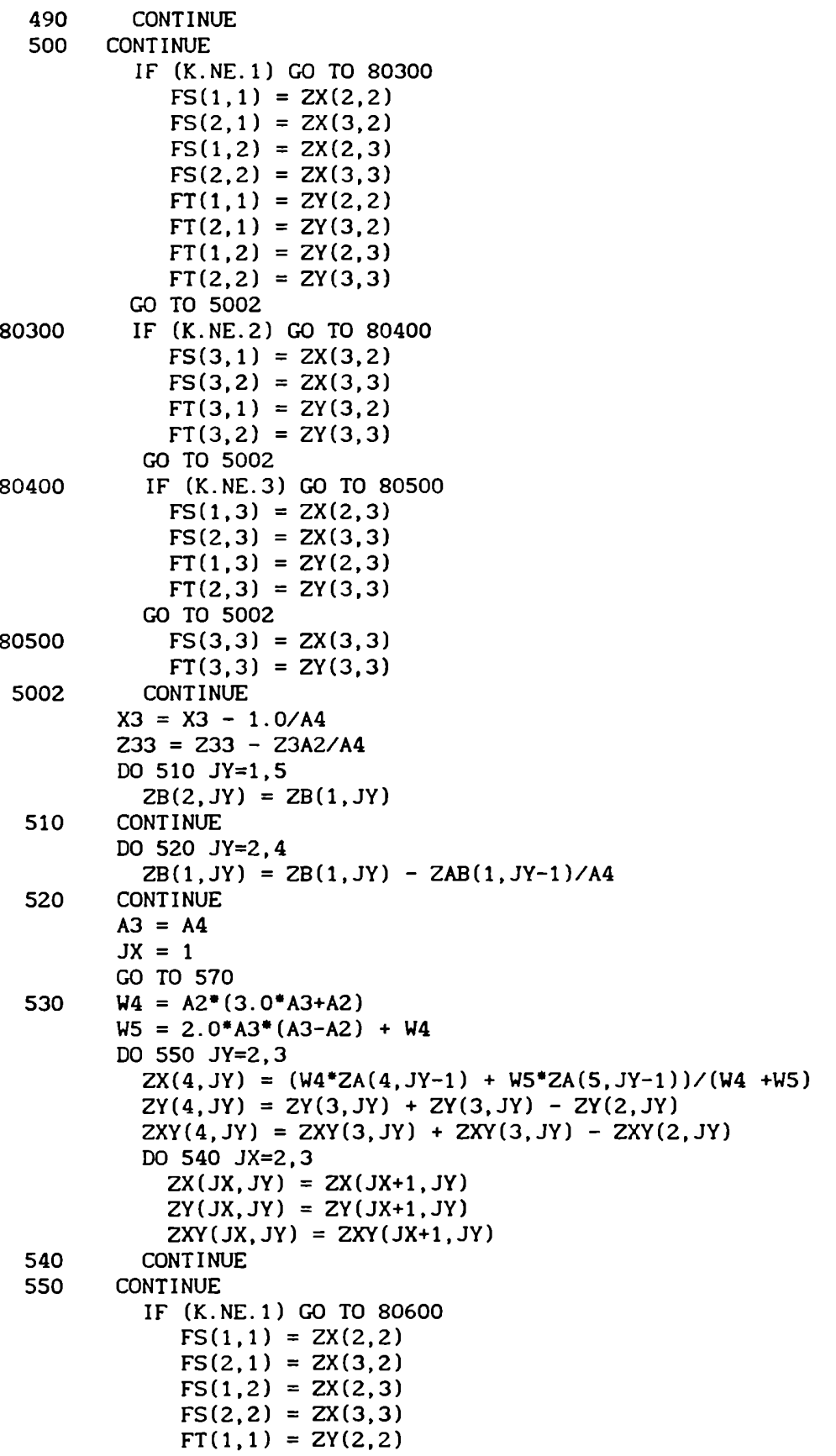

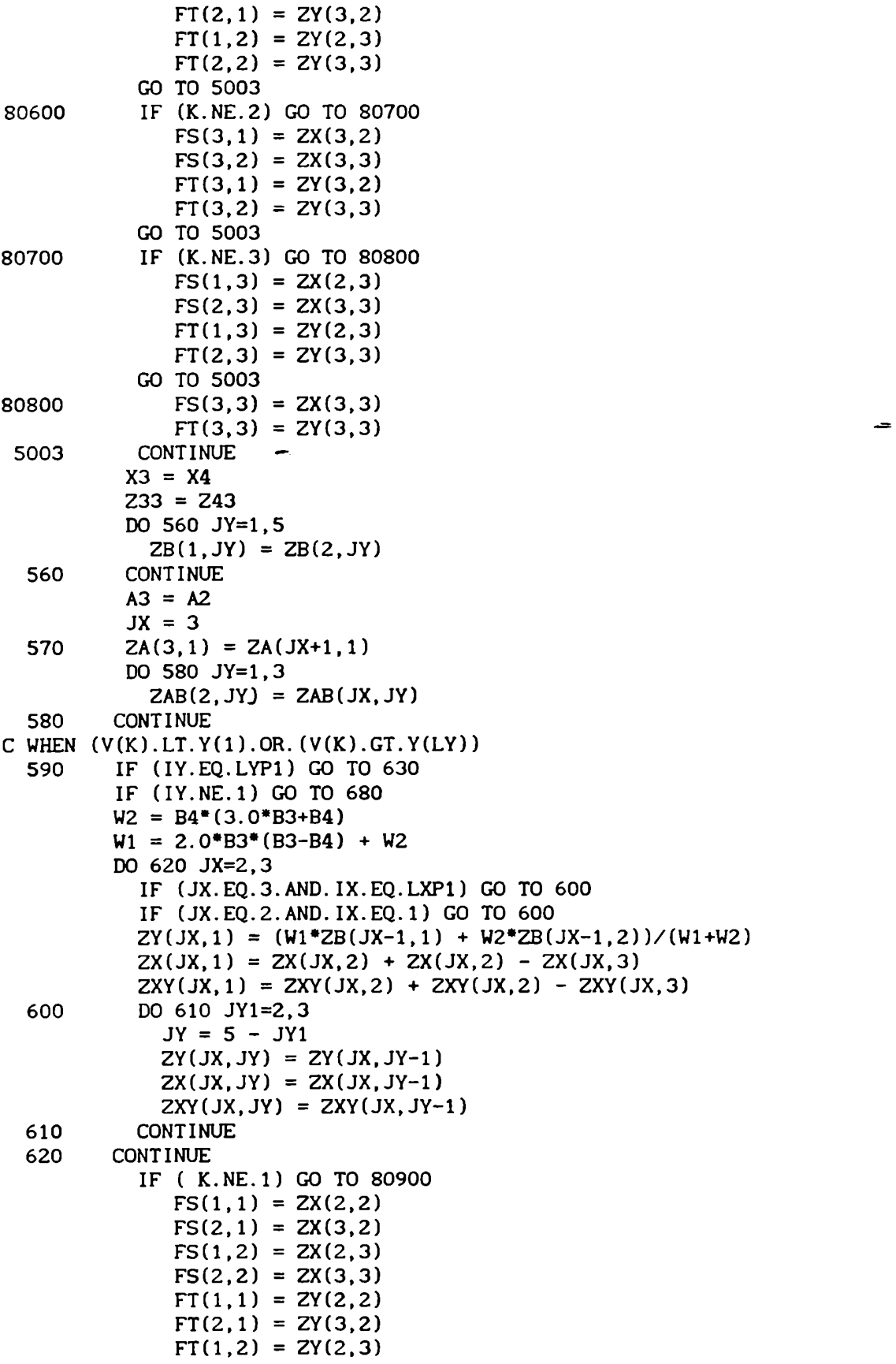

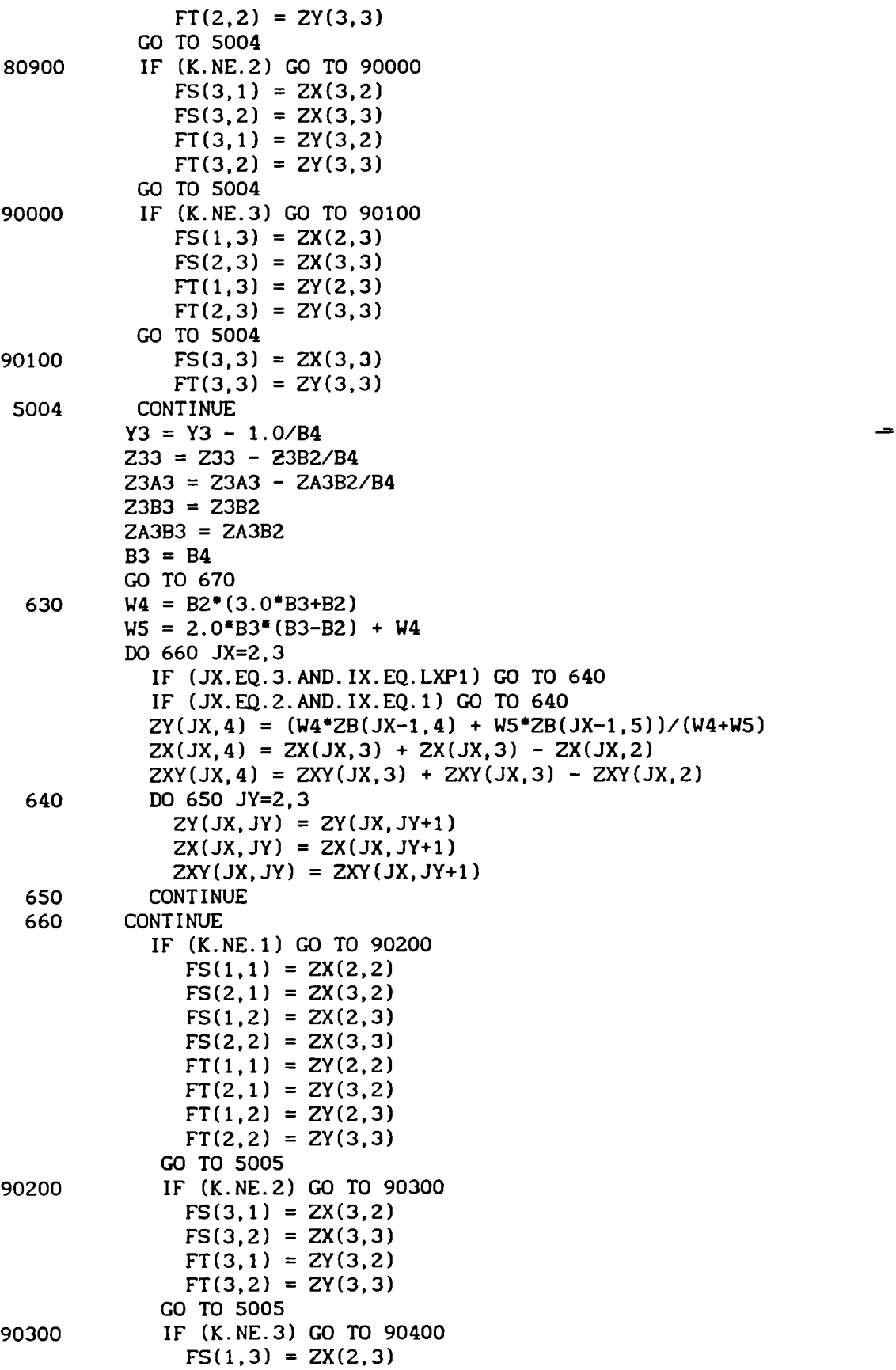

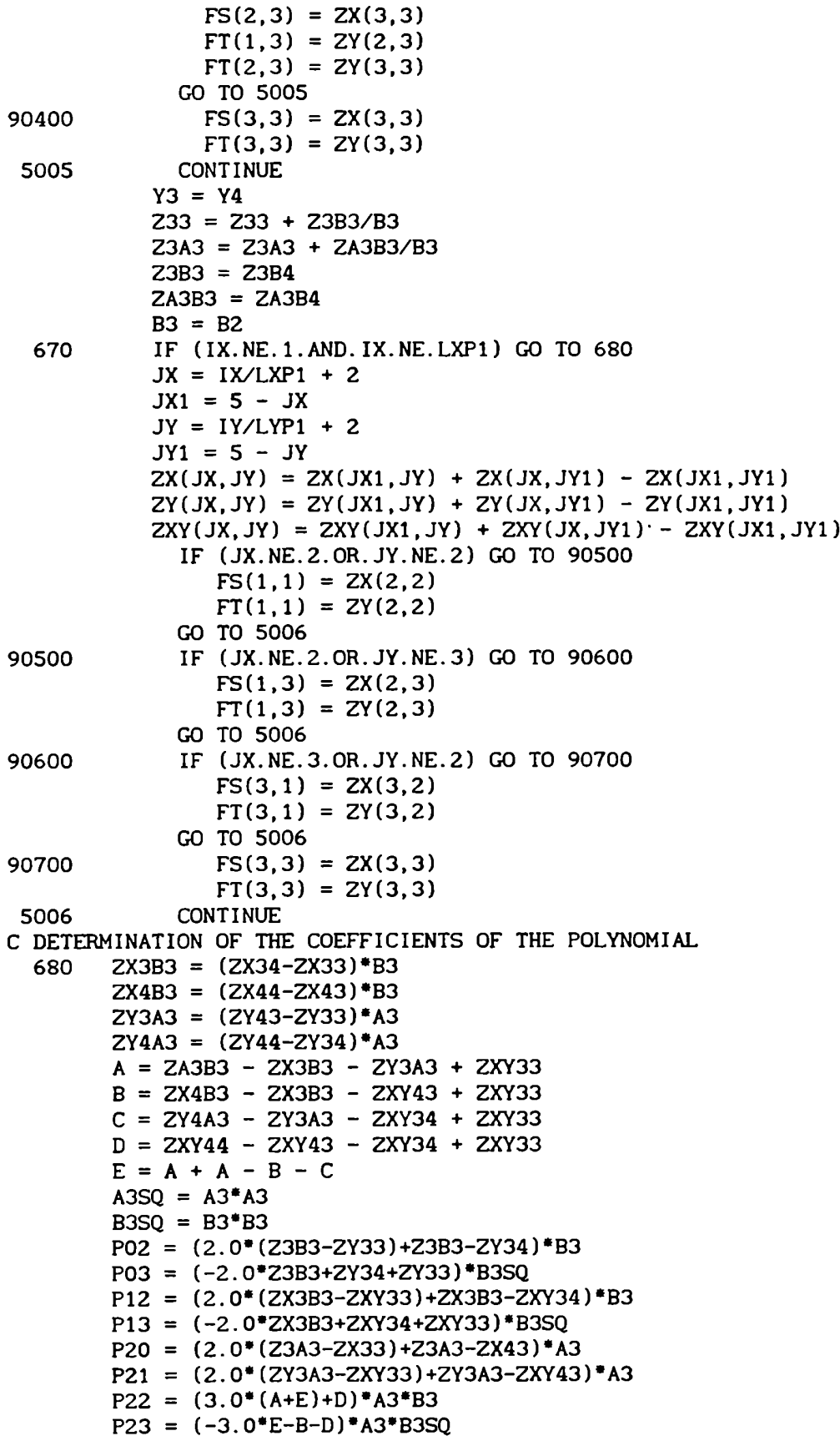

```
P30 = (-2.0<sup>*</sup>Z3A3+ZX43+ZX33)<sup>*</sup>A3SQ
        P31 = (-2.0*ZY3A3+ZXY43+ZXY33)*A3SQ
        P32 = (-3.0*E-C-D)*B3*A3SQP33 = (D+E+E)*A3SO*B3SOC COMPUTATION OF THE POLYNOMIAL
  690 DY = VK - Y3Q0 = PO0 + DY*(PO1+DY*(PO2+DY*PO3))01 = P10 + DY^*(P11+DY^*(P12+DY^*P13))Q2 = P20 + DY^*(P21+DY^*(P22+DY^*P23))Q3 = P30 + DY*(P31+DY*(P32+DY*P33))DX = UK - X3W(K) = QO + DX*(Q1+DX*(Q2+DX*Q3))700 CONTINUE
C NORMAL EXIT
     RETURN
C ERROR EXIT
  710 HRITE(IUO,99999)
      G0 TO 800
  720 HRITE(IUO,99998)
     GO TO 800
  730 HRITE(IUO,99997)
     GO TO 800
  WRITE(IUO,99996)
74O
      GO T0 760
  750 HRITE(IUO,99995)
  760 WRITE(IUO,99994) IX, X(IX)
      GO TO 800
  770 HRITE(IUO,99993)
      GO TO 790
  780 WRITE(IUO,99992)
  790 WRITE(IUO,99991) IY, Y(IY)
  800 HRITE(IUO,99990) LXO. LYO, N0
     RETURN
C FORMAT STATEMENTS
99999 FORMAT(1X,23H LX = 1 OR LESS./)
99998 FORMAT(1X,23H LY = 1 OR LESS./)
99997 FORMAT(1X,22H N = 0 OR LESS./)
99996 FORMAT(1X.27H IDENTICAL X VALUES./)
99995 FORMAT(1X,33H X VALUES OUT OF SEQUENCE./)
99994 FORMAT(7H IX =, 16, 10X, 7HX(IX) =, E12.3)
99993 FORMAT(1X,27H IDENTICAL Y VALUES./)
99992 FORMAT(1X,33H Y VALUES OUT OF SEQUENCE./)
99991 FORMAT(7H IY =, 16, 10X, 7HY(IY) =, E12.3)
99990 FORMAT(7H LX =, 16, 10X, 4HLY =, 16, 10X, 3HN =, 17/
     ' 36H ERROR DETECTED IN ROUTINE ITPLBV)
      STOP
       END
```
ENTRADA DE LAS TABLAS DE DE LAUNAY

 $\mathcal{L} = \mathcal{L}$ 

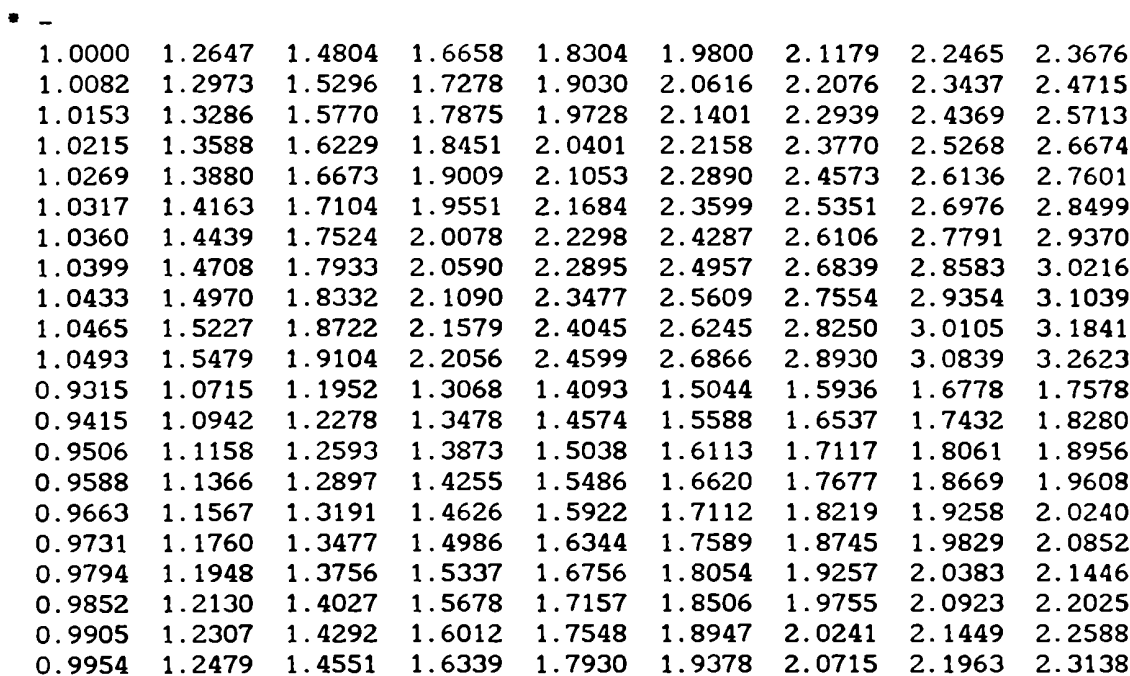

## SALIDA DE LAS TABLAS DE DE LAUNAY

# JULES DE LAUNAY, JOURNAL OF CHEM. PHYS. VOL 30, NUMBER 1, JAN.1959 ANISOTROPY FACTOR F (S.GE.1.0.AND.T.GE.0.0)

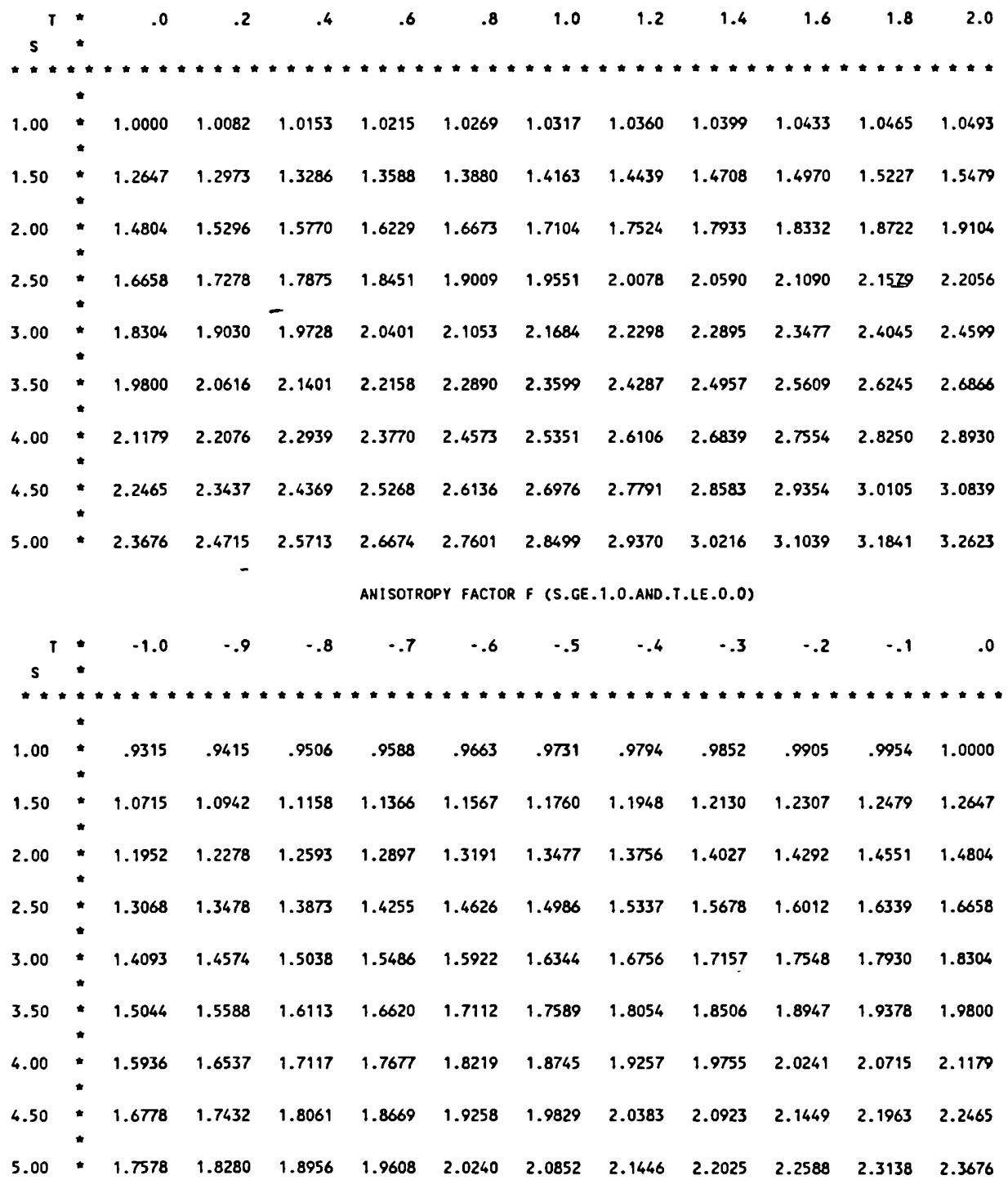

**ENTRADAS** 

ENTRADA DE LOS DATOS PARA LA PRIMERA SALIDA

1 NUMERO TOTAL DE SALES PARA LAS QUE SE HACE EL CALCULO

3 2 1 1 POTASSIUM BROMIDE LTX, NX, KLEXP, NEX, CRY EXPERIMENTAL DATA TEMPERATURE, LATTICE TYPE, AUTHOR'S

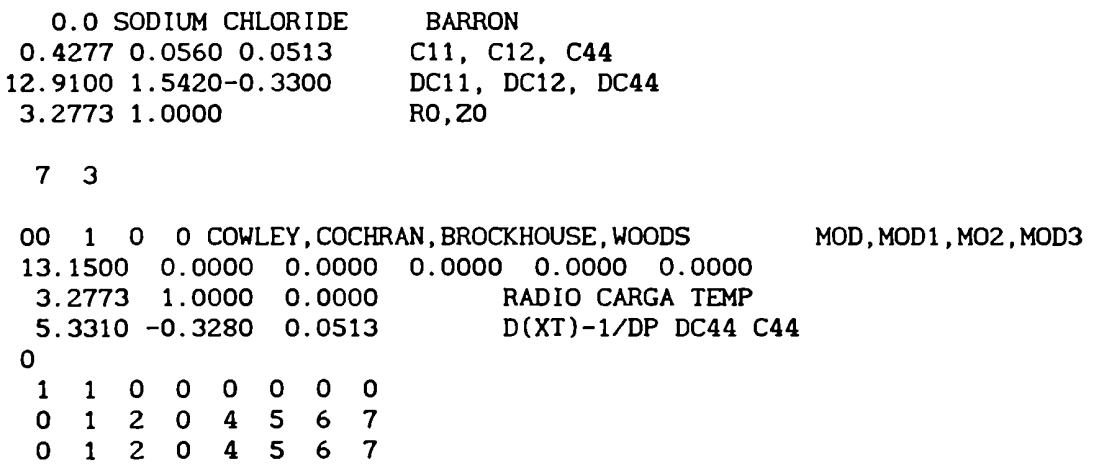

ENTRADA DE LOS DATOS PARA LA SEGUNDA SALIDA

2 NUMERO TOTAL DE SALES PARA LAS QUE SE HACE EL CALCULO

3 4 1 1 POTASSIUM BROMIDE EXPERIMENTAL DATA TEMPERATURE, LATTICE TYPE, AUTHOR'S

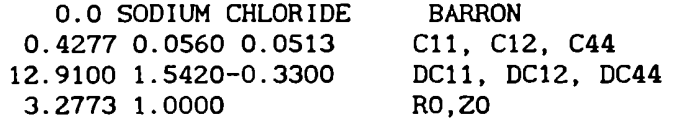

 $7<sub>3</sub>$ 

00 1 0 0 COWLEY, COCHRAN, BROCKHOUSE, WOODS 13.1500 0.0000 0.0000 0.0000 0.0000 0.0000<br>3.2773 1.0000 0.0000 0.0000 RADIO CARGA TEMP<br>5.3310 -0.3280 0.0513 D(XT)-1/DP DC44 C44  $\mathbf{o}$ 1 1 0 0 0 0 0 0 0 1 2 0 4 5 6 7

0 1 2 0 4 5 6 7

22 0 1 0 COWLEY, COCHRAN, BROCKHOUSE, WOODS 12.3000 0.0000 0.0000 -0.0910 -0.0420 -0.0540 3.2773 0.8960 90.0000 5.3310 -0.3280 0.0513  $\mathbf{1}$ 0 1 2 3 0 5 6 7 06 1 2 3 0 5 6 7 00 1 2 3 0 5 6 7 22 0 1 0 COWLEY, COCHRAN, BROCKHOUSE, WOODS 13.2100 0.0000 0.0000 - 0.4110 0.0460 - 0.0110 3.2773 0.9690 90.0000 5.3310 -0.3280 0.0513  $\mathbf{1}$ 0 1 2 3 4 5 6 7 7 1 2 3 4 5 6 7 0 1 2 3 4 5 6 7 3 7 1 1 POTASSIUM CHLORIDE LTX, NX, KLEXP, NEX, CRY 0.0 SODIUM CHLORIDE **BARRON** 0.4839 0.0658 0.0670 12.8000 1.6100-0.3900 3.1400 1.0000  $7<sub>3</sub>$ 22 0 1 1 R.J. HARDY AND A.M. KARO 13.2320 0.0000 0.0000 -0.6604 0.1690 0.0000 3.1215 1.0000 2.0000 5.3400 -0.3900 0.0672  $\mathbf{o}$ 0 1 2 3 4 5 6 7 4 5 6 7  $7<sup>1</sup>$  $1\quad2\quad3$ 7 1 2 3 4 5 6 7 00 1 1 0 NAMJOSHI & MITRA 13.0508 0.0000 0.0000 -0.5252 0.0000 -0.1061 3.1465 1.000 298.0000 5.3400 -0.3900 0.0670  $\mathbf{1}$ 2 0 0 0 0 5 6 0 2 0 0 0 0 5 6 0 0 1 2 0 4 5 6 7 22 0 1 0 NAMJOSHI & MITRA 13.0508 0.0000 0.0000 -0.5252 0.0528 -0.0005 3.1465 1.000 298.0000 5.3400 -0.3900 0.0670  $\mathbf{1}$  $0 \quad 1 \quad 2 \quad 3$ 4 5 6 7 7 1 2 3 4 5 6 7

0 1 2 3 4 5 6 7 22 0 1 0 G. RAUNIO AND S. ROLANDSON 10.8800 0.0000 0.0000 0.5400 -0.0170 -0.0280 3.1400 0.8000 0.0000 5.3420 -0.3900 0.0670  $\mathbf{1}$ 0 0 2 3 0 0 0 0 2 0 2 3 0 0 0 0 0 1 2 3 4 5 6 7 11 0 1 0 G. RAUNIO AND S. ROLANDSON 11.4700 0.2900 0.0200 0.0000 0.0000 0.0320 3.1400 0.8400 0.0000  $5.3400 -0.3900 0.0670$  $\mathbf{1}$ 0 0 2 3 0 0 0 0 2 0 2 3 0 0 0 0  $0\quad 0\quad 0\quad 0\quad 0\quad 0\quad 0$ 12 0 1 0 G. RAUNIO AND S. ROLANDSON 11.1700 0.1500 0.0800 0.2700 -0.0740 0.0110 3.1400 0.8200 0.0000  $5.3400 -0.3900 0.0670$  $\mathbf{1}$ 1 2 3 0 5 6 7  $\Omega$ 02 0 2 3 0 0 0 0 00 1 2 3 0 5 6 7 ENTRADA DE LOS DATOS PARA LA TERCERA SALIDA 1 NUMERO TOTAL DE SALES PARA LAS QUE SE HACE EL CALCULO 3 1 0 0 POTASSIUM BROMIDE  $7<sup>3</sup>$ 00 1 0 0 COWLEY, COCHRAN, BROCKHOUSE, WOODS 13.1500 0.0000 0.0000 0.0000 0.0000 0.0000 3.2773 1.0000 0.0000 RADIO CARGA TEMP FUERZAS CENTRALES  $5.3310 -0.3280$  0.0513  $D(XT)-1/DP$  DC44 C44 MOD1, MOD2 Y MOD3 0 1 2 3 4 5 6 7  $\mathbf{7}$ 0 1 2 0 4 5 6 7 0 1 2 0 4 5 6 7

## SALIDAS

PRIMERA SALIDA, CORRESPONDE A UNA ESCRITURA EN CUADROS (HINACL)

POTASSIUH BROHIDE

TEHPERATURE: .OK LATTICE TYPE : SODIUM CHLORIDE SOURCE : BARRON

EXPERlHENTAL CALCULATION :

 $\hat{\phantom{a}}$ 

 $\leftarrow$ 

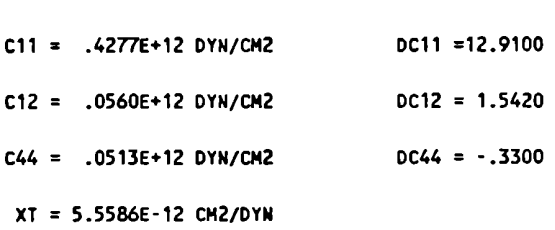

DATA:

PARTIAL RESULTS :

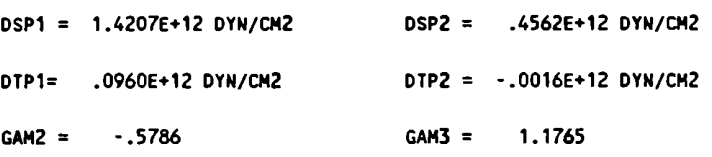

FINAL RESULTS :

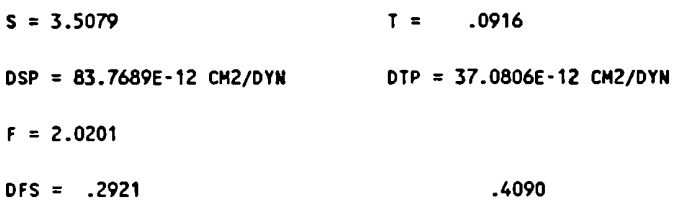

 $= .4312$ ................

```
MODEL CALCULATION
POTENTIAL FORMS ARE : PHI(1) = A*EXP(-K*RO)
                     PHI(2) = A/(RO**N)PHI(3) = A/(R1**6), A/(R2**6)PHI(4) = B*EXP(-RO/RHO)/ROPHI(5) = C*RO**7*EXP(-BETA/RO)PHI(6) = LAMBDA*EXP(-K*RO**(3/2))
                     PHI(7) = LAMBDA*EXP(-K*RO**2)
```

```
\bullet\bulletPOTASSIUM BROMIDE
\bullet\bulletTEMPERATURE: . OK
٠
              LATTICE TYPE : NACL STRUCTURE
\bulletSOURCE : COWLEY, COCHRAN, BROCKHOUSE, WOODS
\bullet\bulletTHEORETICAL MODEL :
\bullet\bulletSIMPLEST MODEL, ONLY CENTRAL NEAREST NEIGHBOR
\bullet\bullet\bulletPOTENTIAL FORM IS : FI( 1)
\bulletTHE FORCE BETWEEN NEAREST NEIGHBORS IS TAKEN TO BE A CENTRAL FORCE
\bullet\bullet\bullet\bullet\overline{\phantom{a}}\bulletRO = 3.277E-08 CM
                                                                20 = 1.00\bullet\bulletSECOND AND FIRST DERIVATIVES OF THE POTENTIAL ENERGY
\bullet\bulletSFI12A = 2.1538E+04 DYN/CM
                                                           FFI12A = -.6253E-04 DYN
\bulletTHIRD DERIVATIVES OF THE POTENTIAL ENERGY
\bullet\bulletTFI12A = -7.4179E+12 DYN/CM2
\bullet\bulletTFI12P = .71540E+12 DYN/CM2
```
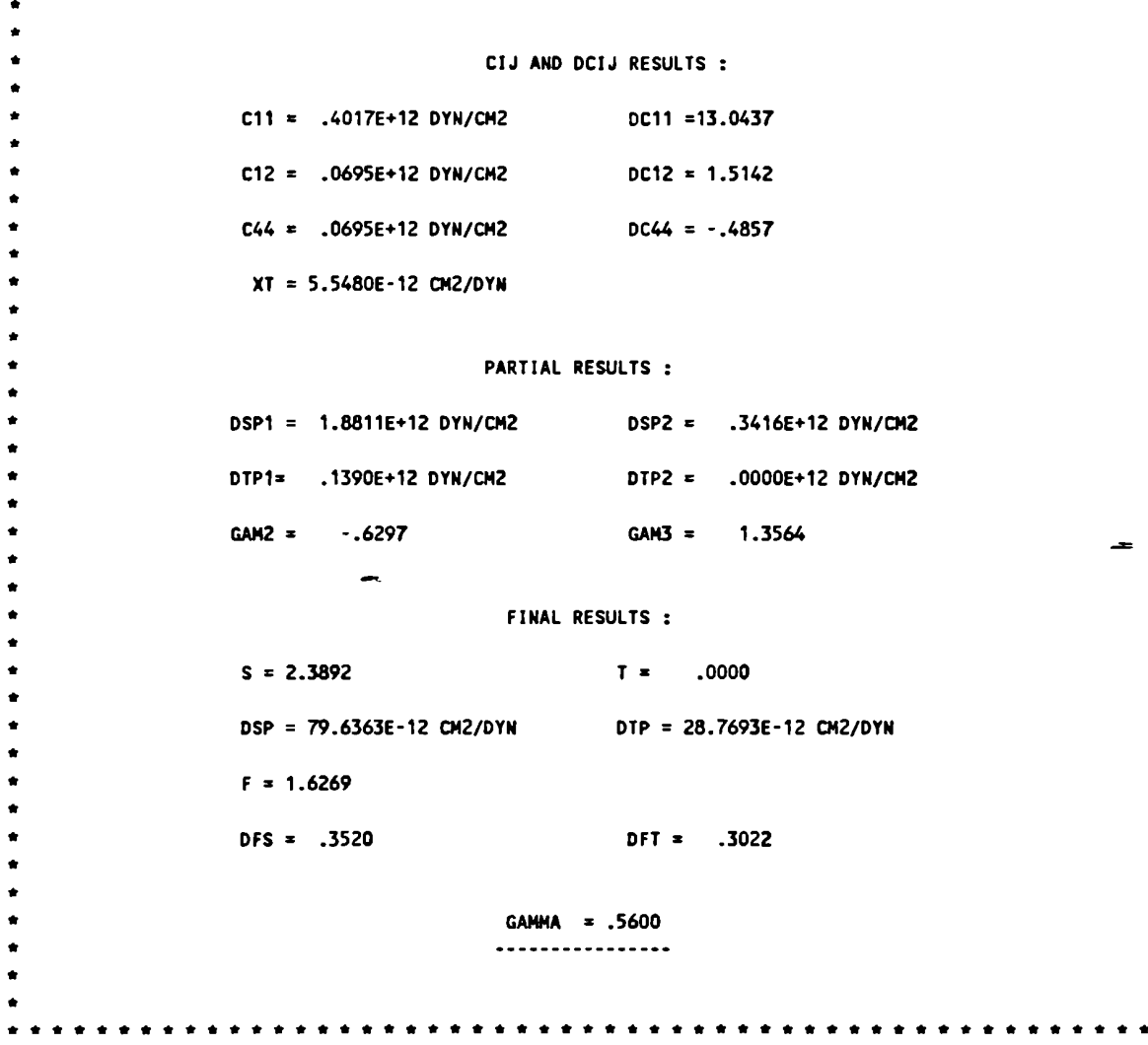

 $\bullet$ 

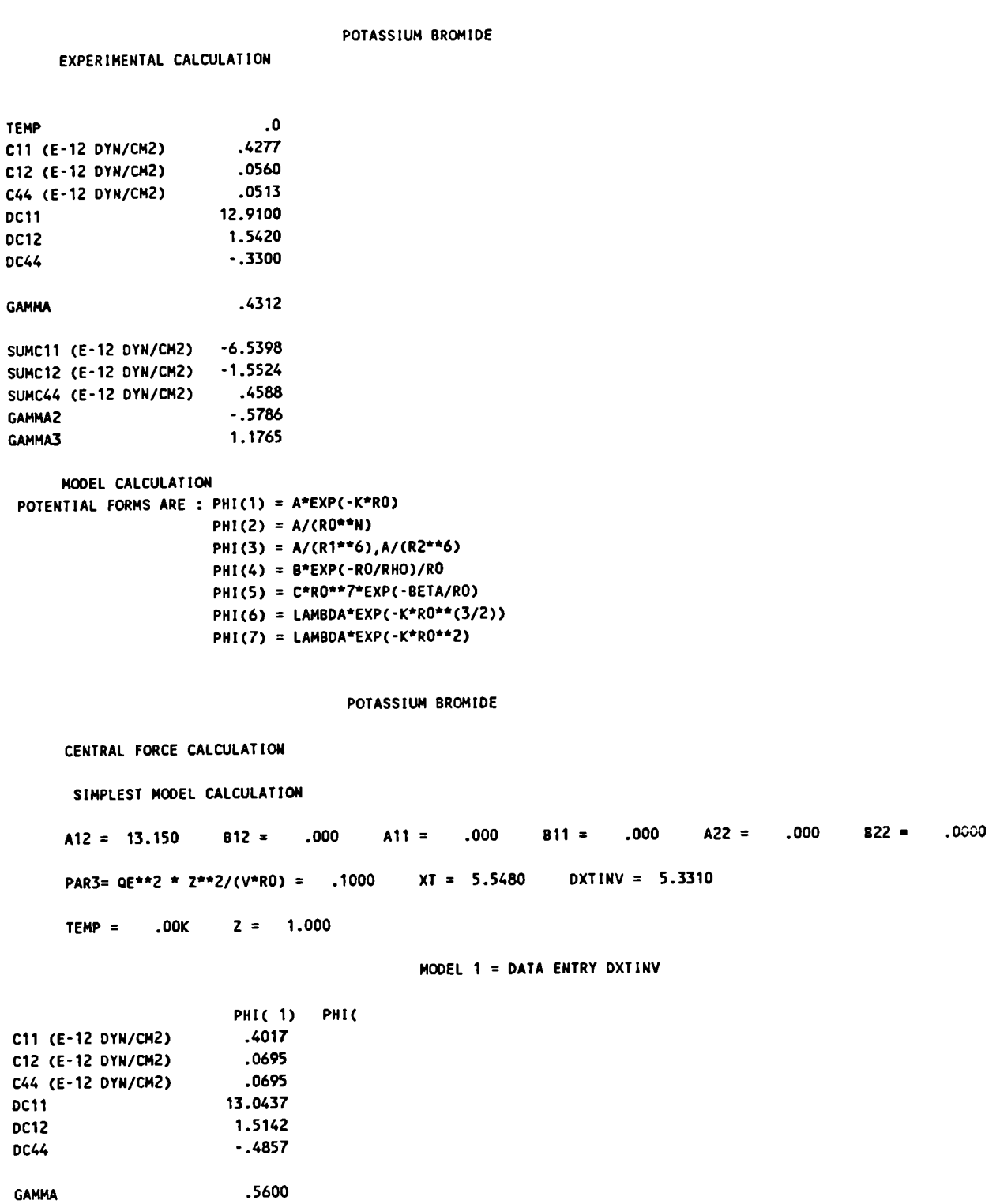

SEGUNDA SALIDA, CORRESPONDE A UNA ESCRITURA EN COLUMNA (W2NACL)

SFI12A (E-04 DYN/CM) 2.1538<br>FFI12A (E+04 DYN) -6253 FFI12A (E+U4 DYN)<br>TFI12A (E-O4 DYN/CM2) -7.4179<br>TFI12P (E-12 DYN/CM2) -7.5154<br>SUMC11 (E-12 DYN/CM2) -7.3888 SUMC12 (E-12 DYN/CM2) -1.2852<br>SUMC44 (E-12 DYN/CM2) -1.3435  $-148.4313$ **F12 GAMMA2**  $-.6297$ **GAMMA3** 1.3564

#### POTASSIUM BROMIDE

NONCENTRAL FORCE (BETWEEN 1-2) CALCULATION

MODEL 22 : NEIGHBORS 1-2 AND 2-2

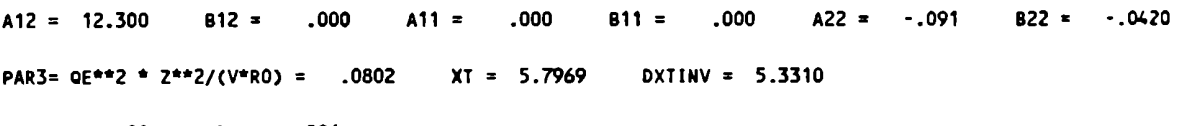

TEMP  $=$  $.00K$   $Z = .896$ 

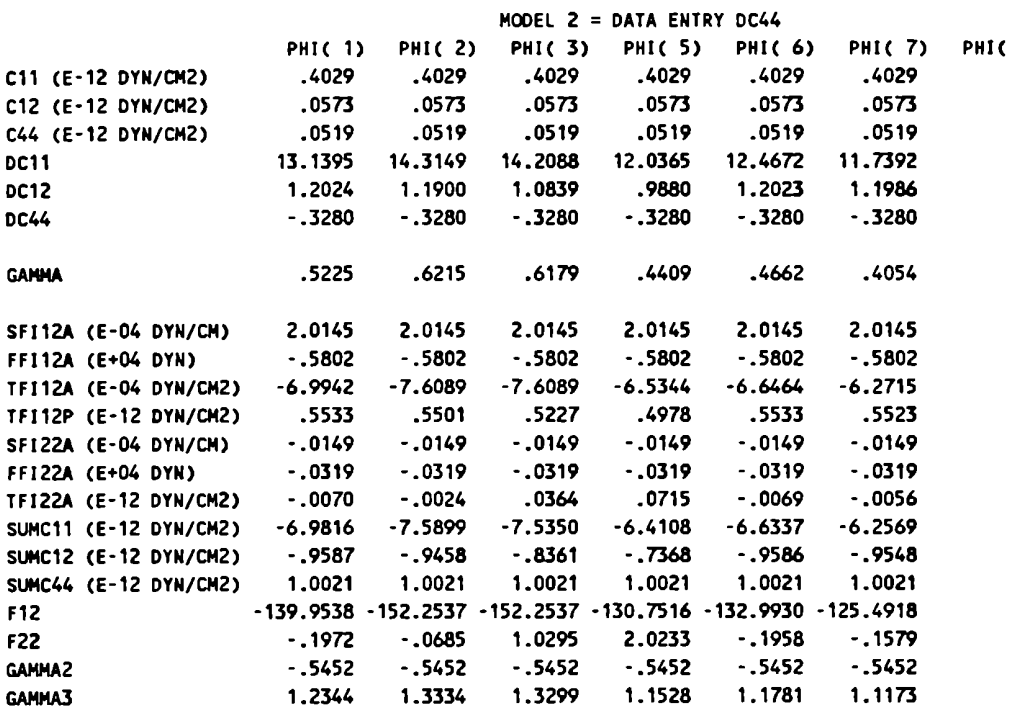

### POTASSIUM BROMIDE

NONCENTRAL FORCE (BETWEEN 1-2) CALCULATION

MODEL 22 : NEIGHBORS 1-2 AND 2-2

A12 = 13.210 B12 = .000 A11 = .000 B11 = .000 A22 = -.411 B22 = .0460 PAR3= QE\*\*2 \* Z\*\*2/(V\*RO) = .0938 XT = 5.8725 DXTINV = 5.3310 TEMP = .00K Z = .969

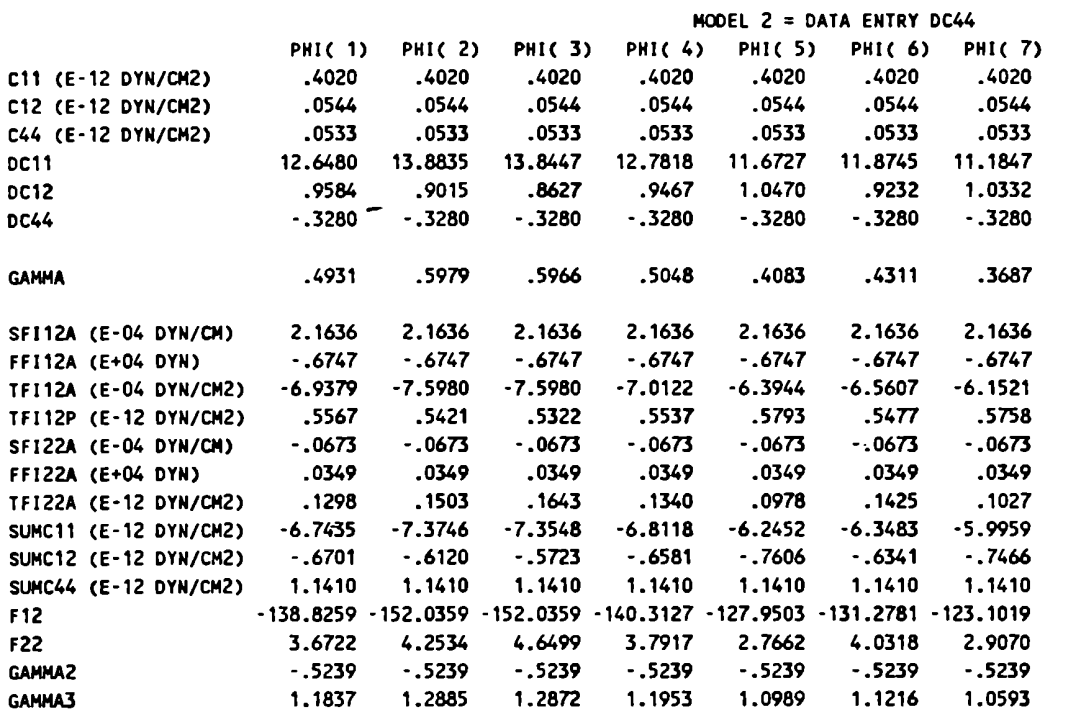

## POTASSIUM CHLORIDE

EXPERIMENTAL CALCULATION

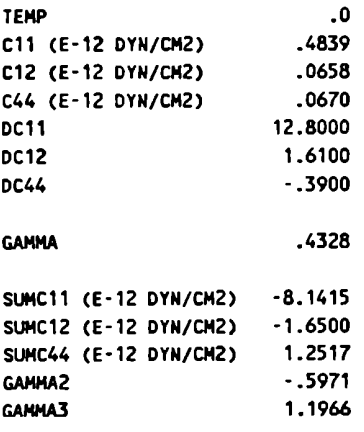

 $\equiv$ 

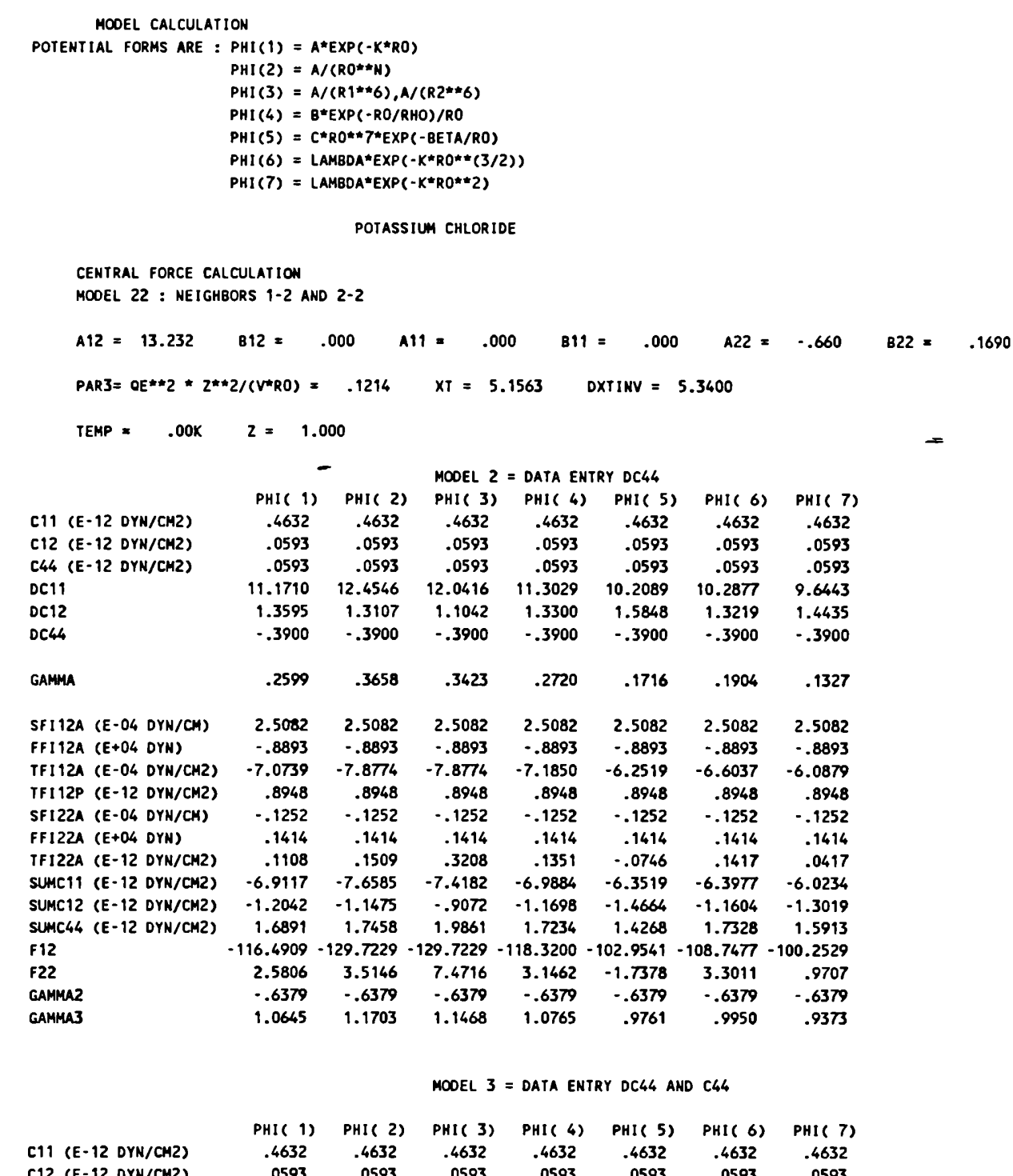

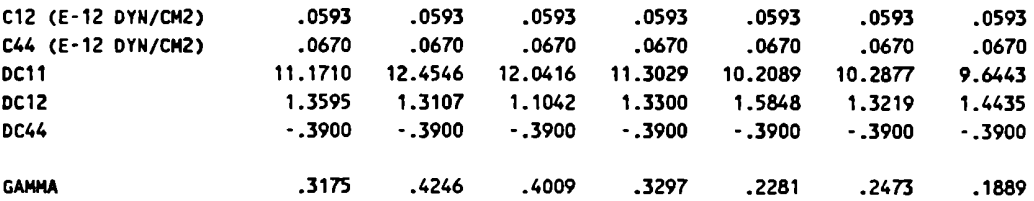

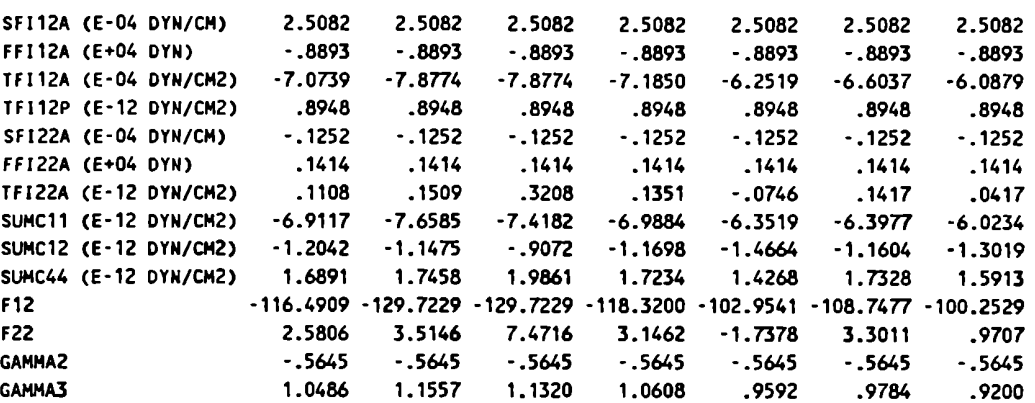

### POTASSIUH CHLORIDE

```
NONCENTRAL FORCE (BETWEEN 1-2) CALCULATION
```
SIMPLEST MODEL CALCULATION

A12 8 13.051 B12 = .000 A11 = .000 B11 = .000 A22 = -.525 822 8 .0000PAR3= QE\*\*2 \* Z\*\*2/(V\*R0) = .1176 XT = 5.1611 DXTINV = 5.3400

 $TEMP = 0.00K$   $Z = 1.000$ 

MODEL  $1 =$  DATA ENTRY DXTINV

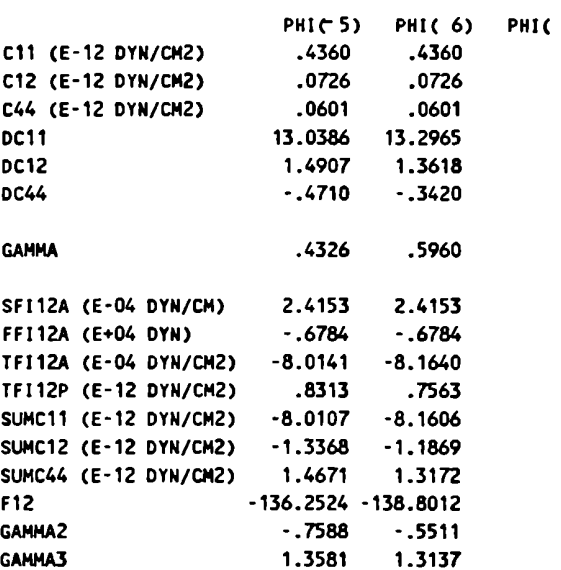

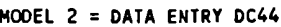

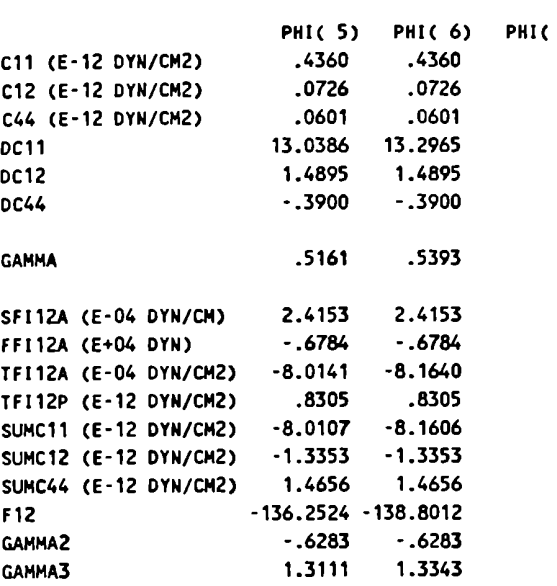

### POTASSIUM CHLORIDE

NONCENTRAL FORCE (BEÏHEEN 1-2) CALCULATION

MODEL 22 : NEIGHBORS 1-2 AND 2-2

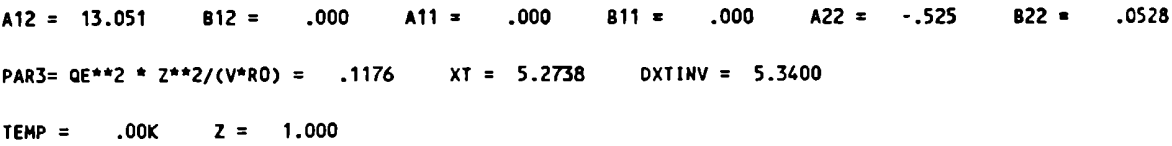

### MODEL  $2 = DATA$  ENTRY DC44

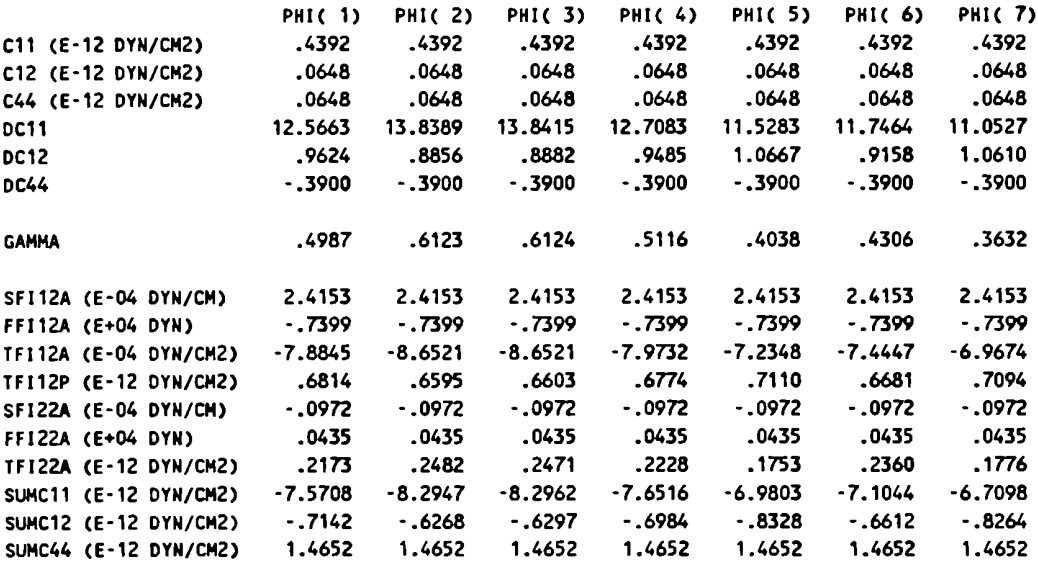

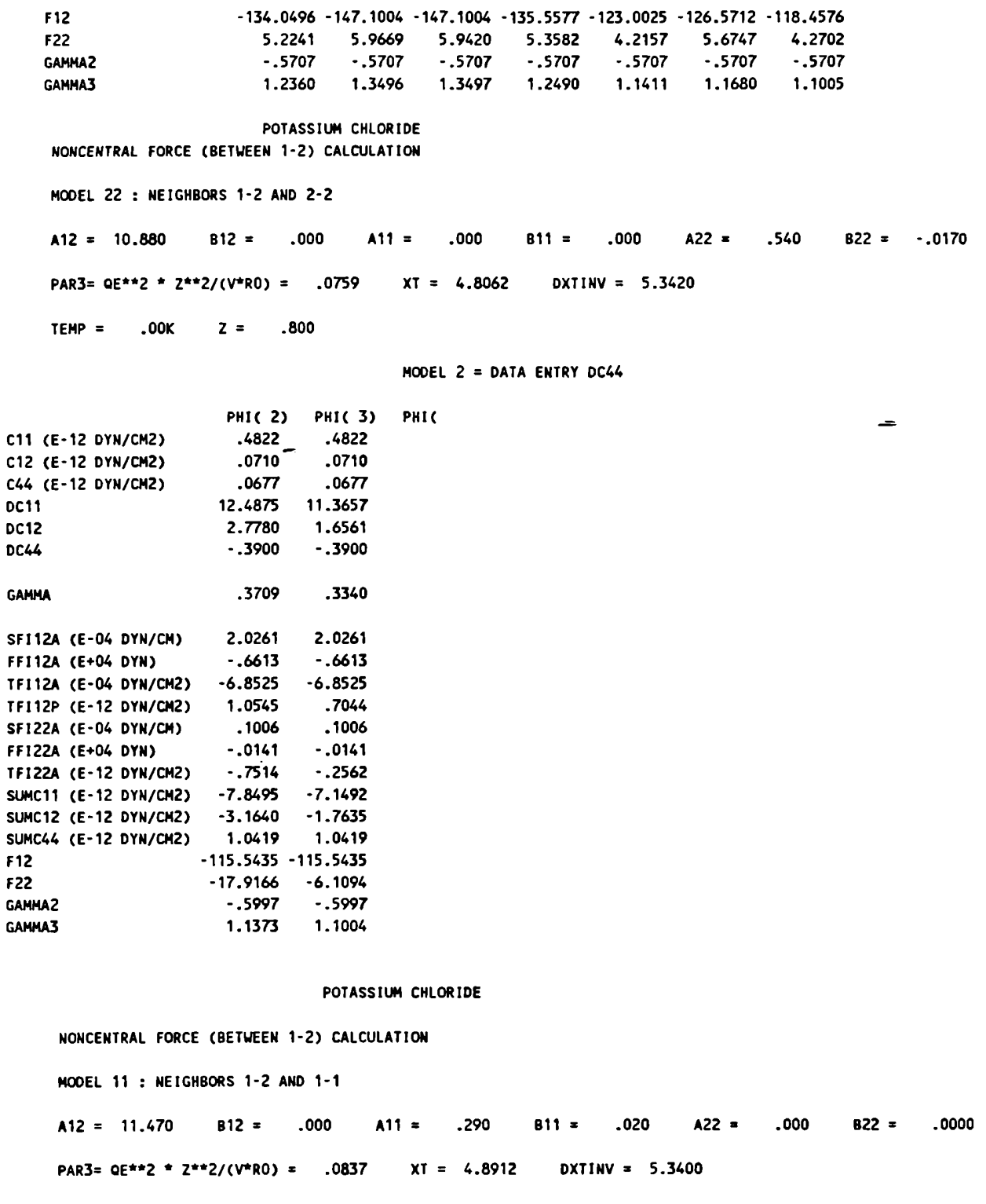

 $.00K$   $z = .840$ TEMP  $=$ 

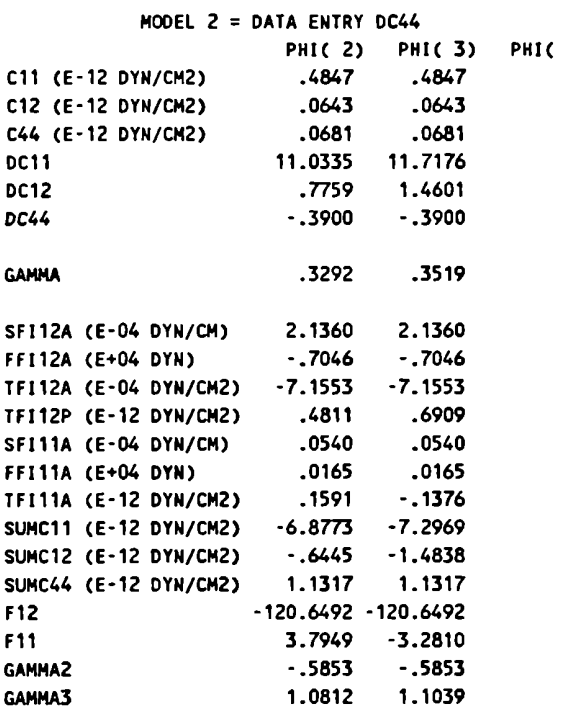

### POTASSIUM CHLORIDE

NONCENTRAL FORCE (BETWEEN 1-2) CALCULATION MODEL 12 : NEIGHBORS 1-2, 1-1 AND 2-2 A12 = 11.170 B12 = .000 A11 = .150 B11 = .080 A22 = .270 B22 = .0740 PAR3= QE\*\*2 \* Z\*\*2/(V\*RO) = .0798 XT = 4.8540 DXTINV = 5.3400 TEMP = .00K  $Z = .820$ 

## MODEL 2 = DATA ENTRY DC44

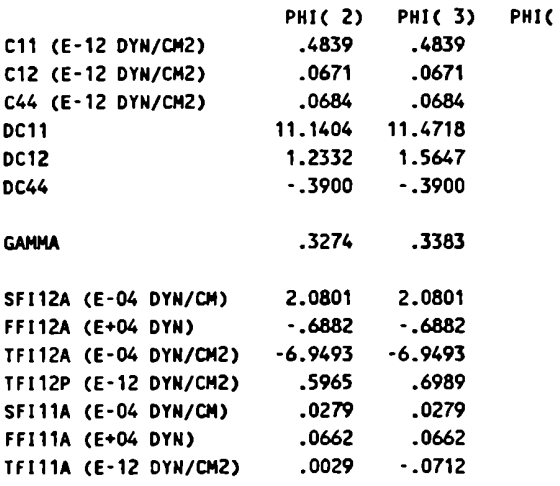

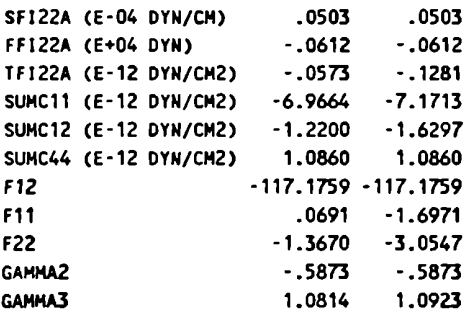

TERCERA SALIDA, CORRESPONDE A UNA ESCRITURA EN COLUMNA (W2NACL)

MODEL CALCULATION POTENTIAL FORMS ARE : PHI(1) = A\*EXP(-K\*RO)  $PHI(2) = A/(RO**N)$  $PHI(3) = A/(R1**6), A/(R2**6)$  $PHI(4) = B*EXP(-R0/RHO)/RO$ PHI(5) =  $C*RO**7*EXP(-BETA/RO)$ PHI(6) = LAMBDA\*EXP(-K\*RO\*\*(3/2))  $PHI(7) = LAMBDA*EXP(-K*RO**2)$ 

### POTASSIUM BROMIDE

CENTRAL FORCE CALCULATION

SIMPLEST MODEL CALCULATION

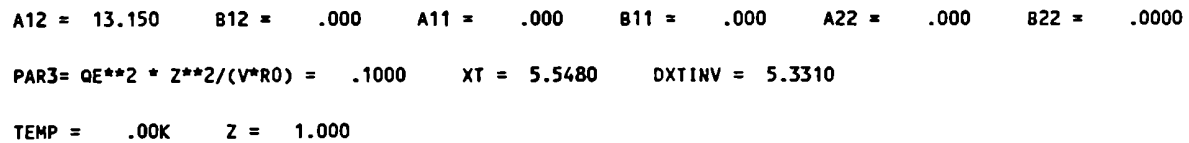

### MODEL 1 = DATA ENTRY DXTINV

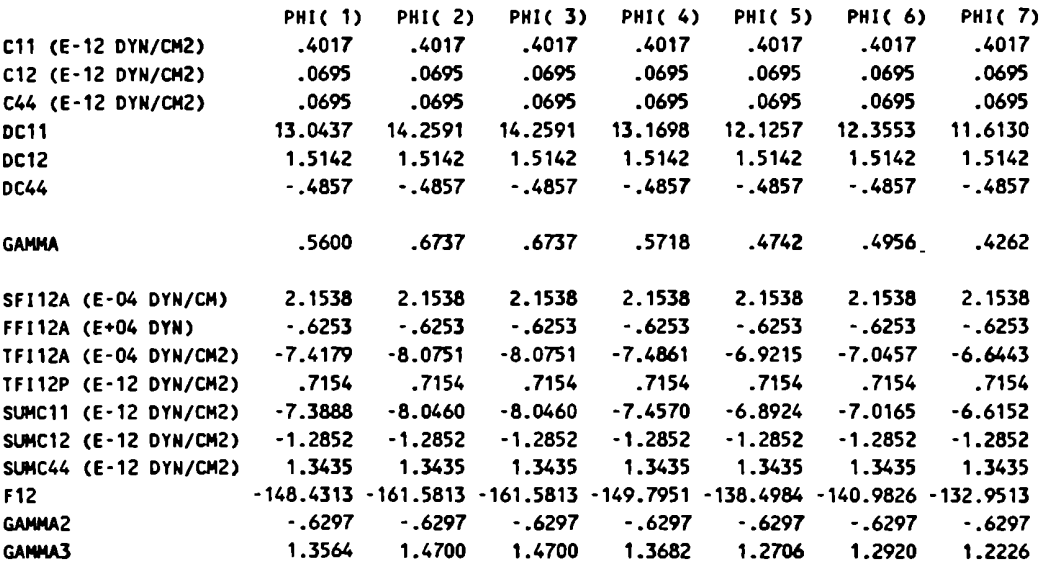

د